NISTIR 90-4267

# A CONFORMANCE TEST FOR FDDI MEDIUM ACCESS CONTROL (MAC)

# Zuqiu Liu William E. Burr

**U.S. DEPARTMENT OF COMMERCE** National Institute of Standards and Technology National Computer Systems Laboratory Gaithersburg, MD 20899

U.S. DEPARTMENT OF COMMERCE Robert A. Mosbacher, Secretary NATIONAL INSTITUTE OF STANDARDS AND TECHNOLOGY John W. Lyons, DIroctor

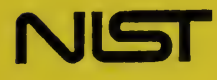

NISTIR 90-4267

# A CONFORMANCE TEST FOR FDDI MEDIUM ACCESS CONTROL (MAC)

# Zuqiu Liu William E. Burr

U.S. DEPARTMENT OF COMMERCE National Institute of Standards and Technology National Computer Systems Laboratory Gaithersburg, MD 20899

July 1990

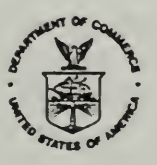

U.S. DEPARTMENT OF COMMERCE Robert A. Mosbacher, Secretary NATIONAL INSTITUTE OF STANDARDS AND TECHNOLOGY John W. Lyons, DIroctor

**CONTRACTOR** 

## A Conformance Test for FDDI Medium Access Control (MAC)

## Zuqiu Liu and William E. Burr

This report describes a conformance test for the Fiber Distributed Data Interface (FDDI) Medium Access Control (MAC) standard [1]. FDDI is a layered OSI protocol consisting of four sublayers at the data link or physical layers as illustrated in Figure 1. At the lowest level is Physical Medium Dependent (PMD) standard [2], which is concerned primarily with the optical fiber interface to FDDI stations. The Physical Layer Protocol (PHY) standard [3] deals with the coding of data and control symbols. The MAC sublayer, which is <sup>a</sup> data link layer protocol, is concerned with the definition of frames (packets), and the token passing mechanism used to grant permission to transmit frames. Figure 2 illustrates the MAC frame and token formats. MAC interfaces with <sup>a</sup> Logical Link Control (LLC) sublayer, typically IEEE 802.2, above it. Finally Station Management (SMT) [4] is a vertical management sublayer, which manages the other three sublayers and provides an interface to the OSI System Management Application (SMAP) process.

Together these four sublayers specify the physical interface and data link protocol for a node in <sup>a</sup> <sup>100</sup> Mbit/s fiber optic token ring LAN network, which supports OSI communications. It is similar to the IEEE 802.3, 802.4 and 802.5 protocols in its services, and is logically interchangeable with them under the 802.2 LLC.

ISO 9646, OSI Conformance Testing Methodology and Framework, is the basis for conformance testing of OSI protocol standards. It consists of five documents, all draft international standards:

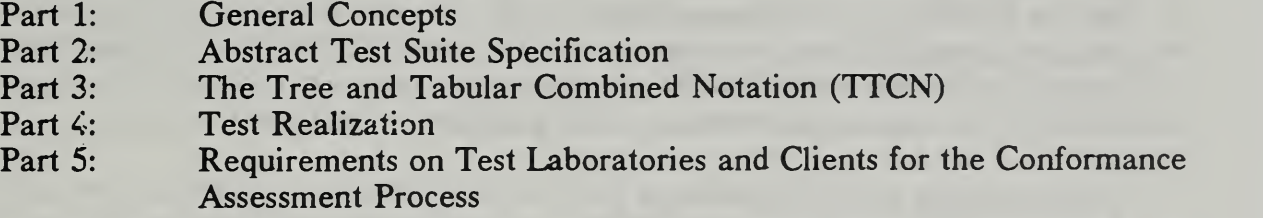

In this conformance testing methodology, each OSI standard should contain a *protocol* inuplementation conformance statement (PICS) proforma, which specifically enumerates the features, requirements, and options of the standard. The supplier of an implementation under test (IUT) is then required to complete a PICS questionnare or checklist. The completed PICS checklist then specifically states which of those features and options of the protocol have been implemented. Tests are prepared in the form of an abstract test suite, using the TTCN language specified in DIS 9646-3. There should be <sup>a</sup> test or tests for every feature and option specified in the PICS proforma.

FDDI MAC is specified in the equivelent ANSI X3. 137-1988 and ISO 9314-2 standards. It was conceived and developed before the development of DIS 9646, without any thought for conformance testing. It does not contain a PICS proforma. The traditional means for identifying the requirements of a standard is the occurrence of the verb "shall." In a layered

standard, such as MAC, which can only be tested in conjunction with other layers, it is difficult or impossible to isolate the particulars of many of the layer interfaces, and a simple enumeration of the "shalls" is not particularly helpful to identify the requirements for a meaningful test.

ISO DIS 9646 recognizes that the actual requirements of a protocol standard are often contained largely in formal state machine definition tables, and this is the case with FDDI MAC. In the absence of a PICS, the tester is left to infer which properties of the state machine are essential requirements of the standard and which properties are simply artifacts of the state machine definition. Ideally, the MAC standard and state machine would be specified so that everything which must be specified for interoperability or performance is fully specified, but only those things are specified. The MAC standard would then not constrain implementations any more than strictly necessary.

For state machine definitions as complex as MAC, this sort of perfection is very elusive. For example there is a considerable debate among the implementors of FDDI about whether the state machine requires that a station which strips a frame must begin stripping by the end of the Source Address, or if some later point will do. If the former is the correct reading of the literal MAC state machine, should that be considered <sup>a</sup> requirement of the standard or an incidental property of the state machine? The text from which the inference about when stripping must begin is less than crystal clear. There is no interoperability requirement to begin stripping so soon, since MACs must correctly handle packet fragments of any length. There may, however, be performance implications depending upon the design assumptions of other network stations. If an FDDI MAC PICS clearly stated the conformance requirement for stripping, this issue would be settled.

In this test suite, the authors have largely avoided such issues, or at least not intentionally tried to settle them. No attempt was made to define <sup>a</sup> PICS for FDDI MAC ( which, if provided, ought to settle the question posed above). If these tests become the definitive test for FDDI MAC conformance, they would, however, probably inadvertently make such choices on some points. It would be well for the FDDI standards developers to explicitly prepare a PICS for FDDI MAC, to provide a more explicit forum for addressing such issues, rather than to leave them to the imiagination of testers.

If the daunting task of preparing <sup>a</sup> PICS for MAC was not attempted, how did the authors determine what was to be tested? The method used was to go through the state machine specifications and attempt to devise a test which forces the state machine to go through every defined state and transition, and to observe what could be externally observed. It should be possible to work backwards from the test observations, to construct a sort of PICS. This would not be a complete PICS, because a lower level remote test cannot test every property of MAC, but it would be <sup>a</sup> start. A PICS should, however, be developed as a conscious act by the group which developed the standard.

DIS 9646 describes four abstract test methods:

- (a) Local
- (b) Distributed (external)
- (c) Coordinated (external)

### (d) Remote (external)

ISO DIS 9646 also defines both lower and upper tests, requiring test procedures to be run using a Point of Control and Observation (PCO) either above or below the lUT in the protocol stack. It is not practical to control what resides above FDDI MAC in an arbitrary lUT, at least not at any point below the applications layer. The MAC to ULC interface is not available to the tester, and several of the intervening layers may be either unknown or have many different options. Although there is no specification in the standard of which features of the MAC to LLC interface may be optional, an FDDI station is not required to implement those it does not use. Therefore, <sup>a</sup> systematic upper level test of FDDI MAC is impractical.

The MAC to PHY interface is also not directly accessible to the tester, however PHY and PMD are relatively simple, with few options, so it is possible to produce <sup>a</sup> lower level test which produces <sup>a</sup> predictable stimulus to MAC at the PHY to MAC interface. Figure <sup>3</sup> illustrates the practical PCO's for testing FDDI MAC and SMT. MAC Protocol Data Units (PDUs) are frames (see Figure 2). The MAC test uses <sup>a</sup> Lower Level Test with the Remote External Test Method at the MAC PDU level. The MAC test consists only of MAC PDUs sent to the FDDI input port. No assumptions are made about what may reside above FDDI in the total protocol stack, so there is no way to induce any behavior from layers above FDDI. MAC, itself, does not originate any frames except the special Beacon and Claim frames, used to initialize the FDDI ring. MAC includes no "loop-back" function which would allow a test of its ability to correctly receive a frame addressed to it, and respond by transmitting a correct response frame.

SMT, however, operates on two levels. The lower level of SMT, Connection Management (CMT), uses line state services provided by PHY, at a level below where MAC frames are apparent, and would require a PCO at the PHY level. The higher level of SMT, which uses MAC PDUs, would be tested with frames in a manner somewhat similar to MAC. However, since SMT does receive and orignate MAC frames, it is possible to test most of the frame processing capabilities of MAC by sending frames to SMT and observing the SMT originated response frames. A systematic conformance test of both MAC and SMT would begin with the CMT test, followed by <sup>a</sup> MAC test, and then <sup>a</sup> test of the SMT Frame Services.

In effect, this test is primarily a test of a MAC's ability to coexist in an FDDI network and not interfere with the proper operation of the network. It assumes the existence of a special FDDI test instrument with all the capabilities of any FDDI station plus many others. In particular, the tester requires the ability to generate a number of errors or unusual conditions, which a normal FDDI station would not be designed to generate. For example, the tester must be able to generate Frames with erroneous Frame Check Sequences, or remove tokens from the ring, or strip frames which it did not originate, which are all violations of the FDDI protocol. These functions are required of the tester to test the response of the MAC under test to specific error conditions. No FDDI tester is yet available for use to execute the tests and no actual FDDI implementations have yet been tested. It is expected that FDDI testers will become commercially available, and it is hoped that these testers will generally be implemented with microprocessors for which a C compiler is available.

The FDDI MAC conformance test is written in the Tree and Tabular Combined Notation (TTCN) defined in ISO DIS 9646-3. Two representations of TTCN are defined, <sup>a</sup> graphical form, intended to be intelligible to humans and a machine processable form, as illustrated in Figure 4. The MAC test was written in the graphical form of TTCN which has been automatically converted by the TTCN workbench developed by the University of Ottawa [5] to the machine processable form of TTCN. That machine processable TTCN form of the test was, in turn, processed by <sup>a</sup> TTCN to C translator written by David Su of the National Institute of Standards and Technology [6], which translates <sup>a</sup> TTCN test into <sup>a</sup> C program, as illustrated in Figure 5. The correctness of the syntax of that C program has in turn, been verified by compiling it on the SUN UNIX C compiler. tester with <sup>a</sup> C compiler would be required to execute the MAC conformance test. No such tester is yet commercially available, however the authors expect that FDDI testors will become available, as they have for other standards. Several tester specific routines which are called by the C test program must be coded for that tester to execute the conformance test.

Coding the conformance test in the TTCN language, then using <sup>a</sup> translator to convert that to C is <sup>a</sup> practical way to make <sup>a</sup> consistent, portable test. Most testors will probably use <sup>a</sup> microprocessor for which <sup>a</sup> C compiler exists. Hand translation of the TTCN test specification to some compiler or assembly language for each tester is likely to be inconsistent.

Both the workbench and the compiler implement somewhat different subsets of the TTCN language, and neither are totally current with ISO DIS 9646. The MAC conformance test, then, is coded in the intersection of the TTCN subsets implemented by the workbench and compiler. To the extent that these accurately parse TTCN, there has been a fairly strong check of the correctness of the syntax of the test. The TTCN language is still evolving, and the test presented here may not totally conform to the final version of the standard when it is approved.

Figure <sup>6</sup> illustrates the components of <sup>a</sup> complete test suite for FDDI protocols MAC and SMT protocols (PMD and PHY are not considered suitable for the TTCN language). SMT is not yet final and only the MAC test has been written. Figure <sup>7</sup> illustrates the structure of the MAC test. There are seven Test Groups:

- Basic, which tests the ability of the lUT MAC to transmit, receive, repeat and strip frames.
- Claim Token, which tests the IUT's ability to participate in the Claim Token Process used to initialize the network. The tester generates cases where the MAC under test should win the claim, and cases where it should lose.
- Beaconing, which tests IUT's participation in the Beacon Process, which is a test of ring continuity.
- Timed Token Rotation Protocol, which tests the IUT's response to the token rotation delay. When the token is late, the lUT must not use it for certain classes of traffic.
- Monitoring, which tests the IUT's ability to detect certain network error conditions (basically lost token or station stuck transmitting conditions) and reinitialize the ring.
- Frame Error Detection, which tests the ability of the IUT to detect a number of errors in frames, such as bad Frame check sequences, and respond appropriately.
- Token Error Detection, which tests the ability of the IUT to detect incorrectly formed tokens.

Appendix A is the TTCN graphical representation of the test. Appendix B is the machine processable version from the TTCN workbench, and Appendix C is the C program version generated by the TTCN compiler. Appendix D is an example of implementations of the host specific subroutines which must be modified or recoded in terms of the timer and I/O services provided by the particular tester used.

While <sup>a</sup> complete, systematic test of FDDI MAC implementations is probably not possible without an accessible MAC to LLC interface and <sup>a</sup> higher level MAC conformance test, this test does provide <sup>a</sup> good degree of assurance that the MAC can participate in an FDDI network without harming the network, and react properly to various network conditions which may arise. This, in conjunction with some more general application level test of the complete station, such as <sup>a</sup> file transfer test, which exercise the MAC to LLC interface, should provide <sup>a</sup> reasonable assurance that <sup>a</sup> MAC implementation conforms to the FDDI standard.

## References

- [1] ANSI X3.139-1987, Fiber Distributed Data Interface (FDDI) Medium Access Control (MAC), American National Standards Institute, New York.
- [2] ANSI X3.148-1988, Fiber Distributed Data Interface (FDDI) Physical Layer Protocol (PHY), American National Standards Institute, New York.
- [3] ANSI X3.166-1989, Fiber Distributed Data Interface (FDDI) Physical Layer Medium Dependent (PMD), American National Standards Institute, New York.
- [4] X3T9.5/84-49, rev. 5.1, FDDI Station Management (SMT), a draft standard available from Global Engineering Documents, Irvine, CA.
- [5] "The TTCN Workbench User Guide," version 1.4, Protocols Research Group, Department of Computer Sciences, University of Ottawa, 1989.
- [6] "Specification for <sup>a</sup> TTCN Translator," David H. Su, National Institute of Standards and Technology, 1989.

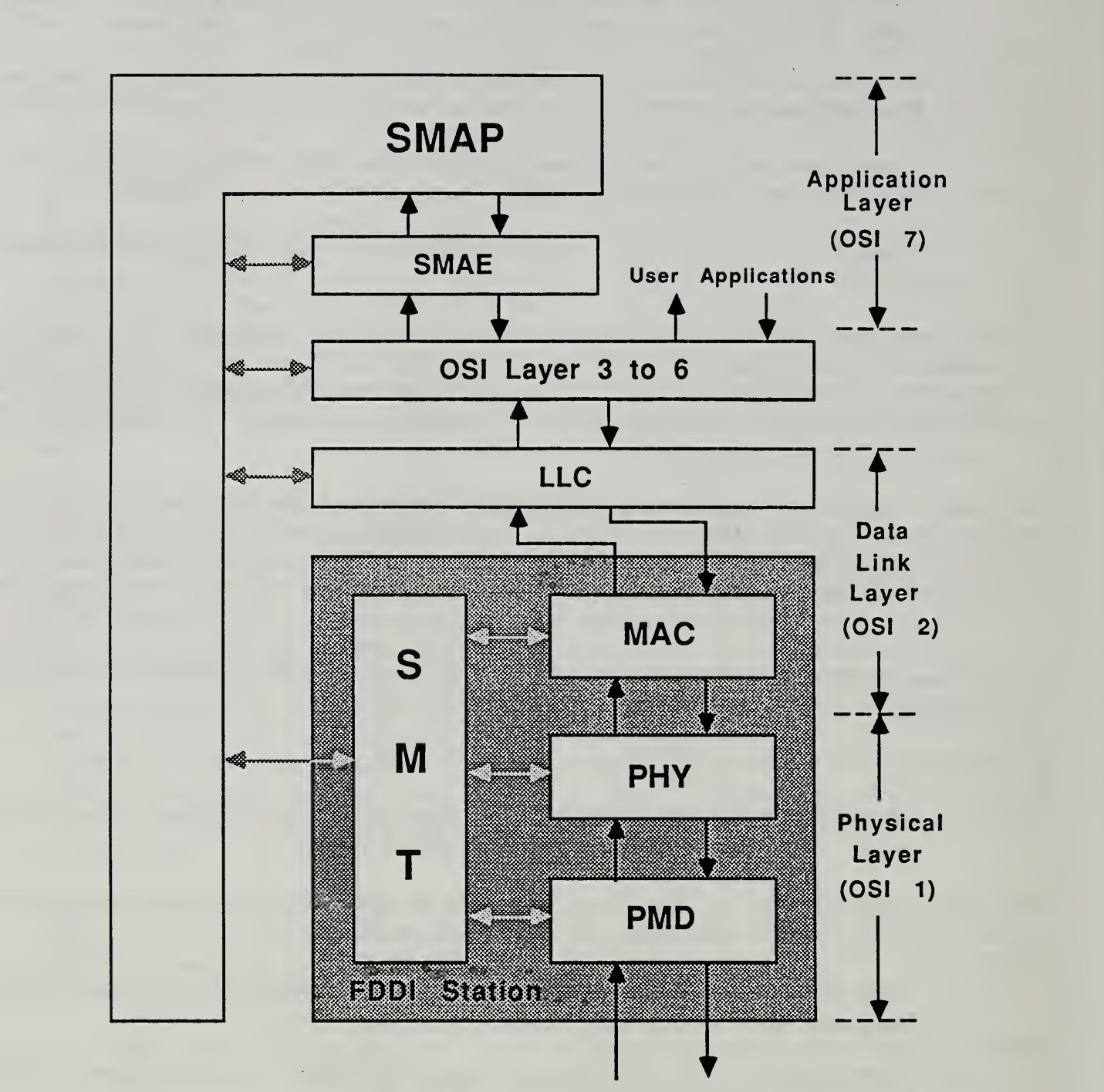

SMAP: System Management Application Process SMAE: System Management Application Entity

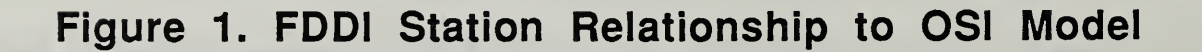

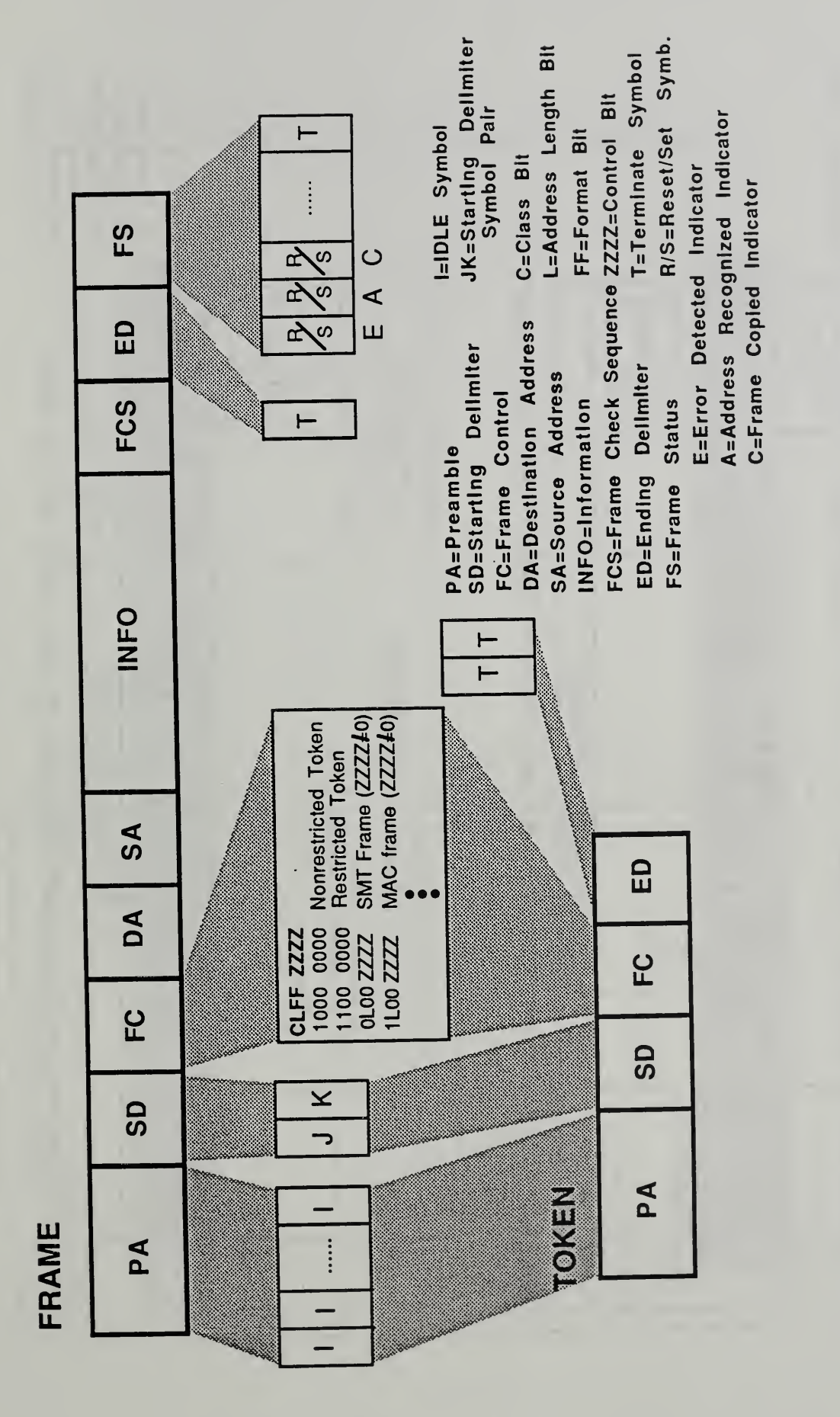

# Figure 2. FDDI MAC Frame and Token Formats

Figure 3. The Remote Test Method

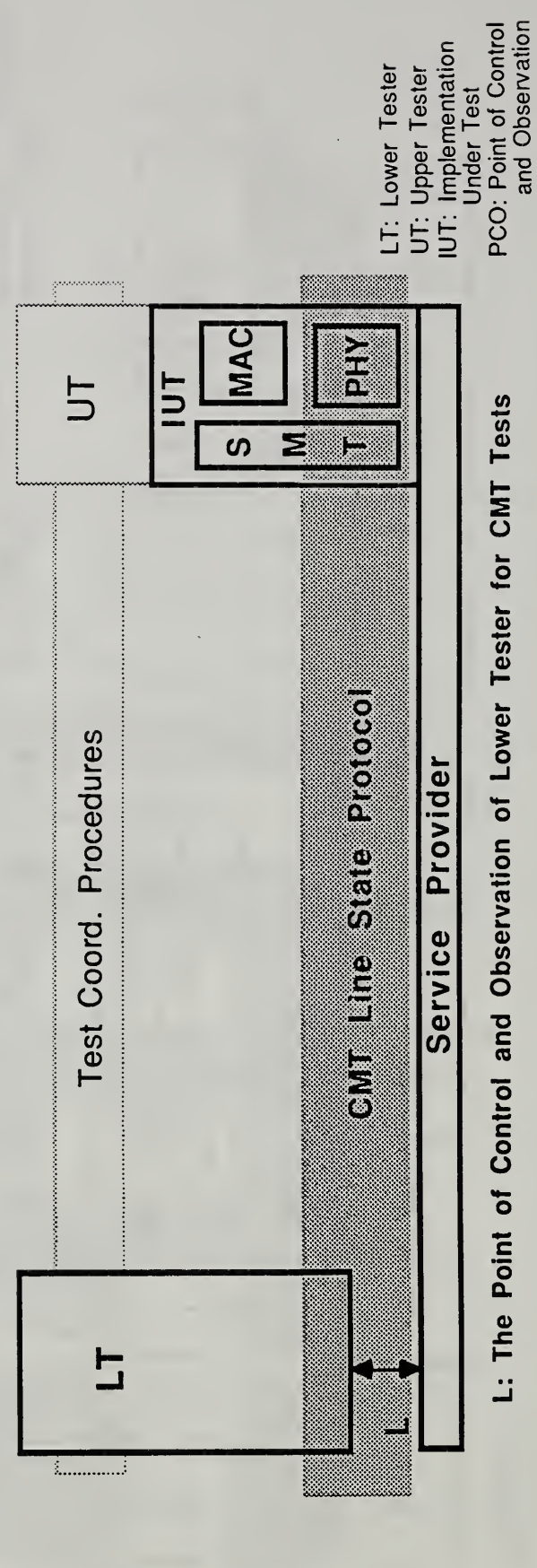

L: The Point of Control and Observation of Lower Tester for MAC or SMT Frame Services Tests

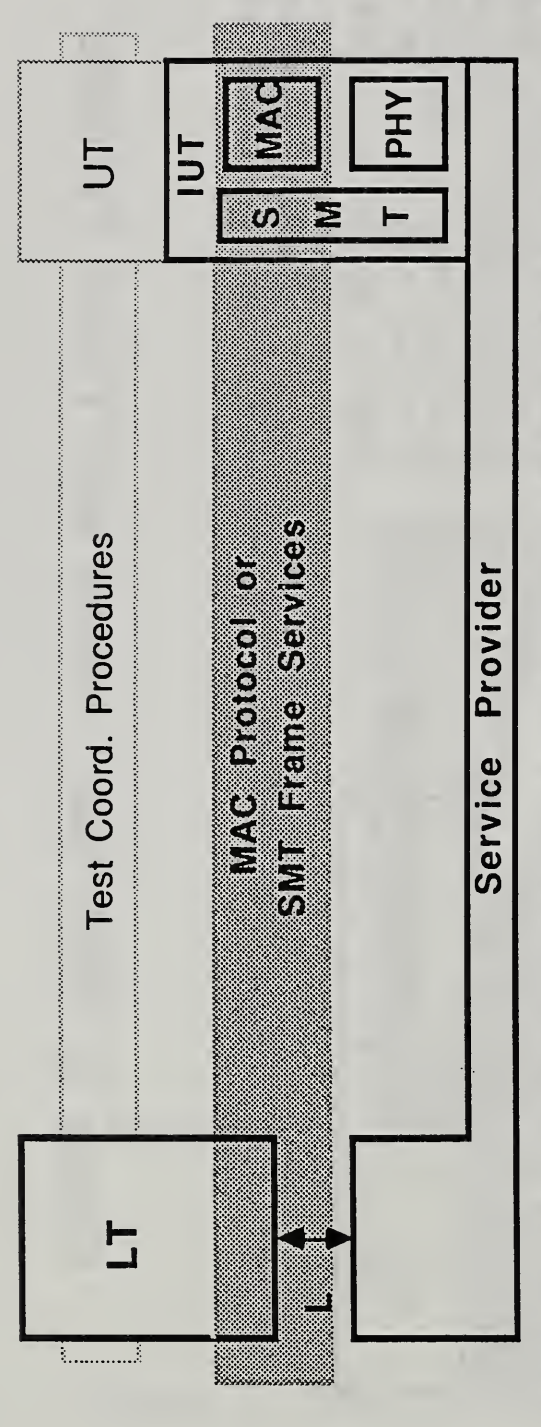

 $\overline{8}$ 

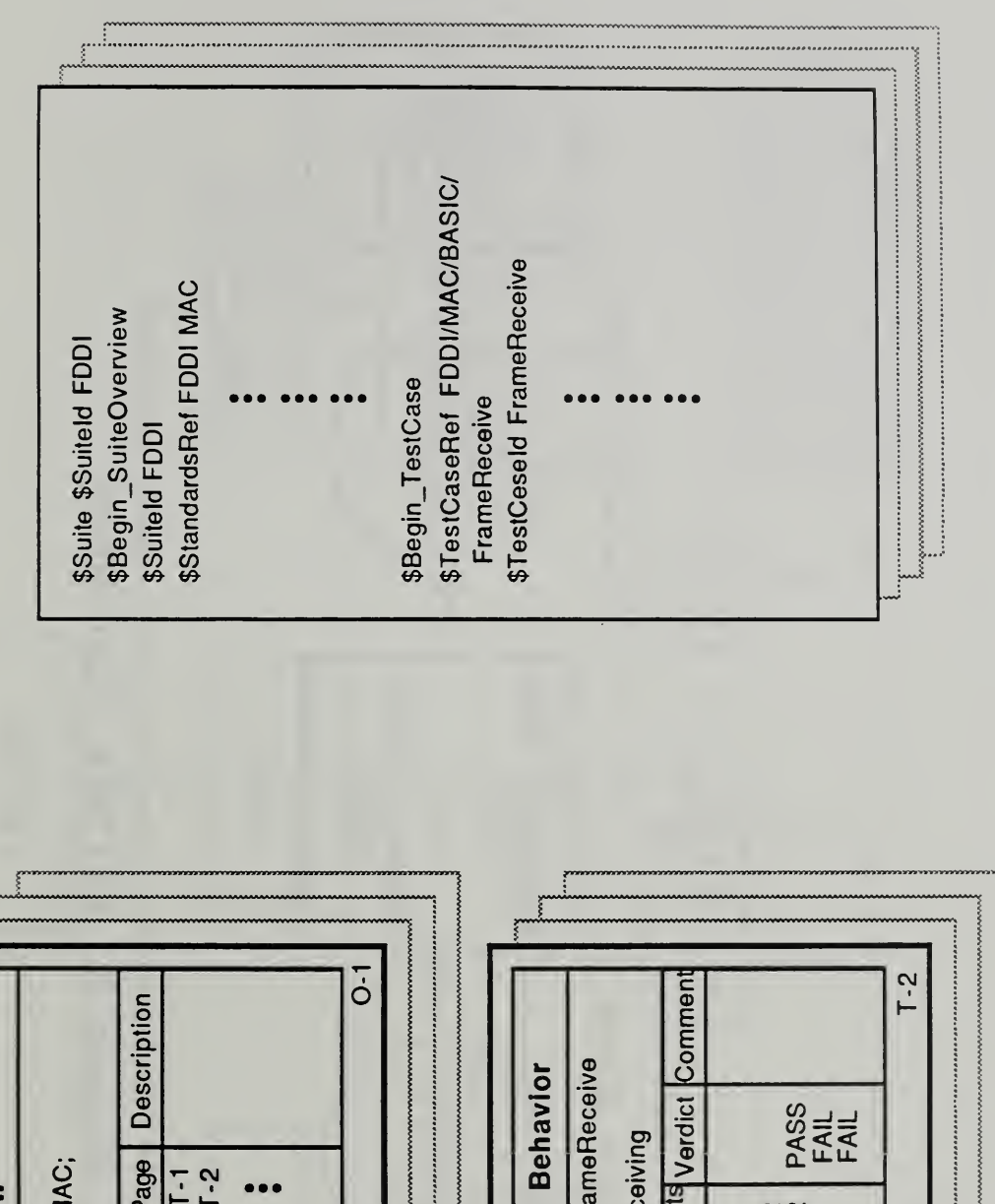

TTCN.MP(the machine processable form) Figure 4. The Two Forms of TTCN TTCN.GR(the Graphical form)

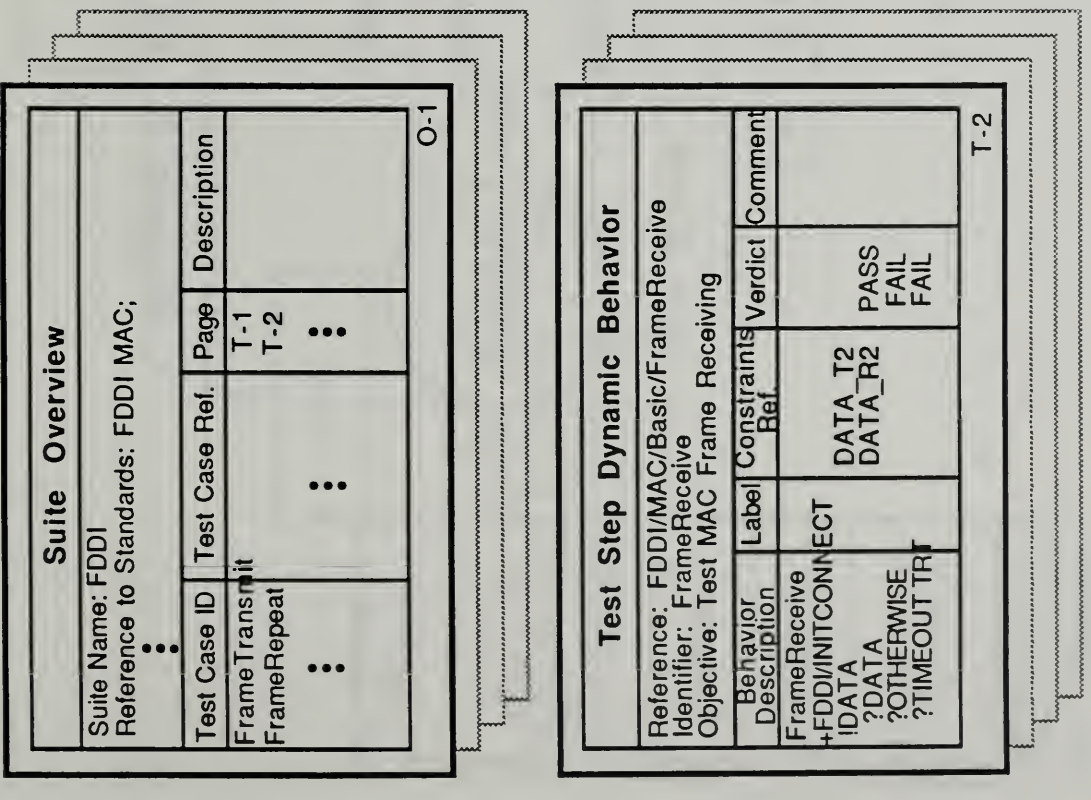

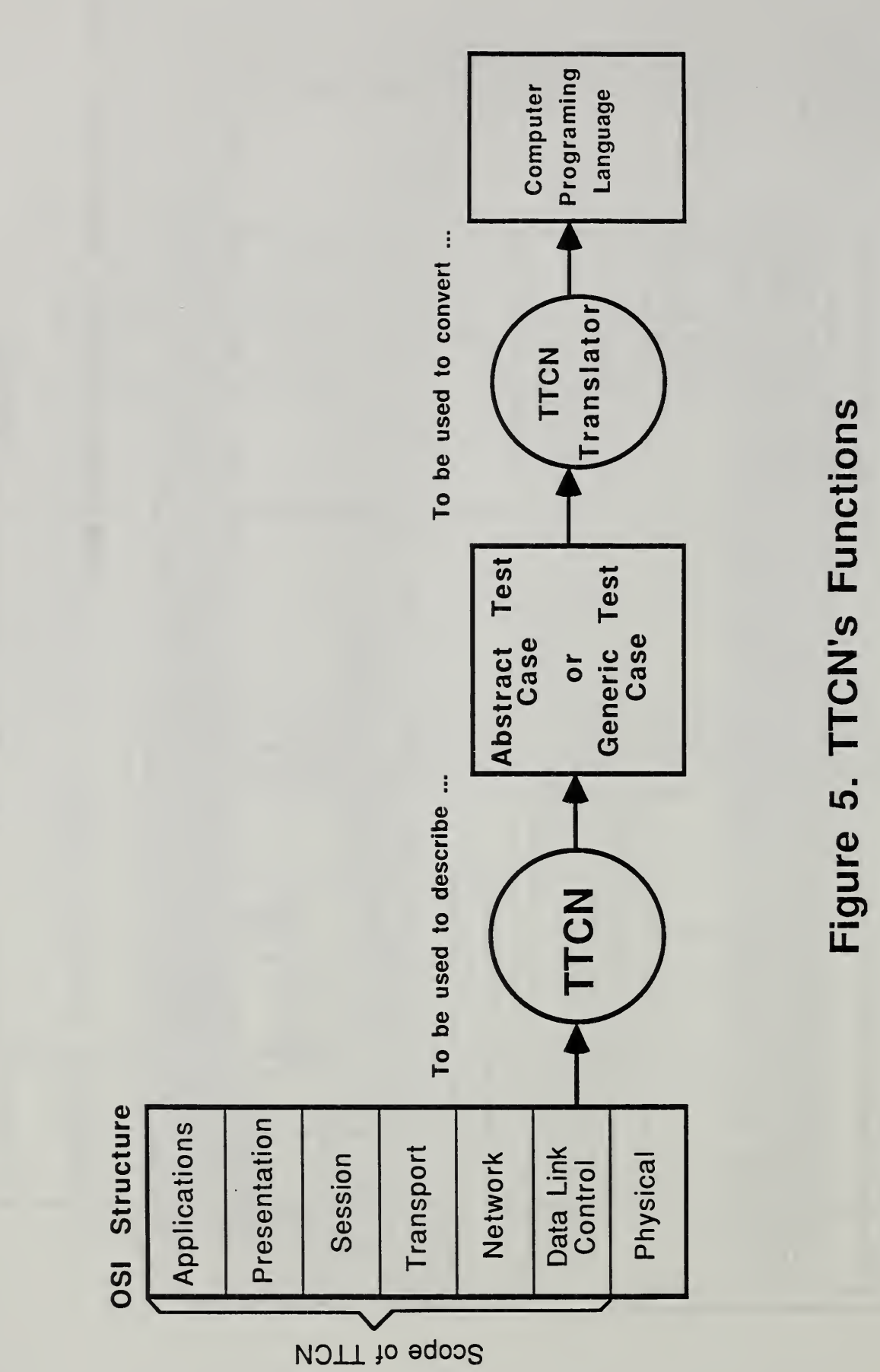

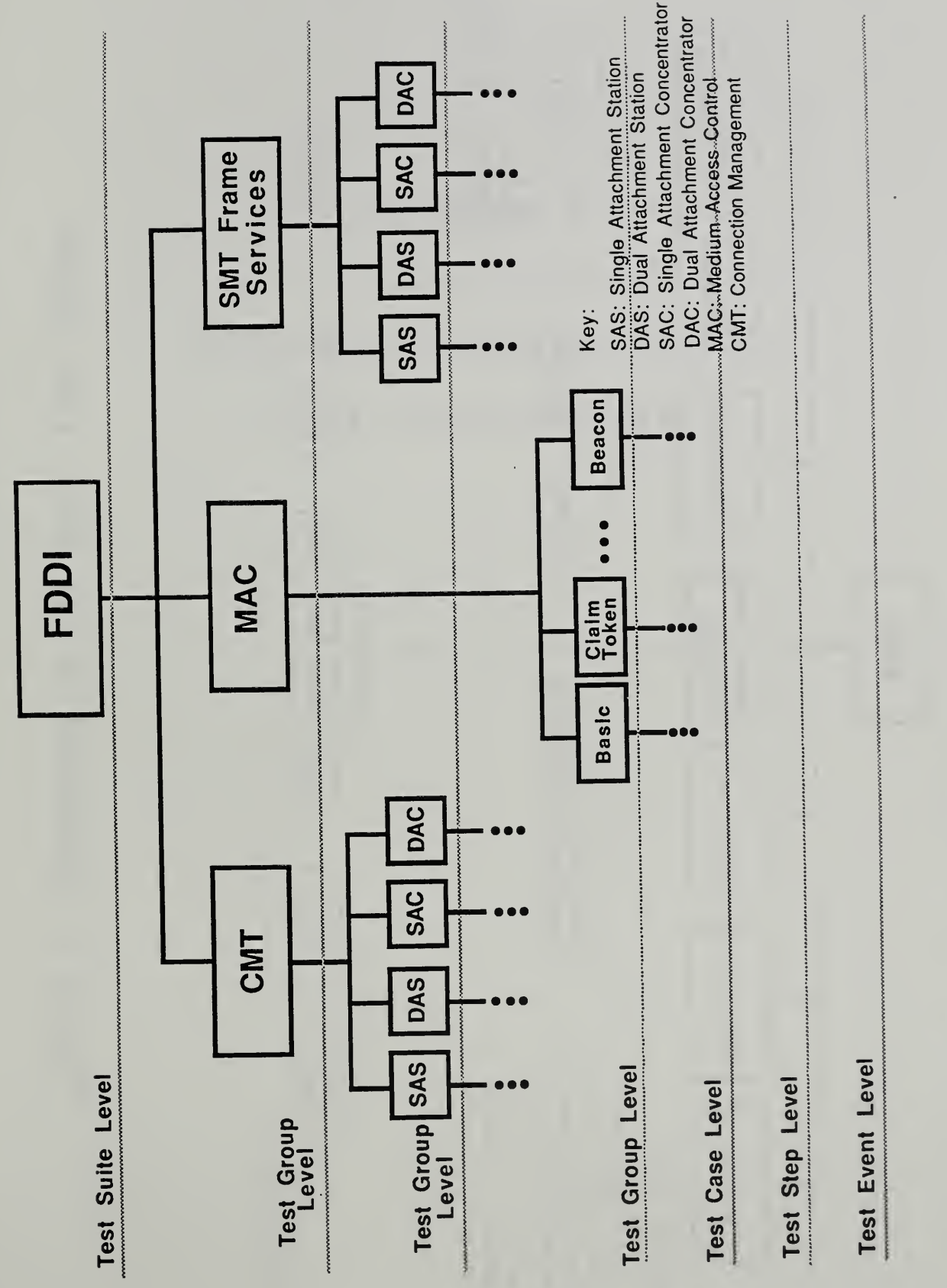

11

The  $\blacksquare$ The state of the state of the state of the state of the state of the state of the state of the state of the state of the state of the state of the state of the state of the state of the state of the state of the state of t Suite College College Structure

Figure

6.

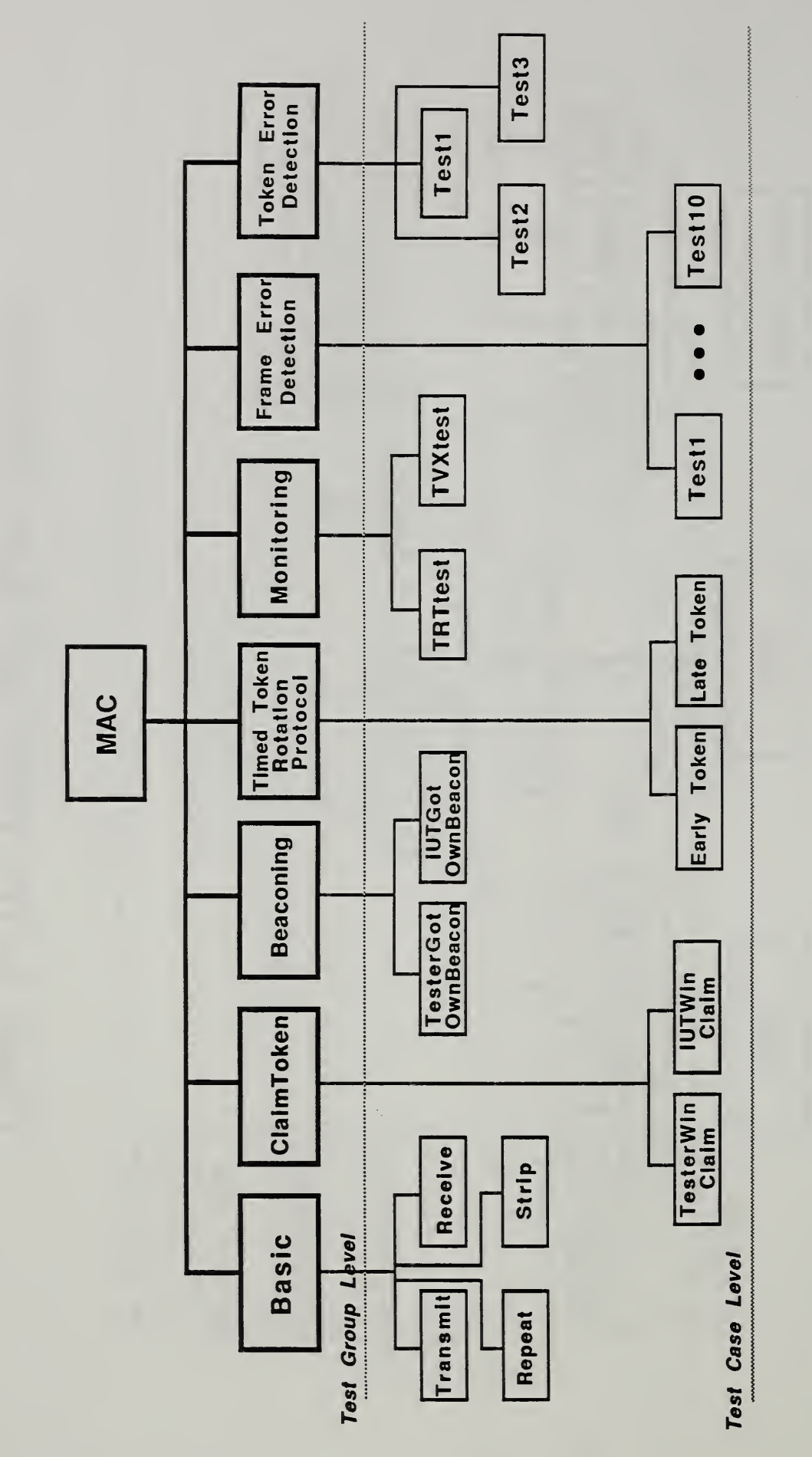

# Figure 7. Structure  $\overline{\mathsf{o}}$  $\mathbf{z}$  $\overline{\phantom{a}}$  $\mathbf{a}$  $\bullet$

# Appendix A

# FDDI MAC Conformance Test TTCN Graphical Form

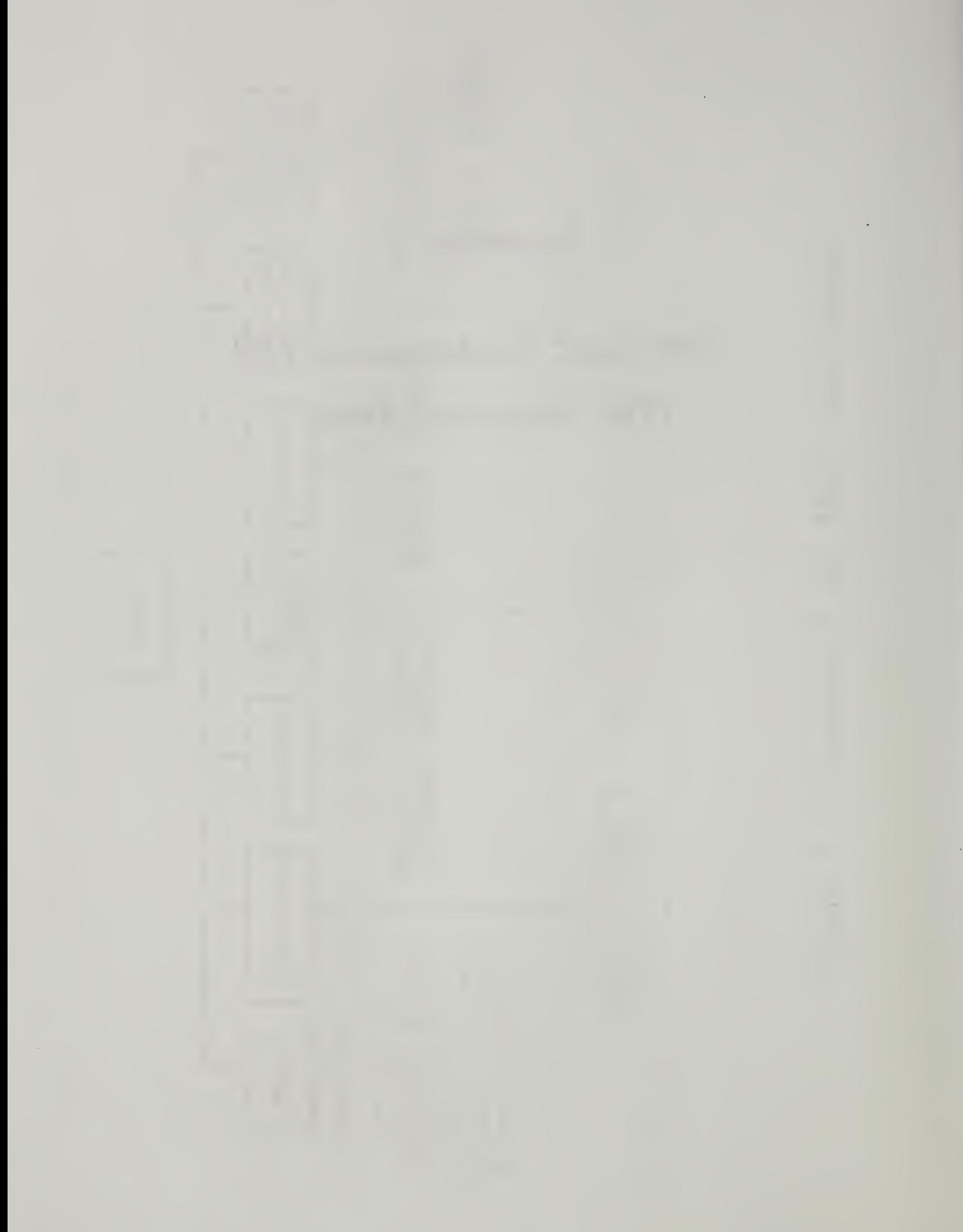

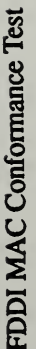

10-6-89

Test MAC Monitoring function 1: TRT Monitoring Function Test MAC Claim Token Process 1: Tester wins Claim Token Test MAC Beacon process 2: IUT receives its own Beacon Test MAC Timed Token Rotation protocol(TTRP) 1: Tester Test MAC Timed Token Rotation Protocol(TTRP) 2: Tester Test MAC Claim Token process 2: IUT wins Claim Token Test MAC Beacon process 1: Tester receives its own Test MAC Monitoring function 2: TVX Monitoring  $\sigma$ **ത**  $\mathbf{I}$  $\mathbf{I}$ Test MAC Frame Error Detection 1: R(10b) Test MAC Frame Error Detection 2: R(20b) transition at MAC receive state machine Description Test MAC Frame Transmission Test MAC Frame Stripping Test MAC Frame Repeating Test MAC Frame Receiving receives Early Token receives Late Token Test Suite for FDDI MAC Conformance Verification Beacon Suite Overview  $T - 0002$  $T - 0005$  $T - 0002$  $T - 0003$  $T - 0004$  $T - 0006$  $T - 0001$  $T - 0008$  $T - 0009$  $T - 0010$  $T - 0012$  $T - 0013$  $T - 0014$  $T - 0011$ Page FDDI/MAC/CLAIMTOKEN/IUTWi FDDI/MAC/MONITORING/TVXte FDDI/MAC/FED/PHInvalidR20 FDDI/MAC/BASIC/FrameStrip FDDI/MAC/BEACONING/Tester FDDI/MAC/BEACONING/IUTGot FDDI/MAC/MONITORING/TRTte FDDI/MAC/FED/PHInvalidR10 FDDI/MAC/BASIC/FrameRepea FDDI/MAC/BASIC/FrameRecei FDDI/MAC/CLAIMTOKEN/Teste FDDI/MAC/BASIC/FrameTrans FDDI/MAC/TTRP/EarlyToken FDDI/MAC/TTRP/LateToken Test Case Reference FDDI MAC (X3T9.5/88-139) The Remote Test Method GotOwnBeacon OwnBeacon rWinClaim nClaim sting sting mit FDDI ىب  $\mathbf{a}$ Identifier PIXIT proforma ref: TesterGotOwnBeacon PICS proforma ref: Test Method(s): IUTGotOwnBeacon Standards ref: TesterWinClaim PHInvalidR10b PHInvalidR20b FrameTransmit FrameReceive IUTWinClaim FrameRepeat Suite Name: FrameStrip TRTtesting TVXtesting EarlyToken Test Case LateToken How Used: Comments:

Continued on next page

transition at MAC receive state machine

# FDDI MAC Conformance Test

..... Continued from previous page.

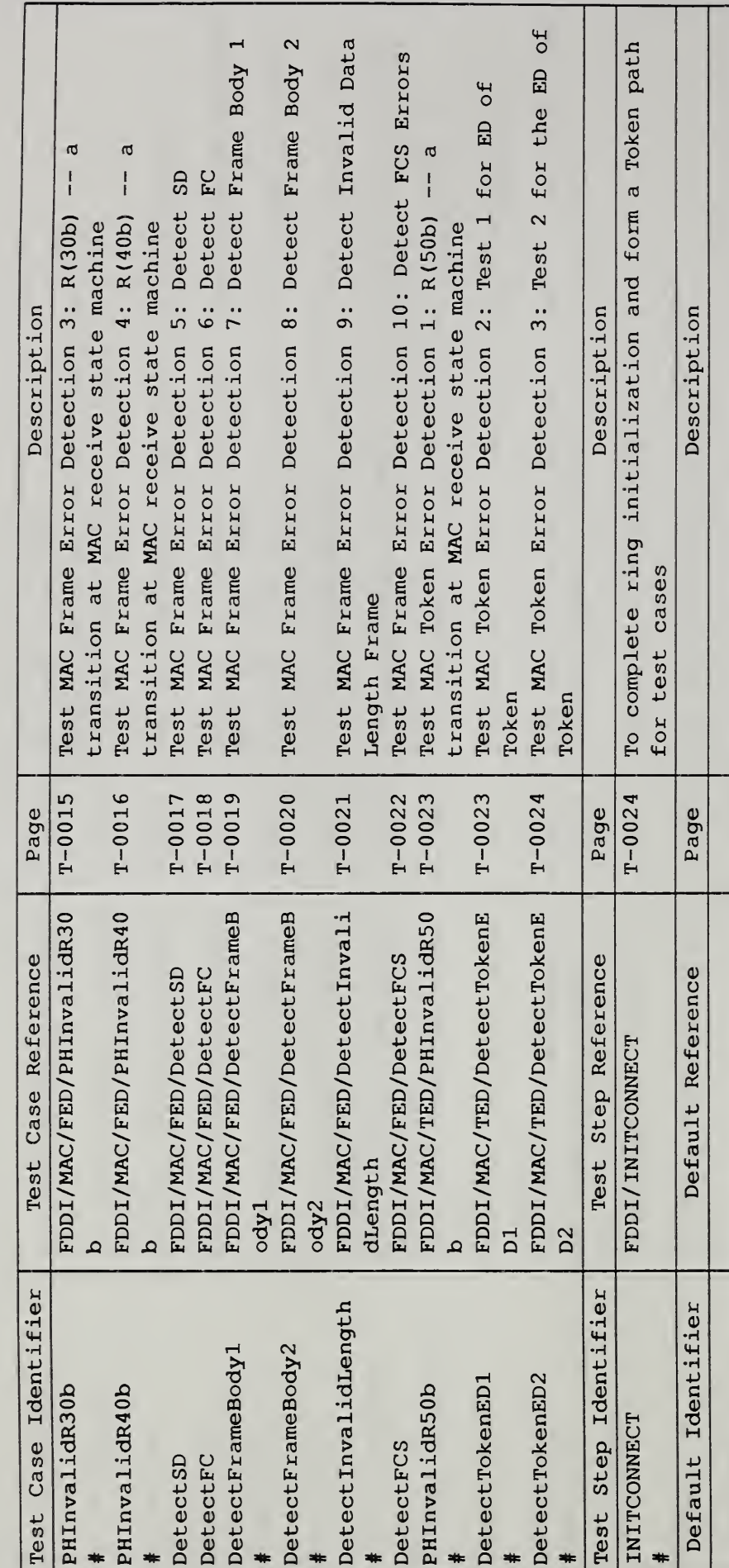

10-6-89

2.2

 $0-0002$ 

Ŷ,

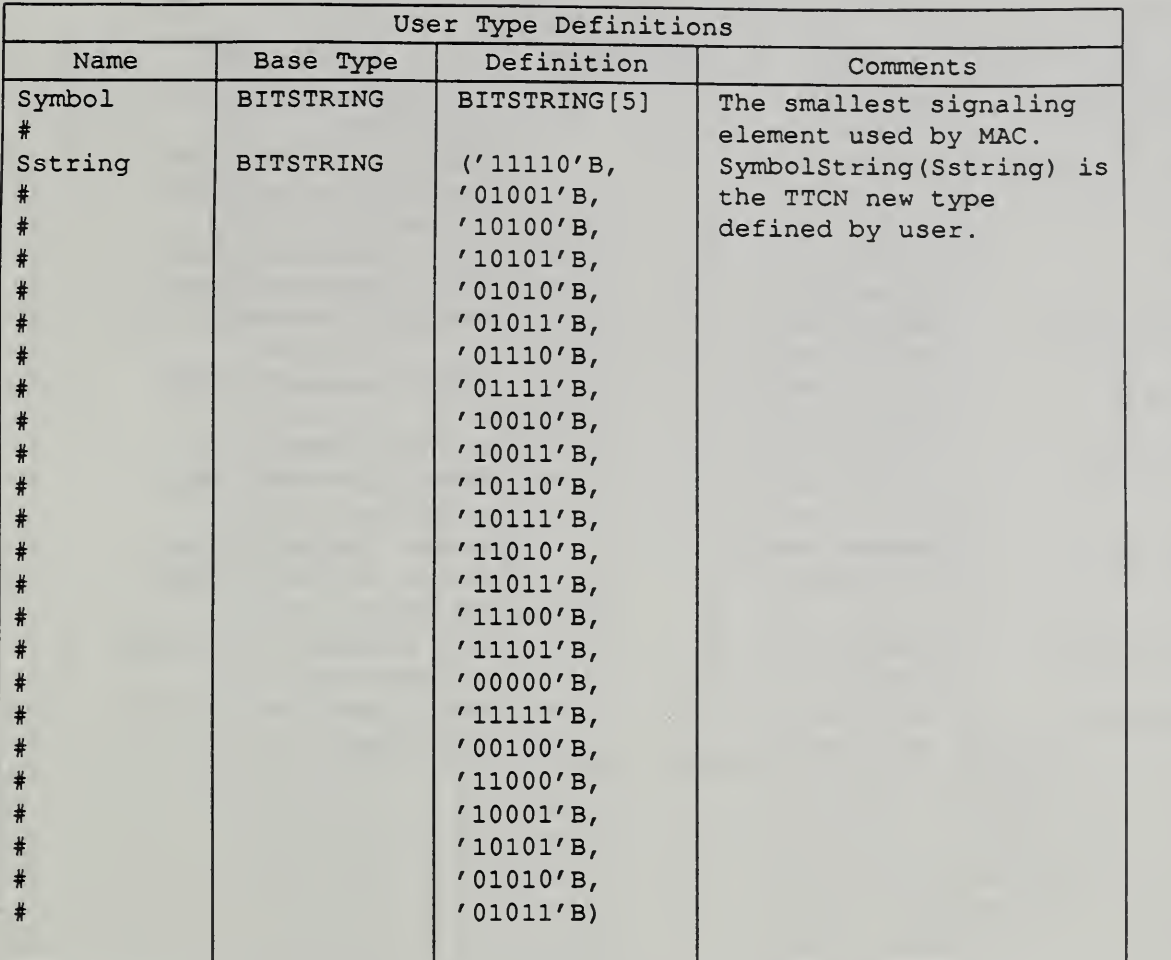

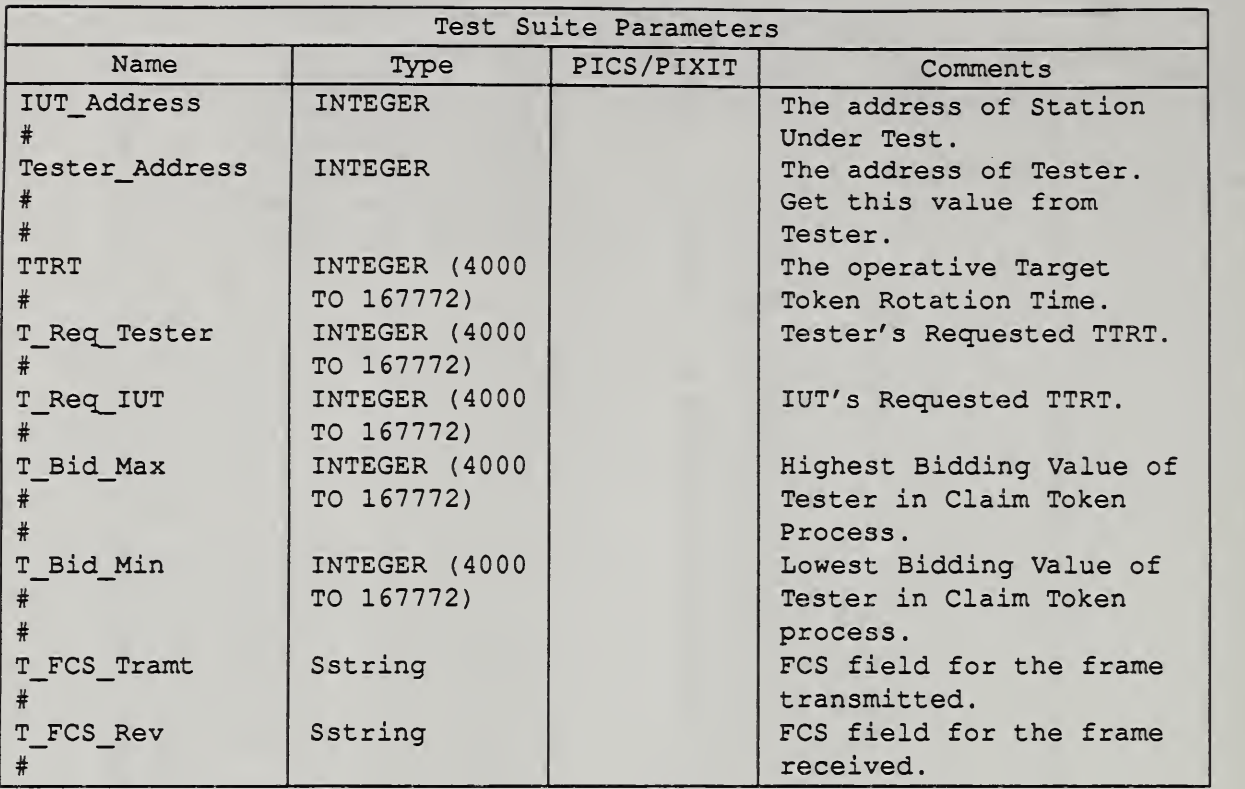

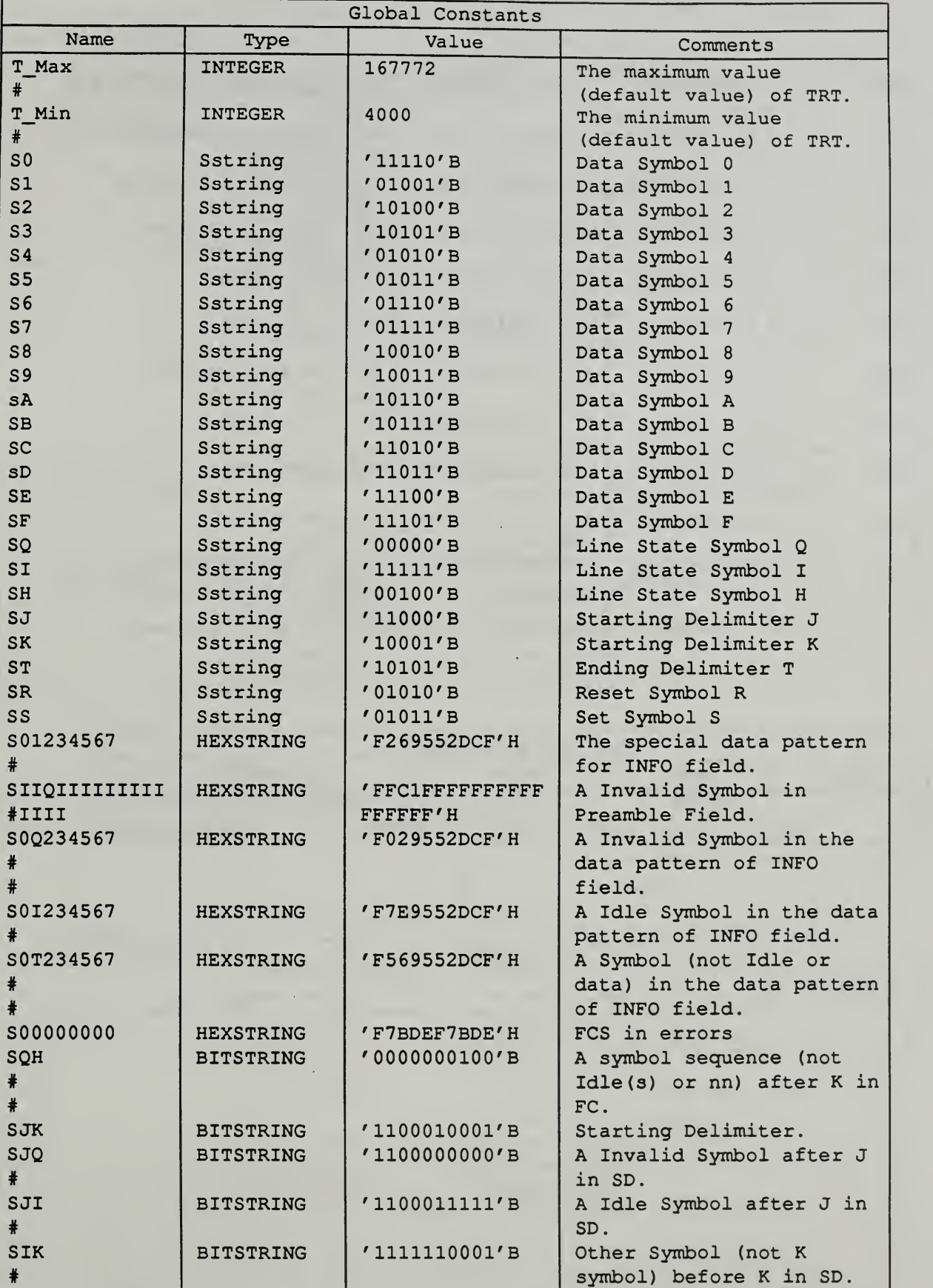

Continued on next page .....

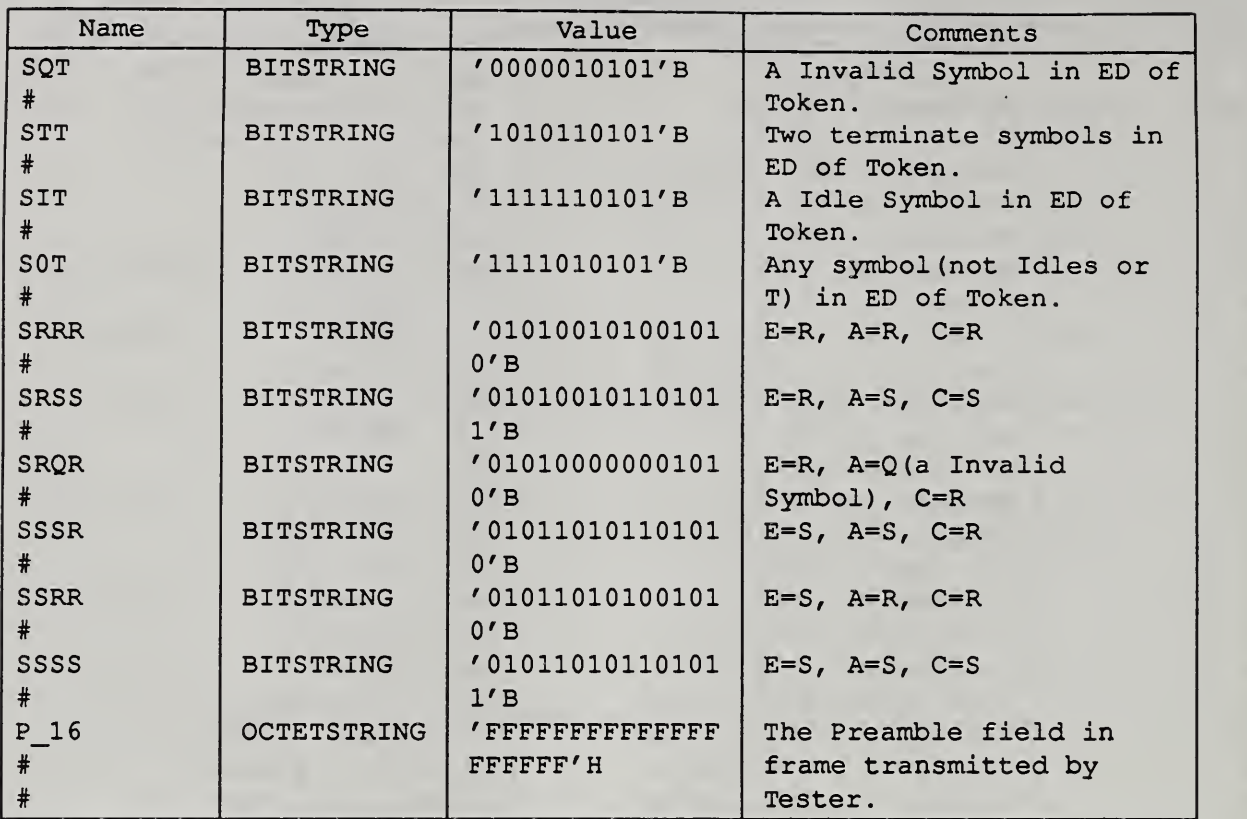

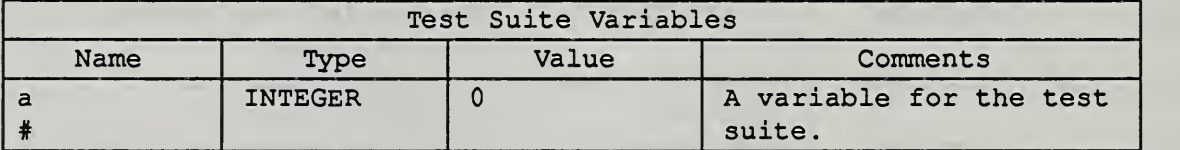

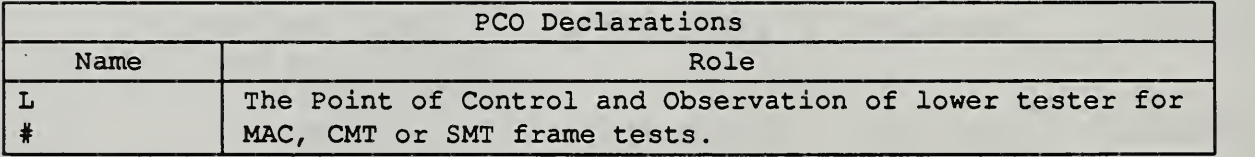

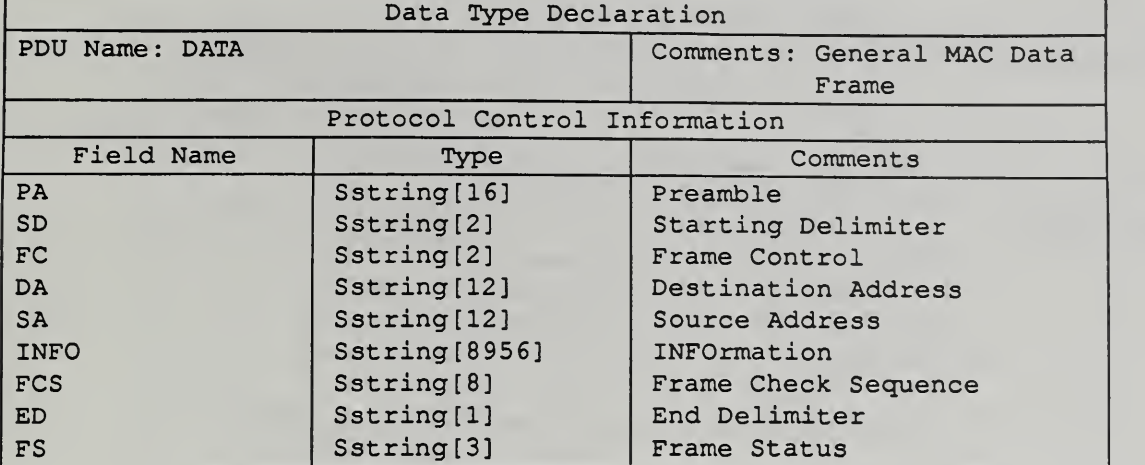

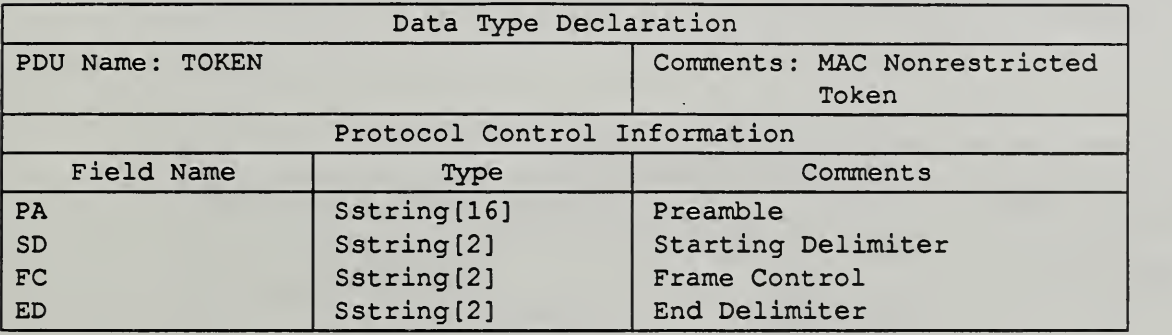

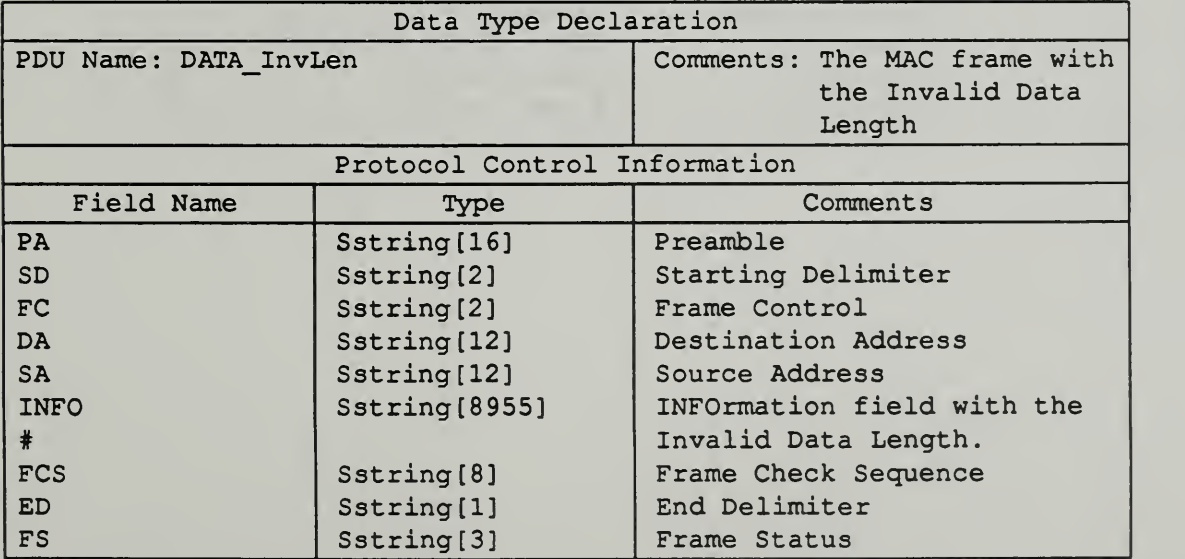

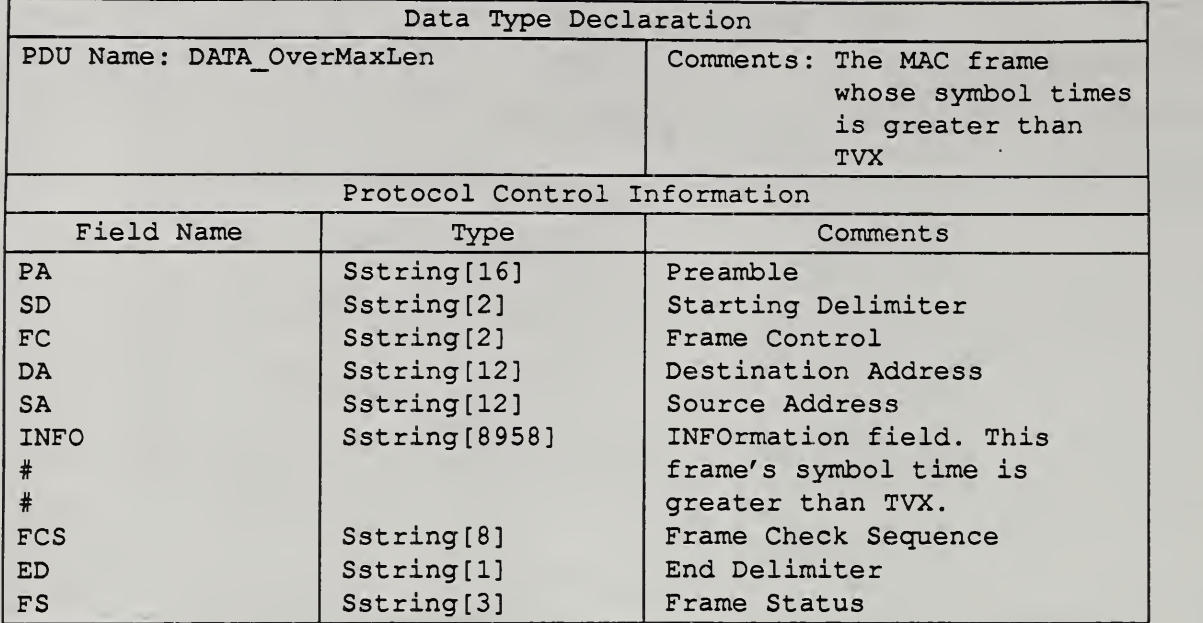

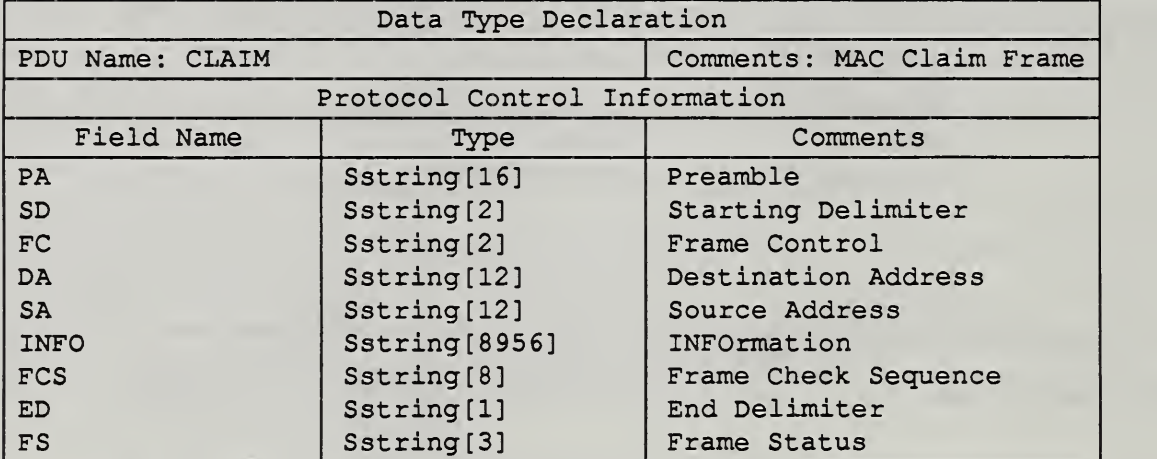

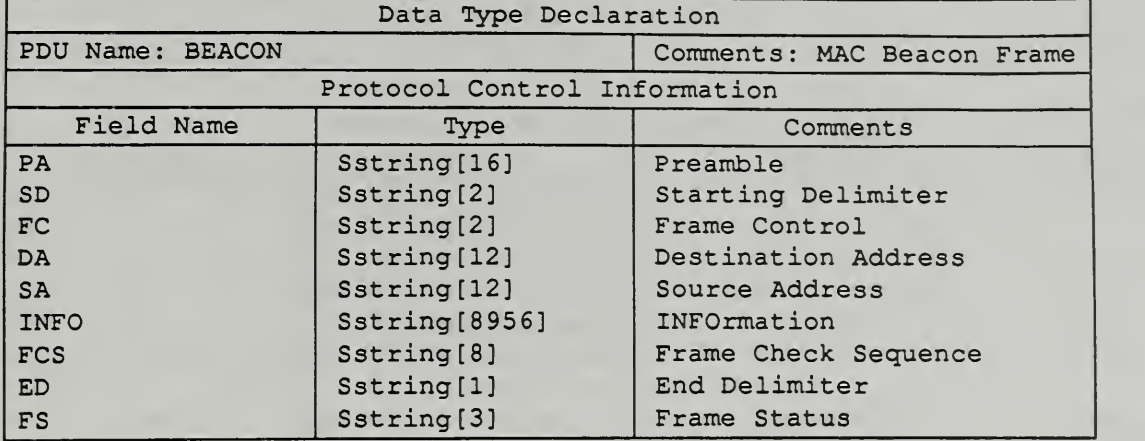

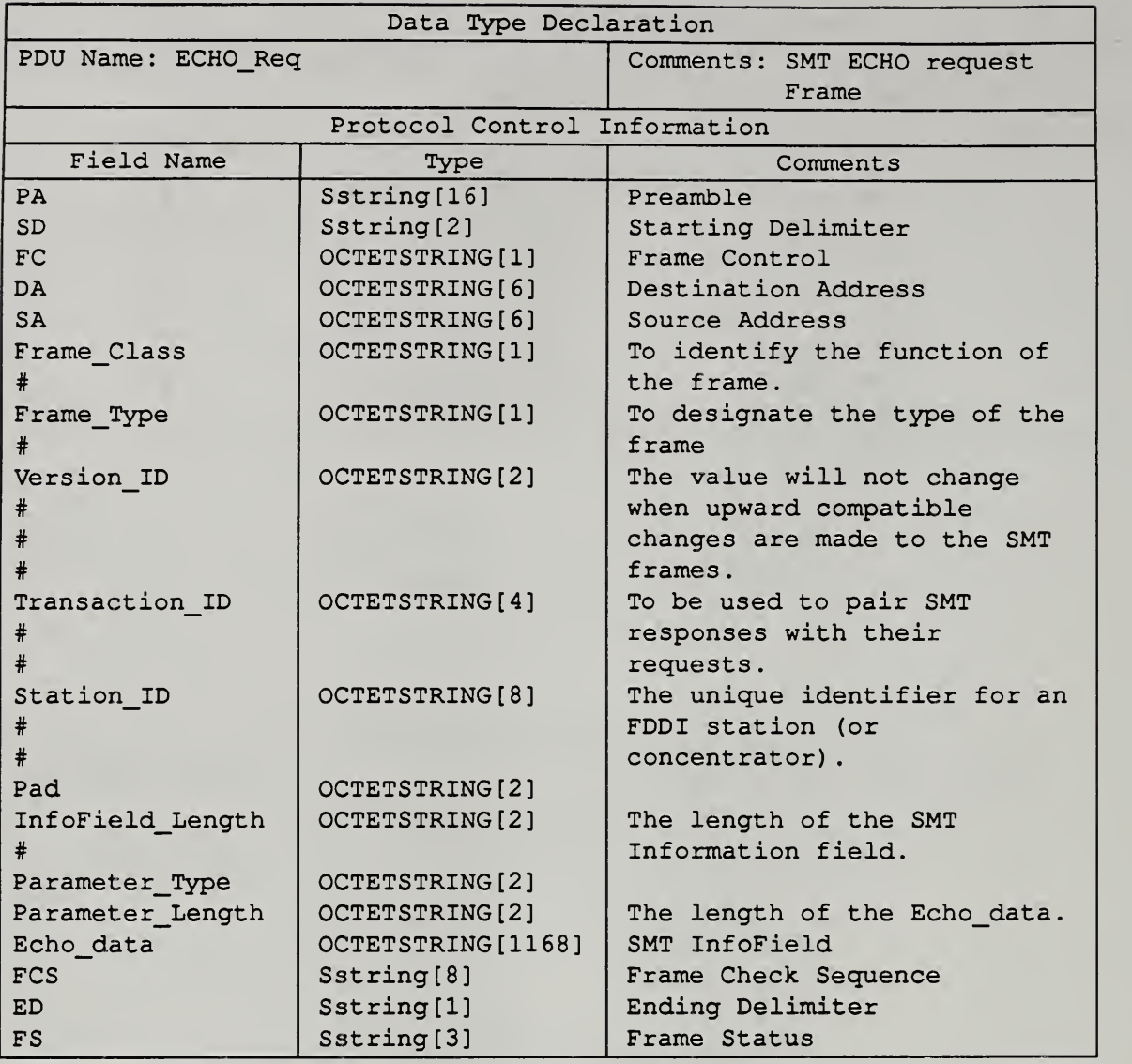

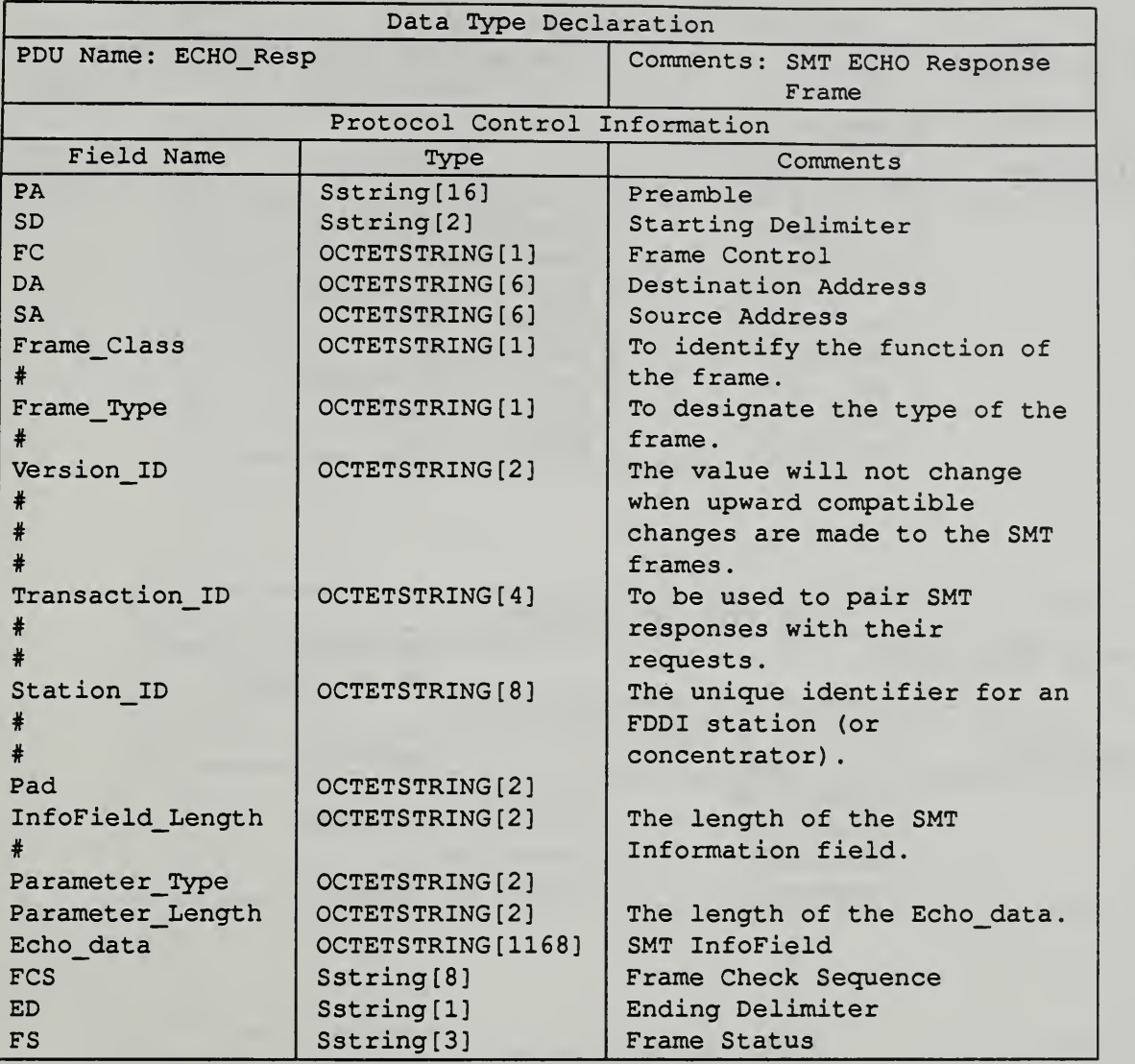

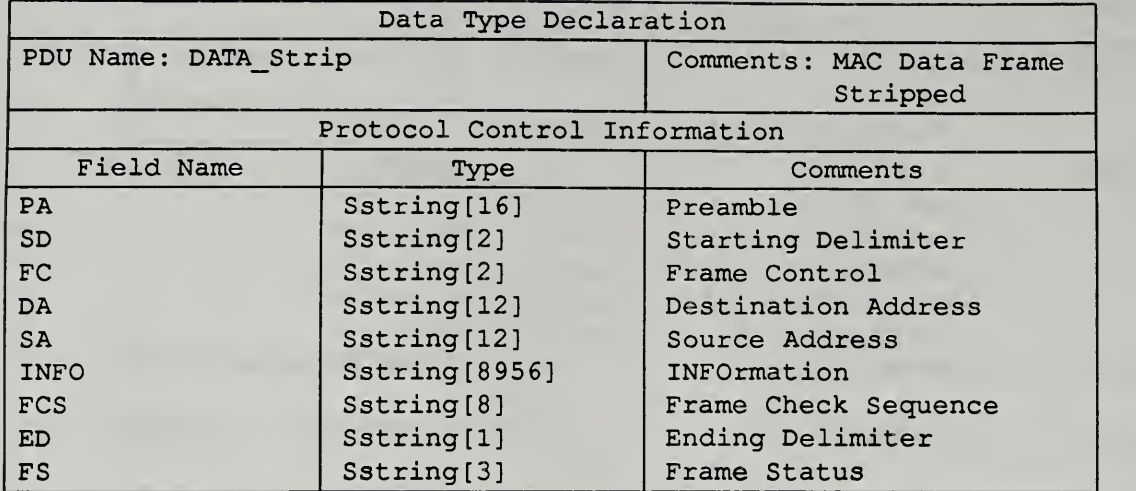

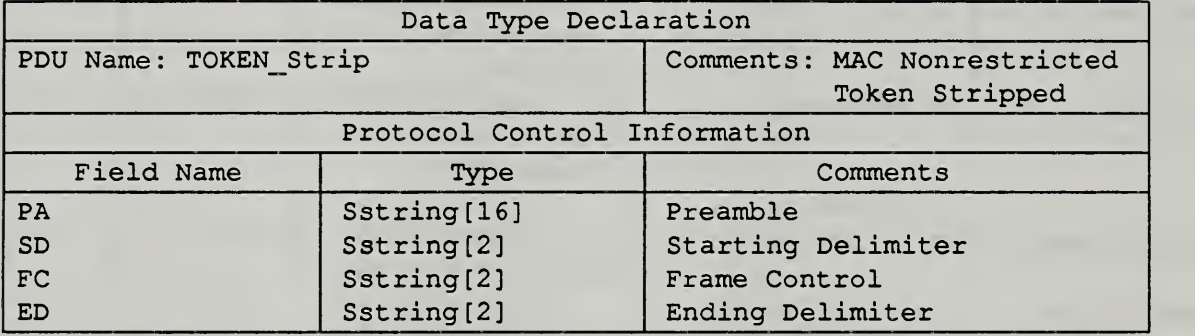

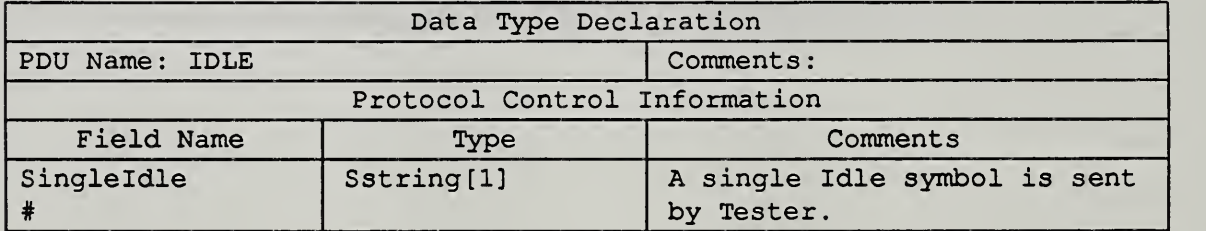

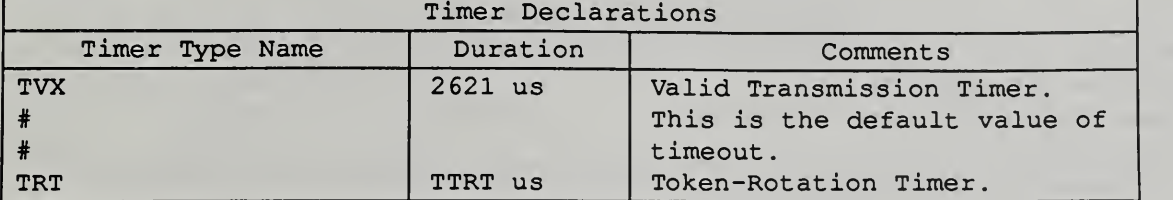

 $\sim$ 

 $\bar{z}$ 

 $\mathcal{O}(\mathcal{O}_\mathcal{A})$ 

 $\overline{\phantom{a}}$ 

 $\sim$   $\sim$ 

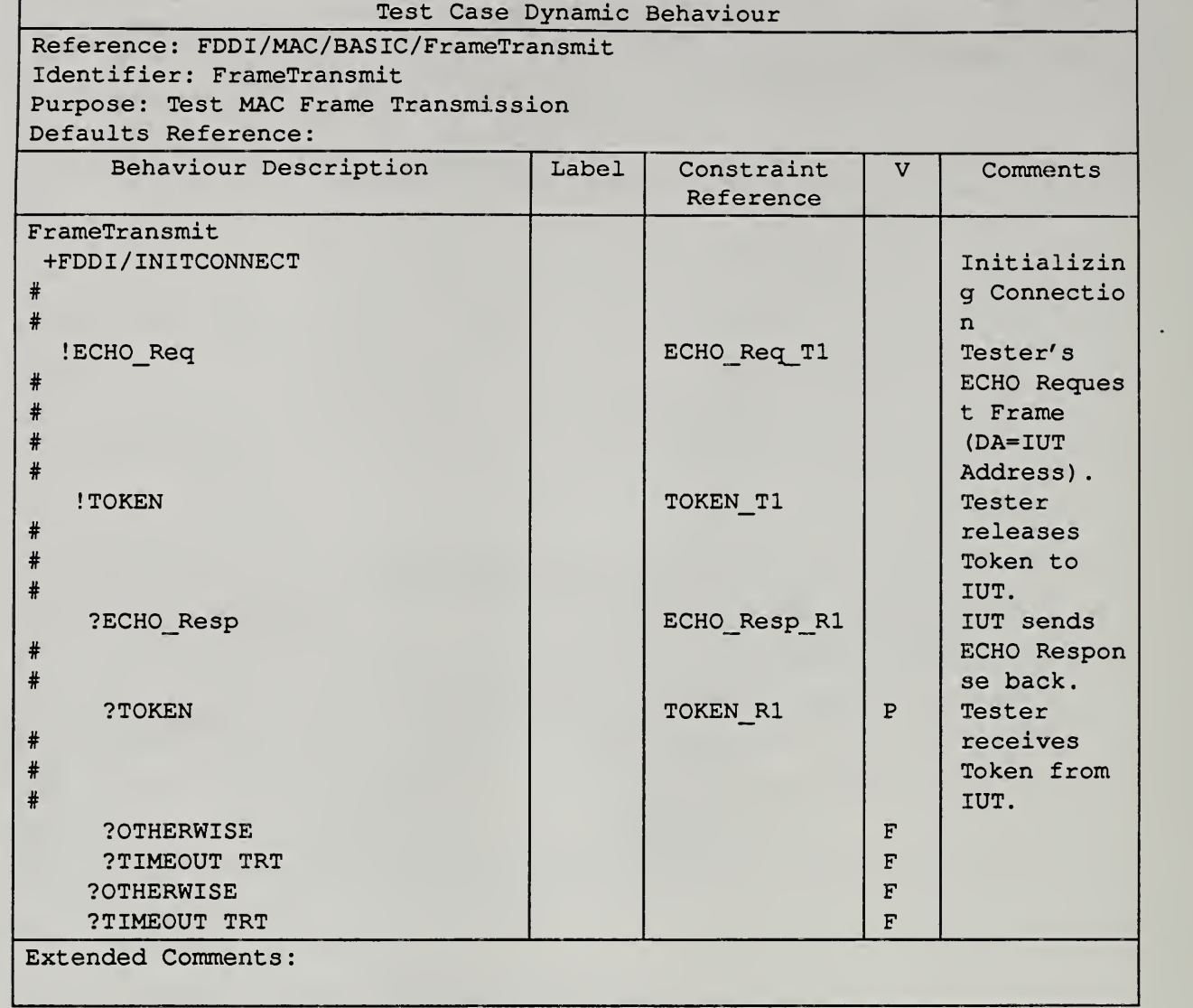

 $\ddot{\phantom{0}}$ 

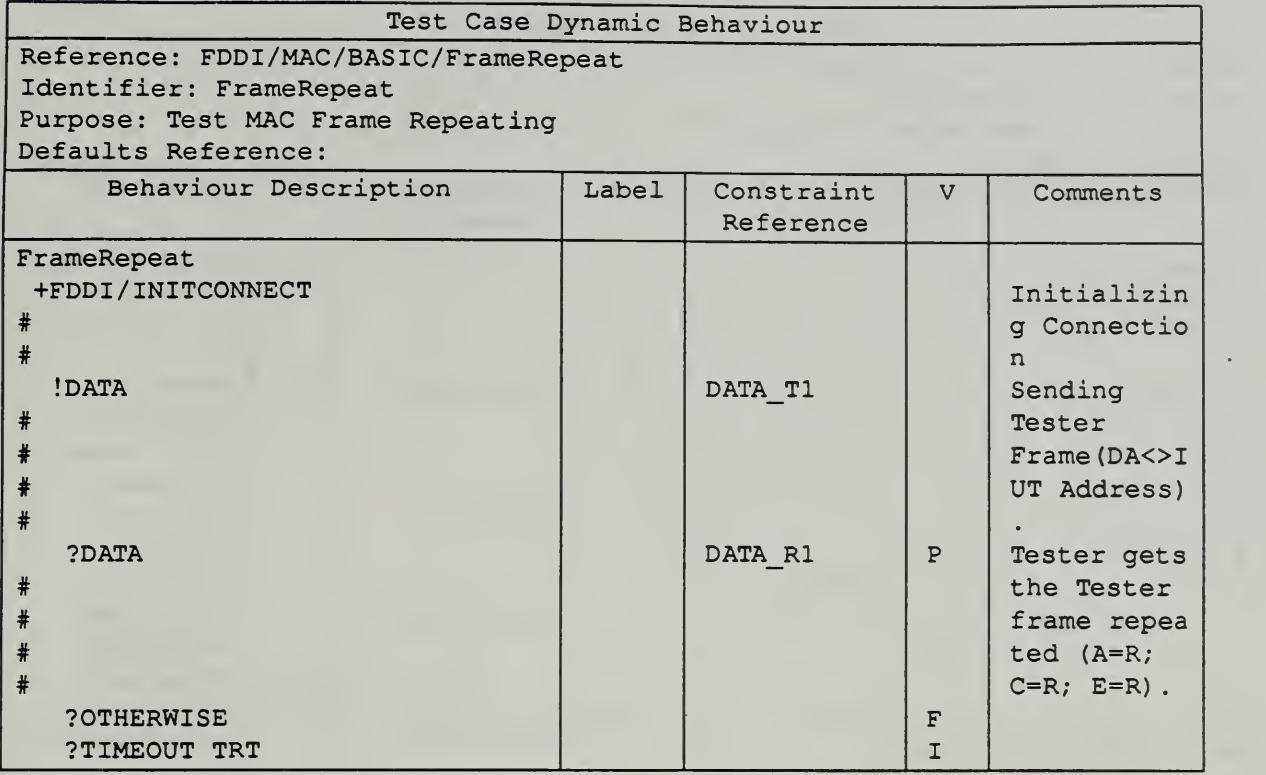

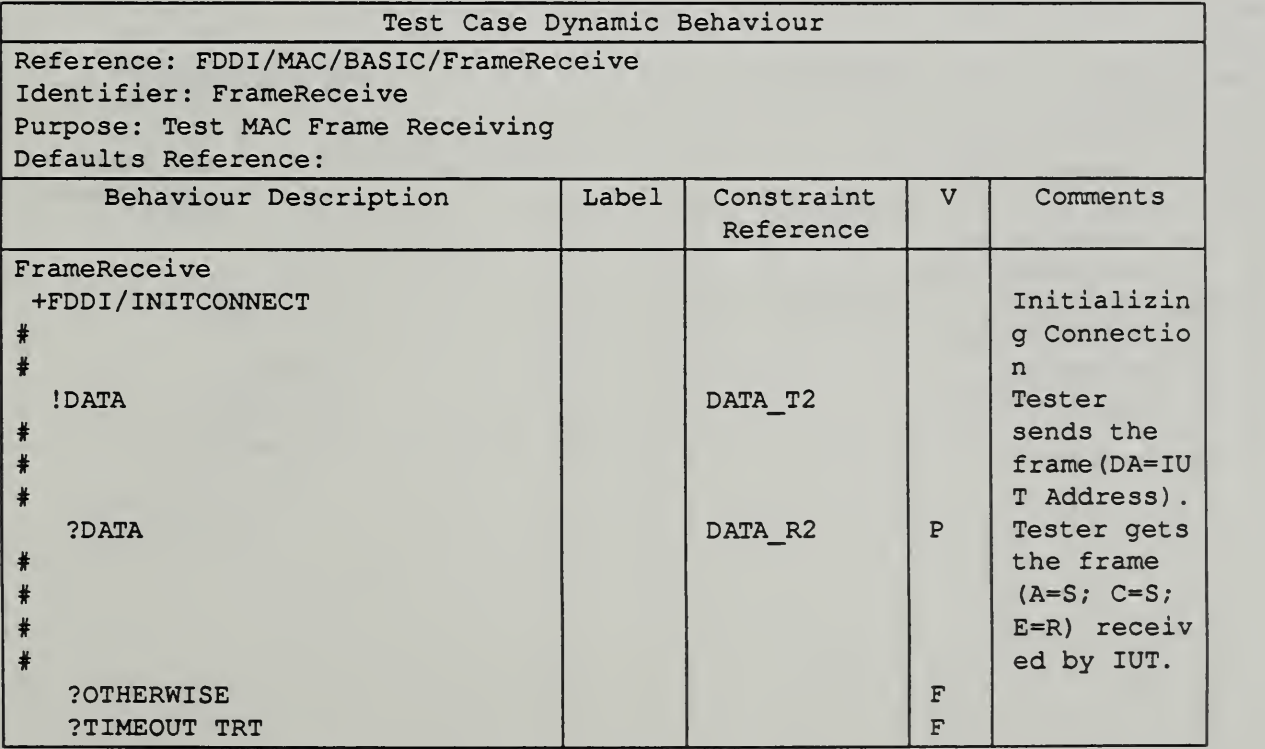

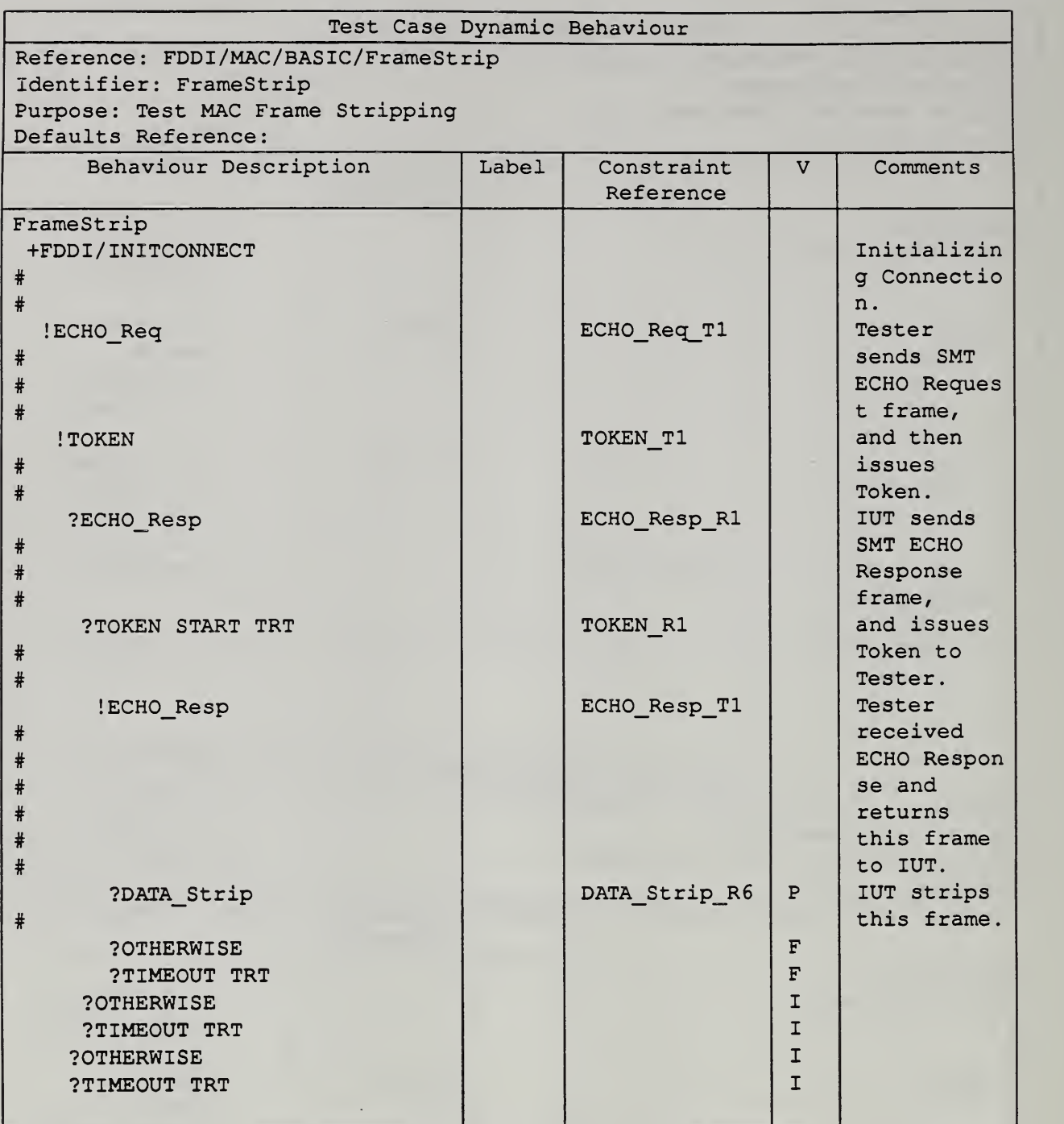

 $\overline{\phantom{a}}$ 

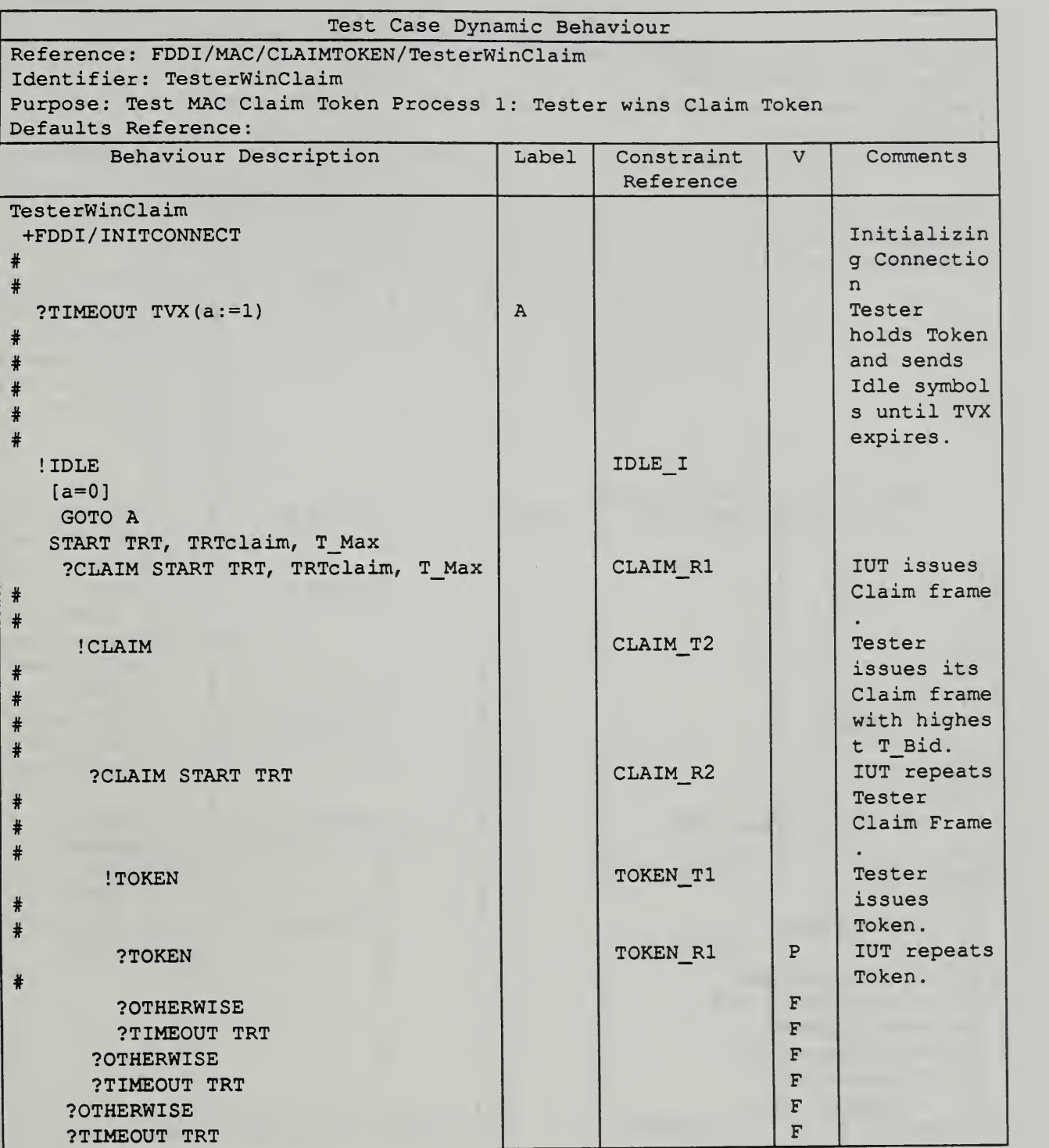

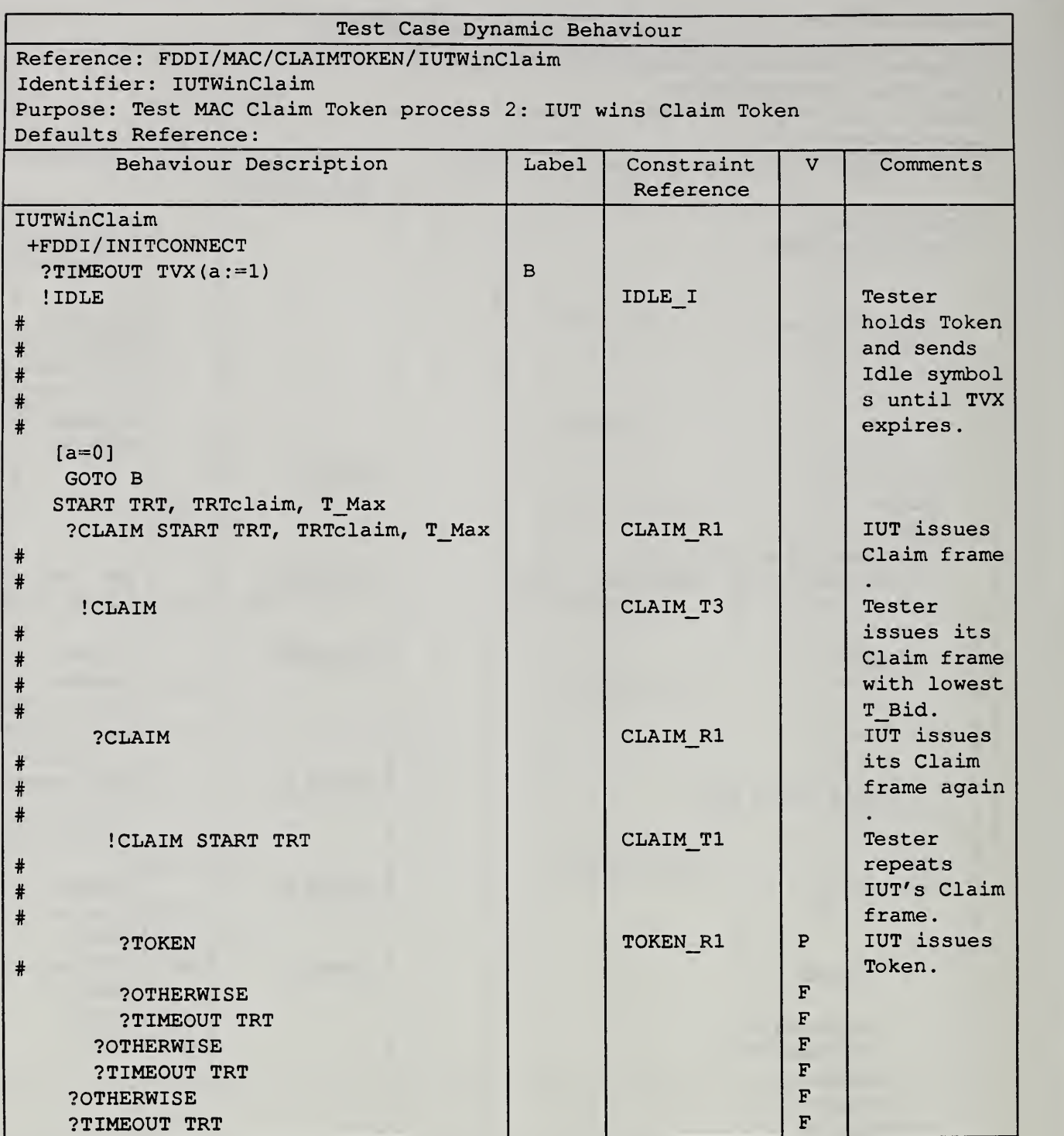
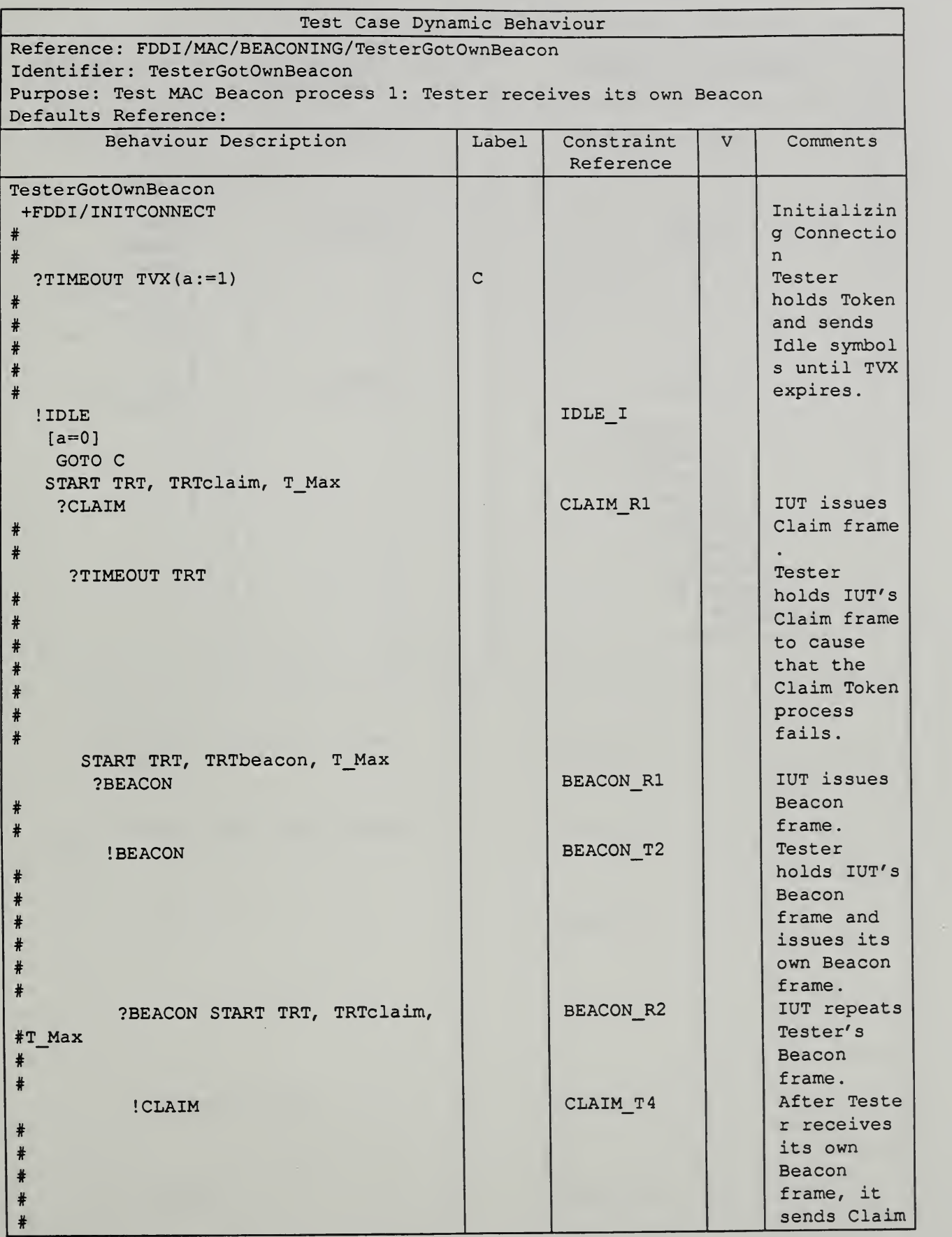

Continued on next page .....

T-0006

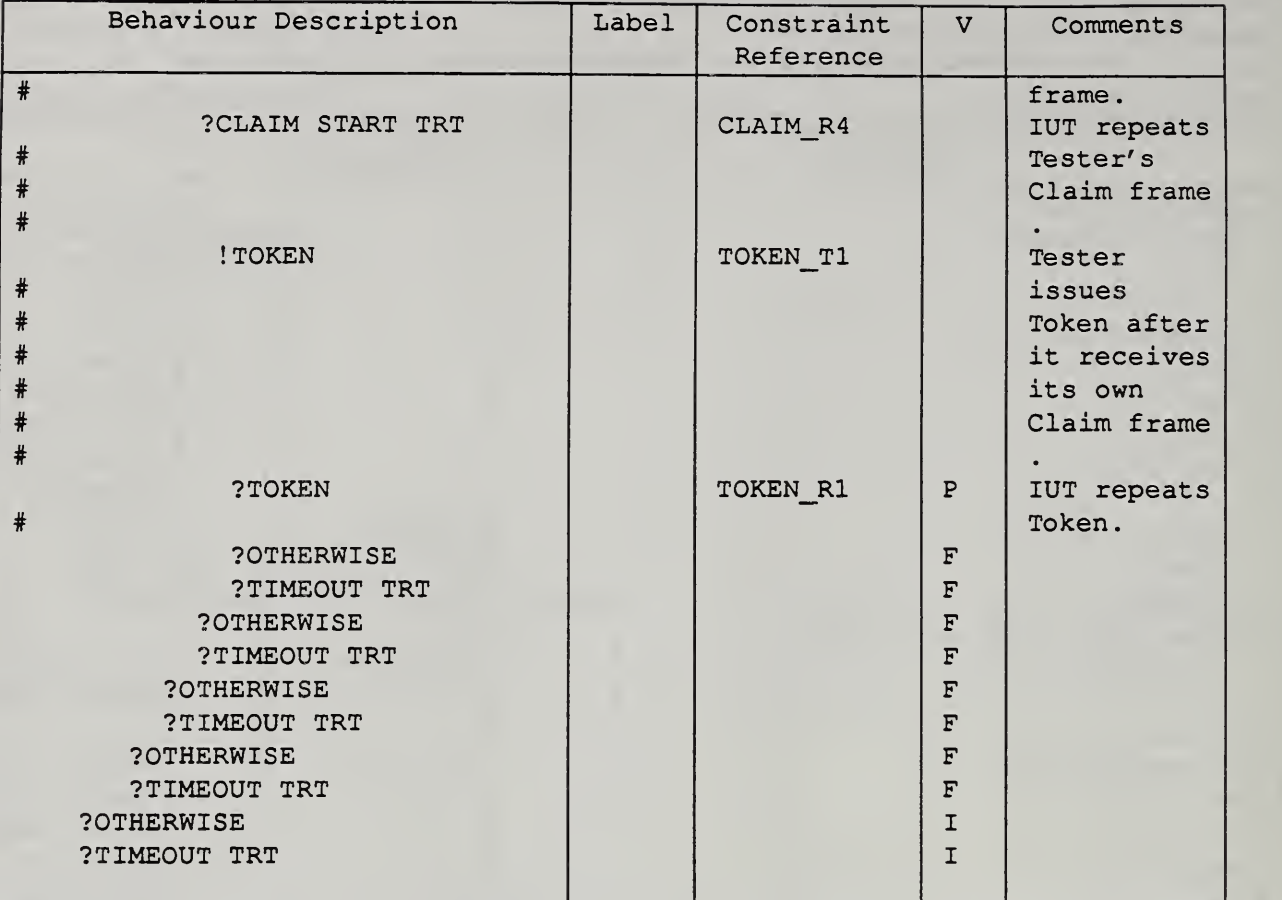

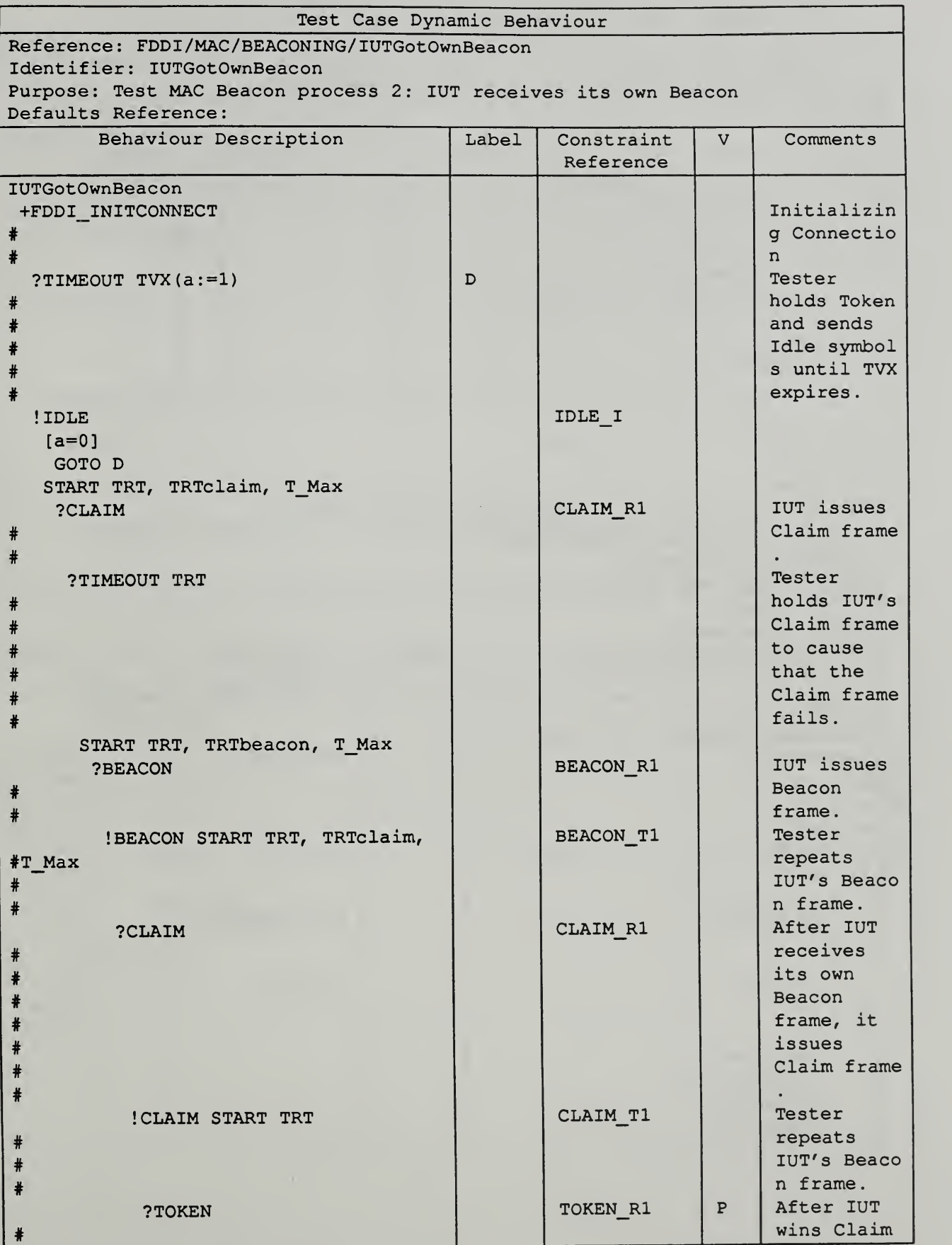

Continued on next page .....

35

2.2 T-0008

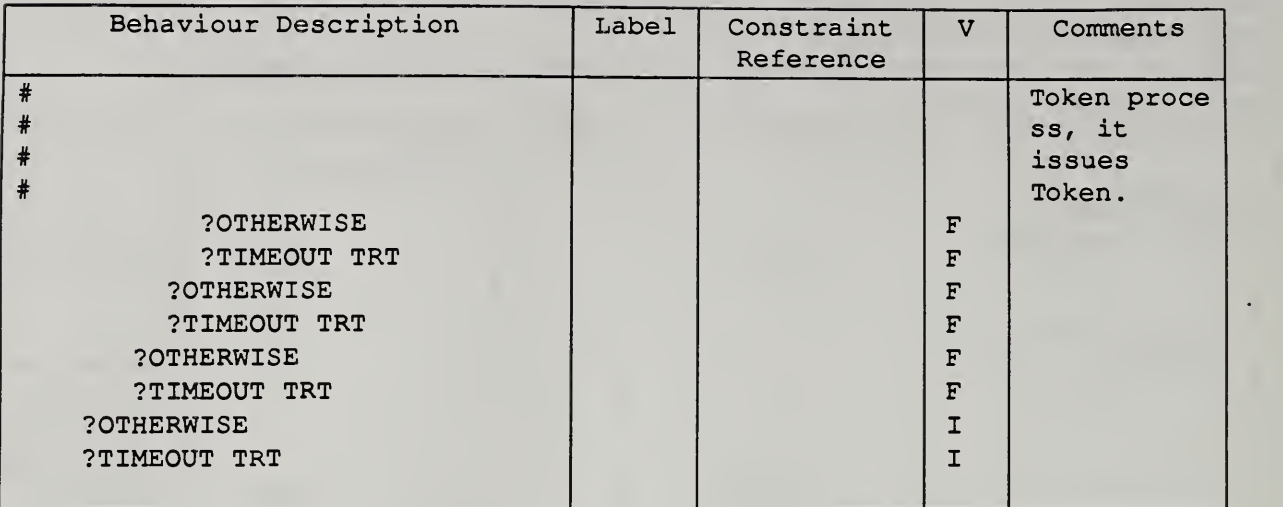

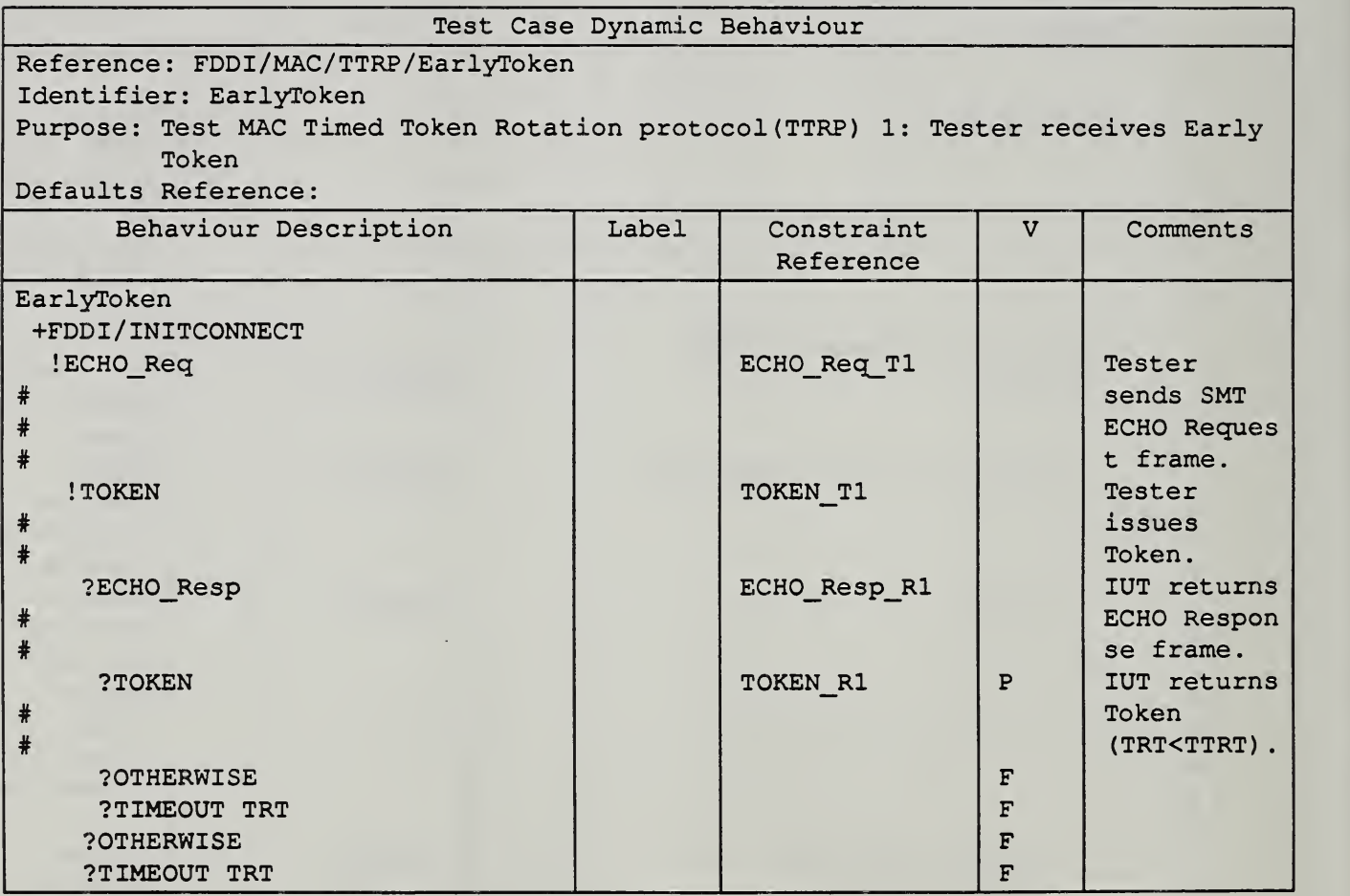

 $\ddot{\phantom{0}}$ 

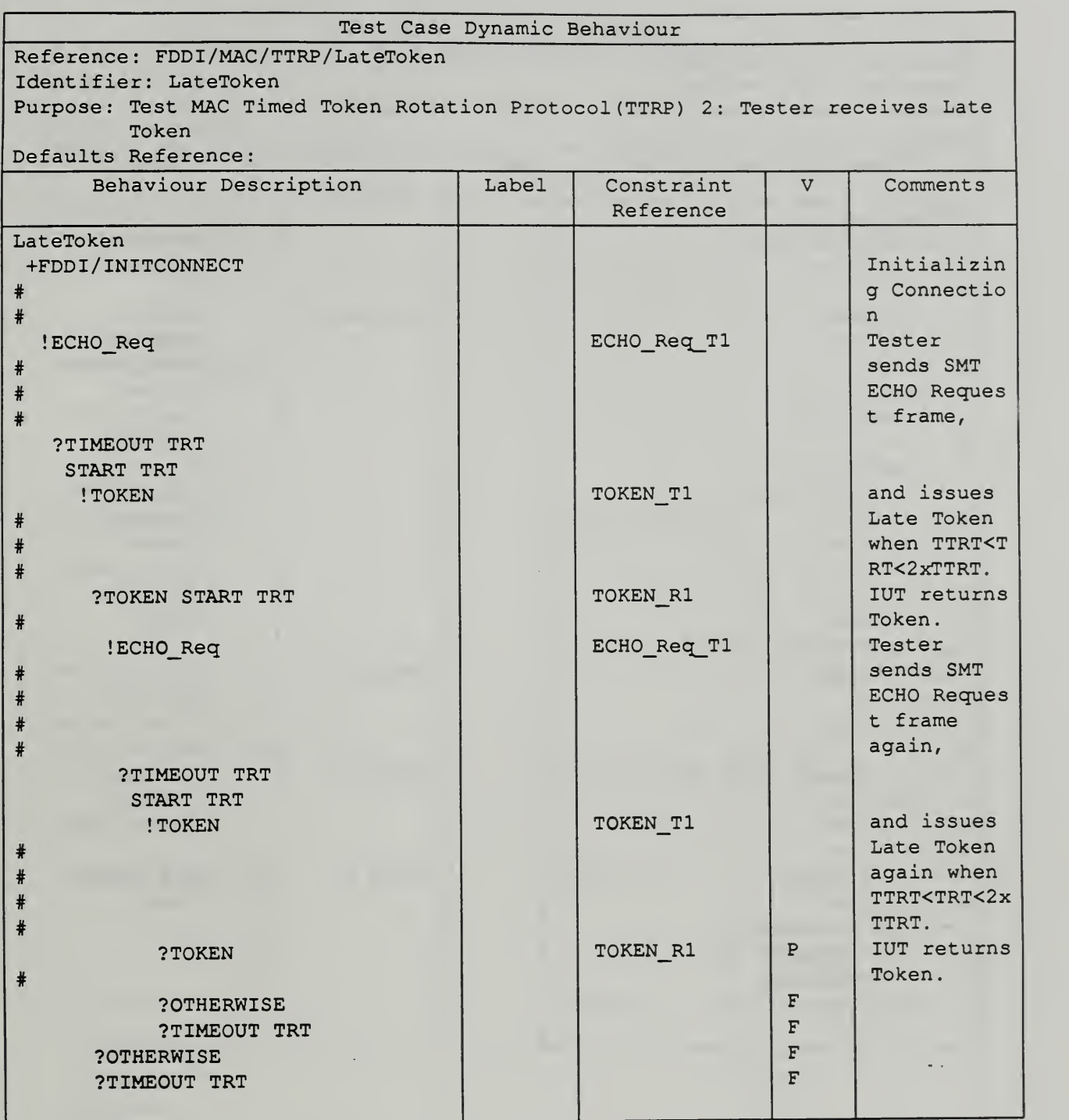

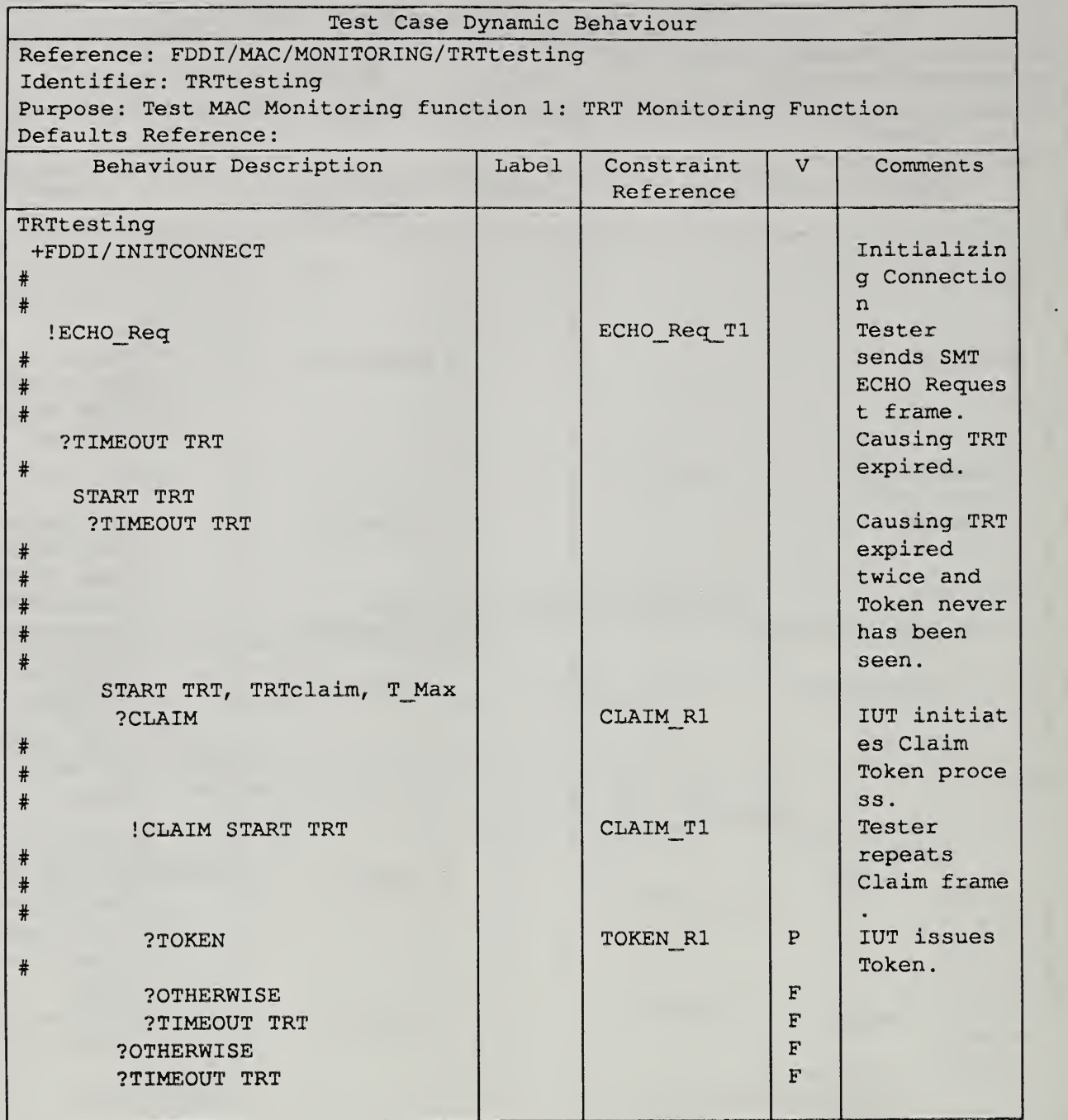

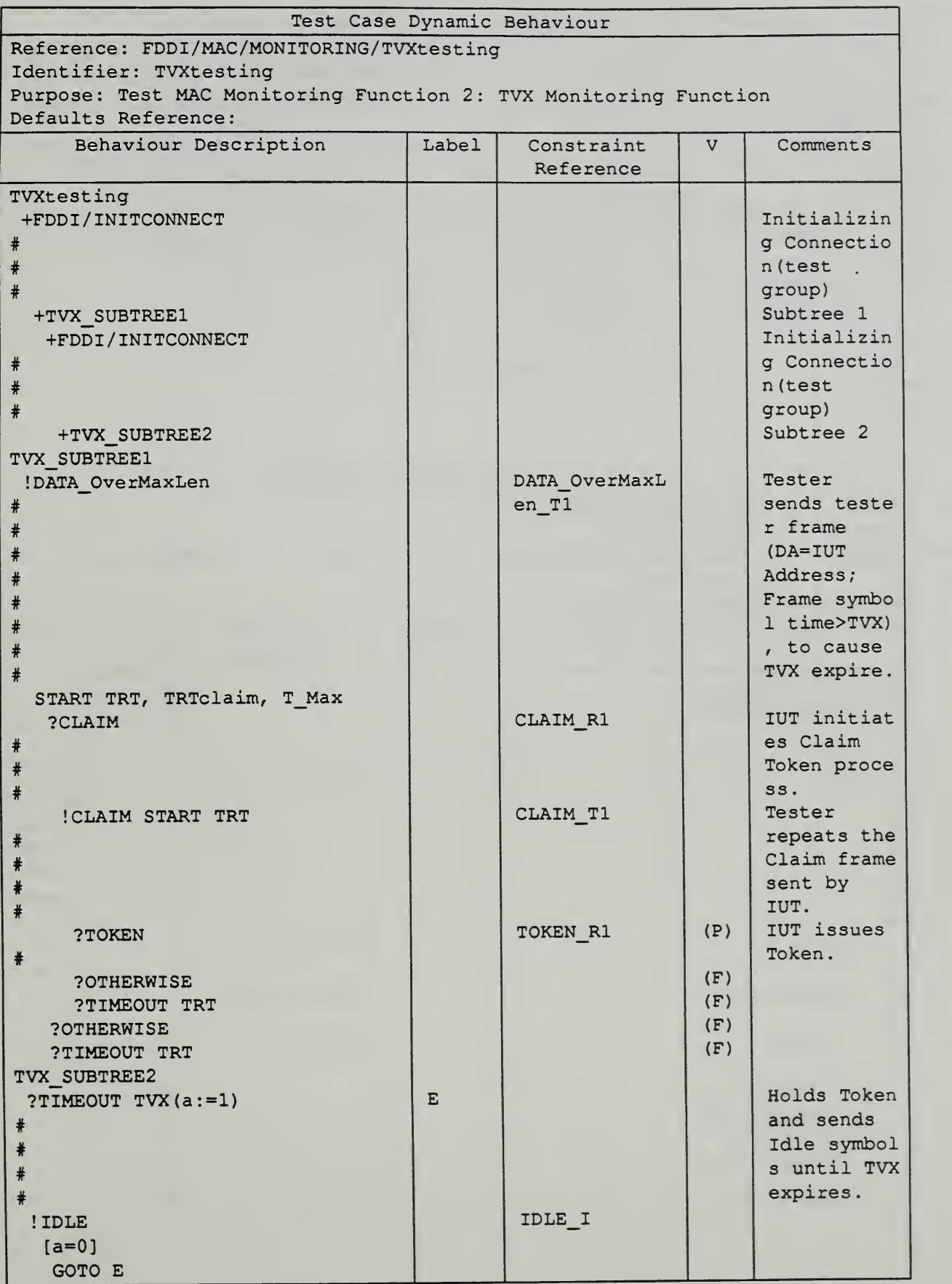

Continued on next page .....

ι.

..... Continued from previous page.

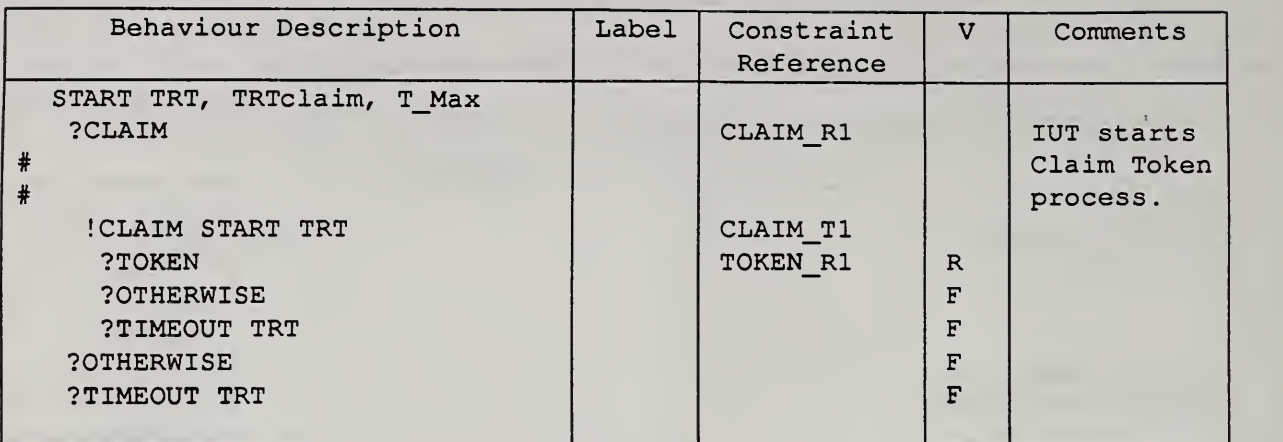

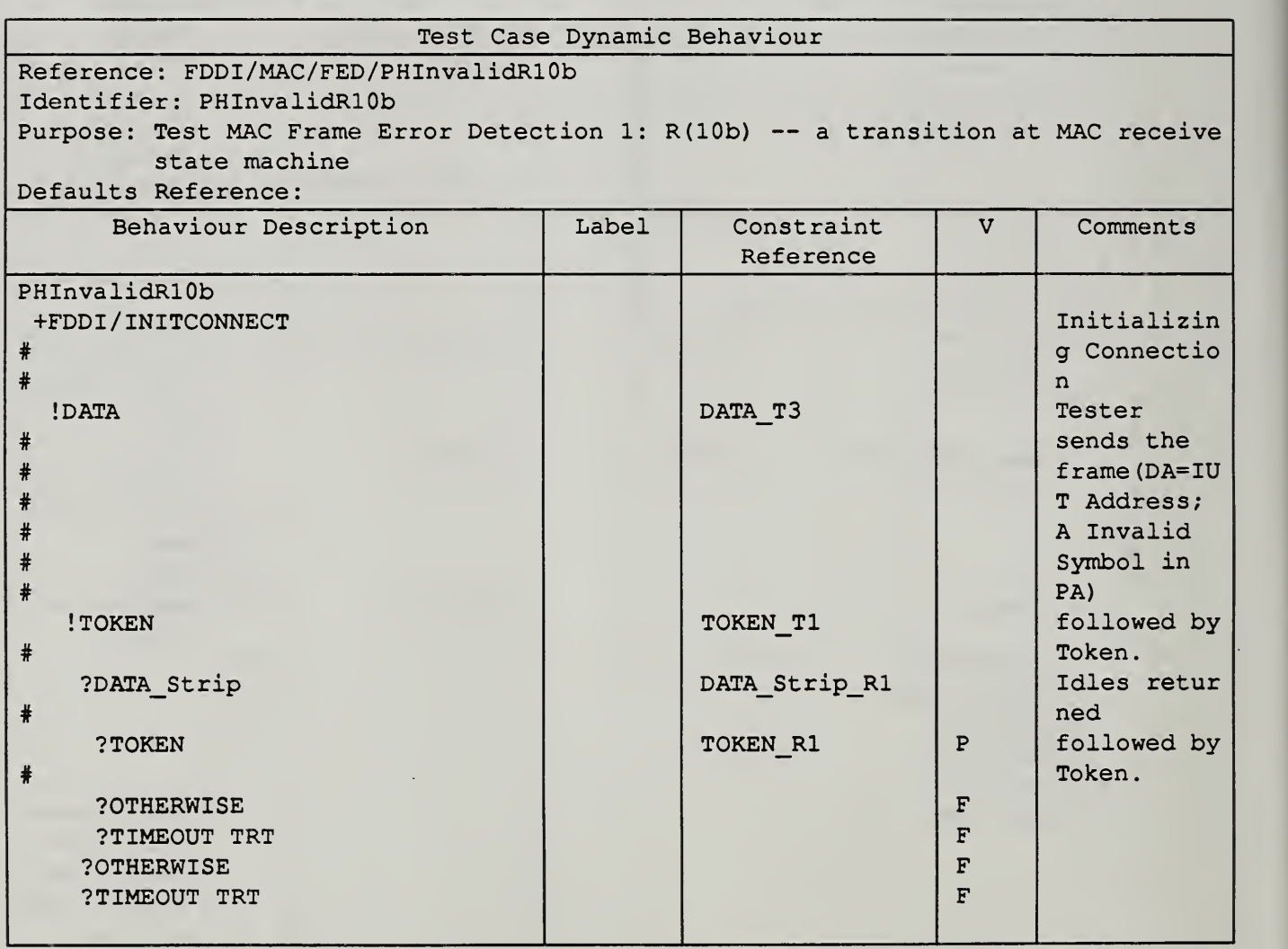

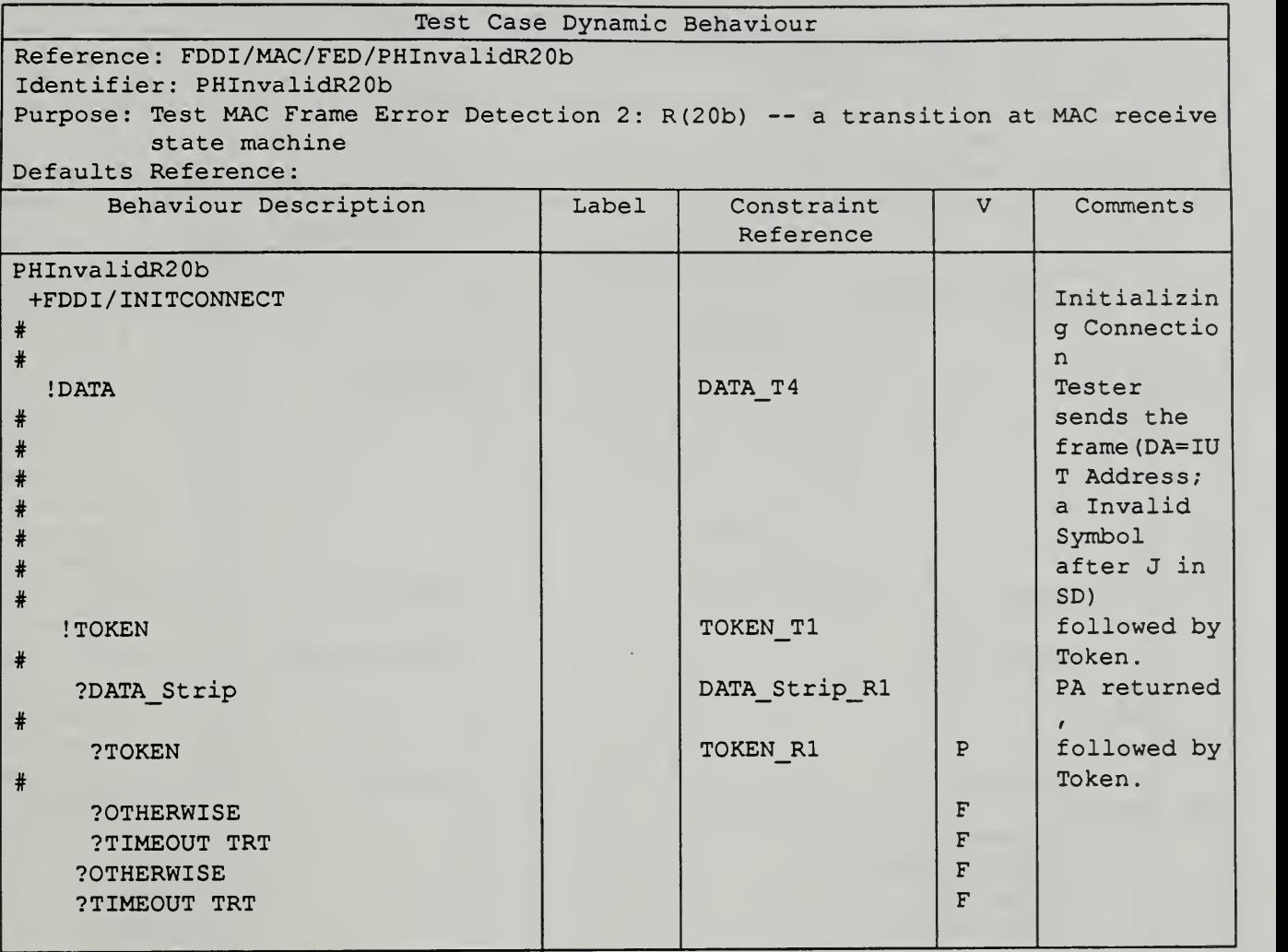

l,

 $\overline{\phantom{a}}$ 

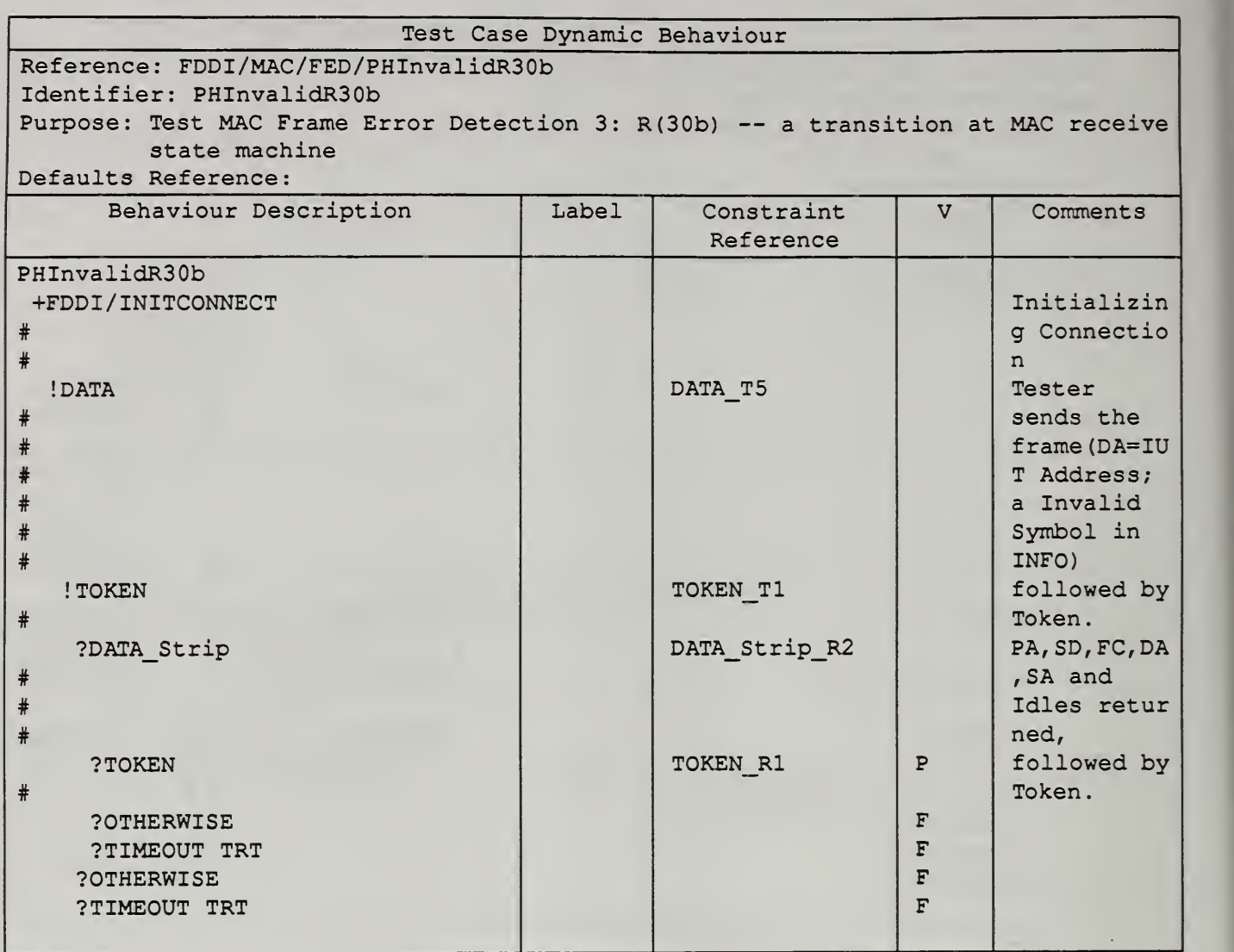

42

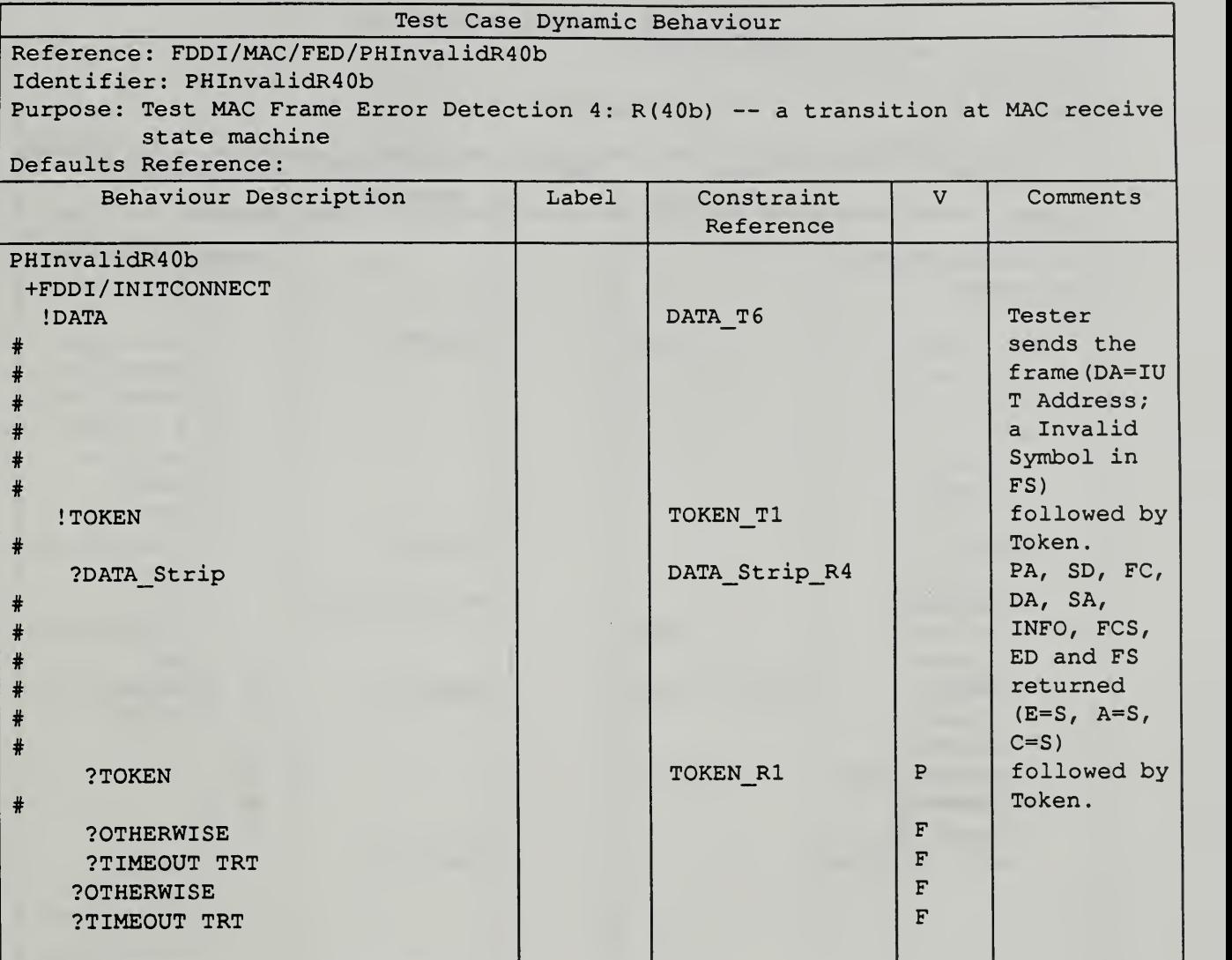

 $\sim$ 

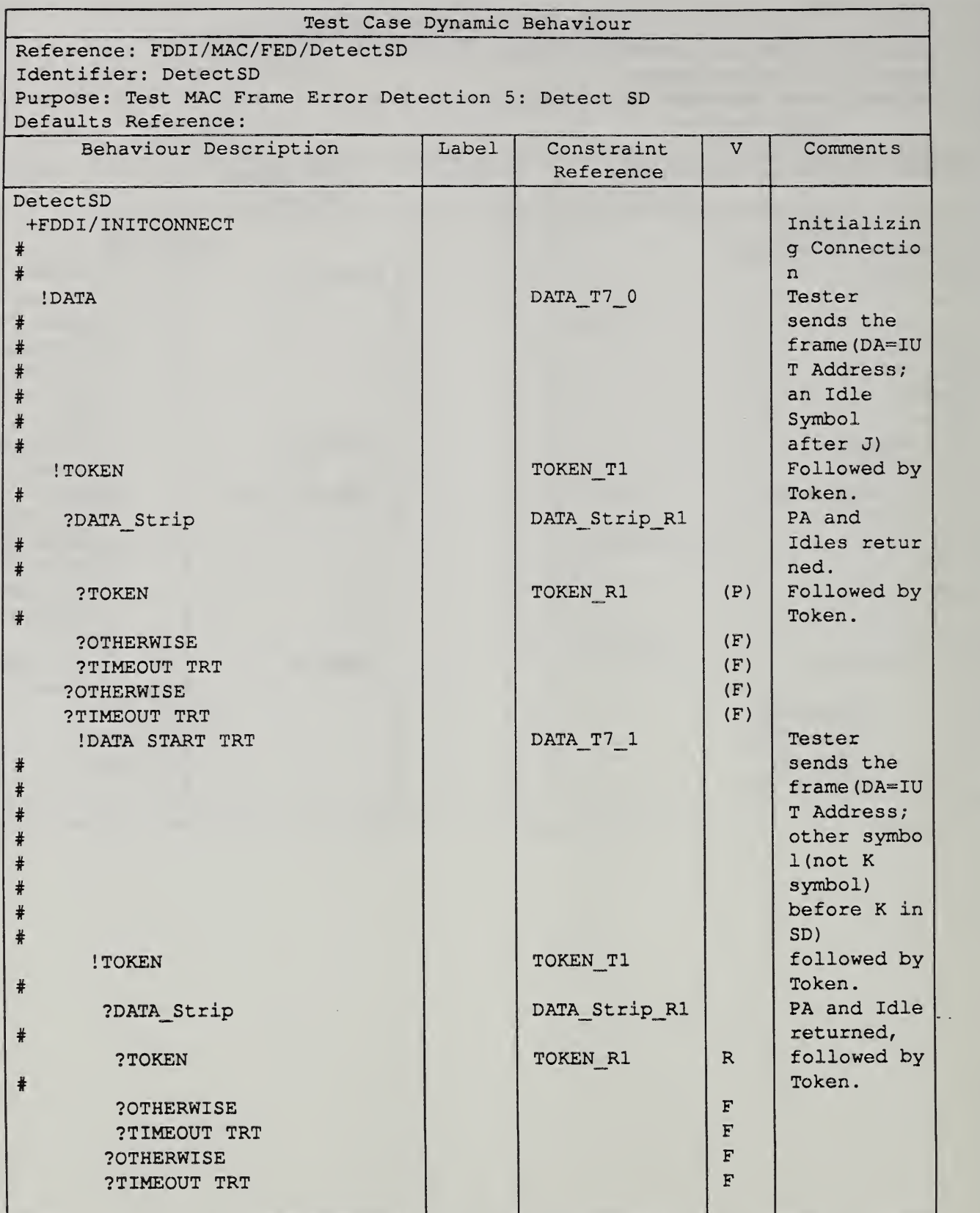

44

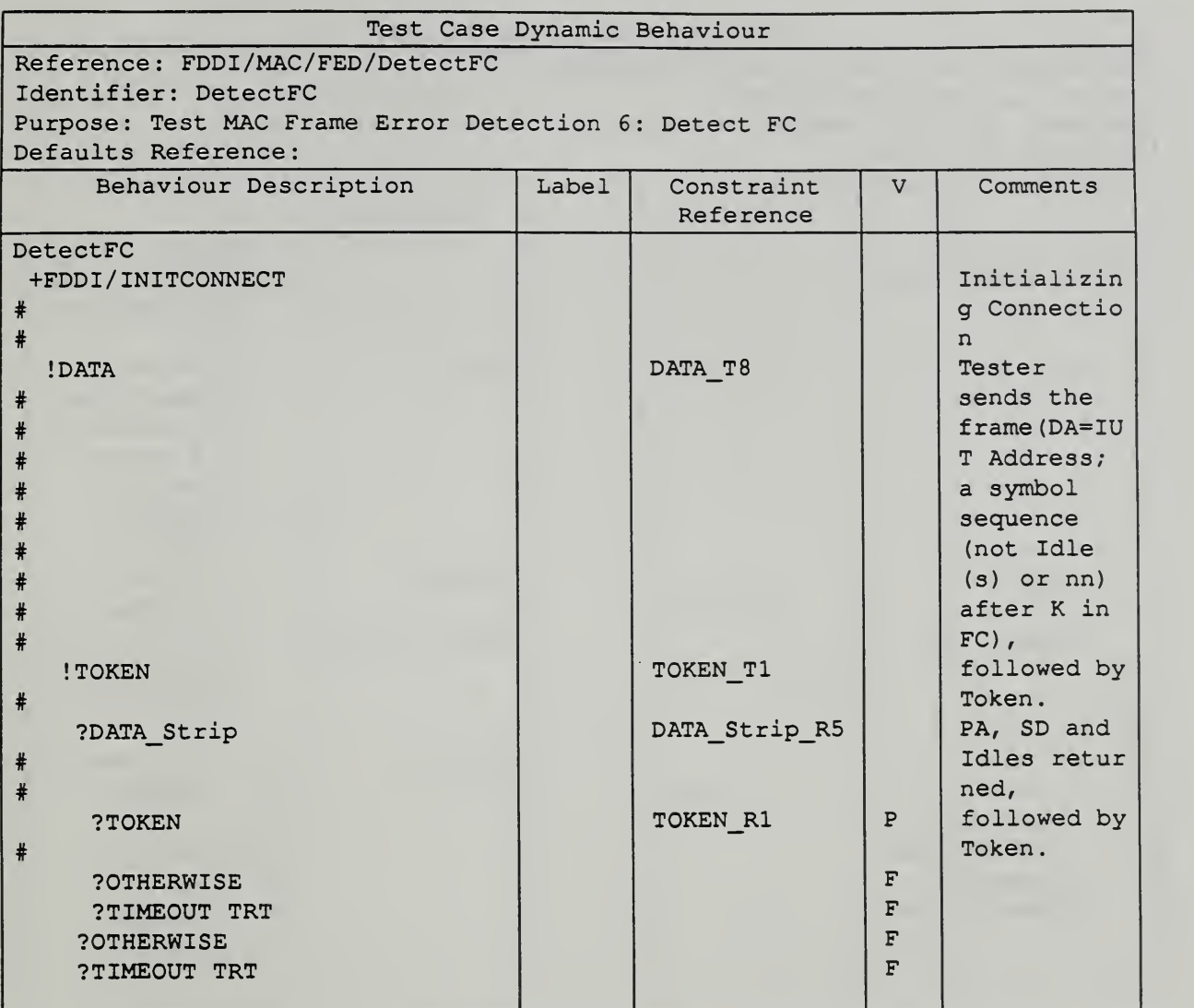

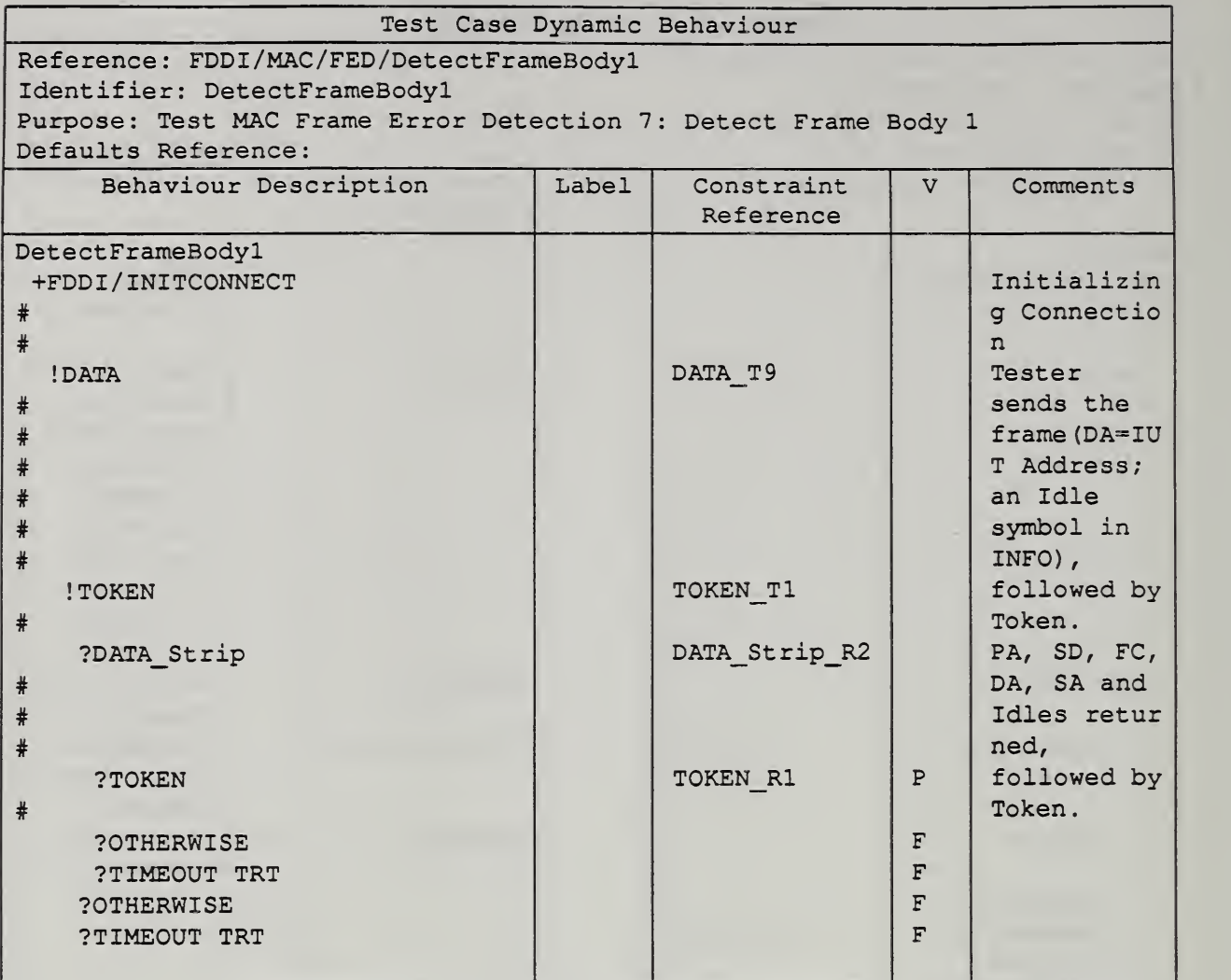

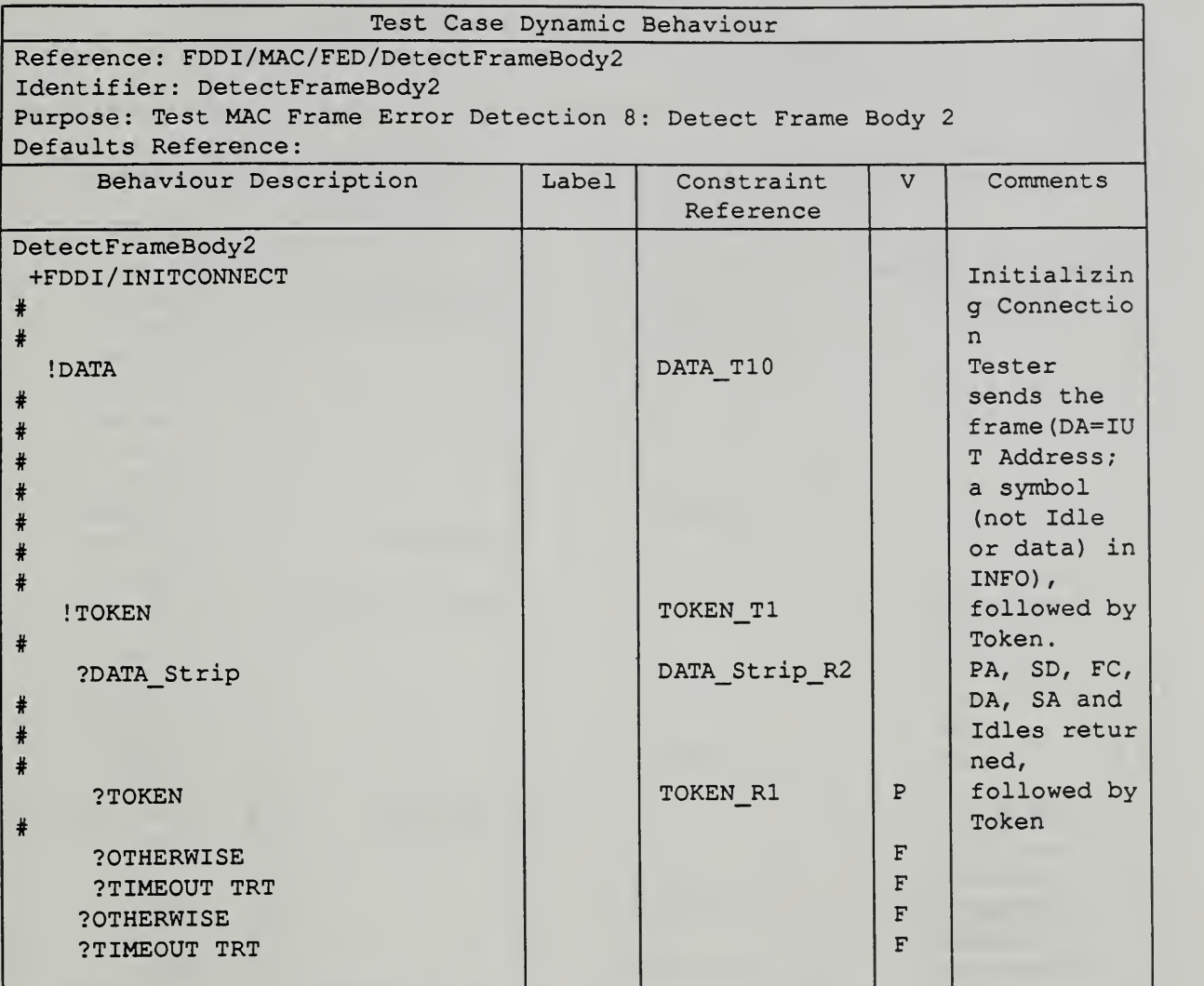

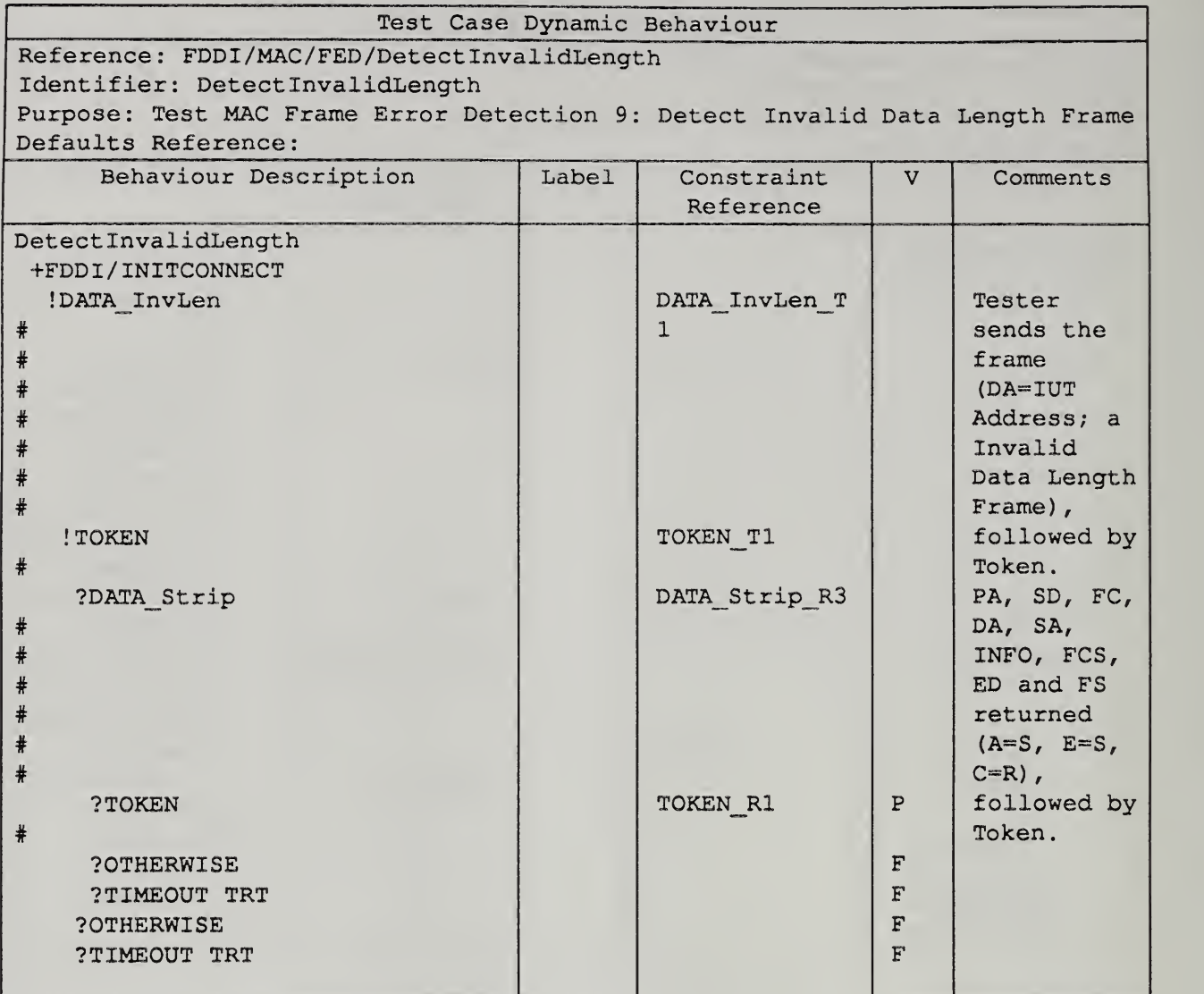

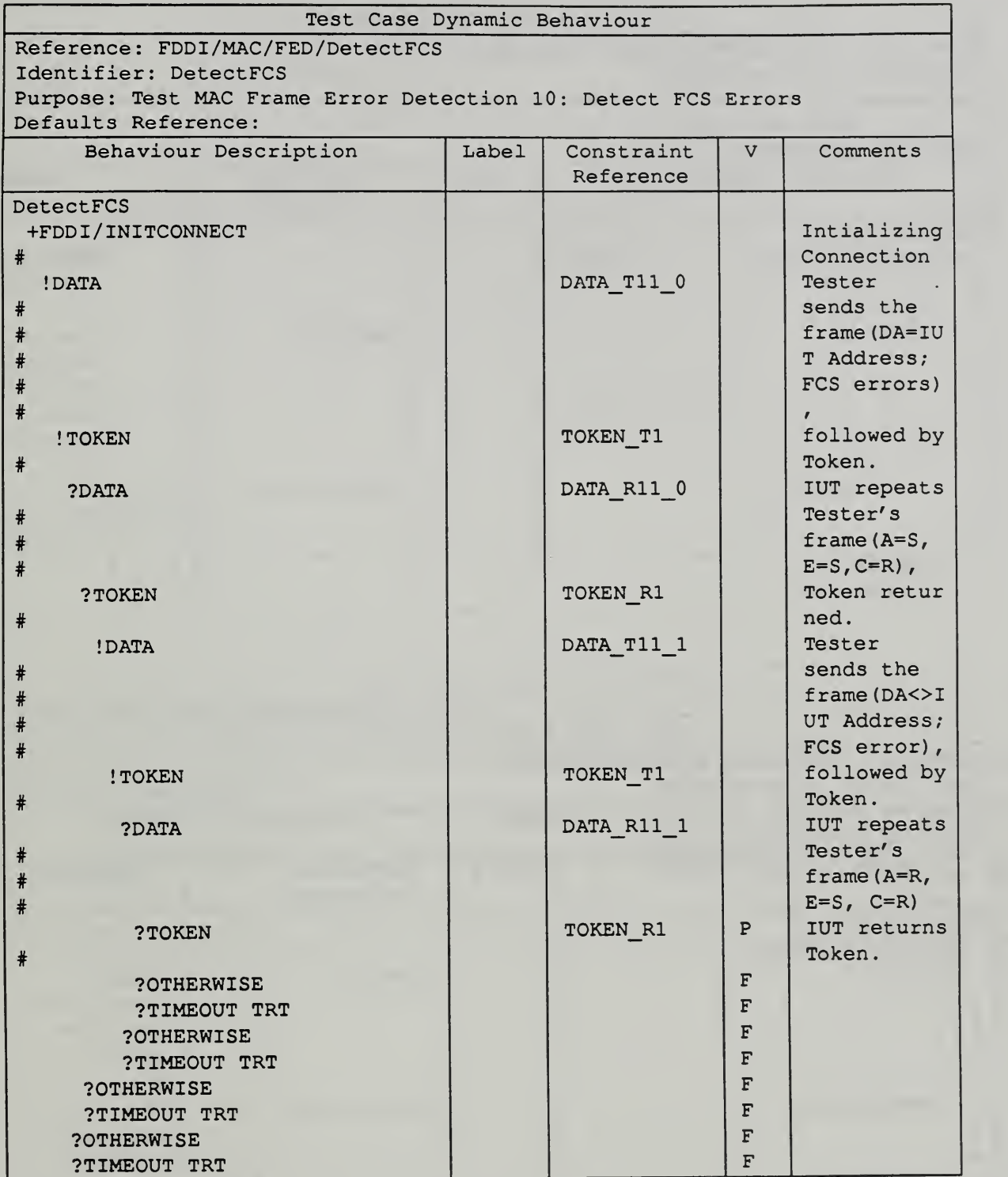

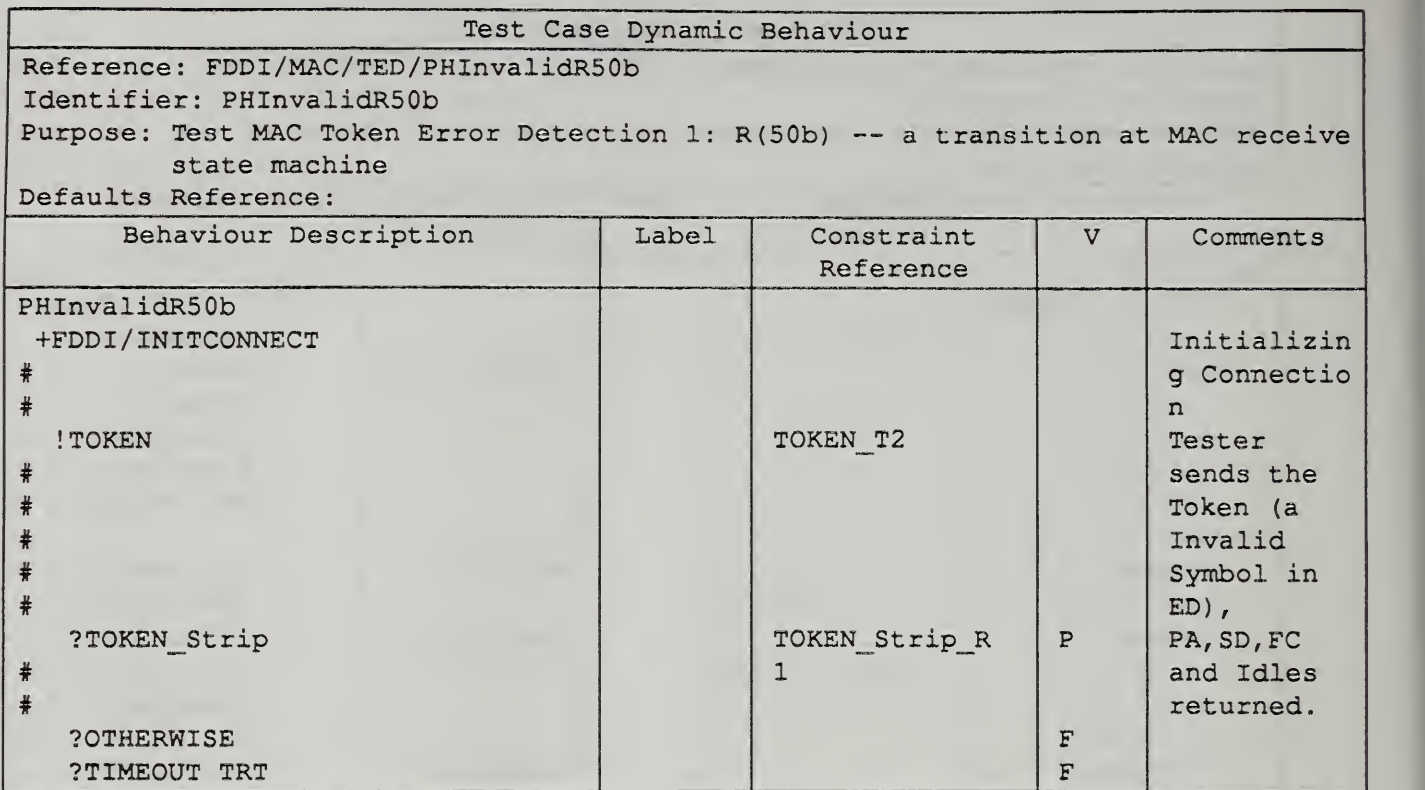

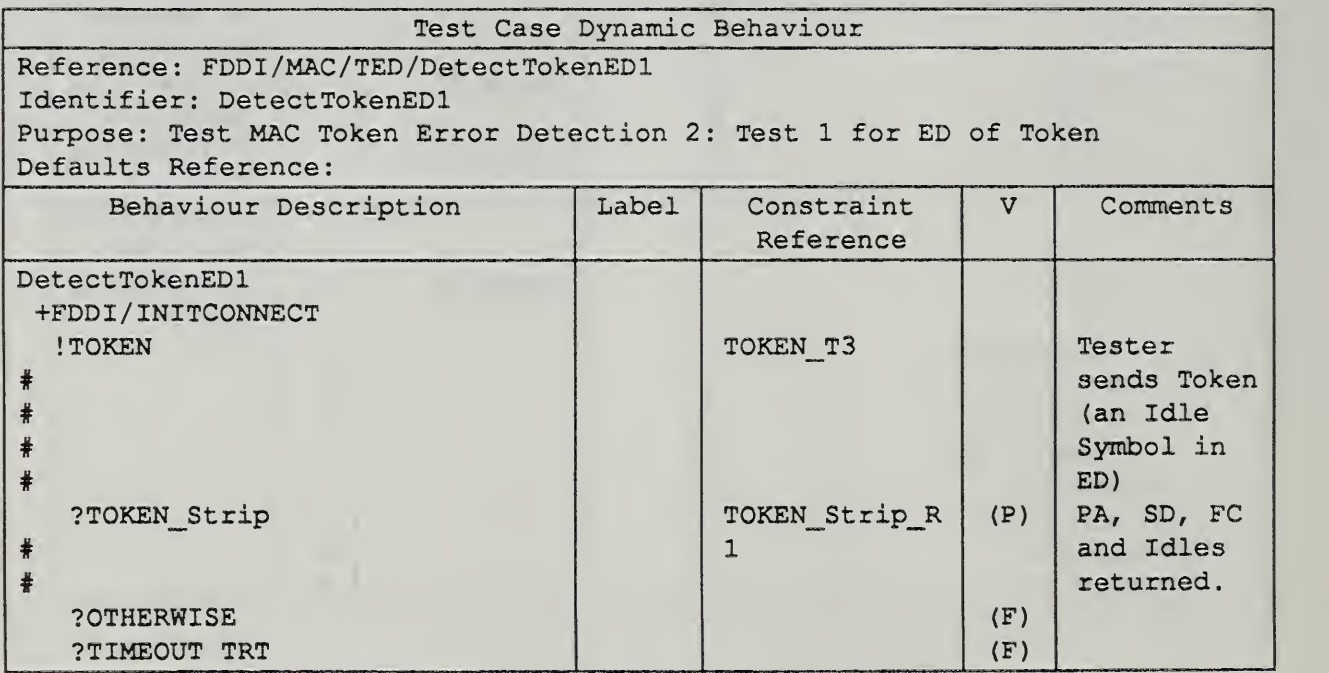

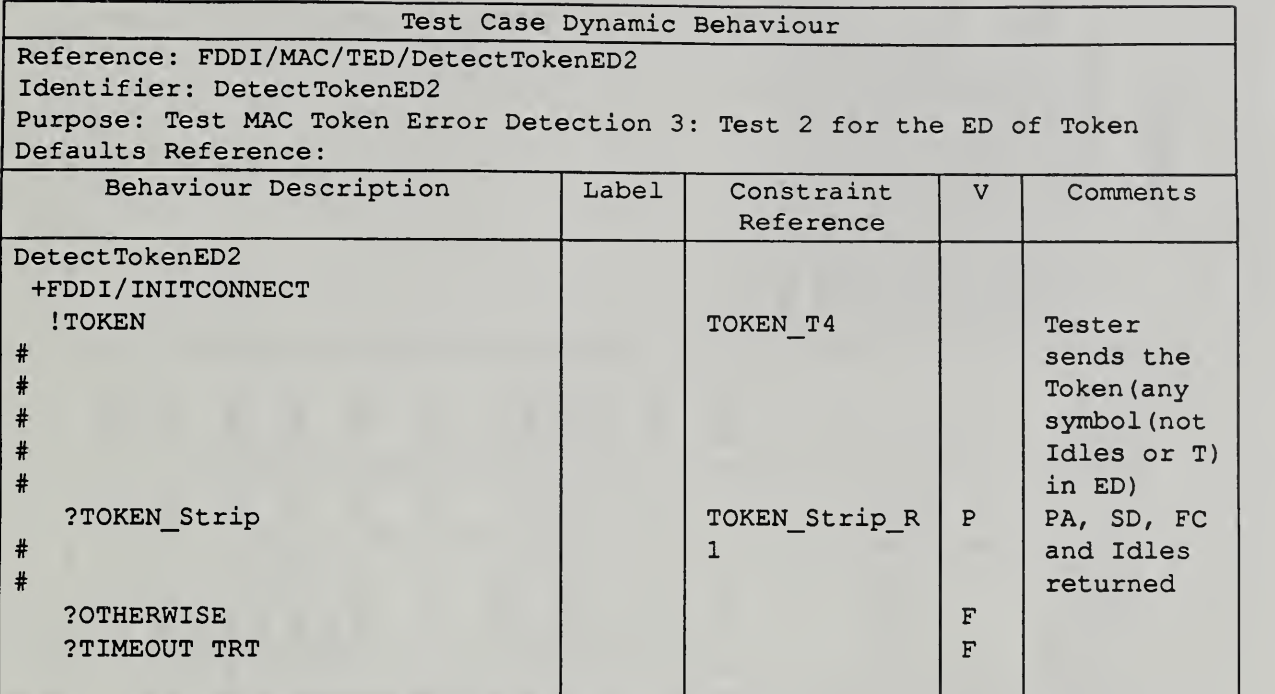

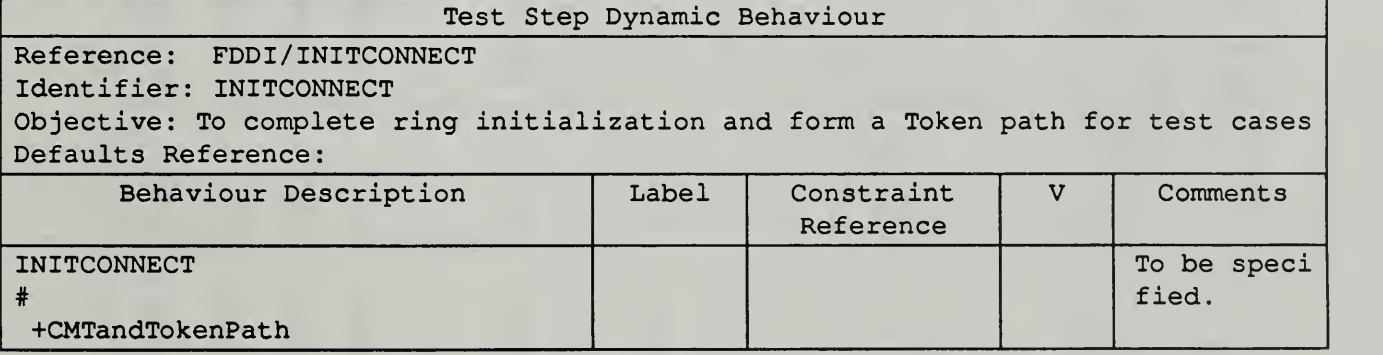

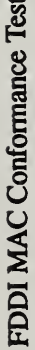

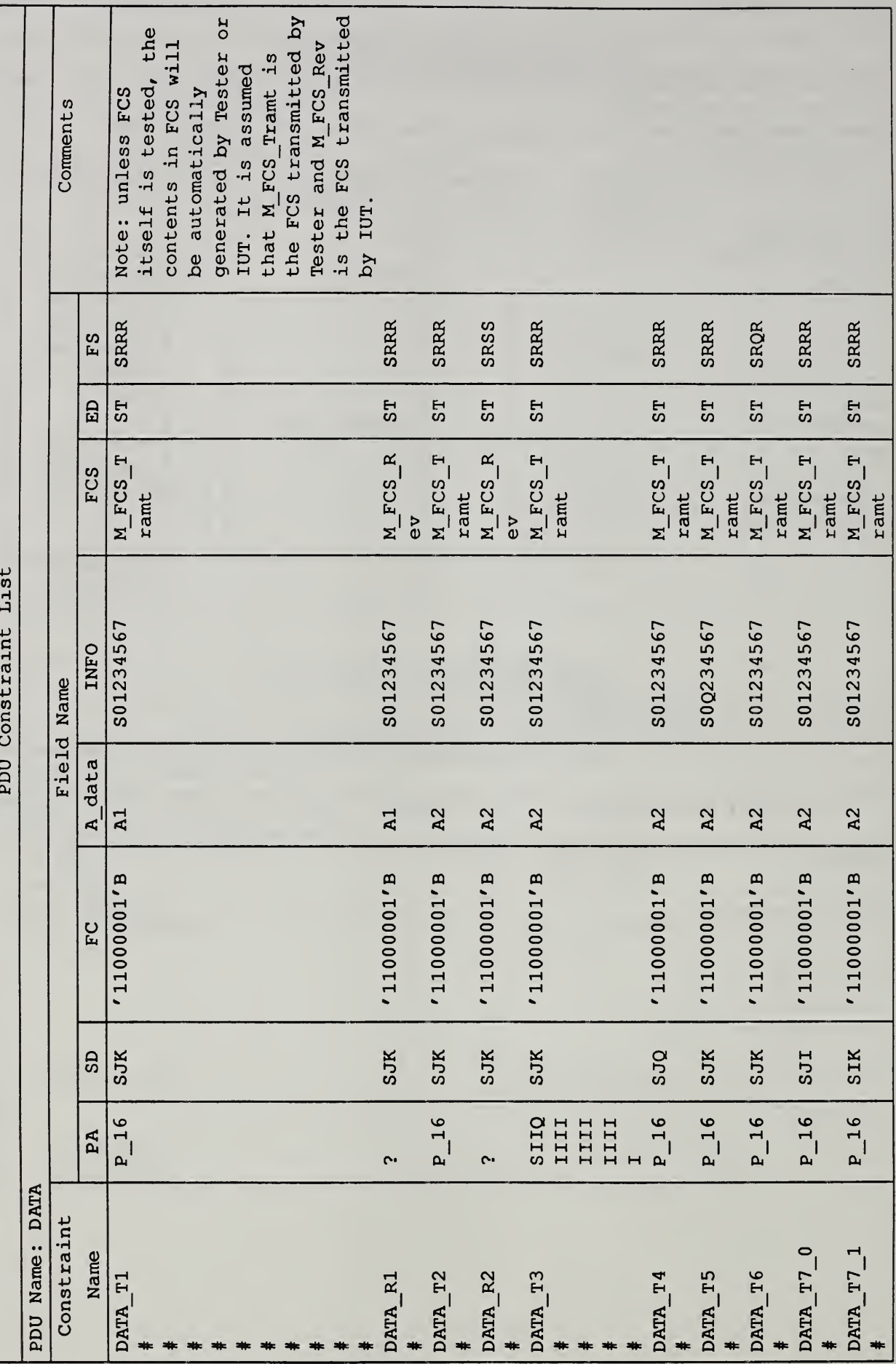

 $2.2$ 

Continued on next page ....

 $C-0001$ 

10-6-89

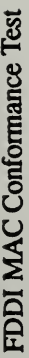

...... Continued from previous page.

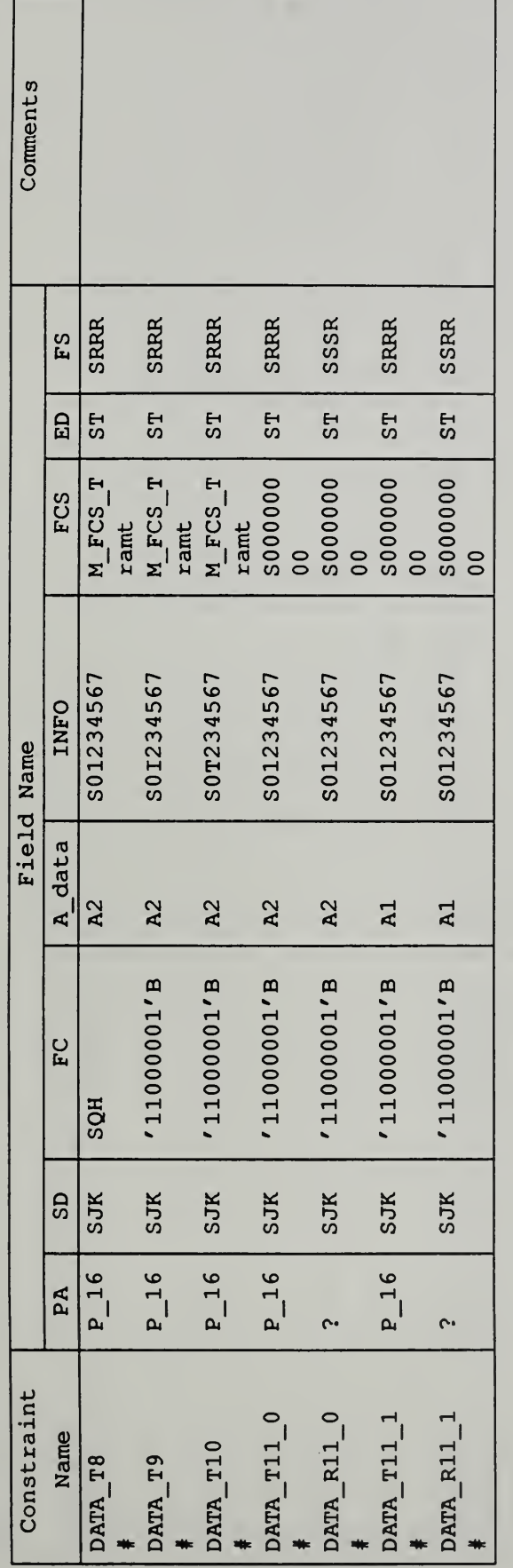

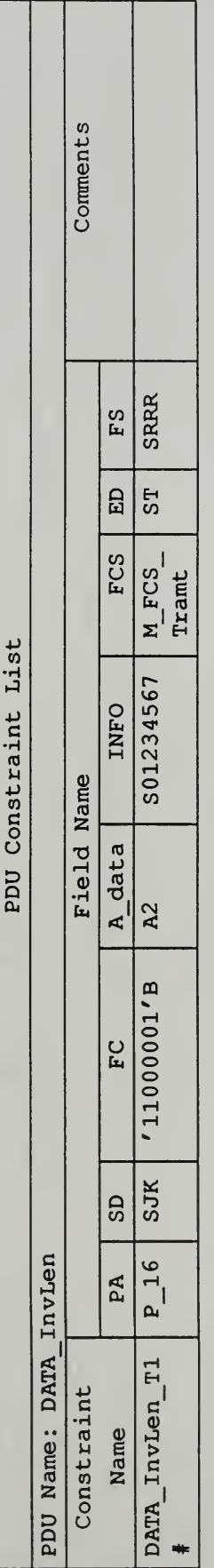

COON

 $\tilde{c}$ 

10-6-89

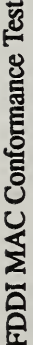

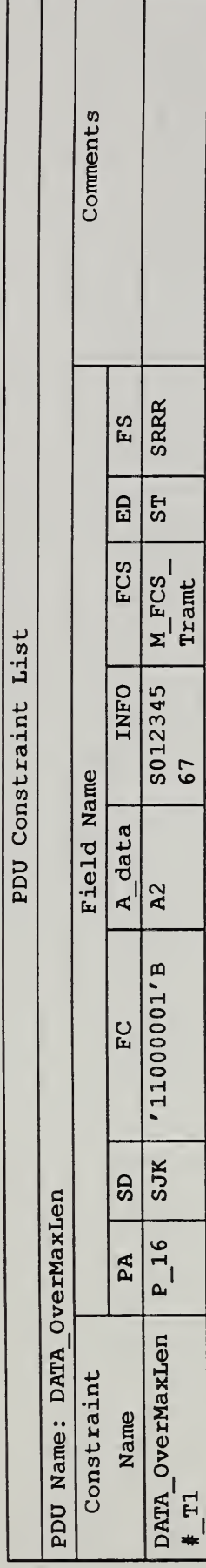

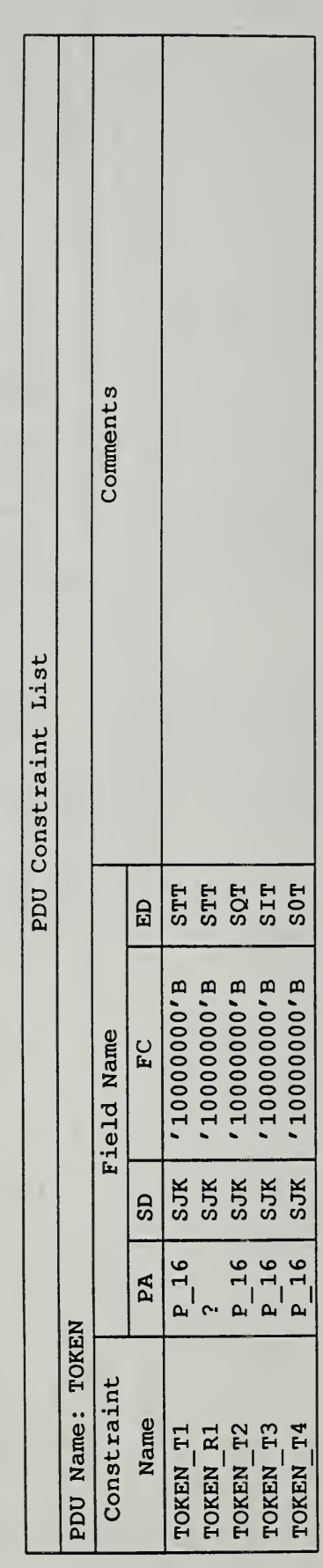

 $\sqrt{ }$ 

 $C-0003$ 

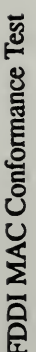

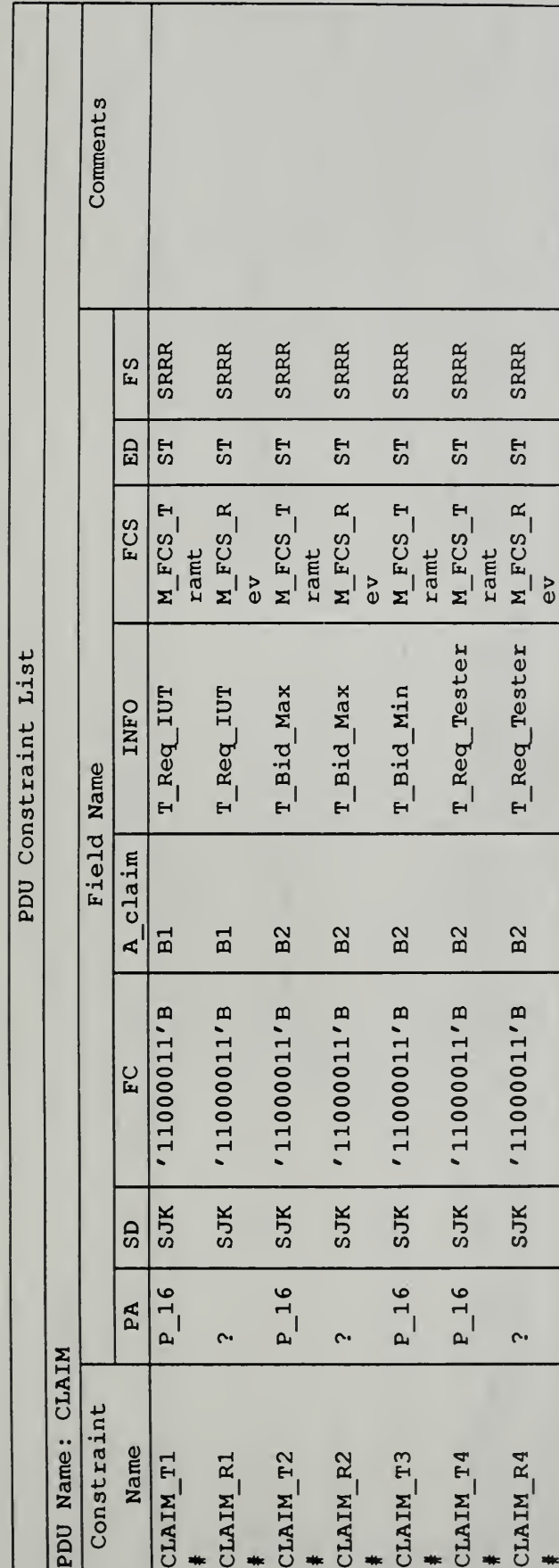

10-6-89

 $C-0004$ 

 $2.2$ 

FDDI MAC Conformance Test

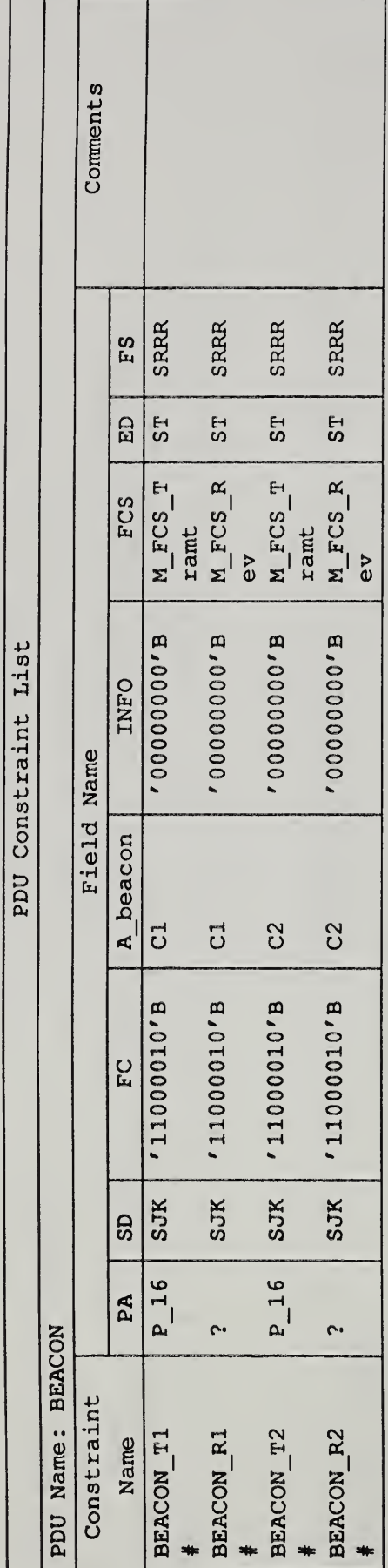

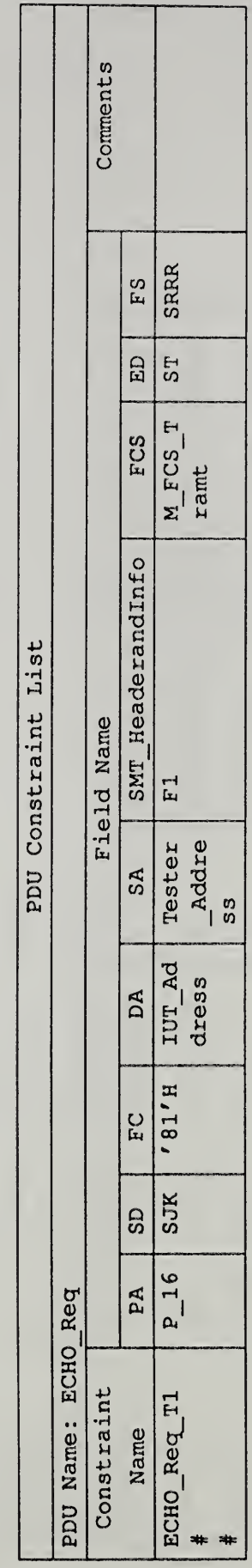

10-6-89

 $2.2$ 

 $C-0005$ 

FDDI MAC Conformance Test

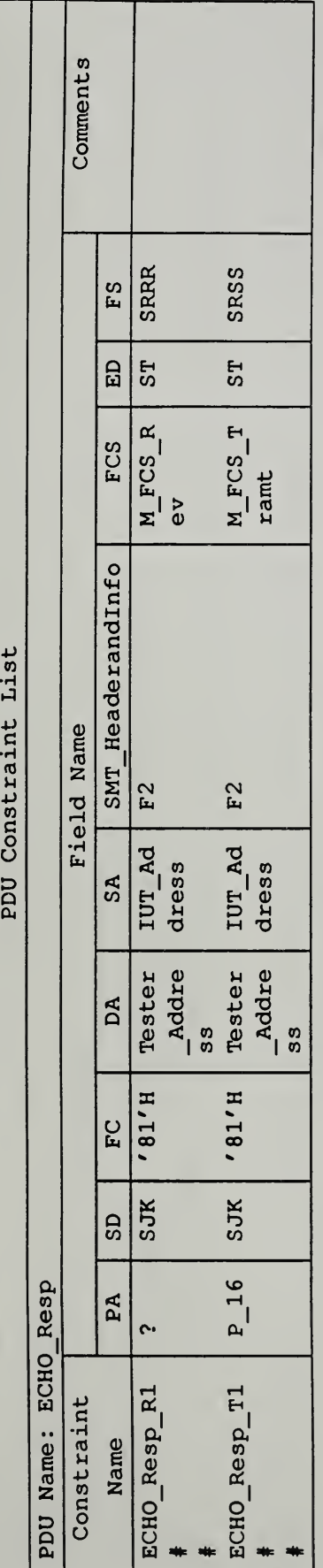

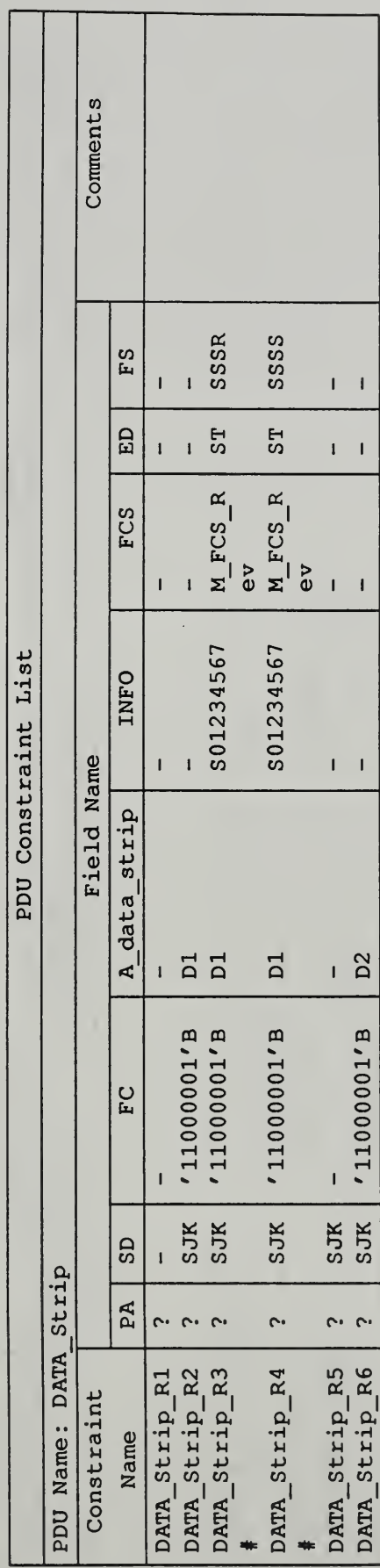

10-6-89

 $2.2$ 

 $C-0006$ 

FDDI MAC Conformance Test

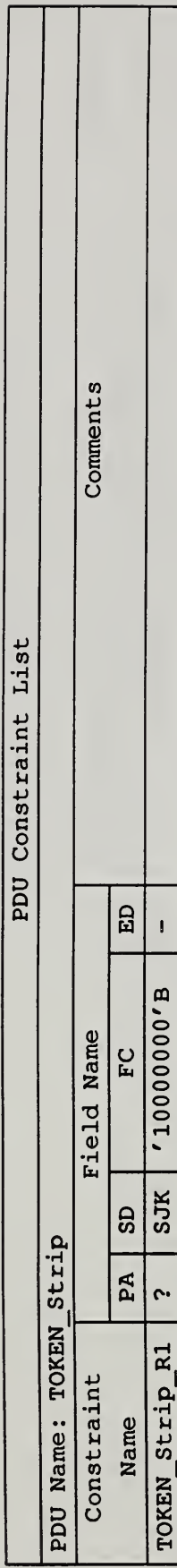

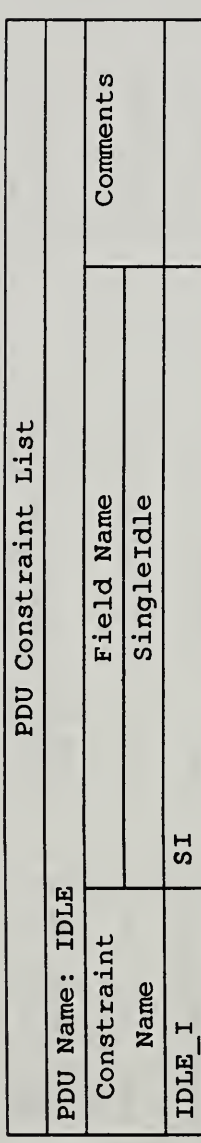

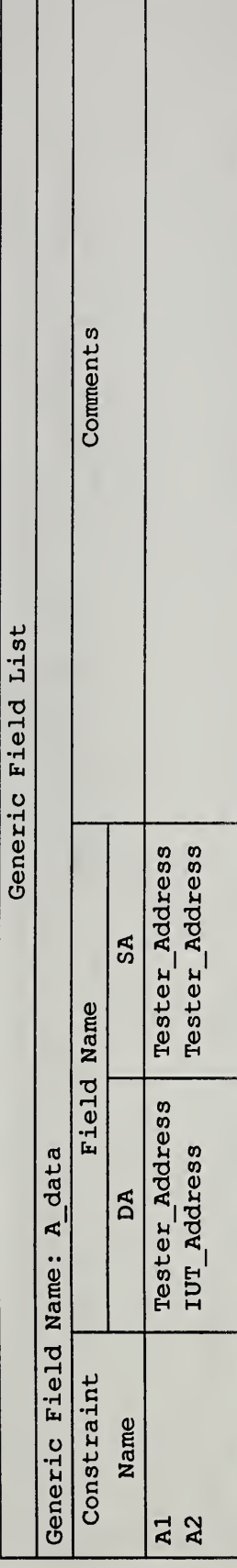

10-6-89

 $2.2$ 

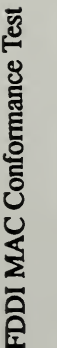

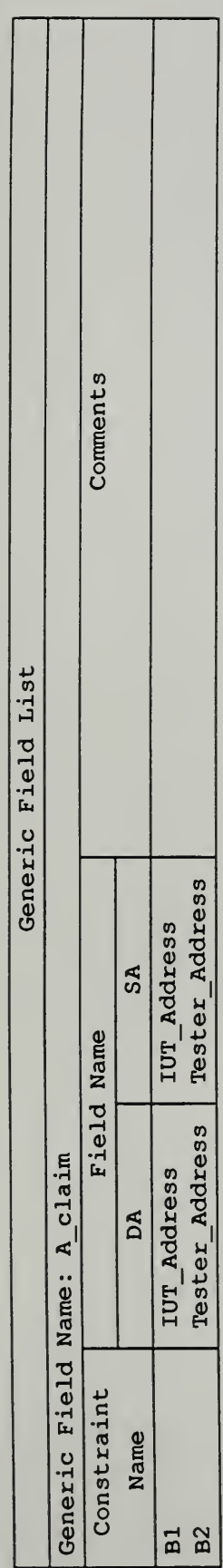

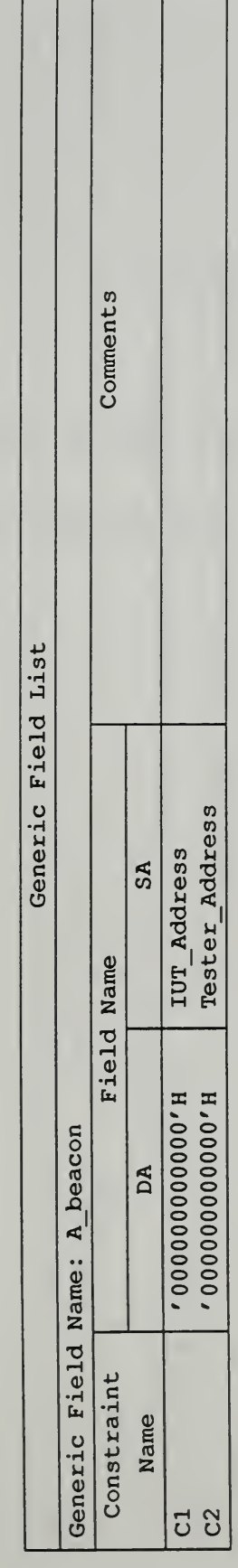

 $22$ 

C-0008

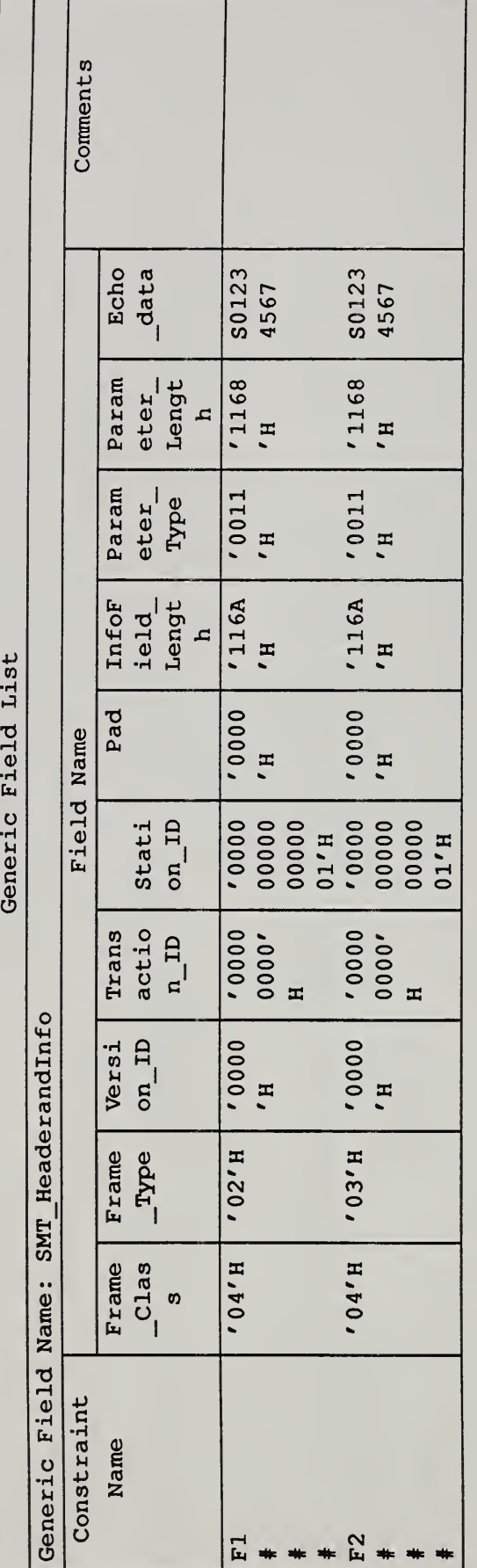

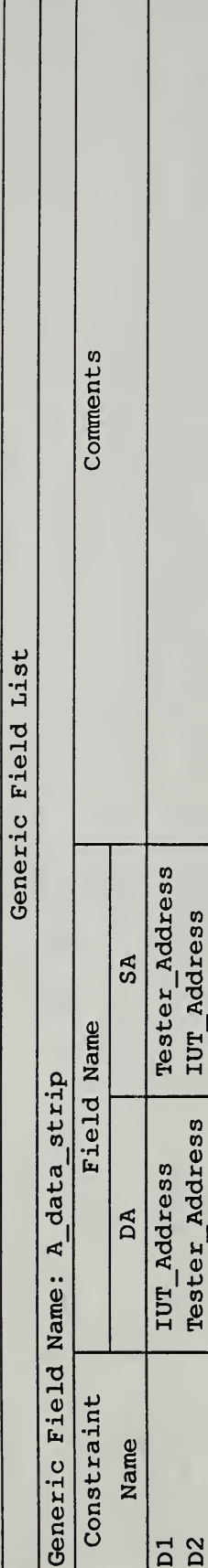

10-6-89

FDDI MAC Conformance Test

2.2

 $C-0009$ 

# Appendix B

# FDDI MAC Conformance Test TTCN Machine Processable Form

 $\hat{\mathcal{A}}$ 

```
$Suite $SuiteId FDDI
$Begin_SuiteOverview
$SuiteId FDDI
$StandardsRef FDDI MAC (X3T9.5/88-139);
$PICSRef Test Suite for FDDI MAC Conformance Verification
$PIXITRef Test Suite for FDDI MAC Conformance Verification
$HowUsed Test Suite for FDDI MAC Conformance Verification
$TestMethods The Remote Test Method
$Comment Test Suite for FDDI MAC Conformance Verification $SuiteIndex
$ Test Case Index $End Test Case Index
$TestStepIndex $End_TestStepIndex
$Defaultindex $End_Defaultindex
$End SuiteIndex $End SuiteOverview
$Declarations
$UserTYPEdefs
$Begin TTCN TYPEdefs
$TTCN_TYPEdef
$UserTypeId Symbol
$Base BITSTRING
$TypeDef BITSTRING [5]
$Comment The smallest signaling element used by MAC. $End_TTCN_TYPEdef
$TTCN_TYPEdef
$UserTypeId Sstring
$Base BITSTRING
$TypeDef
('llllO'B, 'OlOOl'B, 'lOlOO'B, 'lOlOl'B, 'OlOlO'B, 'OlOll'B, 'OlllO'B, 'Ollll'B, '1C
$Comment Symbolstring (Sstring) is the TTCN new type defined by user. $End_TTCN_TYPEc
$End_TTCN_TYPEdefs $End_UserTYPEdefs
$ Begin_TS_PARdcls
$TS_PARdcl
$TS_PARid IUT_Address
$TS PARtype INTEGER
$PICS_PIXIT
$Comment The address of Station Under Test. $End_TS_PARdcl
$TS_PARdcl
$TS_PARid Tester_Address
$TS_PARtype INTEGER
$PICS_PIXIT
$Comment The address of Tester. Get this value from Tester. $End_TS_PARdcl
$TS_PARdcl
$TS_PARid TTRT
$TS_PARtype INTEGER (4000 TO 167772)
$PICS_PIXIT
$Comment The operative Target Token Rotation Time. $End_TS_PARdcl
$TS_PARdcl
$TS PARid T Req Tester
$TS_PARtype INTEGER (4000 TO 167772)
$PICS_PIXIT
$Comment Tester's Requested TTRT. $End_TS_PARdcl
$TS_PARdcl
$TS_PARid T_Req_IUT
$TS_PARtype INTEGER (4000 TO 167772)
$PICS_PIXIT
$Comment lUT' s Requested TTRT. $End_TS_PARdcl
$TS_PARdcl
$TS_PARid T_Bid_Max
$TS PARtype INTEGER (4000 TO 167772)
$PICS_PIXIT
$Comment Highest Bidding Value of Tester in Claim Token Process. $End_TS_PARdcl
$TS_PARdcl
$TS PARid T Bid Min
$TS PARtype INTEGER (4000 TO 167772)
$PICS_PIXIT
$Comment Lowest Bidding Value of Tester in Claim Token process. $End_TS_PARdcl
$TS_PARdcl
$TS PARid M FCS Rev
```
\$TS\_PARtype BITSTRING \$PICS\_PIXIT \$End TS\_PARdcl \$TS\_PARdcl \$TS PARid M FCS Tramt \$TS\_PARtype BITSTRING \$PICS\_PIXIT \$End TS PARdcl \$End\_TS\_PARdcls \$Begin\_CONSTdcls \$CONSTdcl \$CONSTid T\_Max \$CONSTtype INTEGER \$CONSTvalue 167772 \$Comment The maximum value (default value) of TRT. \$End CONSTdcl \$CONSTdcl \$CONSTid T\_Min \$CONSTtype INTEGER \$CONSTvalue 4000 \$Comment The minimum value (default value) of TRT. \$End CONSTdcl \$C0NSTdcl \$C0NSTid SO \$CONSTtype Sstring \$CONSTvalue ' 11110' \$Comment Data Symbol <sup>0</sup> \$End\_CONSTdcl \$CONSTdcl \$CONSTid SI \$CONSTtype Sstring \$CONSTvalue ' 01001' \$Comment Data Symbol <sup>1</sup> \$End\_CONSTdcl \$CONSTdcl \$CONSTid S2 \$CONSTtype Sstring \$CONSTvalue ' 10100' \$Comment Data Symbol <sup>2</sup> \$End\_CONSTdcl \$CONSTdcl \$CONSTid S3 \$CONSTtype Sstring \$CONSTvalue ' 10101' \$Comment Data Symbol 3 \$End\_CONSTdcl \$CONSTdcl \$CONSTid S4 \$CONSTtype Sstring \$CONSTvalue ' 01010' \$Comment Data Symbol <sup>4</sup> \$End\_CONSTdcl \$CONSTdcl \$CONSTid S5 \$CONSTtype Sstring \$CONSTvalue ' 01011' \$Comment Data Symbol 5 \$End\_CONSTdcl \$CONSTdcl \$CONSTid S6 \$CONSTtype Sstring \$CONSTvalue '01110'B \$Comment Data Symbol <sup>6</sup> \$End\_CONSTdcl \$CONSTdcl \$CONSTid S7 \$CONSTtype Sstring \$CONSTvalue ' 01111' \$Comment Data Symbol 7 \$End CONSTdcl \$CONSTdcl \$CONSTid S8 \$CONSTtype Sstring \$CONSTvalue ' 10010' \$Comment Data Symbol <sup>8</sup> \$End\_CONSTdcl \$CONSTdcl

\$CONSTid S9 \$CONSTtype Sstring \$CONSTvalue ' 10011' \$Comment Data Symbol 9 \$End\_CONSTdcl \$CONSTdcl \$CONSTid sA \$CONSTtype Sstring \$CONSTvalue ' 10110' \$Comment Data Symbol A \$End\_CONSTdcl \$CONSTdcl \$CONSTid SB \$CONSTtype Sstring \$CONSTvalue ' 10111' \$Comment Data Symbol B \$End\_CONSTdcl \$CONSTdcl \$CONSTid SC \$CONSTtype Sstring \$CONSTvalue ' 11010' \$Comment Data Symbol C \$End\_CONSTdcl \$CONSTdcl \$CONSTid sD \$CONSTtype Sstring \$CONSTvalue ' 11011' \$Comment Data Symbol D \$End\_CONSTdcl \$CONSTdcl \$CONSTid SE \$CONSTtype Sstring \$CONSTvalue ' 11100' \$Comment Data Symbol E \$End\_CONSTdcl \$CONSTdcl \$CONSTid SF \$CONSTtype Sstring \$CONSTvalue ' 11101' \$Comment Data Symbol F \$End\_CONSTdcl \$CONSTdcl \$CONSTid SQ \$CONSTtype Sstring \$CONSTvalue ' 00000' \$Comment Line State Symbol Q \$End\_CONSTdcl \$CONSTdcl \$CONSTid SI \$CONSTtype Sstring \$CONSTvalue ' 11111' \$Comment Line State Symbol <sup>I</sup> \$End\_CONSTdcl \$CONSTdcl \$CONSTid SH \$CONSTtype Sstring \$CONSTvalue ' 00100' \$Comment Line State Symbol H \$End\_CONSTdcl \$CONSTdcl \$CONSTid SJ \$CONSTtype Sstring \$CONSTvalue ' 11000' \$Comment Starting Delimiter J \$End\_CONSTdcl \$CONSTdcl \$CONSTid SK \$CONSTtype Sstring \$CONSTvalue 'lOOOl'B \$Comment Starting Delimiter K \$End\_CONSTdcl \$CONSTdcl \$CONSTid ST \$CONSTtype Sstring \$CONSTvalue ' 10101' \$Comment Ending Delimiter T \$End\_CONSTdcl \$CONSTdcl \$CONSTid SR

\$CONSTtype Sstring \$CONSTvalue ' 01010' \$Comment Reset Symbol R \$End CONSTdcl \$CONSTdcl \$CONSTid SS \$CONSTtype Sstring \$CONSTvalue ' 01011' \$Comment Set Symbol S \$End\_CONSTdcl \$CONSTdcl \$CONSTid S0S1S2S3S4S5S6S7 \$CONSTtype HEXSTRING \$CONSTvalue ' F2 69552DCF' H \$End\_CONSTdcl \$CONSTdcl \$CONSTid SISISQSISISISISISISISISISISISISI \$CONSTtype HEXSTRING \$CONSTvalue 'FFC1FFFFFFFFFFFFFFFFFFFF 'H \$End CONSTdcl \$CONSTdcl \$CONSTid S0SQS2S3S4S5S6S7 \$CONSTtype HEXSTRING \$CONSTvalue ' F029552DCF' H \$End CONSTdcl \$CONSTdcl \$CONSTid S0SIS2S3S4S5S6S7 \$CONSTtype HEXSTRING \$CONSTvalue ' F7E9552DCF' H \$End\_CONSTdcl \$CONSTdcl \$CONSTid S0STS2S3S4S5S6S7 \$CONSTtype HEXSTRING \$CONSTvalue ' F569552DCF' H \$End\_CONSTdcl \$CONSTdcl \$CONSTid SQSH \$CONSTtype BITSTRING \$CONSTvalue ' OOOOOOOIOO'B \$End CONSTdcl \$CONSTdcl \$CONSTid SJSK \$CONSTtype BITSTRING \$CONSTvalue ' IIOOOIOOOI'B \$End\_CONSTdcl \$CONSTdcl \$CONSTid SJSQ \$CONSTtype BITSTRING \$CONSTvalue '1100000000'B \$End CONSTdcl \$CONSTdcl \$CONSTid SJSI \$CONSTtype BITSTRING \$CONSTvalue ' llOOOlllll'B \$End\_CONSTdcl \$CONSTdcl \$CONSTid SISK \$CONSTtype BITSTRING \$CONSTvalue ' 1111110001' B \$End\_CONSTdcl \$CONSTdcl \$CONSTid SRSRSR \$CONSTtype BITSTRING \$CONSTvalue ' 010100101001010' B \$End\_CONSTdcl \$CONSTdcl \$CONSTid SRSSSS \$CONSTtype BITSTRING \$CONSTvalue ' 010100101101011' B \$End\_CONSTdcl \$ CONSTdcl \$CONSTid SRSQSR \$CONSTtype BITSTRING \$CONSTvalue ' 010100000001010' B \$End\_CONSTdcl \$CONSTdcl \$CONSTid SOSOSOSOSOSOSOSO \$CONSTtype HEXSTRING \$CONSTvalue ' F7BDEF7BDE' H \$End\_CONSTdcl \$CONSTdcl \$CONSTid SSSSSR

\$CONSTtype BITSTRING \$CONSTvalue ' 010110101101010' B \$End\_CONSTdcl \$CONSTdcl \$CONSTid SSSRSR \$CONSTtype BITSTRING \$CONSTvalue ' 010110101001010' B \$End\_CONSTdcl \$CONSTdcl \$CONSTid SQST \$CONSTtype BITSTRING \$CONSTvalue '0000010101'B \$End CONSTdcl \$CONSTdcl \$CONSTid STST \$CONSTtype BITSTRING \$CONSTvalue '1010110101'B \$End CONSTdcl \$CONSTdcl \$CONSTid SIST \$CONSTtype BITSTRING \$CONSTvalue '1111110101'B \$End\_CONSTdcl **\$CONSTdcl** \$CONSTid SOST \$CONSTtype BITSTRING \$CONSTvalue ' 1111010101 ' B \$End\_CONSTdcl \$CONSTdcl \$CONSTid SSSSSS \$CONSTtype BITSTRING \$CONSTvalue ' 010110101101011' B \$End CONSTdcl \$CONSTdcl \$CONSTid P\_16 \$CONSTtype OCTETSTRING \$CONSTvalue ' FFFFFFFFFFFFFFFFFFFF ' \$Comment The Preamble field in frame transmitted by Tester. \$End\_CONSTdcl \$End\_CONS'] \$ Begin\_TS\_VARdcls \$TS\_VARdcl \$TS\_VARid a \$TS\_VARtype INTEGER \$TS\_VARvalue <sup>0</sup> \$Comment A variable for the test suite. \$End TS VARdcl \$End TS VARdcls \$Begin\_PCOdcls \$PCOdcl \$PCOid L \$Role The Point of Control and Observation of lower tester for MAC, CMT or SMT frame \$PDUdcls \$Begin TTCN PDUdcl \$PDUid DATA \$Comment General MAC Data Frame \$PCI \$FIELDdcl \$FIELDid PA \$FIELDtype Sstring[16] \$Comment Preamble \$End\_FIELDdcl \$FIELDdcl \$FIELDid SD \$FIELDtype Sstring[2] \$Comment Starting Delimiter \$End\_FIELDdcl \$FIELDdcl \$FIELDid FC \$FIELDtype Sstring[2] \$Comment Frame Control \$End\_FIELDdcl \$FIELDdcl \$FIELDid DA \$FIELDtype Sstring[12] \$Comment Destination Address \$End FIELDdcl \$FIELDdcl \$FIELDid SA \$FIELDtype Sstring[12] \$Comment Source Address \$End FIELDdcl

\$FIELDdcl \$FIELDid INFO \$FIELDtype Sstring [ 8956] \$Comment INFOrmation \$End\_\_FIELDdcl \$FIELDdcl \$FIELDid FCS \$FIELDtype Sstring [8] \$Comment Frame Check Sequence \$End FIELDdcl **SFIELDdcl** \$FIELDid ED \$FIELDtype Sstring [1] \$Comment End Delimiter \$End\_FIELDdcl *SFIELDdcl* \$FIELDid FS \$FIELDtype Sstring [3] \$Comment Frame Status \$End\_FIELDdcl \$End\_PCI \$End\_TTCN\_PDUdcl \$Begin TTCN PDUdcl \$PDUid TOKEN \$Comment MAC Nonrestricted Token \$PCI \$FIELDdcl \$FIELDid PA \$FIELDtype Sstring [16] \$Comment Preamble \$End\_FIELDdcl \$FIELDdcl \$FIELDid SD \$FIELDtype Sstring [2] \$Comment Starting Delimiter \$End\_FIELDdcl \$FIELDdcl \$FIELDid FC \$FIELDtype Sstring[2] \$Comment Frame Control \$End\_FIELDdcl \$FIELDdcl \$FIELDid ED \$FIELDtype Sstring [2] \$Comment End Delimiter \$End FIELDdcl \$End PCI \$End TTCN PDUdcl \$Begin TTCN PDUdcl \$PDUid DATA\_InvLen \$Comment The MAC frame with the Invalid Data Length \$PCI \$FIELDdcl \$FIELDid PA \$FIELDtype Sstring[16] \$Comment Preamble \$End\_FIELDdcl \$FIELDdcl \$FIELDid SD \$FIELDtype Sstring [2] \$Comment Starting Delimiter \$End\_FIELDdcl \$FIELDdcl \$FIELDid FC \$FIELDtype Sstring [2] \$Comment Frame Control \$End\_FIELDdcl \$FIELDdcl \$FIELDid DA \$FIELDtype Sstring [12] \$Comment Destination Address \$End\_FIELDdcl \$FIELDdcl \$FIELDid SA \$FIELDtype Sstring [12] \$Comment Source Address \$End\_FIELDdcl \$FIELDdcl \$FIELDid INFO \$FIELDtype Sstring [ 8955] \$Comment INFOrmation field with the Invalid Data Length. \$End\_FIELDdcl \$FIELDdcl SFIELDid FCS
\$FIELDtype Sstring[8] \$Comment Frame Check Sequence \$End FIELDdcl **SFIELDdcl** \$FIELDid ED \$FIELDtype Sstring[2] \$Comment End Delimiter \$End\_FIELDdcl \$FIELDdcl \$FIELDid FS \$FIELDtype Sstring[8] \$Comment Frame Status \$End\_FIELDdcl \$End\_PCI \$End\_TTCN\_PDUdcl \$Begin TTCN PDUdcl \$PDUid DATA\_OverMaxLen \$Comment The MAC frame whose symbol times is greater than TVX \$PCI \$FIELDdcl \$FIELDid PA \$FIELDtype Sstring[16] \$Comment Preamble \$End\_FIELDdcl \$FIELDdcl \$FIELDid SD \$FIELDtype Sstring[2] \$Comment Starting Delimiter \$End\_FIELDdcl \$FIELDdcl \$FIELDid FC \$FIELDtype Sstring[2] \$Comment Frame Control \$End\_FIELDdcl \$FIELDdcl \$FIELDid DA \$FIELDtype Sstring[12] \$Comment Destination Address \$End\_FIELDdcl \$FIELDdcl \$FIELDid SA \$FIELDtype Sstring[12] \$Comment Source Address \$End\_FIELDdcl \$FIELDdcl \$FIELDid INFO \$FIELDtype Sstring [ 8958 \$Comment INFOrmation field. This frame's symbol time is greater than TVX. \$End\_FIELE \$FIELDdcl \$FIELDid FCS \$FIELDtype Sstring [8] \$Comment Frame Check Sequence \$End\_FIELDdcl \$FIELDdcl \$FIELDid ED \$FIELDtype Sstring [1] \$Comment End Delimiter \$End\_FIELDdcl \$FIELDdcl \$FIELDid FS \$FIELDtype Sstring [3] \$Comment Frame Status \$End\_FIELDdcl \$End\_PCI \$End\_TTCN\_PDUdcl \$Begin\_TTCN\_PDUdcl \$PDUid CLAIM \$Comment MAC Claim Frame \$PCI \$FIELDdcl \$FIELDid PA \$FIELDtype Sstring [16] \$Comment Preamble \$End\_FIELDdcl \$FIELDdcl \$FIELDid SD \$FIELDtype Sstring [2] \$Comment Starting Delimiter \$End\_FIELDdcl \$FIELDdcl \$FIELDid FC \$FIELDtype Sstring [2] \$Comment Frame Control \$End FIELDdcl

\$FIELDdcl \$FIELDid DA \$FIELDtype Sstring[12] \$Comment Destination Address \$End\_FIELDdcl \$FIELDdcl \$FIELDid SA \$FIELDtype Sstring[12] \$Comment Source Address \$End\_FIELDdcl \$FIELDdcl \$FIELDid INFO \$FIELDtype Sstring [ 8956] \$Comment INFOrmation \$End\_FIELDdcl \$FIELDdcl \$FIELDid FCS \$FIELDtype Sstring [8] \$Comment Frame Check Sequence \$End FIELDdcl \$FIELDdcl \$FIELDid ED \$FIELDtype Sstring [1] \$Comment End Delimiter \$End\_FIELDdcl \$FIELDdcl \$FIELDid FS \$FIELDtype Sstring [3] \$Comment Frame Status \$End\_FIELDdcl \$End\_PCI \$End\_TTCN\_PDUdcl \$Begin TTCN PDUdcl \$PDUid BEACON \$Comment MAC Beacon Frame \$PCI \$FIELDdcl \$FIELDid PA \$FIELDtype Sstring[16] \$Comment Preamble \$End\_FIELDdcl \$FIELDdcl \$FIELDid SD \$FIELDtype Sstring[2] \$Comment Starting Delimiter \$End\_FIELDdcl \$FIELDdcl \$FIELDid FC \$FIELDtype Sstring [2] \$Comment Frame Control \$End\_FIELDdcl \$FIELDdcl \$FIELDid DA \$FIELDtype Sstring [12] \$Comment Destination Address \$End\_FIELDdcl \$FIELDdcl \$FIELDid SA \$FIELDtype Sstring [12] \$Comment Source Address \$End\_FIELDdcl \$FIELDdcl \$FIELDid INFO \$FIELDtype Sstring [ 8956] \$Comment INFOrmation \$End\_FIELDdcl \$FIELDdcl \$FIELDid FCS \$FIELDtype Sstring [8] \$Comment Frame Check Sequence \$End\_FIELDdcl \$FIELDdcl \$FIELDid ED \$FIELDtype Sstring [1] \$Comment End Delimiter \$End\_FIELDdcl \$FIELDdcl \$FIELDid FS \$FIELDtype Sstring [3] \$Comment Frame Status \$End\_FIELDdcl \$End\_PCI \$End\_TTCN\_PDUdcl \$Begin TTCN PDUdcl \$PDUid ECHO\_Req 70

\$Comment SMT ECHO request Frame **SPCI** \$FIELDdcl \$FIELDid PA \$FIELDtype Sstring[16] \$Comment Preamble \$End\_FIELDdcl *SFIELDdcl* \$FIELDid SD \$FIELDtype Sstring[2] \$Comment Starting Delimiter \$End\_FIELDdcl \$FIELDdcl \$FIELDid FC \$FIELDtype OCTETSTRING [ 1] \$Comment Frame Control \$End\_FIELDdcl \$FIELDdcl \$FIELDid DA \$FIELDt ype OCTETSTRING [ <sup>6</sup> \$Comment Destination Address \$End\_FIELDdcl \$FIELDdcl \$FIELDid SA \$FIELDtype OCTETSTRING [ 6] \$Comment Source Address \$End\_FIELDdcl \$FIELDdcl \$FIELDid Frame\_Class \$FIELDtype OCTETSTRING [ <sup>1</sup> \$Comment To identify the function of the frame. \$End\_FIELDdcl \$FIELDdcl \$FIELDid Frame\_Type \$FIELDtype OCTETSTRING [ 1] \$Comment To designate the type of the frame \$End\_FIELDdcl \$FIELDdcl \$FIELDid Version\_ID \$FIELDtype OCTETSTRING [ <sup>2</sup> \$Comment The value will not change when upward compatible changes are made to the S^ \$FIELDdcl \$FIELDid Transaction\_ID \$FIELDtype OCTETSTRING [ <sup>4</sup> \$Comment To be used to pair SMT responses with their requests. \$End\_FIELDdcl \$FIELDdcl \$FIELDid Station\_ID \$FIELDtype OCTETSTRING [ <sup>8</sup> \$Comment The unique identifier for an FDDI station (or concentrator) . \$End\_FIELDdcl \$FIELDdcl \$FIELDid Pad \$FIELDtype OCTETSTRING[2] \$End FIELDdcl \$FIELDdcl \$FIELDid InfoField\_Length \$FIELDtype OCTETSTRING [ <sup>2</sup> \$Comment The length of the SMT Information field. \$End FIELDdcl \$FIELDdcl \$FIELDid Parameter Type \$FIELDtype OCTETSTRING [2] \$End FIELDdcl \$FIELDdcl \$FIELDid Parameter Length \$FIELDtype OCTETSTRING [ <sup>2</sup> \$Comment The length of the Echo\_data. \$End FIELDdcl \$FIELDdcl \$FIELDid Echo\_data \$FIELDtype OCTETSTRING [ 1168 \$Comment SMT InfoField \$End\_FIELDdcl \$FIELDdcl \$FIELDid FCS \$FIELDtype Sstring[8] \$Comment Frame Check Sequence \$End\_FIELDdcl \$FIELDdcl \$FIELDid ED

\$FIELDtype Sstring[l] \$Comment Ending Delimiter \$End FIELDdcl \$FIELDdcl \$FIELDid FS \$FIELDtype Sstring[3] \$Comment Frame Status \$End\_FIELDdcl \$End\_PCI \$End\_TTCN\_PDUdcl \$Begin TTCN PDUdcl \$PDUid ECHO Resp \$Comment SMT ECHO Response Frame \$PCI \$FIELDdcl \$FIELDid PA \$FIELDtype Sstring[16] \$Comment Preamble \$End\_FIELDdcl \$FIELDdcl \$FIELDid SD \$FIELDtype Sstring[2] \$Comment Starting Delimiter \$End\_\_FIELDdcl \$FIELDdcl \$FIELDid FC \$FIELDtype OCTETSTRING [ 1] \$Comment Frame Control \$End FIELDdcl \$FIELDdcl \$FIELDid DA \$FIELDtype OCTETSTRING [ 6] \$Comment Destination Address \$End\_FIELDdcl \$FIELDdcl \$FIELDid SA \$FIELDtype OCTETSTRING [ <sup>6</sup> \$Comment Source Address \$End FIELDdcl \$FIELDdcl \$FIELDid Frame\_Class \$FIELDtype OCTETSTRING [ 1] \$Comment To identify the function of the frame. \$End\_FIELDdcl \$FIELDdcl \$FIELDid Frame Type \$FIELDtype OCTETSTRING [ 1] \$Comment To designate the type of the frame. \$End\_FIELDdcl \$FIELDdcl \$FIELDid Version ID \$FIELDtype OCTETSTRING [2] \$Comment The value will not change when upward compatible changes are made to the SN \$FIELDdcl \$FIELDid Transaction\_\_ID \$FIELDtype OCTETSTRING [4] \$Comment To be used to pair SMT responses with their requests. \$End\_\_FIELDdcl \$FIELDdcl \$FIELDid Station\_ID \$FIELDtype OCTETSTRING [ <sup>8</sup> \$Comment The unique identifier for an FDDI station (or concentrator) . \$End\_FIELDdcl \$FIELDdcl \$FIELDid Pad \$FIELDtype OCTETSTRING [2] \$End\_FIELDdcl \$FIELDdcl \$FIELDid InfoField\_Length \$FIELDtype OCTETSTRING [ <sup>2</sup> \$Comment The length of the SMT Information field. \$End FIELDdcl \$FIELDdcl \$FIELDid Parameter\_Type \$FIELDtype OCTETSTRING[2] \$End FIELDdcl \$FIELDdcl \$FIELDid Parameter\_Length \$FIELDtype OCTETSTRING [2] \$Comment The length of the Echo data. \$End FIELDdcl \$FIELDdcl \$FIELDid Echo data

\$FIELDtype OCTETSTRING [ 1168 \$Comment SMT InfoField \$End\_FIELDdcl \$FIELDdcl \$FIELDid FCS \$FIELDtype Sstring[8] \$Comment Frame Check Sequence \$End\_FIELDdcl **\$FIELDdcl** \$FIELDid ED \$FIELDtype Sstring[l] \$Comment Ending Delimiter \$End\_FIELDdcl \$FIELDdcl \$FIELDid FS \$FIELDtype Sstring[3] \$Comment Frame Status \$End FIELDdcl \$End PCI \$End TTCN PDUdcl \$Begin TTCN PDUdcl \$PDUid DATA\_Strip \$Comment MAC Data Frame Stripped \$PCI \$FIELDdcl \$FIELDid PA \$FIELDtype Sstring[16] \$Comment Preamble \$End\_FIELDdcl \$FIELDdcl \$FIELDid SD \$FIELDtype Sstring[2] \$Comment Starting Delimiter \$End\_FIELDdcl \$FIELDdcl \$FIELDid FC \$FIELDtype Sstring[2] \$Comment Frame Control \$End\_FIELDdcl \$FIELDdcl \$FIELDid DA \$FIELDtype Sstring[12] \$Comment Destination Address \$End\_FIELDdcl \$FIELDdcl \$FIELDid SA \$FIELDtype Sstring[12] \$Comment Source Address \$End\_FIELDdcl \$FIELDdcl \$FIELDid INFO \$FIELDtype Sstring [ 8956] \$Comment INFOrmation \$End\_FIELDdcl \$FIELDdcl \$FIELDid FCS \$FIELDtype Sstring [8] \$Comment Frame Check Sequence \$End\_FIELDdcl \$FIELDdcl \$FIELDid ED \$FIELDtype Sstring [1] \$Comment Ending Delimiter \$End\_FIELDdcl \$FIELDdcl \$FIELDid FS \$FIELDtype Sstring [3] \$Comment Frame Status \$End\_FIELDdcl \$End\_PCI \$End\_TTCN\_PDUdcl \$Begin TTCN PDUdcl \$PDUid TOKEN Strip \$Comment MAC Nonrestricted Token Stripped \$PCI \$FIELDdcl \$FIELDid PA \$FIELDtype Sstring [16] \$Comment Preamble \$End\_FIELDdcl \$FIELDdcl \$FIELDid SD \$FIELDtype Sstring [2] \$Comment Starting Delimiter \$End\_FIELDdcl

\$FIELDdcl \$FIELDid FC \$FIELDtype Sstring[2] \$Comment Frame Control \$End FIELDdcl \$FIELDdcl \$FIELDid ED \$FIELDtype Sstring[23 \$Comment Ending Delimiter \$End\_\_FIELDdcl \$End\_PCI \$End\_TTCN\_\_PDUdcl \$Begin\_TTCN\_PDUdcl \$PDUid IDLE **SPCI** \$FIELDdcl \$FIELDid Singleldle \$FIELDtype Sstring[l] \$Comment A single Idle symbol is sent by Tester. \$End\_FIELDdcl \$End\_\_PCI \$End\_TTCN\_\_PE \$Begin\_TIMERdcls \$TIMERdcl \$TimerTypeId TVX \$Duration 2621 us \$Comment Valid Transmission Timer. This is the default value of timeout. \$End\_\_TIMERc \$TIMERdcl \$TimerTypeId TRT \$Duration TTRT us \$Comment Token-Rotation Timer. \$End TIMERdcl \$End TIMERdcls \$End Declarations \$DynamicPart *<u>STestCases</u>* \$TestGroup \$TestGroupID MAC \$TestGroup \$TestGroupID BASIC \$Begin TestCase \$TestCaseRef FDDI/MAC/BASIC/FrameTransmit \$TestCaseId FrameTransmit \$TestPurpose Testing MAC Frame Transmission \$BehaviourDescription \$TreeHeader FrameTransmit \$ BehaviourLine \$Line [ 1] +FDDI/INITCONNECT \$Comment Initializing Connection \$End BehaviourLine \$BehaviourLine \$Line [2] !ECHO Req \$CRef ECHO Req T1 \$Comment Tester's ECHO Request Frame (DA=IUT Address). \$End BehaviourLine \$BehaviourLine \$Line [3] ! TOKEN \$CRef T0KEN\_T1 \$Comment Tester releases Token to lUT. \$End\_\_BehaviourLine \$BehaviourLine \$Line [ 4] ?ECHO\_Resp \$CRef ECHO\_Resp\_Rl \$Comment lUT sends ECHO Response back. \$End\_\_BehaviourLine \$BehaviourLine \$Line [5]?TOKEN \$CRef T0KEN\_R1 \$Verdict P \$Comment Tester receives Token from lUT. \$End\_BehaviourLine \$BehaviourLine \$Line [ 5] 70THERWISE \$Verdict F \$End\_BehaviourLine \$BehaviourLine \$Line [5]?TIME0UT TRT \$Verdict F \$End\_\_BehaviourLine \$BehaviourLine \$Line [ 4] 70THERWISE \$Verdict F \$End\_BehaviourLine \$BehaviourLine \$Line [4]7TIMEOUT TRT \$Verdict F \$End\_BehaviourLine \$End BehaviourDescription

\$ExtComments . \$End\_TestCase \$Begin TestCase \$TestCaseRef FDDI/MAC/BASIC/FrameRepeat \$TestCaseId FrameRepeat \$TestPurpose Testing MAC Frame Repeating \$BehaviourDescription \$TreeHeader FrameRepeat **SBehaviourLine** \$Line [ 1] +FDDI/INITCONNECT \$Comment Initializing Connection \$End\_BehaviourLine \$ BehaviourLine \$Line [2] !DATA \$CRef DATA\_T1 \$Comment Sending Tester Frame (DA<>IUT Address). \$End BehaviourLine \$BehaviourLine \$Line [3]?DATA \$CRef DATA\_R1 \$Verdict P \$Comment Tester gets the Tester frame repeated (A=R; C=R; E=R) . \$End\_BehaviourLine \$BehaviourLine \$Line [ 3] 70THERWISE \$Verdict F \$End\_BehaviourLine \$BehaviourLine \$Line [3]?TIME0UT TRT \$Verdict <sup>I</sup> \$End\_BehaviourLine \$End\_BehaviourDescription \$End\_TestCase \$Begin\_TestCase \$TestCaseRef FDDI/MAC/BASIC/FrameReceive \$TestCaseId FrameReceive \$TestPurpose Testing MAC Frame Receiving \$BehaviourDescription \$TreeHeader FrameReceive \$BehaviourLine \$Line [ 1] +FDDI/INITCONNECT \$Comment Initializing Connection \$End\_BehaviourLine \$BehaviourLine \$Line [2] !DATA \$CRef DATA\_T2 \$Comment Tester sends the frame {DA=IUT Address). \$End\_BehaviourLine \$BehaviourLine \$Line [3]?DATA \$CRef DATA\_R2 \$Verdict P \$Comment Tester gets the frame (A=S; C=S; E=R) received by lUT. \$End\_BehaviourLine \$BehaviourLine \$Line [3] 70THERWISE \$Verdict F \$End\_BehaviourLine \$BehaviourLine \$Line [3]?TIME0UT TRT \$Verdict F \$End\_BehaviourLine \$End\_BehaviourDescription \$End\_TestCase \$Begin\_TestCase \$TestCaseRef FDDI/MAC/BASIC/FrameStrip \$TestCaseId FrameStrip \$TestPurpose Testing MAC Frame Stripping \$BehaviourDescription \$TreeHeader FrameStrip \$ BehaviourLine \$Line [ 1] +FDDI/INITCONNECT \$Comment Initializing Connection. \$End\_BehaviourLine \$BehaviourLine \$Line [2] !ECHO\_Req \$CRef ECHO\_Req\_Tl \$Comment Tester sends SMT ECHO Request frame, \$End\_BehaviourLine \$BehaviourLine \$Line [3] ! TOKEN \$CRef T0KEN\_T1 \$Comment and then issues Token. \$End BehaviourLine

\$BehaviourLine \$Line [4]?ECHO Resp \$CRef ECHO\_Resp\_Rl \$Comment IUT sends SMT ECHO Response frame, \$End BehaviourLine \$BehaviourLine \$Line [5]?TOKEN START TRT \$CRef TOKEN\_Rl \$Comment and issues Token to Tester. \$End BehaviourLine \$BehaviourLine \$Line [6] !ECHO\_Resp \$CRef ECHO\_Resp\_Tl \$Comment Tester received ECHO Response and returns this frame to lUT. \$End\_Behavioui \$ BehaviourLine \$Line [7] ?DATA Strip \$CRef DATA\_Strip\_R6 \$Verdict P \$Comment lUT strips this frame. \$End\_BehaviourLine \$ BehaviourLine \$Line [ 7] 70THERWISE \$Verdict F \$End\_BehaviourLine \$BehaviourLine \$Line [7]?TIME0UT TRT \$Verdict F \$End\_BehaviourLine \$BehaviourLine \$Line [ 5] 70THERWISE \$Verdict <sup>I</sup> \$End\_BehaviourLine \$ BehaviourLine \$Line [5]?TIME0UT TRT \$Verdict <sup>I</sup> \$End\_BehaviourLine \$BehaviourLine \$Line [ <sup>4</sup> ] 70THERWISE \$Verdict I \$End\_BehaviourLine \$ BehaviourLine \$Line [4]?TIME0UT TRT \$Verdict I \$End\_BehaviourLine \$End\_BehaviourDescription \$End\_TestCase \$End\_TestGrouj \$TestGroup \$TestGroupID CLAIMTOKEN \$Begin\_TestCase \$TestCaseRef FDDI/MAC/CLAIMTOKEN/TesterWinClaim \$TestCaseId TesterWinClaim \$TestPurpose Testing MAC Claim Token Process 1: Tester wins Claim Token \$BehaviourDe scription \$TreeHeader TesterWinClaim \$BehaviourLine \$Line [ 1] +FDDI/INITCONNECT \$Comment Initializing Connection \$End\_BehaviourLine \$BehaviourLine \$Line [2] 7TIME0UT TVX (a :=1) \$ Label A \$Comment Tester holds Token and sends Idle symbols until TVX expires. \$End\_Behavioui \$ BehaviourLine \$Line [2]! IDLE \$CRef IDLE I \$End BehaviourLine \$BehaviourLine \$Line [3] [a=0] \$End\_BehaviourLine \$BehaviourLine \$Line [4] GOTO A \$End\_BehaviourLine \$BehaviourLine \$Line [3] START TRT, TRTclaim, T\_Max \$End\_BehaviourLine \$BehaviourLine \$Line [4]?CLAIM START TRT, TRTclaim, T\_Max \$CRef CLAIM\_R1 \$Comment IUT issues Claim frame. \$End\_BehaviourLine \$BehaviourLine \$Line [5] 'CLAIM \$CRef CLAIM\_T2 \$Comment Tester issues its Claim frame with highest T\_Bid. \$End\_BehaviourLine

\$BehaviourLine \$Line [6]?CLAIM START TRT \$CRef CLAIM\_R2 \$Comment lUT repeats Tester Claim Frame. \$End\_BehaviourLine \$BehaviourLine \$Line [7] ! TOKEN \$CRef TOKEN T1 \$Comment Tester issues Token. \$End\_BehaviourLine \$BehaviourLine \$Line [8]?T0KEN \$CRef T0KEN\_R1 \$Verdict P \$Comment lUT repeats Token. \$End\_BehaviourLine \$ BehaviourLine \$Line [8] ?OTHERWISE \$Verdict F \$End\_BehaviourLine \$BehaviourLine \$Line [8]?TIME0UT TRT \$Verdict F \$End\_BehaviourLine \$BehaviourLine \$Line [ 6] 70THERWISE \$Verdict F \$End\_BehaviourLine \$ BehaviourLine \$Line [6]?TIME0UT TRT \$Verdict F \$End\_BehaviourLine \$BehaviourLine \$Line [ <sup>4</sup> ] 70THERWISE \$Verdict F \$End\_BehaviourLine \$BehaviourLine \$Line [4]?TIME0UT TRT \$Verdict F \$End\_BehaviourLine \$End\_BehaviourDescription \$End\_TestCase \$Begin TestCase \$TestCaseRef FDDI/MAC/CLAIMTOKEN/IUTWinClaim \$TestCaseId lUTWinClaim \$TestPurpose Testing MAC Claim Token process 2: lUT wins Claim Token \$BehaviourDescription \$TreeHeader lUTWinClaim \$BehaviourLine \$Line [1] +FDDI/INITCONNECT \$End\_BehaviourLine \$ BehaviourLine \$Line [2]?TIME0UT TVX(a:=l) \$Label B \$End BehaviourLine \$ BehaviourLine \$Line [2] !IDLE \$CRef IDLE\_I \$Comment Tester holds Token and sends Idle symbols until TVX expires. \$End\_Behavioui \$BehaviourLine \$Line [3] [a=0] \$End\_BehaviourLine \$BehaviourLine \$Line [4] GOTO B \$End\_BehaviourLine \$BehaviourLine \$Line [3] START TRT, TRTclaim, T\_Max \$End\_BehaviourLine \$BehaviourLine \$Line [4]?CLAIM START TRT, TRTclaim, T\_Max \$CRef CLAIM\_R1 \$Comment lUT issues Claim frame. \$End\_BehaviourLine \$BehaviourLine \$Line [5] ICLAIM \$CRef CLAIM\_T3 \$Comment Tester issues its Claim frame with lowest T Bid. \$End BehaviourLine \$BehaviourLine \$Line [6]?CLAIM \$CRef CLAIM\_R1 \$Comment IUT issues its Claim frame again. \$End BehaviourLine \$BehaviourLine \$Line [7] ICLAIM START TRT

\$CRef CLAIM\_\_T1 \$Comment Tester repeats lUT's Claim frame. \$End\_\_BehaviourLine **SBehaviourLine** \$Line [8]?T0KEN \$CRef T0KEN\_R1 \$Verdict P \$Comment lUT issues Token. \$End\_BehaviourLine \$BehaviourLine \$Line [ <sup>8</sup> ] 70THERWISE \$Verdict F \$End\_\_BehaviourLine \$BehaviourLine \$Line [8]?TIME0UT TRT \$Verdict F \$End\_BehaviourLine \$BehaviourLine \$Line [6] 70THERWISE \$Verdict F \$End\_BehaviourLine \$BehaviourLine \$Line [6]?TIME0UT TRT \$Verdict F \$End\_\_BehaviourLine \$BehaviourLine \$Line [ 4] 70THERWISE \$Verdict F \$End\_\_BehaviourLine \$ BehaviourLine \$Line [4]?TIME0UT TRT \$Verdict F \$End BehaviourLine \$End BehaviourDescription \$End TestCase \$End TestGroup \$TestGroup \$TestGroupID BEACONING \$Begin TestCase \$TestCaseRef FDDI/MAC/BEACONING/TesterGotOwnBeacon \$TestCaseId TesterGotOwnBeacon \$TestPurpose Testing MAC Beacon process 1: Tester receives its own Beacon \$BehaviourDescription \$TreeHeader TesterGotOwnBeacon \$BehaviourLine \$Line [ 1] +FDDI/INITCONNECT \$Comment Initializing Connection \$End\_BehaviourLine \$BehaviourLine \$Line [2]?TIME0UT TVX(a:-l) \$Label C \$Comment Tester holds Token and sends Idle symbols until TVX expires. \$End\_\_Behavioui \$BehaviourLine \$Line [2] ! IDLE \$CRef IDLE I \$End BehaviourLine \$BehaviourLine \$Line [3] [a=0] \$End\_\_BehaviourLine \$BehaviourLine \$Line [4] GOTO C \$End BehaviourLine \$BehaviourLine \$Line [3] START TRT, TRTclaim, T\_Max \$End BehaviourLine \$BehaviourLine \$Line [4]?CLAIM \$CRef CLAIM\_R1 \$Comment IUT issues Claim frame. \$End BehaviourLine \$BehaviourLine \$Line [5]?TIME0UT TRT \$Comment Tester holds IUT's Claim frame to cause that the Claim Token process fails. \$BehaviourLine \$Line [6] START TRT, TRTbeacon, T\_Max \$End\_BehaviourLine \$BehaviourLine \$Line [7]?BEACON \$CRef BEAC0N\_R1 \$Comment IUT issues Beacon frame. \$End BehaviourLine \$BehaviourLine \$Line [8] ! BEACON \$CRef BEAC0N\_T2 \$Comment Tester holds IUT's Beacon frame and issues its own Beacon frame. \$End Behat \$BehaviourLine

\$Line [9]?BEACON START TRT, TRTclaim, T\_Max \$CRef BEAC0N\_R2 \$Comment lUT repeats Tester's Beacon frame. \$End\_BehaviourLine **\$BehaviourLine** \$Line [10]! CLAIM \$CRef CLAIM\_T4 \$Comment After Tester receives its own Beacon frame, it sends Claim frame. \$End Beha **\$BehaviourLine** \$Line [11]?CLAIM START TRT \$CRef CLAIM\_R4 \$Comment lUT repeats Tester's Claim frame. \$End\_BehaviourLine \$ BehaviourLine \$Line [12]! TOKEN \$CRef T0KEN\_T1 \$Comment Tester issues Token after it receives its own Claim frame. \$End\_BehaviourLi \$BehaviourLine \$Line [13]?TOKEN \$CRef T0KEN\_R1 \$Verdict P \$Comment lUT repeats Token. \$End\_BehaviourLine \$BehaviourLine \$Line [13] 70THERWISE \$Verdict F \$End\_BehaviourLine \$BehaviourLine \$Line [13]?TIMEOUT TRT \$Verdict F \$End\_BehaviourLine \$BehaviourLine \$Line [ 11 ] 70THERWISE \$Verdict F \$End\_BehaviourLine \$BehaviourLine \$Line [11]?TIMEOUT TRT \$Verdict F \$End\_BehaviourLine \$BehaviourLine \$Line [ 9] 70THERWISE \$Verdict F \$End\_BehaviourLine \$ BehaviourLine \$Line [9]?TIMEOUT TRT \$Verdict F \$End\_BehaviourLine \$BehaviourLine \$Line [7] 70THERWISE \$Verdict F \$End\_BehaviourLine \$BehaviourLine \$Line [7]?TIMEOUT TRT \$Verdict F \$End\_BehaviourLine \$BehaviourLine \$Line [ <sup>4</sup> ] 70THERWISE \$Verdict I \$End\_BehaviourLine \$BehaviourLine \$Line [4]7TIMEOUT TRT \$Verdict <sup>I</sup> \$End\_BehaviourLine \$End\_BehaviourDescription \$End\_TestCase \$Begin TestCase \$TestCaseRef FDDI /MAC/BEACONING/ lUTGotOwnBeacon \$TestCaseId lUTGotOwnBeacon \$TestPurpose Testing MAC Beacon process 2: IUT receives its own Beacon \$BehaviourDescription \$TreeHeader lUTGotOwnBeacon SBehaviourLine \$Line [ 1] +FDDI/ INITCONNECT \$Comment Initializing Connection \$End\_BehaviourLine \$BehaviourLine \$Line [2]?TIMEOUT TVX(a:=1) \$ Label D \$Comment Tester holds Token and sends Idle symbols until TVX expires. \$End\_Behavioui \$BehaviourLine \$Line [2]! IDLE \$CRef IDLE I \$End BehaviourLine

\$BehaviourLine \$Line [3] [a=0] \$End BehaviourLine **SBehaviourLine** \$Line [4] GOTO D \$End\_BehaviourLine \$BehaviourLine \$Line [3] START TRT, TRTclaim, T\_Max \$End\_BehaviourLine \$BehaviourLine \$Line [4]?CLAIM \$CRef CLAIM\_R1 \$Comment lUT issues Claim frame. \$End\_BehaviourLine \$BehaviourLine \$Line [5]?TIME0UT TRT \$Comment Tester holds lUT's Claim frame to cause that the Claim frame fails. \$End\_B€ \$ BehaviourLine \$Line [6] START TRT, TRTbeacon, T Max \$End BehaviourLine \$ BehaviourLine \$Line [7]?BEAC0N \$CRef BEAC0N\_R1 \$Comment lUT issues Beacon frame. \$End\_BehaviourLine \$BehaviourLine \$Line [8] !BEACON START TRT, TRTclaim, T\_Max \$CRef BEAC0N\_T1 \$Comment Tester repeats lUT's Beacon frame. \$End\_BehaviourLine \$ BehaviourLine \$Line [9]?CLAIM \$CRef CLAIM\_R1 \$Comment After lUT receives its own Beacon frame, it issues Claim frame. \$End\_Behavj \$BehaviourLine \$Line [10]! CLAIM START TRT \$CRef CLAIM\_T1 \$Comment Tester repeats lUT's Beacon frame. \$End\_BehaviourLine \$BehaviourLine \$Line [11]?T0KEN \$CRef T0KEN\_R1 \$Verdict P \$Comment After lUT wins Claim Token process, it issues Token. \$End\_BehaviourLine \$BehaviourLine \$Line [ 11] 70THERWISE \$Verdict F \$End\_BehaviourLine \$ BehaviourLine \$Line [ll]?TIMEOUT TRT \$Verdict F \$End\_BehaviourLine \$ BehaviourLine \$Line [ 9] 70THERWISE \$Verdict F \$End\_BehaviourLine \$BehaviourLine \$Line [9]?TIMEOUT TRT \$Verdict F \$End\_BehaviourLine \$BehaviourLine \$Line [7] 70THERWISE \$Verdict F \$End\_BehaviourLine \$BehaviourLine \$Line [7]?TIMEOUT TRT \$Verdict F \$End\_BehaviourLine \$BehaviourLine \$Line [ 4] 70THERWISE \$Verdict I \$End\_BehaviourLine \$BehaviourLine \$Line [4]?TIMEOUT TRT \$Verdict I \$End\_BehaviourLine \$End\_BehaviourDescription \$End\_TestCase \$End\_TestGrouf \$TestGroup \$TestGroupID TTRP \$Begin\_TestCase \$TestCaseRef FDDI /MAC /TTRP /EarlyToken \$TestCaseId EarlyToken \$TestPurpose Testing MAC Timed Token Rotation protocol (TTRP) 1: Tester receives Ear] \$BehaviourDescription

\$TreeHeader EarlyToken **\$BehaviourLine** \$Line [1]+FDDI/INITCONNECT \$End BehaviourLine \$ BehaviourLine \$Line [2] !ECHO\_Req \$CRef ECHO\_Req\_Tl \$Comment Tester sends SMT ECHO Request frame. \$End\_BehaviourLine \$BehaviourLine \$Line [3] ! TOKEN \$CRef T0KEN\_T1 \$Comment Tester issues Token. \$End\_BehaviourLine \$BehaviourLine \$Line [4]?ECHO Resp \$CRef ECHO Resp R1 \$Comment lUT returns ECHO Response frame. \$End\_BehaviourLine \$BehaviourLine \$Line [5]?T0KEN \$CRef TOKEN R1 \$Verdict P \$Comment lUT returns Token (TRT<TTRT) . \$End\_BehaviourLine \$ BehaviourLine \$Line [5] 70THERWISE \$Verdict F \$End\_BehaviourLine \$BehaviourLine \$Line [5]?TIME0UT TRT \$Verdict F \$End\_BehaviourLine \$ BehaviourLine \$Line [ <sup>4</sup> ] 70THERWISE \$Verdict F \$End\_BehaviourLine \$BehaviourLine \$Line [4]?TIME0UT TRT \$Verdict F \$End\_BehaviourLine \$End\_BehaviourDescription \$End\_TestCase \$Begin TestCase \$TestCaseRef FDDI/MAC/TTRP/LateToken \$TestCaseId LateToken \$TestPurpose Testing MAC Timed Token Rotation Protocol(TTRP) 2: Tester receives Late \$BehaviourDescription \$TreeHeader LateToken \$ BehaviourLine \$Line [1] +FDDI/INITCONNECT \$Comment Initializing Connection \$End\_BehaviourLine \$BehaviourLine \$Line [2] !ECHO\_Req \$CRef ECHO\_Req\_Tl \$Comment Tester sends SMT ECHO Request frame, \$End\_BehaviourLine \$ BehaviourLine \$Line [3]?TIME0UT TRT \$End\_BehaviourLine \$BehaviourLine \$Line [4] START TRT \$End\_BehaviourLine \$BehaviourLine \$Line [5] ! TOKEN \$CRef T0KEN\_T1 \$Comment and issues Late Token when TTRT<TRT<2xTTRT . \$End\_BehaviourLine \$BehaviourLine \$Line [6]?T0KEN START TRT \$CRef T0KEN\_R1 \$Comment lUT returns Token. \$End\_BehaviourLine \$BehaviourLine \$Line [7] !ECHO Req \$CRef ECHO\_Req\_Tl \$Comment Tester sends SMT ECHO Request frame again, \$End\_BehaviourLine \$BehaviourLine \$Line [8]?TIME0UT TRT \$End\_BehaviourLine \$BehaviourLine \$Line [9] START TRT \$End\_BehaviourLine \$BehaviourLine

\$Line [10] ! TOKEN \$CRef TOKEN\_Tl \$Comment and issues Late Token again when TTRT<TRT<2xTTRT. \$End BehaviourLine \$BehaviourLine \$Line [ll]?TOKEN \$CRef T0KEN\_R1 \$Verdict P \$Comment IUT returns Token. \$End BehaviourLine \$BehaviourLine \$Line [ 11 ] 70THERWISE \$Verdict F \$End\_BehaviourLine \$BehaviourLine \$Line [ll]?TIMEOUT TRT \$Verdict F \$End\_\_BehaviourLine \$ BehaviourLine \$Line [ 6] 70THERWISE \$Verdict F \$End\_BehaviourLine \$ BehaviourLine \$Line [6]?TIMEOUT TRT \$Verdict F \$End\_BehaviourLine \$End\_BehaviourDescription \$End\_TestCase \$End\_TestGroup<br>\$TestGroup \$TestGroupID MONITORING \$Begin\_TestCase \$TestCaseRef FDDI/MAC/MONITORING/TRTtesting \$TestCaseId TRTtesting \$TestPurpose Testing MAC Monitoring function 1: TRT Monitoring Function \$BehaviourDescription \$TreeHeader TRTtesting \$BehaviourLine \$Line [ 1] +FDDI/INITCONNECT \$Comment Initializing Connection \$End\_BehaviourLine \$BehaviourLine \$Line [2] !ECHO\_Req \$CRef ECHO Req T1 \$Comment Tester sends SMT ECHO Request frame. \$End\_\_BehaviourLine \$BehaviourLine \$Line [3] 7TIMEOUT TRT \$Comment Causing TRT expired. \$End BehaviourLine \$BehaviourLine \$Line [4] START TRT \$End BehaviourLine \$BehaviourLine \$Line [5J7TIMEOUT TRT \$Comment Causing TRT expired twice and Token never has been seen. \$End BehaviourLine \$BehaviourLine \$Line [6] START TRT, TRTclaim, T\_Max \$End BehaviourLine \$BehaviourLine \$Line [7]?CLAIM \$CRef CLAIM\_R1 \$Comment lUT initiates Claim Token process. \$End\_\_BehaviourLine \$BehaviourLine \$Line [8] ! CLAIM START TRT \$CRef CLAIM\_T1 \$Comment Tester repeats Claim frame. \$End BehaviourLine \$BehaviourLine \$Line [9]?TOKEN \$CRef TOKEN\_Rl \$Verdict P \$Comment IUT issues Token. \$End BehaviourLine \$BehaviourLine \$Line [ 9] 70THERWISE \$Verdict F \$End\_BehaviourLine \$BehaviourLine \$Line [9]?TIMEOUT TRT \$Verdict F \$End\_\_BehaviourLine \$BehaviourLine \$Line [ 7] 70THERWISE \$Verdict F \$End BehaviourLine

\$BehaviourLine \$Line [7]?TIME0UT TRT \$Verdict F \$End\_BehaviourLine \$End\_BehaviourDescription \$End\_TestCase \$Begin TestCase \$TestCaseRef FDDI/MAC/MONITORING/TVXtesting \$TestCaseId TVXtesting \$TestPurpose Testing MAC Monitoring function 2: TVX Monitoring \$BehaviourDescription \$TreeHeader TVXtesting \$ BehaviourLine \$Line [ 1] +FDDI/INITCONNECT \$Comment Initializing Connection (test group) \$End\_BehaviourLine \$ BehaviourLine \$Line [2] +TVX SUBTREE1 \$Comment Subtree <sup>1</sup> \$End\_BehaviourLine \$BehaviourLine \$Line [3] +FDDI/INITCONNECT \$Comment Initializing Connection (test group) \$End\_BehaviourLine \$BehaviourLine \$Line [ <sup>4</sup> ] +TVX\_SUBTREE2 \$Comment Subtree <sup>2</sup> \$End\_BehaviourLine \$TreeHeader TVX\_SUBTREE1 \$BehaviourLine \$Line [1] DATA\_OverMaxLen \$CRef DATA OverMaxLen T1 \$Comment Tester sends tester frame (DA=IUT Address; Frame symbol time>TVX), to cause \$ BehaviourLine \$Line [2] START TRT, TRTclaim, T\_Max \$End BehaviourLine \$ BehaviourLine \$Line [3]?CLAIM \$CRef CLAIM\_R1 \$Comment IUT initiates Claim Token process. \$End BehaviourLine \$BehaviourLine \$Line [4] CLAIM START TRT \$CRef CLAIM\_T1 \$Comment Tester repeats the Claim frame sent by lUT. \$End\_BehaviourLine \$ BehaviourLine \$Line [5]?T0KEN \$CRef TOKEN R1 \$Verdict (P) \$Comment IUT issues Token. \$End\_BehaviourLine \$BehaviourLine \$Line [ 5] 70THERWISE \$Verdict (F) \$End\_BehaviourLine \$ BehaviourLine \$Line [5]?TIME0UT TRT \$Verdict (F) \$End\_BehaviourLine \$BehaviourLine \$Line [ 3] 70THERWISE \$Verdict (F) \$End\_BehaviourLine \$ BehaviourLine \$Line [3]?TIME0UT TRT \$Verdict (F) \$End\_BehaviourLine \$TreeHeader TVX SUBTREE2 \$BehaviourLine \$Line [1]?TIME0UT TVX(a:=l) \$ Label E \$Comment Holds Token and sends Idle symbols until TVX expires. \$End\_BehaviourLine \$BehaviourLine \$Line [1]!IDLE \$CRef IDLE I \$End BehaviourLine \$BehaviourLine \$Line [2] [a=0] \$End\_BehaviourLine \$BehaviourLine \$Line [3] GOTO E \$End\_BehaviourLine \$BehaviourLine

\$Line [2] START TRT, TRTclaim, T\_Max \$End\_BehaviourLine \$ BehaviourLine \$Line [3]?CLAIM \$CRef CLAIM\_R1 \$Comment lUT starts Claim Token process. \$End\_BehaviourLine \$BehaviourLine \$Line [4] ! CLAIM START TRT \$CRef CLAIM T1 \$End BehaviourLine **SBehaviourLine** \$Line [5]?T0KEN \$CRef T0KEN\_R1 \$Verdict R \$End BehaviourLine \$BehaviourLine \$Line [ 5] 70THERWISE \$Verdict F \$End\_BehaviourLine \$ BehaviourLine \$Line [5]?TIME0UT TRT \$Verdict F \$End\_BehaviourLine \$ BehaviourLine \$Line [ 3] 70THERWISE SVerdict F \$End\_BehaviourLine \$BehaviourLine \$Line [3]?TIME0UT TRT \$Verdict F \$End\_BehaviourLine \$End\_BehaviourDescription \$End\_TestCase \$End\_TestGroup<br>\$TestGroup \$TestGroupID FED \$Begin TestCase \$TestCaseRef FDDI/MAC/FED/PHInvalidRlOb \$TestCaseId PKInvalidRlOb \$TestPurpose Testing MAC Frame Error Detection 1: R{10b) — <sup>a</sup> transition at MAC rec€ \$BehaviourDescription \$TreeHeader PHInvalidRlOb \$ BehaviourLine \$Line [ 1] +FDDI/INITCONNECT \$Comment Initializing Connection \$End\_BehaviourLine \$ BehaviourLine \$Line [2] !DATA \$CRef DATA\_T3 \$Comment Tester sends the frame (DA=IUT Address; A Invalid Symbol in PA) \$End Behavic \$BehaviourLine \$Line [3] ! TOKEN \$CRef T0KEN\_T1 \$Comment followed by Token. \$End BehaviourLine \$BehaviourLine \$Line [ 4] ?DATA\_Strip \$CRef DATA Strip R1 \$Comment Idles returned \$End BehaviourLine \$BehaviourLine \$Line [5]?TOKEN \$CRef TOKEN\_Rl \$Verdict P \$Comment followed by Token. \$End\_BehaviourLine \$ BehaviourLine \$Line [ 5] 70THERWISE \$Verdict F \$End\_BehaviourLine \$BehaviourLine \$Line [5]?TIMEOUT TRT \$Verdict F \$End\_BehaviourLine \$BehaviourLine \$Line [ 4] 70THERWISE \$Verdict F \$End\_BehaviourLine \$ BehaviourLine \$Line [4]7TIMEOUT TRT \$Verdict F \$End\_BehaviourLine \$End\_BehaviourDescription \$End\_TestCase \$Begin TestCase \$TestCaseRef FDDI/MAC/FED/PHInvalidR20b \$TestCaseId PHInvalidR20b

\$TestPurpose Testing MAC Frame Error Detection 2: R(20b) — <sup>a</sup> transition at MAC rec€ \$BehaviourDescription \$TreeHeader PHInvalidR20b \$ BehaviourLine \$Line [ 1] +FDDI/INITCONNECT \$Comment Initializing Connection \$End BehaviourLine \$BehaviourLine \$Line [2] IDATA \$CRef DATA\_T4 \$Comment Tester sends the frame (DA=IUT Address; a Invalid Symbol after J in SD) \$Enc \$ BehaviourLine \$Line [3] ! TOKEN \$CRef TOKEN T1 \$Comment followed by Token. \$End BehaviourLine \$ BehaviourLine \$Line [ <sup>4</sup> ] ?DATA\_Strip \$CRef DATA\_Strip\_Rl \$Comment PA returned, \$End\_BehaviourLine \$BehaviourLine \$Line [5]?T0KEN \$CRef TOKEN R1 \$Verdict P \$Comment followed by Token. \$End\_BehaviourLine \$ BehaviourLine \$Line [ 5] 70THERWISE \$Verdict F \$End\_BehaviourLine \$ BehaviourLine \$Line [5]?TIME0UT TRT \$Verdict F \$End\_BehaviourLine \$BehaviourLine \$Line [4] ?OTHERWISE \$Verdict F \$End\_BehaviourLine \$ BehaviourLine \$Line [4J7TIMEOUT TRT SVerdict F \$End\_BehaviourLine \$End\_BehaviourDescription \$End\_TestCase \$Begin TestCase \$TestCaseRef FDDI/MAC/FED/PHInvalidR30b \$TestCaseId PHInvalidR30b \$TestPurpose Testing MAC Frame Error Detection 3: R(30b) — <sup>a</sup> transition at MAC rec€ \$BehaviourDescription \$TreeHeader PHInvalidR30b \$BehaviourLine \$Line [ 1] +FDDI/INITCONNECT \$Comment Initializing Connection \$End\_BehaviourLine \$ BehaviourLine \$Line [2] IDATA \$CRef DATA\_T5 \$Comment Tester sends the frame (DA=IUT Address; a Invalid Symbol in INFO) \$End\_Beha\ \$ BehaviourLine \$Line [3] ! TOKEN \$CRef T0KEN\_T1 \$Comment followed by Token. \$End\_BehaviourLine \$BehaviourLine \$Line [4]?DATA Strip \$CRef DATA\_Strip\_R2 \$Comment PA, SD, FC, DA, SA and Idles returned, \$End\_BehaviourLine \$ BehaviourLine \$Line [5]?TOKEN \$CRef T0KEN\_R1 \$Verdict P \$Comment followed by Token. \$End\_BehaviourLine \$BehaviourLine \$Line [ 5] 70THERWISE \$Verdict F \$End\_BehaviourLine \$BehaviourLine \$Line [5]?TIMEOUT TRT

\$Verdict F \$End\_BehaviourLine \$BehaviourLine \$Line [ <sup>4</sup> ] 70THERWISE \$Verdict F \$End\_BehaviourLine \$ BehaviourLine \$Line [4]?TIME0UT TRT \$Verdict F \$End\_BehaviourLine \$End\_BehaviourDescription \$End\_TestCase \$Begin TestCase \$TestCaseRef FDDI/MAC/FED/PHInvalidR40b \$TestCaseId PHInvalidR40b \$TestPurpose Testing MAC Frame Error Detection 4: R(40b) -- a transition at MAC rece<br>\$BehaviourDescription \$TreeHeader PHInvalidR4 Ob \$ BehaviourLine \$Line [ 1] +FDDI/INITCONNECT \$End\_BehaviourLine \$ BehaviourLine \$Line [2] !DATA \$CRef DATA\_T6 \$Comment Tester sends the frame (DA=IUT Address; a Invalid Symbol in FS) \$End\_Behavic \$BehaviourLine \$Line [3] ! TOKEN \$CRef TOKEN\_Tl \$Comment followed by Token. \$End\_BehaviourLine \$ BehaviourLine \$Line [4]?DATA Strip \$CRef DATA Strip R4 \$Comment PA, SD, FC, DA, SA, INFO, FCS, ED and FS returned (E=S, A=S, C=S) \$End Behav \$ BehaviourLine \$Line [5]?TOKEN \$CRef T0KEN\_R1 \$Verdict P \$Comment followed by Token. \$End\_BehaviourLine \$BehaviourLine \$Line [ 5] 70THERWISE \$Verdict F \$End\_BehaviourLine \$ BehaviourLine \$Line [5]?TIMEOUT TRT \$Verdict F \$End\_BehaviourLine \$ BehaviourLine \$Line [ <sup>4</sup> ] 70THERWISE \$Verdict F \$End\_BehaviourLine \$BehaviourLine \$Line [4]7TIMEOUT TRT \$Verdict F \$End\_BehaviourLine \$End\_BehaviourDescription \$End\_TestCase \$Begin\_TestCase \$TestCaseRef FDDI/MAC/FED/DetectSD \$TestCaseId DetectSD \$TestPurpose Testing MAC Frame Error Detection 5: Detecting SD \$BehaviourDescription \$TreeHeader DetectSD \$BehaviourLine \$Line [1] +FDDI/INITCONNECT \$Comment Initializing Connection \$End\_BehaviourLine \$BehaviourLine \$Line [2] !DATA \$CRef DATA\_T7\_0 \$Comment Tester sends the frame (DA=IUT Address; an Idle Symbol after J) \$End Behavic \$BehaviourLine \$Line [3] ! TOKEN \$CRef TOKEN\_Tl \$Comment Followed by Token. \$End\_BehaviourLine \$BehaviourLine \$Line [4] 7DATA\_Strip \$CRef DATA Strip R1 \$Comment PA and Idles returned. \$End\_BehaviourLine \$BehaviourLine

\$Line [5]?T0KEN \$CRef TOKEN R1 \$Verdict (P) \$Comment Followed by Token. \$End\_BehaviourLine \$BehaviourLine \$Line [ 5] 70THERWISE \$Verdict (F) \$End\_BehaviourLine \$BehaviourLine \$Line [5]?TIME0UT TRT \$Verdict (F) \$End\_BehaviourLine \$BehaviourLine \$Line [ <sup>4</sup> ] 70THERWISE \$ Verdict (F) \$End\_BehaviourLine \$BehaviourLine \$Line [4]?T IMEOUT TRT \$Verdict (F) \$End\_BehaviourLine \$BehaviourLine \$Line [5] !DATA START TRT \$CRef DATA\_T7\_1 \$Comment Tester sends the frame (DA=IUT Address; other symbol (not K symbol) before K \$BehaviourLine \$Line [6]! TOKEN \$CRef TOKEN T1 \$Comment followed by Token. \$End\_BehaviourLine \$ BehaviourLine \$Line [7] ?DATA\_Strip \$CRef DATA\_Strip\_Rl \$Comment PA and Idle returned, \$End\_BehaviourLine **SBehaviourLine** \$Line [8]?T0KEN \$CRef T0KEN\_R1 \$Verdict R \$Comment followed by Token. \$End\_BehaviourLine \$BehaviourLine \$Line [8] 70THERWISE \$Verdict F \$End\_BehaviourLine \$BehaviourLine \$Line [8]?TIMEOUT TRT \$Verdict F \$End\_BehaviourLine \$BehaviourLine \$Line [ 7] 70THERWISE \$Verdict F \$End\_BehaviourLine \$BehaviourLine \$Line [7]?TIMEOUT TRT \$Verdict F \$End\_BehaviourLine \$End\_BehaviourDescription \$End\_TestCase \$Begin TestCase \$TestCaseRef FDDI/MAC/FED/DetectFC \$TestCaseId DetectFC \$TestPurpose Testing MAC Frame Error Detection 6: Detecting FC \$BehaviourDe script ion \$TreeHeader DetectFC \$BehaviourLine \$Line [ 1] +FDDI/INITCONNECT \$Comment Initializing Connection \$End\_BehaviourLine \$ BehaviourLine \$Line [2] !DATA \$CRef DATA\_T8 \$Comment Tester sends the frame (DA=IUT Address; a symbol sequence (not Idle(s) or nn) \$ BehaviourLine \$Line [3] 'TOKEN \$CRef TOKEN\_Tl \$Comment followed by Token. \$End\_BehaviourLine \$BehaviourLine \$Line [4]?DATA Strip \$CRef DATA\_Strip\_R5 \$Comment PA, SD and Idles returned, \$End BehaviourLine

\$BehaviourLine \$Line [5]?TOKEN \$CRef T0KEN\_R1 \$Verdict P \$Comment followed by Token. \$End\_BehaviourLine \$BehaviourLine SLine [ 5] ?OTHERWISE \$Verdict F \$End\_BehaviourLine \$ BehaviourLine \$Line [5]?TIME0UT TRT \$Verdict F \$End\_BehaviourLine \$BehaviourLine \$Line [ <sup>4</sup> ] 70THERWISE \$Verdict F \$End\_BehaviourLine \$ BehaviourLine \$Line [4]?TIMEOUT TRT \$Verdict F \$End\_BehaviourLine \$End\_BehaviourDescription \$End\_TestCase \$Begin TestCase \$TestCaseRef FDDI/MAC/FED/DetectFrameBodyl \$TestCaseId DetectFrameBodyl \$TestPurpose Testing MAC Frame Error DEtection 7; Detecting Frame Body <sup>1</sup> \$BehaviourDescription \$TreeHeader DetectFrameBodyl \$BehaviourLine \$Line [ 1] +FDDI/INITCONNECT \$Comment Initializing Connection \$End\_BehaviourLine \$ BehaviourLine \$Line [2] !DATA \$CRef DATA\_T9 \$Comment Tester sends the frame (DA=IUT Address; an Idle symbol in INFO), \$End Behavi \$3ehaviourLine \$Line [3] ! TOKEN \$CRef TOKEN T1 \$Comment followed by Token. \$End\_BehaviourLine \$BehaviourLine \$Line [4] ?DATA Strip \$CRef DATA\_Strip\_R2 \$Comment PA, SD, FC, DA, SA and Idles returned, \$End BehaviourLine \$BehaviourLine \$Line [5]?T0KEN \$CRef TOKEN R1 \$Verdict P \$ Comment followed by Token. \$End\_BehaviourLine \$BehaviourLine \$Line [ 5] 70THERWISE \$Verdict F \$End\_BehaviourLine \$BehaviourLine \$Line [5]?TIME0UT TRT \$Verdict F \$End\_BehaviourLine \$BehaviourLine \$Line [ <sup>4</sup> ] 70THERWISE \$Verdict F \$End\_BehaviourLine SBehaviourLine \$Line [4]?TIME0UT TRT \$Verdict F \$End\_BehaviourLine \$End\_BehaviourDescription \$End\_TestCase \$Begin TestCase \$TestCaseRef FDDI/MAC/FED/DetectFrameBody2 \$TestCaseId DetectFrameBody2 \$TestPurpose Testing MAC Frame Error Detection 8: Detecting Frame Body <sup>2</sup> \$BehaviourDescription \$TreeHeader DetectFrameBody2 \$BehaviourLine \$Line [1]+FDDI/INITC0NNECT \$Comment Initializing Connection \$End\_BehaviourLine \$BehaviourLine \$Line [2] !DATA

\$CRef DATA\_T10 \$Comment Tester sends the frame (DA=IUT Address; a symbol (not Idle or data) in INFO), \$BehaviourLine \$Line [3] ! TOKEN \$CRef TOKEN\_Tl \$Comment followed by Token. \$End\_BehaviourLine \$BehaviourLine \$Line [4] ?DATA Strip \$CRef DATA\_Strip\_R2 \$Comment  $\overline{PA}$ , SD, FC, DA, SA and Idles returned, \$End BehaviourLine \$BehaviourLine \$Line [5]?T0KEN \$CRef T0KEN\_R1 \$Verdict P \$Comment followed by Token \$End\_BehaviourLine \$ BehaviourLine \$Line [5] 70THERWISE \$Verdict F \$End\_BehaviourLine \$BehaviourLine \$Line [5]?TIMEOUT TRT \$Verdict F \$End\_BehaviourLine \$BehaviourLine \$Line [ <sup>4</sup> ] 70THERWISE \$Verdict F \$End\_BehaviourLine \$ BehaviourLine \$Line [4]?TIMEOUT TRT \$Verdict F \$End\_BehaviourLine \$End\_BehaviourDescription \$End\_TestCase \$Begin\_TestCase \$TestCaseRef FDDI/MAC/FED/DetectInvalidLength \$TestCaseId DetectInvalidLength \$TestPurpose Testing Frame Error Detection 9: Detecting Invalid Data Length Frame \$BehaviourDescription \$TreeHeader DetectInvalidLength \$BehaviourLine \$Line [ <sup>1</sup> ] +FDDI/ INITCONNECT \$End\_BehaviourLine \$BehaviourLine \$Line [2] !DATA\_InvLen \$CRef DATA\_InvLen\_Tl \$Comment Tester sends the frame (DA=IUT Address; a Invalid Data Length Frame) , \$End\_ \$BehaviourLine \$Line [3] ! TOKEN \$CRef TOKEN T1 \$Comment followed by Token. \$End\_BehaviourLine \$ BehaviourLine \$Line [4] ?DATA Strip \$CRef DATA\_Strip\_R3 \$Comment PA, SD, FC, DA, SA, INFO, FCS, ED and FS returned {A=S, E=S, C=R) , \$End\_Behc \$BehaviourLine \$Line [5]?TOKEN \$CRef T0KEN\_R1 \$Verdict P \$Comment followed by Token. \$End\_BehaviourLine \$BehaviourLine \$Line [ 5] 7CTHERWISE \$Verdict F \$End\_BehaviourLine \$BehaviourLine \$Line [5]?TIMEOUT TRT \$Verdict F \$End\_BehaviourLine \$BehaviourLine \$Line [ <sup>4</sup> ] 70THERWISE \$Verdict F \$End\_BehaviourLine \$BehaviourLine \$Line [4]7TIMEOUT TRT \$Verdict F \$End\_BehaviourLine \$End\_BehaviourDescription \$End\_TestCase \$Begin\_TestCase \$TestCaseRef FDDI /MAC/FED/DetectFCS

\$TestCaseId DetectFCS \$TestPurpose Testing Frame Error Detection 10: Detecting FCS Errors \$BehaviourDescription \$TreeHeader DetectFCS \$ BehaviourLine \$Line [ 1] +FDDI/INITCONNECT \$Comment Intializing Connection \$End BehaviourLine \$ BehaviourLine \$Line [2] !DATA \$CRef DATA\_T11\_0 \$Comment Tester sends the frame (DA=IUT Address; FCS errors), \$End\_BehaviourLine \$BehaviourLine \$Line [3] ! TOKEN \$CRef TOKEN\_Tl \$Comment followed by Token. \$End BehaviourLine \$BehaviourLine \$Line [4]?DATA \$CRef DATA\_R11\_0 \$Comment IUT repeats Tester's frame (A=S, E=S, C=R), \$End BehaviourLine \$ BehaviourLine \$Line [5]?TOKEN \$CRef TOKEN\_Rl \$Comment Token returned. \$End\_BehaviourLine \$BehaviourLine \$Line [6]! DATA \$CRef DATA\_T11\_1 \$Comment Tester sends the frame (DA<>IUT Address; FCS error), \$End BehaviourLine \$ BehaviourLine \$Line [7] ! TOKEN \$CRef T0KEN\_T1 \$Comment followed by Token. \$End\_BehaviourLine \$BehaviourLine \$Line [8]?DATA \$CRef DATA\_R11\_1 \$Comment IUT repeats Tester's frame  $(A=R, E=S, C=R)$  \$End BehaviourLine \$ BehaviourLine \$Line [9]?TOKEN \$CRef T0KEN\_R1 \$Verdict P \$Comment IUT returns Token. \$End BehaviourLine \$BehaviourLine \$Line [ 9] 70THERWISE \$Verdict F \$End\_BehaviourLine \$BehaviourLine \$Line [9]?TIMEOUT TRT \$Verdict F \$End\_BehaviourLine \$ BehaviourLine \$Line [ 8] 70THERWISE \$Verdict F \$End\_BehaviourLine \$ BehaviourLine \$Line [8]?TIMEOUT TRT \$Verdict F \$End\_BehaviourLine \$BehaviourLine \$Line [ 5] 70THERWISE \$Verdict F \$End\_BehaviourLine \$BehaviourLine \$Line [5]?TIMEOUT TRT \$Verdict F \$End\_BehaviourLine \$ BehaviourLine \$Line [ 4] 70THERWISE \$Verdict F \$End\_BehaviourLine \$BehaviourLine \$Line [4]?TIMEOUT TRT \$ Verdict F \$End\_BehaviourLine \$End\_BehaviourDescription \$End\_TestCase \$End\_TestGrouj \$TestGroup \$TestGroupID TED \$Begin TestCase

\$TestCaseRef FDDI/MAC/TED/PHInvalidR50b \$TestCaseId PHInvalidRSOb \$TestPurpose Testing MAC Token Error Detection 1; R(50b) — <sup>a</sup> transition at MAC rec€ \$BehaviourDescription \$TreeHeader PHInvalidRSOb \$BehaviourLine \$Line [1] +FDDI/INITCONNECT \$Comment Initializing Connection \$End BehaviourLine **SBehaviourLine** \$Line [2] ! TOKEN \$CRef TOKEN\_T2 \$Comment Tester sends the Token (a Invalid Symbol in ED), \$End BehaviourLine \$BehaviourLine \$Line [ 3] ?TOKEN\_Strip \$CRef TOKEN\_Strip\_Rl \$Verdict P \$Comment PA, SD, FC and Idles returned. \$End BehaviourLine \$BehaviourLine \$Line [3] ?OTHERWISE \$Verdict F \$End\_BehaviourLine \$BehaviourLine \$Line [3]?TIMEOUT TRT \$Verdict F \$End\_BehaviourLine \$End\_BehaviourDescription \$End\_TestCase \$Begin\_TestCase \$TestCaseRef FDDI/MAC/TED/DetectTokenEDl \$TestCaseId DetectTokenEDl \$TestPurpose Testing 1 for ED of Token \$BehaviourDe script ion \$TreeHeader DetectTokenEDl \$BehaviourLine \$Line [1] +FDDI/ INITCONNECT \$End\_BehaviourLine \$ Behaviour Line \$Line [2] ! TOKEN \$CRef TOKEN\_T3 \$Comment Tester sends Token (an Idle Symbol in ED) \$End\_BehaviourLine \$BehaviourLine \$Line [3]?TOKEN Strip \$CRef TOKEN\_Strip\_Rl \$Verdict (P) \$Comment PA, SD, FC and Idles returned. \$End BehaviourLine \$BehaviourLine \$Line [ 3] 70THERWISE \$Verdict (F) \$End\_BehaviourLine \$BehaviourLine \$Line [3]?TIMEOUT TRT \$Verdict (F) \$End\_BehaviourLine \$End\_BehaviourDescription \$End\_TestCase \$Begin TestCase \$TestCaseRef FDDI/MAC/TED/DetectTokenED2 \$TestCaseId DetectTokenED2 \$TestPurpose Testing <sup>2</sup> for the ED of Token \$BehaviourDescription \$TreeHeader DetectTokenED2 \$BehaviourLine \$Line [1]+FDDI/INITC0NNECT \$End\_BehaviourLine \$BehaviourLine \$Line [2] ! TOKEN \$CRef T0KEN\_T4 \$Comment Tester sends the Token (any symbol (not Idles or T) in ED) \$End BehaviourLine \$BehaviourLine \$Line [3]?TOKEN Strip \$CRef TOKEN\_Strip\_Rl \$Verdict P \$Comment PA, SD, FC and Idles returned \$End\_BehaviourLine \$BehaviourLine \$Line [ 3] 70THERWISE \$Verdict F \$End BehaviourLine

\$BehaviourLine \$Line [3]?TIME0UT TRT \$Verdict F \$End BehaviourLine \$End\_BehaviourDescription \$End\_TestCase \$End\_TestGroup \$End\_Test Cases \$TestStepLibrary \$Begin TestStep \$TestStepRef FDDI/INITCONNECT \$TestStepId INITCONNECT \$Objective to complete ring initialization and form a Token path for test cases \$BehaviourDescription \$TreeHeader INITCONNECT \$ BehaviourLine \$Line [1] (a:=0) \$End BehaviourLine \$End BehaviourDescription \$End TestStep \$End TestStepLibrary \$End\_DynamicPart \$ Constraint sPart \$PDUConstraints \$Begin TTCN PDUconstraint \$PDUid DATA \$ CONSid DATA T1 \$FVI \$PDU\_VALdcl \$FIELDid PA \$CONSvalue ' FFFFFFFFFFFFFFFFFFFF' \$End\_PDU\_VALdcl \$PDU\_VALdcl \$FIELDid SD \$CONSvalue ' 1100010001 ' \$End PDU VALdcl \$PDU\_VALdcl \$FIELDid FC \$CONSvalue 'llOOOOOl'B \$End PDU VALdcl \$PDU\_VALdcl \$FIELDid DA \$CONSvalue Tester Address \$End PDU VALdcl \$PDU\_VALdcl \$FIELDid SA \$CONSvalue Tester\_\_Address \$End PDU VALdcl \$PDU\_\_VALdcl \$FIELDid INFO \$CONSvalue ' F269552DCF' \$End\_PDU\_VALdcl \$PDU\_VALdcl \$FIELDid FCS \$CONSvalue M\_\_FCS\_\_Tramt \$End PDU VALdcl \$PDU\_VALdcl \$FIELDid ED \$CONSvalue ' 10101' \$End PDU VALdcl \$PDU\_VALdcl \$FIELDid FS \$CONSvalue ' 010100101001010' \$End PDU VALdcl \$End\_FVI \$End\_TTCN\_PDUconstraint \$Begin\_TTCN\_PDUconstraint \$PDUid DATA \$ CONSid DATA R1 \$FVI \$PDU\_VALdcl \$FIELDid PA \$CONSvalue ? \$End PDU VALdcl \$PDU\_VALdcl \$FIELDid SD \$CONSvalue ' 1100010001' \$End PDU\_VALdcl \$PDU\_VALdcl \$FIELDid FC \$CONSvalue 'llOOOOOl'B \$End\_PDU\_VALdcl \$PDU\_VALdcl \$FIELDid DA

\$CONSvalue Tester\_Address \$End PDU VALdcl \$PDU\_VALdcl \$FIELDid SA \$CONSvalue Tester\_Address \$End PDU VALdcl \$PDU\_VALdcl \$FIELDid INFO \$CONSvalue ' F269552DCF' \$End PDU VALdcl \$PDU\_VALdcl \$FIELDid FCS \$CONSvalue M\_FCS\_Rev \$End PDU VALdcl \$PDU\_VALdcl \$FIELDid ED \$CONSvalue ' 10101' \$End\_PDU\_VALdcl \$PDU\_VALdcl \$FIELDid FS \$CONSvalue ' 010100101001010' \$End\_PDU\_VALdcl \$End FVI \$End\_TTCN\_PDUconstraint \$Begin TTCN PDUconstraint \$PDUid DATA \$ CONS id DATA\_T2 \$FVI \$PDU\_VALdcl \$FIELDid PA \$CONSvalue ' FFFFFFFFFFFFFFFFFFFF ' \$End PDU VALdcl \$PDU\_VALdcl \$FIELDid SD \$CONSvalue ' 1100010001' \$End PDU VALdcl \$PDU\_VALdcl \$FIELDid FC \$CONSvalue 'llOOOOOl'B \$End\_PDU\_VALdcl \$PDU\_VALdcl \$FIELDid DA \$CONSvalue IUT\_Address \$End PDU VALdcl \$PDU\_VALdcl \$FIELDid SA \$CONSvalue Tester\_Address \$End\_PDU\_VALdcl \$PDU\_VALdcl \$FIELDid INFO \$CONSvalue ' F269552DCF' \$End PDU VALdcl \$PDU\_VALdcl \$FIELDid FCS \$CONSvalue M\_FCS\_Tramt \$End PDU VALdcl \$PDU\_VALdcl \$FIELDid ED \$CONSvalue ' 10101' \$End PDU VALdcl \$PDU\_VALdcl \$FIELDid FS \$CONSvalue ' 010100101001010 ' \$End\_PDU\_VALdcl \$End FVI \$End\_TTCN\_PDUconstraint \$Begin\_TTCN\_PDUconstraint \$PDUid DATA \$ CONS id DATA\_R2 \$FVI \$PDU\_VALdcl \$FIELDid PA \$CONSvalue ? \$End PDU VALdcl \$PDU\_VALdcl \$FIELDid SD \$CONSvalue ' 1100010001 ' \$End PDU VALdcl \$PDU\_VALdcl \$FIELDid FC \$CONSvalue 'llOOOOOl'B \$End\_PDU\_VALdcl \$PDU VALdcl \$FIELDid DA 93

\$CONSvalue IUT Address \$End PDU VALdcl \$PDU VALdcl \$FIELDid SA \$CONSvalue Tester Address \$End PDU VALdcl \$PDU VALdcl \$FIELDid INFO \$CONSvalue 'F269552DCF'H \$End PDU VALdcl \$PDU VALdcl \$FIELDid FCS SCONSvalue M FCS Rev \$End PDU VALdcl \$PDU VALdcl \$FIELDid ED \$CONSvalue '10101'B \$End PDU VALdcl \$PDU VALdcl \$FIELDid FS \$CONSvalue '010100101101011'B \$End PDU VALdcl \$End FVI \$End TTCN PDUconstraint \$Begin TTCN PDUconstraint \$PDUid DATA \$CONSid DATA T3 **\$FVI** \$PDU VALdcl \$FIELDid PA \$CONSvalue 'FFC1FFFFFFFFFFFFFFFFFF 'H \$End PDU VALdcl \$PDU\_VALdcl \$FIELDid SD \$CONSvalue '1100010001'B \$End PDU VALdcl \$PDU VALdcl \$FIELDid FC \$CONSvalue '11000001'B \$End PDU VALdcl \$PDU VALdcl \$FIELDid DA \$CONSvalue IUT Address \$End PDU VALdcl \$PDU VALdcl \$FIELDid SA \$CONSvalue Tester Address \$End PDU VALdcl SPDU VALdcl SFIELDid INFO \$CONSvalue 'F269552DCF'H \$End PDU VALdcl \$PDU VALdcl \$FIELDid FCS \$CONSvalue M FCS Tramt \$End PDU VALdcl \$PDU VALdcl \$FIELDid ED \$CONSvalue '10101'B \$End PDU VALdcl \$PDU VALdcl \$FIELDid FS \$CONSvalue '010100101001010'B \$End PDU VALdcl \$End FVI \$End TTCN PDUconstraint \$Begin TTCN PDUconstraint SPDUid DATA \$CONSid DATA T4 **SFVI** \$PDU VALdcl \$FIELDid PA \$End PDU VALdcl \$PDU\_VALdcl \$FIELDid SD \$CONSvalue '1100000000'B \$End PDU VALdcl \$PDU VALdcl \$FIELDid FC \$CONSvalue '11000001'B \$End PDU VALdcl \$PDU VALdcl \$FIELDid DA

\$CONSvalue IUT Address \$End PDU VALdcl \$PDU\_VALdcl \$FIELDid SA \$CONSvalue Tester Address \$End PDU VALdcl \$PDU VALdcl \$FIELDid INFO \$CONSvalue 'F269552DCF'H \$End PDU VALdcl \$PDU VALdcl \$FIELDid FCS \$CONSvalue M FCS\_Tramt \$End PDU VALdcl \$PDU VALdcl \$FIELDid ED \$CONSvalue '10101'B \$End PDU VALdcl \$PDU VALdcl \$FIELDid FS \$CONSvalue '010100101001010'B \$End PDU VALdcl \$End FVI \$End TTCN PDUconstraint \$Begin TTCN PDUconstraint \$PDUid DATA \$CONSid DATA T5 **SFVI** \$PDU VALdcl \$FIELDid PA \$CONSvalue 'FFFFFFFFFFFFFFFFFFFFFF 'H \$End PDU VALdcl \$PDU VALdcl \$FIELDid SD \$CONSvalue '1100010001'B \$End PDU VALdcl \$PDU VALdcl \$FIELDid FC \$CONSvalue '11000001'B \$End PDU VALdcl \$PDU VALdcl \$FIELDid DA \$CONSvalue IUT Address \$End PDU VALdcl \$PDU VALdcl \$FIELDid SA \$CONSvalue Tester Address \$End PDU VALdcl \$PDU\_VALdcl \$FIELDid INFO \$CONSvalue 'F029552DCF'H \$End PDU VALdcl \$PDU VALdcl \$FIELDid FCS \$CONSvalue M FCS Tramt \$End PDU VALdcl \$PDU VALdcl \$FIELDid ED \$CONSvalue '10101'B \$End PDU VALdcl \$PDU VALdcl \$FIELDid FS \$CONSvalue '010100101001010'B \$End PDU VALdcl \$End FVI \$End TTCN PDUconstraint \$Begin\_TTCN\_PDUconstraint \$PDUid DATA \$CONSid DATA T6 **SFVI** \$PDU VALdcl \$FIELDid PA \$CONSvalue 'FFFFFFFFFFFFFFFFFFFFFFFF \$End PDU VALdcl \$PDU VALdcl \$FIELDid SD \$CONSvalue '1100010001'B \$End PDU VALdcl \$PDU VALdcl \$FIELDid FC \$CONSvalue '11000001'B \$End PDU VALdcl \$PDU VALdcl \$FIELDid DA

\$CONSvalue IUT Address \$End PDU VALdcl \$PDU VALdcl \$FIELDid SA \$CONSvalue Tester Address \$End PDU VALdcl \$PDU VALdcl \$FIELDid INFO \$CONSvalue 'F269552DCF'H \$End PDU VALdcl \$PDU VALdcl \$FIELDid FCS \$CONSvalue M FCS Tramt \$End PDU VALdcl \$PDU VALdcl \$FIELDid ED \$CONSvalue '10101'B \$End PDU VALdcl \$PDU VALdcl \$FIELDid FS \$CONSvalue '010100000001010'B \$End PDU VALdcl \$End FVI \$End TTCN PDUconstraint \$Begin TTCN PDUconstraint SPDUid DATA \$CONSid DATA T7 0 SFVI \$PDU VALdcl \$FIELDid PA \$End PDU VALdcl \$PDU VALdcl \$FIELDid SD \$CONSvalue '1100011111'B \$End PDU VALdcl \$PDU VALdcl \$FIELDid FC \$CONSvalue '11000001'B \$End PDU VALdcl \$PDU VALdcl \$FIELDid DA \$CONSvalue IUT Address \$End PDU VALdcl \$PDU VALdcl \$FIELDid SA \$CONSvalue Tester Address \$End PDU VALdcl SPDU VALdcl SFIELDid INFO \$CONSvalue 'F269552DCF'H \$End PDU VALdcl \$PDU VALdcl \$FIELDid FCS \$CONSvalue M FCS Tramt \$End PDU VALdcl \$PDU VALdcl \$FIELDid ED \$CONSvalue '10101'B \$End PDU VALdcl \$PDU VALdcl \$FIELDid FS \$CONSvalue '010100101001010'B \$End PDU VALdcl \$End FVI \$End TTCN PDUconstraint \$Begin\_TTCN\_PDUconstraint \$PDUid DATA \$CONSid DATA T7\_1 **SFVI** \$PDU VALdcl \$FIELDid PA \$End PDU VALdcl \$PDU VALdcl \$FIELDid SD \$CONSvalue '1111110001'B \$End PDU VALdcl \$PDU VALdcl \$FIELDid FC \$CONSvalue '11000001'B \$End PDU VALdcl \$PDU\_VALdcl \$FIELDid DA

\$CONSvalue IUT\_Address \$End PDU VALdcl \$PDU\_VALdcl \$FIELDid SA \$CONSvalue Tester\_Address \$End\_PDU\_VALdcl \$PDU\_VALdcl \$FIELDid INFO \$CONSvalue ' F2 69552DCF' \$End\_PDU\_VALdcl \$PDU\_VALdcl \$FIELDid FCS \$CONSvalue M\_FCS\_Tramt \$End PDU VALdcl \$PDU\_VALdcl \$FIELDid ED \$CONSvalue ' 10101' \$End PDU VALdcl \$PDU\_VALdcl \$FIELDid FS \$CONSvalue ' 010100101001010' \$End PDU VALdcl \$End FVI \$End TTCN PDUconstraint \$Begin TTCN PDUconstraint \$PDUid DATA \$CONSid DATA\_T8 \$FVI \$PDU\_VALdcl \$FIELDid PA \$CONSvalue ' FFFFFFFFFFFFFFFFFFFF ' \$End\_PDU\_VALdcl \$PDU\_VALdcl \$FIELDid SD \$CONSvalue ' 1100010001 ' \$End PDU VALdcl \$PDU\_VALdcl \$FIELDid FC \$CONSvalue ' 0000000100 ' \$End PDU VALdcl \$PDU\_VALdcl \$FIELDid DA \$ CONSvalue IUT\_Address \$End PDU VALdcl \$PDU\_VALdcl \$FIELDid SA \$CONSvalue Tester\_Address \$End PDU VALdcl \$PDU\_VALdcl \$FIELDid INFO \$CONSvalue ' F269552DCF' \$End PDU VALdcl \$PDU\_VALdcl \$FIELDid FCS \$CONSvalue M\_FCS\_Tramt \$End PDU VALdcl \$PDU\_VALdcl \$FIELDid ED \$CONSvalue ' 10101' \$End PDU VALdcl \$PDU\_VALdcl \$FIELDid FS \$CONSvalue '0101001010001010'B \$End\_PDU\_VALdcl \$End FVI \$End\_TTCN\_PDUconstraint \$Begin TTCN PDUconstraint \$PDUid DATA \$ CONS id DATA\_T9 \$FVI \$PDU\_VALdcl \$FIELDid PA \$CONSvalue ' FFFFFFFFFFFFFFFFFFFF ' \$End PDU VALdcl \$PDU\_VALdcl \$FIELDid SD \$CONSvalue ' 1100010001' \$End PDU VALdcl \$PDU\_VALdcl \$FIELDid FC \$CONSvalue 'llOOOOOl'B \$End PDU VALdcl \$PDU VALdcl \$FIELDid DA 97

\$CONSvalue IUT Address \$End PDU VALdcl \$PDU VALdcl \$FIELDid SA \$CONSvalue Tester\_Address \$End PDU VALdcl \$PDU VALdcl \$FIELDid INFO \$CONSvalue 'F7E9552DCF'H \$End PDU VALdcl \$PDU\_VALdcl \$FIELDid FCS \$CONSvalue M FCS Tramt \$End PDU VALdcl \$PDU VALdcl \$FIELDid ED \$CONSvalue '10101'B \$End PDU VALdcl \$PDU VALdcl \$FIELDid FS \$CONSvalue '010100101001010'B \$End PDU VALdcl \$End FVI \$End TTCN PDUconstraint \$Begin\_TTCN\_PDUconstraint \$PDUid DATA \$CONSid DATA T10 **SFVI** \$PDU VALdcl \$FIELDid PA \$CONSvalue 'FFFFFFFFFFFFFFFFFFFFFFFF \$End PDU VALdcl \$PDU VALdcl \$FIELDid SD \$CONSvalue '1100010001'B \$End PDU VALdcl \$PDU VALdcl \$FIELDid FC \$CONSvalue '11000001'B \$End PDU VALdcl \$PDU VALdcl \$FIELDid DA \$CONSvalue IUT Address \$End PDU VALdcl \$PDU VALdcl \$FIELDid SA \$CONSvalue Tester Address \$End PDU VALdcl \$PDU VALdcl \$FIELDid INFO \$CONSvalue 'F569552DCF'H \$End PDU VALdcl \$PDU VALdcl \$FIELDid FCS \$CONSvalue M FCS Tramt \$End PDU VALdcl \$PDU VALdcl \$FIELDid ED \$CONSvalue '10101'B \$End PDU VALdcl \$PDU VALdcl \$FIELDid FS \$CONSvalue '010100101001010'B \$End PDU VALdcl \$End FVI \$End TTCN PDUconstraint \$Begin TTCN PDUconstraint \$PDUid DATA \$CONSid DATA T11 0 \$FVI \$PDU VALdcl \$FIELDid PA \$CONSvalue 'FFFFFFFFFFFFFFFFFFFFFF 'H \$End PDU VALdcl \$PDU\_VALdcl \$FIELDid SD \$CONSvalue '1100010001'B \$End PDU VALdcl \$PDU\_VALdcl \$FIELDid FC \$CONSvalue '11000001'B \$End PDU VALdcl \$PDU VALdcl \$FIELDid DA

\$CONSvalue IUT Address \$End PDU VALdcl \$PDU\_VALdcl \$FIELDid SA \$CONSvalue Tester\_Address \$End PDU VALdcl \$PDU VALdcl \$FIELDid INFO \$CONSvalue 'F269552DCF'H \$End PDU VALdcl \$PDU VALdcl \$FIELDid FCS \$CONSvalue 'F7BDEF7BDE'H \$End PDU VALdcl \$PDU VALdcl \$FIELDid ED \$CONSvalue '10101'B \$End\_PDU\_VALdcl \$PDU VALdcl \$FIELDid FS \$CONSvalue '010100101001010'B \$End PDU VALdcl \$End FVI \$End TTCN PDUconstraint \$Begin TTCN PDUconstraint SPDUid DATA \$CONSid DATA R11 0 \$FVI \$PDU VALdcl \$FIELDid PA \$CONSvalue ? \$End PDU VALdcl \$PDU\_VALdcl \$FIELDid SD \$CONSvalue '1100010001'B \$End PDU VALdcl \$PDU\_VALdcl \$FIELDid FC \$CONSvalue '11000001'B \$End PDU VALdcl \$PDU VALdcl \$FIELDid DA \$CONSvalue IUT Address \$End\_PDU\_VALdcl \$PDU VALdcl \$FIELDid SA \$CONSvalue Tester\_Address \$End PDU VALdcl \$PDU VALdcl \$FIELDid INFO \$CONSvalue 'F269552DCF'H \$End PDU VALdcl \$PDU VALdcl \$FIELDid FCS \$CONSvalue 'F7BDEF7BDE'H \$End PDU VALdcl \$PDU VALdcl \$FIELDid ED \$CONSvalue '10101'B \$End PDU VALdcl \$PDU VALdcl \$FIELDid FS \$CONSvalue '010110101101010'B \$End PDU VALdcl \$End FVI \$End TTCN PDUconstraint \$Begin TTCN PDUconstraint **\$PDUid DATA** \$CONSid DATA\_T11\_1 **SFVI** \$PDU VALdcl \$FIELDid PA \$CONSvalue 'FFFFFFFFFFFFFFFFFFFFFF 'H \$End PDU VALdcl \$PDU VALdcl \$FIELDid SD \$CONSvalue '1100010001'B \$End PDU VALdcl \$PDU VALdcl \$FIELDid FC \$CONSvalue '11000001'B \$End PDU VALdcl \$PDU VALdcl \$FIELDid DA

\$CONSvalue Tester Address \$End PDU VALdcl \$PDU VALdcl \$FIELDid SA \$CONSvalue Tester Address \$End PDU VALdcl \$PDU VALdcl \$FIELDid INFO \$CONSvalue 'F269552DCF'H \$End PDU VALdcl \$PDU VALdcl \$FIELDid FCS \$CONSvalue 'F7BDEF7BDE'H \$End PDU VALdcl \$PDU VALdcl \$FIELDid ED \$CONSvalue '10101'B \$End PDU VALdcl \$PDU\_VALdcl \$FIELDid FS \$CONSvalue '010100101001010'B \$End PDU VALdcl \$End FVI \$End TTCN PDUconstraint \$Begin\_TTCN\_PDUconstraint \$PDUid DATA \$CONSid DATA R11\_1 **SFVI** \$PDU VALdcl \$FIELDid PA \$CONSvalue ? \$End PDU VALdcl \$PDU VALdcl \$FIELDid SD \$CONSvalue '1100010001'B SEnd PDU VALdcl \$PDU VALdcl \$FIELDid FC \$CONSvalue '11000001'B \$End PDU VALdcl \$PDU VALdcl \$FIELDid DA \$CONSvalue Tester Address \$End PDU VALdcl \$PDU VALdcl \$FIELDid SA \$CONSvalue Tester Address \$End PDU VALdcl \$PDU VALdcl \$FIELDid INFO \$CONSvalue 'F269552DCF'H \$End PDU VALdcl \$PDU VALdcl \$FIELDid FCS \$CONSvalue 'F7BDEF7BDE'H \$End PDU VALdcl \$PDU VALdcl \$FIELDid ED \$CONSvalue '10101'B \$End PDU VALdcl \$PDU VALdcl \$FIELDid FS \$CONSvalue '010110101001010'B \$End PDU VALdcl \$End FVI \$End TTCN PDUconstraint \$Begin TTCN PDUconstraint SPDUid DATA InvLen \$CONSid DATA InvLen T1 **SFVI** \$PDU VALdcl \$FIELDid PA \$CONSvalue P 16 \$End PDU VALdcl \$PDU\_VALdcl \$FIELDid SD \$CONSvalue '1100010001'B \$End PDU VALdcl \$PDU\_VALdcl \$FIELDid FC \$CONSvalue '11000001'B \$End PDU VALdcl \$PDU VALdcl \$FIELDid DA

\$CONSvalue IUT\_Address \$End\_PDU\_VALdcl \$PDU\_VALdcl \$FIELDid SA \$CONSvalue Tester\_Address \$End PDU VALdcl \$PDU\_VALdcl \$FIELDid INFO \$CONSvalue ' F269552DCF' \$End\_PDU\_VALdcl \$PDU\_VALdcl \$FIELDid FCS \$CONSvalue M\_FCS\_Tramt \$End PDU VALdcl \$PDU\_VALdcl \$FIELDid ED \$CONSvalue ' 10101' \$End PDU VALdcl \$PDU VALdcl \$ FIELDid FS \$CONSvalue ' 010100101001010' \$End\_PDU\_VALdcl \$End\_FVI \$End TTCN PDUconstraint \$Begin TTCN PDUconstraint \$PDUid DATA\_OverMaxLen \$CONSid DATA OverMaxLen Tl \$FVI \$PDU\_VALdcl \$FIELDid PA \$CONSvalue ' FFFFFFFFFFFFFFFFFFFF ' \$End\_PDU\_VALdcl \$PDU\_VALdcl \$FIELDid SD \$CONSvalue ' 1100010001 ' \$End PDU VALdcl \$PDU\_VALdcl \$FIELDid FC \$CONSvalue 'llOOOOOl'B \$End\_PDU\_VALdcl \$PDU VALdcl \$ FIELDid DA \$CONSvalue IUT\_Address \$End\_PDU\_VALdcl \$PDU\_VALdcl \$FIELDid SA \$CONSvalue Tester\_Address \$End PDU VALdcl \$PDU\_VALdcl \$FIELDid INFO \$CONSvalue ' F269552DCF' \$End PDU VALdcl \$PDU\_VALdcl \$FIELDid FCS \$CONSvalue M\_FCS\_Tramt \$End\_PDU\_VALdcl \$PDU VALdcl \$ FIELD id ED \$CONSvalue ' 10101' \$End PDU VALdcl \$PDU\_VALdcl \$FIELDid FS \$CONSvalue ' 010100101001010' \$End\_PDU\_VALdcl \$End\_FVI \$End TTCN PDUconstraint \$Begin TTCN PDUconstraint \$PDUid TOKEN \$ CONSid TOKEN T1 \$FVI \$PDU\_VALdcl \$FIELDid PA \$CONSvalue ' FFFFFFFFFFFFFFFFFFFF ' \$End\_PDU\_VALdcl \$PDU\_VALdcl \$FIELDid SD \$CONSvalue ' 1100010001 ' \$End\_PDU\_VALdcl \$PDU\_VALdcl \$FIELDid FC \$CONSvalue 'lOOOOOOO'B \$End\_PDU\_VALdcl \$PDU\_VALdcl \$FIELDid ED 101

\$CONSvalue '1010110101'B \$End PDU VALdcl \$End FVI \$End TTCN PDUconstraint \$Begin TTCN PDUconstraint SPDUid TOKEN \$CONSid TOKEN R1 **\$FVI** \$PDU VALdcl \$FIELDid PA \$CONSvalue ? \$End PDU VALdcl \$PDU VALdcl \$FIELDid SD \$CONSvalue '1100010001'B \$End PDU VALdcl \$PDU VALdcl \$FIELDid FC \$CONSvalue '10000000'B \$End PDU VALdcl \$PDU VALdcl \$FIELDid ED \$CONSvalue '1010110101'B \$End PDU VALdcl \$End FVI \$End TTCN PDUconstraint \$Begin TTCN PDUconstraint \$PDUid TOKEN \$CONSid TOKEN T2 \$FVI \$PDU VALdcl \$FIELDid PA \$CONSvalue 'FFFFFFFFFFFFFFFFFFFFF 'H \$End PDU VALdcl \$PDU VALdcl \$FIELDid SD \$CONSvalue '1100010001'B \$End PDU VALdcl \$PDU VALdel \$FIELDid FC \$CONSvalue '10000000'B \$End PDU VALdcl \$PDU VALdcl \$FIELDid ED \$CONSvalue '0000010101'B \$End PDU VALdcl \$End FVI \$End TTCN PDUconstraint \$Begin TTCN PDUconstraint \$PDUid TOKEN \$CONSid TOKEN\_T3 \$FVI \$PDU\_VALdcl \$FIELDid PA \$End PDU VALdcl \$PDU VALdcl \$FIELDid SD \$CONSvalue '1100010001'B \$End PDU VALdcl \$PDU VALdcl \$FIELDid FC \$CONSvalue '10000000'B \$End PDU VALdcl \$PDU VALdel \$FIELDid ED \$CONSvalue '1111110101'B \$End PDU VALdcl \$End FVI \$End TTCN PDUconstraint \$Begin TTCN PDUconstraint \$PDUid TOKEN \$CONSid TOKEN\_T4 **SFVI** \$PDU VALdcl \$FIELDid PA \$CONSvalue 'FFFFFFFFFFFFFFFFFFFFFF 'H \$End PDU VALdcl \$PDU VALdcl \$FIELDid SD

\$CONSvalue '1100010001'B \$End PDU VALdcl \$PDU VALdcl \$FIELDid FC \$CONSvalue '10000000'B \$End PDU VALdcl \$PDU VALdcl \$FIELDid ED \$CONSvalue '1111010101'B \$End PDU VALdcl \$End FVI \$End TTCN PDUconstraint \$Begin\_TTCN\_PDUconstraint \$PDUid CLAIM \$CONSid CLAIM T1 **SFVI** \$PDU\_VALdcl \$FIELDid PA \$CONSvalue 'FFFFFFFFFFFFFFFFFFFFFF 'H \$End PDU VALdcl \$PDU VALdcl \$FIELDid SD \$CONSvalue '1100010001'B \$End PDU VALdcl \$PDU VALdcl \$FIELDid FC \$CONSvalue '11000011'B \$End PDU VALdcl \$PDU VALdcl \$FIELDid DA \$CONSvalue IUT Address \$End PDU VALdcl \$PDU VALdcl \$FIELDid SA \$CONSvalue IUT Address \$End PDU VALdcl \$PDU VALdcl \$FIELDid INFO \$CONSvalue T\_Req\_IUT \$End PDU VALdcl \$PDU VALdcl \$FIELDid FCS \$CONSvalue M FCS Tramt \$End PDU VALdcl \$PDU VALdcl \$FIELDid ED \$CONSvalue '10101'B \$End PDU VALdcl \$PDU VALdcl \$FIELDid FS \$CONSvalue '010100101001010'B \$End PDU VALdcl \$End FVI \$End TTCN PDUconstraint \$Begin TTCN PDUconstraint \$PDUid CLAIM \$CONSid CLAIM R1 **SFVI** \$PDU VALdcl \$FIELDid PA \$CONSvalue ? \$End PDU VALdcl \$PDU VALdcl \$FIELDid SD \$CONSvalue '1100010001'B \$End PDU VALdcl \$PDU\_VALdcl \$FIELDid FC \$CONSvalue '11000011'B \$End PDU VALdcl \$PDU VALdcl \$FIELDid DA \$CONSvalue IUT Address \$End PDU VALdcl \$PDU VALdcl \$FIELDid SA \$CONSvalue IUT Address \$End PDU VALdcl \$PDU VALdcl \$FIELDid INFO \$CONSvalue T\_Req\_IUT \$End PDU VALdcl \$PDU VALdcl \$FIELDid FCS 103

\$CONSvalue M FCS Rev \$End PDU VALdcl \$PDU VALdcl \$FIELDid ED \$CONSvalue '10101'B \$End PDU VALdcl \$PDU VALdcl \$FIELDid FS \$CONSvalue '010100101001010'B \$End PDU VALdcl \$End FVI \$End\_TTCN\_PDUconstraint \$Begin\_TTCN PDUconstraint SPDUid CLAIM \$CONSid CLAIM T2 **SFVI** \$PDU VALdcl \$FIELDid PA \$CONSvalue 'FFFFFFFFFFFFFFFFFFFFFF 'H \$End PDU VALdcl \$PDU VALdcl \$FIELDid SD \$CONSvalue '1100010001'B \$End PDU VALdcl \$PDU VALdcl \$FIELDid FC \$CONSvalue '11000011'B \$End PDU VALdcl \$PDU VALdcl \$FIELDid DA \$CONSvalue Tester\_Address \$End PDU VALdcl \$PDU VALdcl \$FIELDid SA \$CONSvalue Tester Address \$End PDU VALdcl \$PDU VALdcl \$FIELDid INFO \$CONSvalue T\_Bid\_Max \$End PDU VALdcl \$PDU VALdcl \$FIELDid FCS \$CONSvalue M FCS Tramt \$End PDU VALdcl \$PDU VALdel \$FIELDid ED \$CONSvalue '10101'B \$End PDU VALdcl \$PDU VALdcl \$FIELDid FS \$CONSvalue '010100101001010'B \$End\_PDU\_VALdcl \$End FVI \$End TTCN PDUconstraint \$Begin TTCN PDUconstraint \$PDUid CLAIM \$CONSid CLAIM R2 SFVI \$PDU VALdcl \$FIELDid PA \$CONSvalue ? \$End PDU VALdcl \$PDU VALdcl \$FIELDid SD \$CONSvalue '1100010001'B \$End PDU VALdcl \$PDU VALdcl \$FIELDid FC \$CONSvalue '11000011'B \$End PDU VALdcl \$PDU VALdcl \$FIELDid DA \$CONSvalue Tester\_Address \$End PDU VALdcl \$PDU\_VALdcl \$FIELDid SA \$CONSvalue Tester\_Address \$End PDU VALdcl \$PDU VALdcl \$FIELDid INFO \$CONSvalue T\_Bid\_Max \$End PDU VALdcl \$PDU\_VALdcl \$FIELDid FCS
. \$CONSvalue M FCS Rev \$End PDU VALdcl \$PDU VALdcl \$FIELDid ED \$CONSvalue '10101'B \$End PDU VALdcl \$PDU VALdcl \$FIELDid FS \$CONSvalue '010100101001010'B \$End PDU VALdcl SEnd FVI \$End TTCN PDUconstraint \$Begin TTCN PDUconstraint \$PDUid CLAIM \$CONSid CLAIM T3 SFVI \$PDU\_VALdcl \$FIELDid PA \$CONSvalue 'FFFFFFFFFFFFFFFFFFFFF 'H \$End PDU VALdcl \$PDU VALdel \$FIELDid SD \$CONSvalue '1100010001'B \$End PDU VALdcl \$PDU VALdcl \$FIELDid FC \$CONSvalue '11000011'B \$End PDU VALdcl \$PDU\_VALdcl \$FIELDid DA \$CONSvalue Tester Address \$End PDU VALdcl \$PDU VALdcl \$FIELDid SA \$CONSvalue Tester Address SEnd PDU VALdcl \$PDU VALdcl \$FIELDid INFO \$CONSvalue T Bid Min \$End PDU VALdcl \$PDU\_VALdcl \$FIELDid FCS \$CONSvalue M\_FCS\_Tramt \$End PDU VALdcl \$PDU VALdcl \$FIELDid ED \$CONSvalue '10101'B \$End PDU VALdcl \$PDU VALdcl \$FIELDid FS \$CONSvalue '010100101001010'B \$End PDU VALdcl \$End FVI \$End TTCN PDUconstraint \$Begin TTCN PDUconstraint \$PDUid CLAIM \$CONSid CLAIM T4 **SFVI** \$PDU\_VALdcl \$FIELDid PA \$CONSvalue 'FFFFFFFFFFFFFFFFFFFFFF 'H \$End PDU VALdcl \$PDU VALdcl \$FIELDid SD \$CONSvalue '1100010001'B \$End PDU VALdcl \$PDU\_VALdcl \$FIELDid FC \$CONSvalue '11000011'B \$End PDU VALdcl \$PDU\_VALdcl \$FIELDid DA \$CONSvalue Tester Address \$End PDU VALdcl \$PDU VALdcl \$FIELDid SA \$CONSvalue Tester Address \$End PDU VALdcl \$PDU VALdcl \$FIELDid INFO \$CONSvalue T\_Req\_Tester \$End PDU VALdcl \$PDU VALdel \$FIELDid FCS 105

\$CONSvalue M FCS Tramt \$End PDU VALdcl SPDU VALdcl SFIELDid ED \$CONSvalue '10101'B \$End PDU VALdcl \$PDU VALdcl \$FIELDid FS \$CONSvalue '010100101001010'B \$End PDU VALdcl \$End FVI \$End TTCN PDUconstraint \$Begin TTCN PDUconstraint \$PDUid CLAIM \$CONSid CLAIM R4 SFVI \$PDU VALdcl \$FIELDid PA \$CONSvalue ? \$End PDU VALdcl \$PDU VALdcl \$FIELDid SD \$CONSvalue '1100010001'B \$End PDU VALdcl \$PDU VALdcl \$FIELDid FC \$CONSvalue '11000011'B \$End PDU VALdcl \$PDU VALdcl \$FIELDid DA \$CONSvalue Tester Address \$End PDU VALdcl \$PDU VALdcl \$FIELDid SA \$CONSvalue Tester Address \$End PDU VALdcl \$PDU VALdcl \$FIELDid INFO \$CONSvalue T Req Tester \$End PDU VALdcl \$PDU VALdcl \$FIELDid FCS \$CONSvalue M FCS Rev \$End PDU VALdcl \$PDU VALdcl \$FIELDid ED \$CONSvalue '10101'B \$End PDU VALdcl \$PDU VALdcl \$FIELDid FS \$CONSvalue '010100101001010'B \$End PDU VALdcl \$End FVI \$End\_TTCN\_PDUconstraint \$Begin TTCN PDUconstraint **\$PDUid BEACON** \$CONSid BEACON T1 **SFVI** \$PDU VALdcl \$FIELDid PA \$CONSvalue 'FFFFFFFFFFFFFFFFFFFFFFF \$End PDU VALdcl \$PDU VALdcl \$FIELDid SD \$CONSvalue '1100010001'B \$End PDU VALdcl \$PDU VALdcl \$FIELDid FC \$CONSvalue '11000010'B \$End PDU VALdcl \$PDU VALdcl \$FIELDid DA \$CONSvalue '000000000000'H \$End PDU VALdcl \$PDU\_VALdcl \$FIELDid SA \$CONSvalue IUT Address \$End PDU VALdcl \$PDU VALdcl \$FIELDid INFO \$CONSvalue '00000000'B \$End PDU VALdcl \$PDU VALdcl \$FIELDid FCS 106

\$CONSvalue M FCS Tramt \$End PDU VALdcl \$PDU VALdcl \$FIELDid ED \$CONSvalue '10101'B \$End PDU VALdcl \$PDU VALdcl \$FIELDid FS \$CONSvalue '010100101001010'B \$End PDU VALdcl \$End FVI \$End TTCN\_PDUconstraint \$Begin\_TTCN\_PDUconstraint SPDUid BEACON \$CONSid BEACON R1 **\$FVI** \$PDU VALdcl \$FIELDid PA \$CONSvalue ? \$End PDU VALdcl \$PDU VALdcl \$FIELDid SD \$CONSvalue '1100010001'B \$End PDU VALdcl \$PDU VALdcl \$FIELDid FC \$CONSvalue '11000010'B \$End PDU VALdcl \$PDU VALdcl \$FIELDid DA \$CONSvalue '000000000000'H \$End PDU VALdcl \$PDU VALdcl \$FIELDid SA \$CONSvalue IUT Address \$End PDU VALdcl \$PDU VALdcl \$FIELDid INFO \$CONSvalue '00000000'B \$End PDU VALdcl \$PDU VALdcl \$FIELDid FCS \$CONSvalue M FCS Rev \$End PDU VALdcl \$PDU VALdcl \$FIELDid ED \$CONSvalue '10101'B \$End PDU VALdcl \$PDU VALdcl \$FIELDid FS \$CONSvalue '010100101001010'B \$End PDU VALdcl \$End FVI \$End TTCN PDUconstraint \$Begin TTCN PDUconstraint \$PDUid BEACON \$CONSid BEACON T2 **SFVI** \$PDU VALdcl \$FIELDid PA \$CONSvalue 'FFFFFFFFFFFFFFFFFFFFFF 'H \$End PDU VALdcl \$PDU VALdcl \$FIELDid SD \$CONSvalue '1100010001'B \$End PDU VALdcl \$PDU\_VALdcl \$FIELDid FC \$CONSvalue '11000010'B \$End PDU VALdcl \$PDU VALdcl \$FIELDid DA \$CONSvalue '000000000000'H \$End PDU VALdcl \$PDU VALdcl \$FIELDid SA \$CONSvalue Tester\_Address \$End PDU VALdcl \$PDU VALdcl \$FIELDid INFO \$CONSvalue '00000000'B \$End PDU VALdcl \$PDU VALdcl \$FIELDid FCS

\$CONSvalue M FCS Tramt \$End PDU VALdcl \$PDU VALdcl \$FIELDid ED \$CONSvalue '10101'B \$End PDU VALdcl \$PDU VALdcl \$FIELDid FS \$CONSvalue '010100101001010'B \$End PDU VALdcl \$End FVI \$End<sup>TTCN</sup> PDUconstraint \$Begin TTCN PDUconstraint \$PDUid BEACON \$CONSid BEACON R2 SFVI \$PDU VALdcl \$FIELDid PA \$CONSvalue ? \$End PDU VALdcl \$PDU VALdcl \$FIELDid SD SCONSvalue '1100010001'B \$End PDU VALdcl \$PDU VALdcl \$FIELDid FC \$CONSvalue '11000010'B \$End PDU VALdcl \$PDU VALdcl \$FIELDid DA \$CONSvalue '000000000000'H \$End PDU VALdcl \$PDU\_VALdcl \$FIELDid SA \$CONSvalue Tester Address \$End PDU VALdcl \$PDU VALdcl \$FIELDid INFO \$CONSvalue '00000000'B SEnd PDU VALdcl \$PDU VALdcl \$FIELDid FCS \$CONSvalue M FCS Rev \$End PDU VALdcl \$PDU VALdcl \$FIELDid ED \$CONSvalue '10101'B \$End PDU VALdcl \$PDU VALdcl \$FIELDid FS \$CONSvalue '010100101001010'B \$End PDU VALdcl \$End FVI \$End TTCN PDUconstraint \$Begin\_TTCN\_PDUconstraint \$PDUid ECHO Req \$CONSid ECHO Req T1 **\$FVI** \$PDU VALdcl \$FIELDid PA \$CONSvalue 'FFFFFFFFFFFFFFFFFFFFFFFF \$End PDU VALdcl \$PDU VALdcl \$FIELDid SD \$CONSvalue '1100010001'B \$End PDU VALdcl \$PDU VALdcl \$FIELDid FC \$CONSvalue '81'H \$End PDU VALdcl \$PDU VALdcl \$FIELDid DA \$CONSvalue IUT Address \$End PDU VALdcl \$PDU VALdcl \$FIELDid SA \$CONSvalue Tester\_Address \$End PDU VALdcl \$PDU VALdcl \$FIELDid Frame Class \$CONSvalue '04'H \$End PDU VALdcl \$PDU\_VALdcl \$FIELDid Frame\_Type

\$CONSvalue '02'H \$End PDU VALdcl \$PDU VALdcl \$FIELDid Version ID \$CONSvalue '0000'H \$End PDU VALdcl \$PDU VALdcl \$FIELDid Transaction ID \$CONSvalue '00000000'H \$End PDU VALdcl \$PDU VALdcl \$FIELDid Station ID \$CONSvalue '00000000000000001'H \$End PDU VALdcl \$PDU VALdcl \$FIELDid Pad \$CONSvalue '0000'H \$End PDU VALdcl \$PDU VALdcl \$FIELDid InfoField Length \$CONSvalue '116A'H \$End PDU VALdcl \$PDU VALdcl \$FIELDid Parameter\_Type \$CONSvalue '0011'H \$End PDU VALdcl \$PDU VALdcl \$FIELDid Parameter Length \$CONSvalue '1168'H \$End PDU VALdcl \$PDU VALdcl \$FIELDid Echo\_data \$CONSvalue 'F269552DCF'H \$End PDU VALdcl \$PDU VALdcl \$FIELDid FCS \$CONSvalue M\_FCS Tramt \$End PDU VALdcl \$PDU VALdcl \$FIELDid ED \$CONSvalue '10101'B \$End PDU VALdcl \$PDU VALdcl \$FIELDid FS \$CONSvalue '010100101001010'B \$End PDU VALdcl \$End FVI \$End TTCN PDUconstraint \$Begin\_TTCN\_PDUconstraint \$PDUid ECHO Resp \$CONSid ECHO Resp R1 **\$FVI** \$PDU VALdcl \$FIELDid PA \$CONSvalue ? \$End PDU VALdcl \$PDU VALdcl \$FIELDid SD \$CONSvalue '1100010001'B \$End PDU VALdcl \$PDU VALdcl \$FIELDid FC \$CONSvalue '81'H \$End PDU VALdcl \$PDU VALdcl \$FIELDid DA \$CONSvalue Tester\_Address \$End PDU VALdcl \$PDU\_VALdcl \$FIELDid SA \$CONSvalue IUT Address \$End PDU VALdcl \$PDU VALdcl \$FIELDid Frame Class  $$CONSvalue '04'H$ \$End PDU VALdcl \$PDU VALdcl \$FIELDid Frame Type \$CONSvalue '03'H \$End PDU VALdcl \$PDU VALdcl \$FIELDid Version ID \$CONSvalue '0000'H \$End PDU VALdcl \$PDU VALdcl \$FIELDid Transaction\_ID

\$CONSvalue '00000000'H \$End PDU VALdcl \$PDU VALdcl \$FIELDid Station ID \$CONSvalue '0000000000000001'H \$End PDU VALdcl \$PDU VALdcl \$FIELDid Pad \$CONSvalue '0000'H \$End PDU VALdcl \$PDU VALdcl \$FIELDid InfoField Length \$CONSvalue '116A'H \$End PDU VALdcl \$PDU VALdcl \$FIELDid Parameter Type \$CONSvalue '0011'H \$End PDU VALdcl \$PDU VALdcl \$FIELDid Parameter Length \$CONSvalue '1168'H \$End PDU VALdcl \$PDU VALdcl \$FIELDid Echo data \$CONSvalue 'F269552DCF'H \$End PDU VALdcl \$PDU VALdcl \$FIELDid FCS \$CONSvalue M FCS Rev \$End PDU VALdcl \$PDU VALdcl \$FIELDid ED \$CONSvalue '10101'B \$End PDU VALdcl \$PDU VALdcl \$FIELDid FS \$CONSvalue '010100101001010'B \$End PDU VALdcl \$End FVI \$End TTCN PDUconstraint \$Begin TTCN PDUconstraint \$PDUid ECHO Resp \$CONSid ECHO Resp T1 **SFVI** \$PDU VALdcl \$FIELDid PA \$CONSvalue 'FFFFFFFFFFFFFFFFFFFFFFFF \$End PDU VALdcl \$PDU VALdcl \$FIELDid SD \$CONSvalue '1100010001'B \$End PDU VALdcl \$PDU VALdcl \$FIELDid FC \$CONSvalue '81'H \$End PDU VALdcl \$PDU\_VALdcl \$FIELDid DA \$CONSvalue Tester Address \$End PDU VALdcl \$PDU VALdcl \$FIELDid SA \$CONSvalue IUT Address \$End PDU VALdcl \$PDU VALdcl \$FIELDid Frame Class \$CONSvalue '04'H \$End PDU VALdcl \$PDU VALdcl \$FIELDid Frame Type \$CONSvalue '03'H \$End PDU VALdcl \$PDU VALdcl \$FIELDid Version ID \$CONSvalue '0000'H \$End PDU VALdcl \$PDU\_VALdcl \$FIELDid Transaction ID \$CONSvalue '00000000'H \$End PDU VALdcl \$PDU\_VALdcl \$FIELDid Station ID \$CONSvalue '0000000000000001'H \$End PDU VALdcl \$PDU VALdcl \$FIELDid Pad

\$CONSvalue '0000'H \$End PDU VALdcl \$PDU\_VALdcl \$FIELDid InfoField Length \$CONSvalue '116A'H \$End PDU VALdcl \$PDU VALdcl \$FIELDid Parameter Type \$CONSvalue '0011'H \$End PDU VALdcl \$PDU\_VALdcl \$FIELDid Parameter\_Length \$CONSvalue '1168'H \$End PDU VALdcl \$PDU VALdcl \$FIELDid Echo data \$CONSvalue 'F269552DCF'H \$End PDU VALdcl \$PDU VALdcl \$FIELDid FCS \$CONSvalue M FCS Tramt \$End PDU VALdcl \$PDU\_VALdcl \$FIELDid ED \$CONSvalue '10101'B \$End PDU VALdcl \$PDU VALdcl \$FIELDid FS \$CONSvalue '010100101101011'B \$End PDU VALdcl \$End FVI \$End\_TTCN\_PDUconstraint \$Begin\_TTCN\_PDUconstraint \$PDUid DATA Strip \$CONSid DATA\_Strip\_R1 **\$FVI** \$PDU VALdcl \$FIELDid PA \$CONSvalue ? \$End PDU VALdcl \$PDU VALdcl \$FIELDid SD \$CONSvalue -\$End PDU VALdcl \$PDU VALdcl \$FIELDid FC \$CONSvalue -\$End PDU VALdcl \$PDU VALdcl \$FIELDid DA \$CONSvalue -\$End PDU VALdcl \$PDU\_VALdcl \$FIELDid SA \$CONSvalue -\$End PDU VALdcl \$PDU VALdcl \$FIELDid INFO \$CONSvalue -\$End PDU VALdcl \$PDU VALdcl \$FIELDid FCS \$CONSvalue -\$End PDU VALdcl \$PDU VALdcl \$FIELDid ED \$CONSvalue -\$End PDU VALdcl \$PDU VALdcl \$FIELDid FS \$CONSvalue -\$End\_PDU\_VALdcl \$End FVI \$End\_TTCN PDUconstraint \$Begin\_TTCN\_PDUconstraint \$PDUid DATA Strip \$CONSid DATA\_Strip\_R2 **SFVI** \$PDU\_VALdcl \$FIELDid PA \$CONSvalue ? \$End PDU VALdcl \$PDU VALdcl \$FIELDid SD

\$CONSvalue ' 1100010001' \$End\_PDU\_VALdcl \$PDU\_VALdcl \$FIELDid FC \$CONSvalue 'llOOOOOl'B \$End\_PDU\_VALdcl \$PDU\_VALdcl \$FIELDid DA \$CONSvalue IUT\_Address \$ End PDU VALdcl \$PDU\_VALdcl \$FIELDid SA \$CONSvalue Tester\_Address \$End PDU VALdcl \$PDU\_VALdcl \$FIELDid INFO \$CONSvalue - \$End PDU VALdcl \$PDU\_VALdcl \$FIELDid FCS \$CONSvalue - \$End PDU VALdcl \$PDU\_VALdcl \$FIELDid ED \$CONSvalue - \$End PDU VALdcl \$PDU\_VALdcl \$FIELDid FS \$CONSvalue - \$End PDU VALdcl \$End\_FVI \$End\_TTCN\_PDUconstraint \$Begin TTCN PDUconstraint \$PDUid DATA\_Strip \$CONSid DATA\_Strip\_R3 \$FVI \$PDU\_VALdcl \$FIELDid PA \$CONSvalue ? \$End PDU VALdcl \$PDU\_VALdcl \$ FIELDid SD \$CONSvalue ' 1100010001 ' \$End PDU VALdcl \$PDU\_VALdcl \$FIELDid FC \$CONSvalue 'llOOOOOl'B \$End\_PDU\_VALdcl \$PDU\_VALdcl \$FIELDid DA \$CONSvalue IUT\_Address \$End PDU VALdcl \$PDU\_VALdcl \$FIELDid SA \$CONSvalue Tester\_Address \$End PDU VALdcl \$PDU\_VALdcl \$FIELDid INFO \$CONSvalue ' F269552DCF' \$End\_PDU\_VALdcl \$PDU\_VALdcl \$FIELDid FCS \$CONSvalue M\_FCS\_Rev \$End PDU VALdcl \$PDU\_VALdcl \$FIELDid ED \$CONSvalue ' 10101' \$End\_PDU\_VALdcl \$PDU\_VALdcl \$FIELDid FS \$CONSvalue ' 010110101101010 ' \$End\_PDU\_VALdcl \$End\_FVI \$End\_TTCN\_PDUconstraint \$Begin TTCN PDUconstraint \$PDUid DATA\_Strip \$ CONSid DATA Strip R4 \$FVI \$PDU\_VALdcl \$FIELDid PA \$CONSvalue ? \$End\_PDU\_VALdcl \$PDU VALdcl \$FIELDid SD

```
$CONSvalue '1100010001'B
   $End PDU VALdcl
   $PDU VALdcl $FIELDid FC
               $CONSvalue '11000001'B
   $End PDU VALdcl
   $PDU VALdcl $FIELDid DA
               $CONSvalue IUT Address
   $End PDU VALdcl
   $PDU VALdcl $FIELDid SA
               $CONSvalue Tester Address
  $End PDU VALdcl
  $PDU VALdcl $FIELDid INFO
               $CONSvalue 'F269552DCF'H
   $End PDU VALdcl
  $PDU_VALdcl $FIELDid FCS
               $CONSvalue M_FCS_Rev
  $End PDU VALdcl
  $PDU VALdcl $FIELDid ED
               $CONSvalue '10101'B
  $End PDU VALdcl
  $PDU VALdcl $FIELDid FS
               $CONSvalue '010110101101011'B
   $End PDU VALdcl
$End FVI
$End_TTCN_PDUconstraint
$Begin TTCN PDUconstraint
$PDUid DATA_Strip
$CONSid DATA Strip R5
SFVI
  $PDU VALdcl $FIELDid PA
               $CONSvalue ?
  $End PDU VALdcl
  $PDU VALdcl $FIELDid SD
               $CONSvalue '1100010001'B
  $End PDU VALdcl
  $PDU VALdcl $FIELDid FC
               $CONSvalue -
  $End PDU VALdcl
  $PDU VALdcl $FIELDid DA
               $CONSvalue -
  $End PDU VALdcl
  $PDU VALdcl $FIELDid SA
               $CONSvalue -
   $End PDU VALdcl
   $PDU VALdcl $FIELDid INFO
               $CONSvalue -
   $End PDU VALdcl
   $PDU VALdcl $FIELDid FCS
               $CONSvalue -
   $End PDU VALdcl
   $PDU_VALdcl $FIELDid ED
               $CONSvalue -
   $End PDU VALdcl
   $PDU VALdcl $FIELDid FS
               $CONSvalue -
   $End_PDU_VALdcl
$End FVI
$End TTCN PDUconstraint
$Begin_TTCN_PDUconstraint
$PDUid DATA_Strip
$CONSid DATA_Strip_R6
$FVI
   SPDU VALdcl SFIELDid PA
               $CONSvalue ?
   $End PDU VALdcl
   $PDU_VALdcl $FIELDid SD
                                       113
```
\$CONSvalue '1100010001'B \$End PDU VALdcl \$PDU VALdcl \$FIELDid FC \$CONSvalue '11000001'B \$End PDU VALdcl \$PDU VALdcl \$FIELDid DA \$CONSvalue Tester Address \$End PDU VALdcl \$PDU VALdcl \$FIELDid SA \$CONSvalue IUT Address \$End PDU VALdcl \$PDU VALdcl \$FIELDid INFO \$CONSvalue -\$End PDU VALdcl \$PDU VALdcl \$FIELDid FCS \$CONSvalue -\$End PDU VALdcl \$PDU VALdcl \$FIELDid ED \$CONSvalue -\$End PDU VALdcl \$PDU VALdcl \$FIELDid FS \$CONSvalue -\$End PDU VALdcl \$End FVI \$End TTCN PDUconstraint \$Begin TTCN PDUconstraint **SPDUid TOKEN Strip** \$CONSid TOKEN Strip R1 **SFVI** \$PDU VALdcl \$FIELDid PA \$CONSvalue ? \$End PDU VALdcl \$PDU VALdcl \$FIELDid SD \$CONSvalue '1100010001'B \$End PDU VALdcl \$PDU VALdcl \$FIELDid FC \$CONSvalue '10000000'B \$End PDU VALdcl \$PDU VALdcl \$FIELDid ED \$CONSvalue -\$End PDU VALdcl \$End FVI \$End<sup>T</sup>TTCN PDUconstraint \$Begin\_TTCN\_PDUconstraint \$PDUid IDLE \$CONSid IDLE I SFVI \$PDU VALdcl \$FIELDid SingleIdle \$CONSvalue '11111'B \$End PDU VALdcl \$End FVI \$End TTCN PDUconstraint \$End PDUconstraints \$End ConstraintsPart \$End Suite

## Appendix C

## FDDI MAC Conformance Test C Language Test Generated by the TTCN Translator

 $\ddot{\phantom{0}}$ 

```
/* NIST TTCN Translator Version 1.0 4/89 */
include <stdio.h>
include "suite. h"
int _level, time, _bufferlen;
unsigned char
               *_buffer; Result;
verdict
               * timername;
char
                R[10] ; char
tsparameter ()
\left\{ \right.char tempstr [80];
 printf ("Enter test suite parameters. \n\n");
 printf("The address of Station Under Test. Enter an integer. \ln");
 scanf("%d", & IUT Address);
 printf ("The address of Tester. Get this value from Tester. Enter an integer.\ln");
 scanf ("%d", & Tester Address);
 printf ("The operative Target Token Rotation Time. Enter an integer.\n");
 scanf("%d", &TTRT);
  printf("Tester's Requested TTRT. Enter an integer.\n");
 scanf("%d", &T_Req_Tester);
 printf ("IUT's Requested TTRT. Enter an integer. \n");
 scanf("%d", &T_Req_IUT);
 printf ("Highest Bidding Value of Tester in Claim Token Process. Enter an integer.\n");
 scanf("%d", &T Bid Max);
 printf ("Lowest Bidding Value of Tester in Claim Token process. Enter an integer.\n");
 scanf ("%d", &T_Bid_Min);
 printf ("Enter an hexadecimal string. e.g.12CF\n");
  scanf ("%x", &M_FCS_Rev);
 printf ("Enter an hexadecimal string. e.g.12CF\n");
 scanf ("%x", &M_FCS_Tramt);
\mathcal{I}main () \left\{ \right.tsparameter () ; initialize();
  Output_trace ("\n\nStarting test case FrameTransmit ")
  flush queue () ;
 FrameTransmit () ; DL_POSTAMBLE();
 print_verdict ("End test case FrameTransmit ");
  Output trace ("\n\nStarting test case FrameRepeat ");
  flush queue () ;
 FrameRepeat () ; DL_POSTAMBLE();
  print verdict ("End test case FrameRepeat ");
  Output_trace ("\n\nStarting test case FrameReceive ");
  flush_queue () ; FrameReceive ()
  DL_POSTAMBLE() ; . print_verdict ("End test case FrameReceive ");
  Output_trace ("\n\nStarting test case FrameStrip ");
  flush_queue () ;
  FrameString();
  DL POSTAMBLE ();
  print verdict ("End test case FrameStrip ");
  Output_trace ("\n\nStarting test case TesterWinClaim ");
  flush_queue () ; TesterWinClaim () ;
  DL_POSTAMBLE()
  print_verdict ("End test case TesterWinClaim ");
  Output_trace ("\n\nStarting test case lUTWinClaim ")
  flush_queue () ; IUTWinClaim();
  DL_POSTAMBLE();
  print_verdict ("End test case IUTWinClaim ") ;
  Output_trace ("\n\nStarting test case TesterGotOwnBeacon ");
```
flush queue () ; TesterGotOwnBeacon(); DL POSTAMBLE (); print\_verdict ("End test case TesterGotOwnBeacon "); Output\_trace ("\n\nStarting test case IUTGotOwnBeacon "); flush queue () ; lUTGotOwnBeacon () DL\_POSTAMBLE(); print\_verdict ("End test case IUTGotOwnBeacon "); Output trace ("\n\nStarting test case EarlyToken "); flush queue () ; EarlyToken(); DL\_POSTAMBLE(); print\_verdict ("End test case EarlyToken "); Output\_trace ("\n\nStarting test case LateToken ") flush\_queue () ; LateToken () ; DL POSTAMBLE (); print verdict ("End test case LateToken "); Output trace ("\n\nStarting test case TRTtesting "); flush\_queue () ; TRTtesting (); DL\_POSTAMBLE(); print verdict ("End test case TRTtesting "); Output\_trace ("\n\nStarting test case TVXtesting "); flush\_queue () ; TVXtesting () ; DL\_POSTAMBLE(); print verdict ("End test case TVXtesting "); Output trace ("\n\nStarting test case PHInvalidR10b "); flush queue () ; PHInvalidRlOb () ; DL\_POSTAMBLE(); print verdict ("End test case PHInvalidR10b "); Output trace ("\n\nStarting test case PHInvalidR20b "); flush queue () ; PHInvalidR20b () ; DL\_POSTAMBLE(); print verdict ("End test case PHInvalidR20b "); Output\_trace ("\n\nStarting test case PHInvalidRSOb ") ; flush\_queue () ; PHInvalidR30b() ; DL\_POSTAMBLE() ; print verdict ("End test case PHInvalidR30b "); Output\_trace ("\n\nStarting test case PHInvalidR40b ") flush\_queue () ; PHInvalidR40b(); DL\_POSTAMBLE(); print\_verdict ("End test case PHInvalidR40b "); Output trace ("\n\nStarting test case DetectSD "); flush queue () ; DetectSD () ; DL\_POSTAMBLE(); print\_verdict ("End test case DetectSD "); Output\_trace ("\n\nStarting test case DetectFC "); flush queue () ; DetectFC () ; DL\_POSTAMBLE() ; print verdict ("End test case DetectFC "); Output\_trace ("\n\nStarting test case DetectFrameBodyl ") flush queue () ; DetectFrameBodyl () DL\_POSTAMBLE(); print verdict ("End test case DetectFrameBody1 "); Output\_trace ("\n\nStarting test case DetectFrameBody2 ") flush\_queue ()

```
DetectFrameBody2 ()
DL_POSTAMBLE();
print verdict ("End test case DetectFrameBody2 ");
Output_trace ("\n\nStarting test case DetectInvalidLength ") flush_queue () ; DetectInvalidLength ()
DL_POSTAMBLE();
print_verdict ("End test case DetectInvalidLength ")
Output_trace ("\n\nStarting test case DetectFCS ");
flush_queue ();
DetectFCS () ; DL_POSTAMBLE();
print_verdict ("End test case DetectFCS ") ;
Output_trace ("\n\nStarting test case PHInvalidR50b ");
flush_queue () ;
PHInvalidRSOb () ; DL_POSTAMBLE();
print_verdict ("End test case PHInvalidRSOb ")
Output trace ("\n\nStarting test case DetectTokenED1 ");
flush_queue () ;
DetectTokenEDl ()
DL_POSTAMBLE();
print verdict ("End test case DetectTokenED1 ");
Output trace ("\n\nStarting test case DetectTokenED2 ");
flush_queue () ; DetectTokenED2 ()
DL_POSTAMBLE();
print_verdict ("End test case DetectTokenED2 ");
exit();
```
I

```
/* NIST TTCN Translator Version 1.0 4/89 */
include <stdio.h>
include "sysdef.h"
typedef unsigned char BYTE;
typedef struct { union { long v;
  char *ptr;
 } value;
 char tag;
} CONSTARG;
extern int _level, _time. _bufferlen;
extern unsigned char * buffer;
extern char * timername;
extern _verdict Result;
extern void Implicit_send();
extern char R[];
extern long IUT Address;
                        /* The address of Station Under Test. */
extern long Tester Address; /* The address of Tester. Get this value from
                          * Tester. */
extern long TTRT; /* The operative Target Token Rotation Time.
*/
extern long T_Req_Tester; /* Tester's Requested TTRT. */
extern long T_{\text{} \text{} Req IUT; /* IUT's Requested TTRT. */
extern long T_Bid_Max; /* Highest Bidding Value of Tester in Claim
                          * Token Process. */
extern long T_Bid_Min; /* Lowest Bidding Value of Tester in Claim
                          * Token process. */
extern long M_FCS_Rev;
extern long M_FCS_Tramt;
\ddot{\text{f}} define T_Max 167772 /* The maximum value (default value) of TRT. */
#define T_Min 4000 \qquad /* The minimum value (default value) of TRT. */
define SO Oxle /* Data Symbol 0 */
define SI 0x09 /* Data Symbol 1 */
define S2 0x14 /* Data Symbol 2 */
define S3 0x15 /* Data Symbol 3 */
define S4 OxOa /* Data Symbol 4 */
define S5 OxOb /* Data Symbol 5 */
define S6 OxOe /* Data Symbol 6 */
define S7 OxOf /* Data Symbol 7 */
define S8 0x12 /* Data Symbol 8 * /
define S9 0x13 /* Data Symbol 9 */
define sA 0x16 /* Data Symbol A */
define SB 0x17 /* Data Symbol B */
define SC Oxla /* Data Symbol C * / define sD Oxlb /* Data Symbol D */
define SE Oxlc /* Data Symbol E * /
define SF Oxld /* Data Symbol F */
\# \text{define } SQ 0x00 /* Line State Symbol Q */
#define SI 0x1f /* Line State Symbol I */
#define SH 0x04 /* Line State Symbol H */
define SJ 0x18 /* Starting Delimiter J
define SK 0x11 /* Starting Delimiter K
define ST 0x15 /* Ending Delimiter T * /
define SR OxOa /* Reset Symbol R */
\text{\#define} SS 0x0b /* Set Symbol S */
define S0S1S2S3S4S5S6S7 0xF269552DCF
define SISISQSISISISISISISISISISISISISI OxFFClFFFFFFFFFFFFFFFF
define S0SQS2S3S4S5S6S7 0xF029552DCF
define S0SIS2S3S4S5S6S7 0xF7E9552DCF
define S0STS2S3S4S5S6S7 0xF569552DCF
define SQSH 0x004
define SJSK 0x311
define SJSQ 0x300
define SJSI 0x31f
define SISK 0x3fl
define SRSRSR 0x2 9 4a
```

```
define
SRSSSS 0x2 9 6b
define
SRSQSR 0x2 80a
define
SOSOSOSOSOSOSOSO 0XF7BDEF7BDE
define
SSSSSR 0x2d6a
define
SSSRSR 0x2d4a
define
SQST 0x015
define
STST 0x2b5
define
SIST 0x3f5
define
SOST 0x3d5
define
SSSSSS 0x2d6b
define
                                /* The Preamble field in frame
typedef struct {
                                 * transmitted by Tester.
*/
                          /* General MAC Data Frame */
 long PA; \frac{1}{2} /* Preamble */
 long SD; \frac{1}{2} /* Starting Delimiter */
 long FC; /* Frame Control */long DA; /* Destination Address */
 long SA; /* Source Address */
 long INFO; /* INFOrmation */
 long FCS; /* Frame Check Sequence */
 long ED; /* End Delimiter */
 long FS; \frac{1}{2} /* Frame Status */
 char PA_tag, SD_tag, FC_tag, DA_tag, SA_tag, INF0_tag, FCS_
ED_tag, FS_tag;
}extern
            pdu_DATA;
            Send_PDU_DATA();
extern int
typedef struct
            Is PDU DATA();
 long PA;
 long SD;
 long FC;
 long ED; char PA_tag,
j, FC_tag, ED_tag;
}    pdu TOKEN;
extern Send PDU TOKEN();
                          /* MAC Nonrestricted Token
                          /* Preamble */
                          /* Starting Delimiter */
                          /* Frame Control */
                          /* End Delimiter */
extern int Is_PDU_TOKEN();<br>typedef struct {
typedef struct { /* The MAC frame with the Invalid Data Length
*/
 long PA; /* Preamble */
 long SD; \frac{1}{2} SD; \frac{1}{2} Starting Delimiter */
 long FC; /* Frame Control */long DA; \frac{1}{2} Destination Address */
 long SA; /* Source Address */
 long INFO; /* INFOrmation field with the Invalid Data
                           * Length. */
 long FCS; \overline{ } /* Frame Check Sequence */<br>long ED; \overline{ } /* End Delimiter */
              ED; /* End Delimiter */long FS; \frac{1}{2} FS; \frac{1}{2} Frame Status */
 char PA_tag, SD_tag, FC_tag, DA_tag, SA_tag, INF0__tag, FCS_tag, !
FS_tag;
            pdu DATA InvLen;
extern Send_PDU_DATA_InvLen();
extern int Is PDU_DATA_InvLen();
typedef struct /* The MAC frame whose symbol times is
                           * greater than TVX */
 long PA; /* Preamble */
 long SD; \frac{1}{2} /* Starting Delimiter */
 long FC; /* Frame Control */long DA; \frac{1}{2} DA; \frac{1}{2} Destination Address */
 long SA; /* Source Address */
 long INFO; /* INFOrmation field. This frame's symbol
                           * time is greater than TVX. */
 long FCS; \frac{1}{2} Frame Check Sequence */<br>long ED; \frac{1}{2} Find Delimiter */
 long ED; /* End Delimiter */
              FS; /* Frame Status */
 char PA_tag, SD_tag, FC_tag, DA_tag, SA_tag, INFO_tag, FCS_tag, ED_tag, FS_tag;
) pdu_DATA_OverMaxLen;<br>extern send PDU_DATA_OverMa
             Send_PDU_DATA_OverMaxLen();
extern int Is_PDU_DATA_OverMaxLen();
```

```
typedef struct { /* MAC Claim Frame */
 long PA; /* Preamble */
 long SD; \frac{1}{2} SD; \frac{1}{2} Starting Delimiter */
 long FC; /* Frame Control */long DA; /* Destination Address */
 long SA; /* Source Address */
 long INFO; /* INFOrmation */
 long FCS; \frac{1}{2} FCS; \frac{1}{2} Frame Check Sequence \frac{1}{2}long ED; \frac{1}{\sqrt{2}} End Delimiter */
 long FS; /* Frame Status */char PA_tag, SD_tag, FC_tag, DA_tag, SA_tag, INFO_tag, FCS_tag, ED_tag, FS_tag;
} pdu_CLAIM;
extern Send PDU CLAIM();
extern int Is_PDU_CLAIM();
typedef struct { /* MAC Beacon Frame */
 long PA; \frac{1}{2} /* Preamble */
 long SD; \frac{1}{2} SD; \frac{1}{2} Starting Delimiter */
 long FC; /* Frame Control */long DA; \frac{1}{2} DA; \frac{1}{2} Destination Address */
 long SA; \frac{1}{2} /* Source Address */
 long INFO; /* INFOrmation */
 long FCS; /* Frame Check Sequence */
 long ED; \left| \begin{array}{ccc} \times & \times & \times \\ \hline \end{array} \right| End Delimiter \left| \begin{array}{cc} \star & \star \end{array} \right|long FS; \frac{1}{2} FS; \frac{1}{2} Frame Status \frac{1}{2}char PA_tag, SD_tag, FC_tag, DA_tag, SA_tag, INFO_tag, FCS_tag, ED_tag, FS_tag;
} pdu_BEACON;
extern Send PDU BEACON();
extern int Is_PDU_BEACON();
typedef struct { \prime * SMT ECHO request Frame */
 long PA; \qquad \qquad /* Preamble */
 long SD; /* Starting Delimiter */
 long FC; /* Frame Control */BYTE DA[6];
                         /* Destination Address */
 BYTE SA[6]; /* Source Address */
 long Frame_Class; /* To identify the function of the frame. */
 long Frame Type; /* To designate the type of the frame */
 long Version ID; /* The value will not change when upward
                          compatible changes are made to the SMT
                          frames. */
 long Transaction_ID; /* To be used to pair SMT responses
                                 * with their requests. */
 BYTE Station_ID[8];/* The unique identifier for an FDDI station
                          * (or concentrator) . */
 long Pad;
 long InfoField_Length; /* The length of the SMT Information
                                 * field. */
 long Parameter_Type;
 long Parameter_Length; /* The length of the Echo_data.
 BYTE Echo data [1168];
                               /* SMT InfoField */
 long FCS; /* Frame Check Sequence
 long ED; /* Ending Delimiter */
 long FS; /* Frame Status */char PA_tag, SD_tag, FC_tag, DA_tag, SA_tag, Frame_Class_tag, Frame_Type_tag, Version_ID_
} pdu_ECHO_Req;
extern Send PDU ECHO Req () ;
extern int I s_PDD_ECHO_Req (
; typedef struct { /* SMT ECHO Response Frame */
 long PA; /* Preamble */
 long SD; /* Starting Delimiter */
 long FC; /* Frame Control */BYTE DA[6]; /* Destination Address */
 BYTE SA[6]; /* Source Address */
 long Frame_Class; /* To identify the function of the frame. */
 long Frame_Type; /* To designate the type of the frame. */
 long Version ID; /* The value will not change when upward
                           conpatible changes are made to the SMT
```

```
long
 BYTE
 long
 long
                           * frames. */
               Transaction_ID; /* To be used to pair SMT responses
                                  * with their requests. */
               Station ID [ 8 ] ; /* The unique identifier for an FDDI station
                            * (or concentrator) . */
               Pad;
              InfoField_Length; /* The length of the SMT Information
                                  * field. */
 long Parameter_Type;
 long Parameter_Length; /* The length of the Echo_data. */
 BYTE Echo_data [1168]; /* SMT InfoField */
 long FCS; /* Frame Check Sequence
 long ED; /* Ending Delimiter */
 long FS; /* Frame Status */char PA_tag, SD_tag, FC_tag, DA_tag, SA_tag, Frame_Class_tag, Frame_Type_tag, Version_ID_
} pdu_ECHO_Resp;
extern Send PDU ECHO Resp ( );
extern int Is_PDU_ECHO_Resp();
typedef struct { /* MAC Data Frame Stripped
 long PA; \sqrt{*} Preamble */
 long SD; \frac{1}{2} /* Starting Delimiter */
 long FC; /* Frame Control */long DA; \frac{1}{2} DA /* Destination Address */
 long SA; /* Source Address */
 long INFO; /* INFOrmation */
 long FCS; /* Frame Check Sequence
 long ED; \frac{1}{\sqrt{2}} /* Ending Delimiter */
 long FS; /* Frame Status */char PA__tag. SD_tag, FC_tag, DA_tag, SA_tag,
FCS_tag, ED_tag, FS_tag;
} pdu_DATA_Strip;
extern Send_PDU_DATA_Strip ();
extern int
typedef struct
             Is PDU DATA Strip ();
                          /* MAC Nonrestricted Token Stripped */
 long PA; /* Preamble */
 long SD; \frac{1}{2} SD; \frac{1}{2} Starting Delimiter */
 long FC; /* Frame Control */long ED; /* Ending Delimiter */
 char PA_tag, SD_tag, FC_tag, ED_tag;
} pdu_T0KEN_Strip;
extern Send_PDU_TOKEN_Strip();
extern int
typedef struct
 long
 char
\mathbf{I}Is_PDU_TOKEN_Strip();
               SingleIdle;
              Singleldle_tag;
             pdu_IDLE;
                         \frac{1}{2} A single Idle symbol is sent by Tester. */
extern Send_PDU_IDLE();
extern int Is_PDU_IDLE();
extern pdu_DATA *DATA_T1{);
extern pdu_DATA *DATA_R1();
extern pdu_DATA *DATA_T2();
extern pdu_DATA *DATA_R2();
extern pdu_DATA *DATA_T3();
extern pdu_DATA *DATA_T4 ()
extern pdu_DATA *DATA_T5();
extern pdu_DATA *DATA_T6();
extern pdu_DATA *DATA_T7_0();
extern pdu DATA *DATA T7 1();
extern pdu_DATA *DATA_T8();
extern pdu_DATA *DATA_T9();
extern pdu_DATA *DATA_T10 ()
extern pdu_DATA *DATA_T11_0();
extern pdu_DATA *DATA_R11_0();
extern pdu_DATA *DATA_T11_1();
extern pdu_DATA *DATA_R11_1 () ;
extern pdu_DATA_InvLen *DATA InvLen Tl ();
extern pdu_DATA_OverMaxLen *DATA_OverMaxLen T1();
```
extern pdu\_TOKEN \*TOKEN\_T1() ; extern pdu\_TOKEN \*TOKEN\_R1(); extern pdu\_TOKEN \*TOKEN\_T2(); extern pdu\_TOKEN \*TOKEN\_T3(); extern pdu\_TOKEN \*TOKEN\_T4(); extern pdu\_CLAIM \*CLAIM\_T1(); extern pdu\_CLAIM \*CLAIM\_R1() ; extern pdu\_CLAIM \*CLAIM\_T2(); extern pdu\_CLAIM \*CLAIM\_R2(); extern pdu\_CLAIM \*CLAIM\_T3(); extern pdu CLAIM \*CLAIM T4 () ; extern pdu CLAIM \*CLAIM R4 () ; extern pdu\_BEACON \*BEACON\_T1(); extern pdu\_BEACON \*BEACON\_R1(); extern pdu\_BEACON \*BEACON\_T2(); extern pdu\_BEACON \*BEACON\_R2() ; extern pdu\_ECHO\_Req \*ECHO\_Req\_Tl(); extern pdu\_ECHO\_Resp \*ECHO\_Resp\_Rl(); extern pdu\_ECHO\_Resp \*ECHO\_Resp\_Tl(); extern pdu\_DATA\_Strip \*DATA\_Strip\_R1(); extern pdu\_DATA\_Strip \*DATA\_Strip\_R2(); extern pdu\_DATA\_Strip \*DATA\_Strip\_R3(); extern pdu\_DATA\_Strip \*DATA\_Strip\_R4(); extern pdu\_DATA Strip \*DATA Strip R5(); extern pdu\_DATA\_Strip \*DATA\_Strip\_R6(); extern pdu\_TOKEN\_Strip \*TOKEN\_Strip\_R1(); extern pdu IDLE \*IDLE I () ;

```
/* NIST TTCN Translator Version 1.0 4/89 */
include "suite. h"
/*
 * *** Test Suite: FDDI **** Standard Reference: FDDI MAC (X3T9. 5/88-139)
 * PICS Reference: PIXIT Reference: How Used:
 * Test Methods: The Remote Test Method
 * Comments: Test Suite for FDDI MAC Conformance Verification
 */
long IUT_Address; /* The address of Station Under Test. */
long Teste r_Addre s s
/* The address of Tester. Get this value from
                                 * Tester. */
long TTRT; /* The operative Target To)cen Rotation Time.
*/
long T_Req_Tester; /* Tester's Requested TTRT. */
long T_Req_IUT; /* IUT's Requested TTRT. */
long T_Bid_Max; /* Highest Bidding Value of Tester in Claim
                                 * Token Process. */
long T_Bid_Min; /* Lowest Bidding Value of Tester in Claim
                                 * Token process. */
long M FCS Rev;
long M_FCS_Tramt;
long a = 0; \frac{1}{2} a \frac{1}{2} a \frac{1}{2} a \frac{1}{2} a \frac{1}{2} a \frac{1}{2} a \frac{1}{2} a \frac{1}{2} a \frac{1}{2} a \frac{1}{2} a \frac{1}{2} a \frac{1}{2} a \frac{1}{2} a \frac{1}{2} a \frac{1}{2} a \frac{1}{2} a \frac{1}{2} a \frac{pdu_DATA DATA, *pDATA;
pdu_TOKEN TOKEN, *pTOKEN;
pdu DATA InvLen DATA_InvLen, *pDATA_InvLen;
pdu DATA_OverMaxLen DATA_OverMaxLen, *pDATA_OverMaxLen;
pdu_CLAIM CLAIM, *pCLAIM;
              BEACON, *pBEACON;
ECH0_Req, *pECH0_Req;
pdu_ECHO_Req
ECH0_Resp, *pECHO_Resp;
pdu_ECHO_Re sp
DATA_Strip, *pDATA_Strip;
pdu_DATA_Strip
pdu_TOKEN_Strip TOKEN_Strip, *pTOKEN_Strip;
pdu IDLE IDLE, *pIDLE;
pdu_BEACON
/*
 * FrameTransmit — Testing MAC Frame Transmission
 */
int
FrameTransmit ()
\left\{ \right.int lastlevel;
  time = 0;level = 1;strcpy(R, "NONE");
 Result = NONE;_timername = (char *) 0;bufferlen = -1;/* line 762 "FDDI.MP" -- [1]+ */
  /* Initializing Connection */
  _lastlevel - _level;
  if (INITCONNECT())
    return (TRUE)
  else if (_level > _lastlevel) ( level += 1;while (TRUE) { /* line 765 "FDDI.MP" -- [2]! ECHO Req */
      /* Tester's ECHO Request Frame (DA-IUT Address). */
      pECHO_Req = ECHO_Req Tl ();
      Send_PDU_ECHO_Req (pECHO_Req)
      \begin{array}{c} \text{level} & \text{+} = 1; \end{array}while (TRUE) ( /* line 769 "FDDI.MP" -- [3]! TOKEN */
        /* Tester releases Token to IUT. */
        pTOKEN = TOKEN_T1();
        Send_PDU_TOKEN (pTOKEN) ;
```

```
level += 1;\tt timename = "TRT."while (TRUE) { /* line 773 "FDDI.MP" -- [4]? ECHO Resp */
         /* IDT sends ECHO Response back. */
         pECHO\_Resp = ECHO\_Resp_R1();
          _buffer = Receive_PDU(_timername);
         if (Is_PDD_ECHO_Resp(pECHO_Resp, _buffer) ) { \frac{1}{1} += 1;
            timername = "TRT.";
           while (TRUE) { /* line 777 "FDDI.MP" — [5]? TOKEN */
             /* Tester receives Token from lUT. */
             pTOKEN = TOKEN_R1();
             _buffer = Receive_PDU(_timername);
             if (Is_PDD_TOKEN(pTOKEN, _buffer) ) { level += 1;SetfVerdict (PASS) ; return (TRUE) ;
             }/* line 783 "FDDI.MP" -- [5]? OTHERWISE */
             if ( buffer) {
                level += 1;SetfVerdict (FAIL) ;
               return (TRUE)
             }/* line 786 "FDDI.MP" -- [5]? TIMEOUT */
             if (Timeout ("TRT. ") ) { level += 1;SetfVerdict (FAIL) ; return (TRUE)
              }
           * /* end of level [5] */
         }/* line 789 "FDDI.MP" -- [4]? OTHERWISE */
         if (_buffer) { level += 1;SetfVerdict (FAIL) ; return (TRUE);
         }/* line 792 "FDDI.MP" -- [4]? TIMEOUT */
         if (Timeout ("TRT. ") ) { level + 1;SetfVerdict (FAIL) ; return (TRUE);
         \lambda\frac{1}{2} /* end of level \frac{1}{4} */
     \uparrow /* end of level [3] */
                               /* end of level [2] */
   }
 }level = lastlevel;
 return (FALSE)
                               /* end of level [1] */
/*
* FrameRepeat — Testing MAC Frame Repeating
*/
int
FrameRepeat ()
 int lastlevel;
 _time = 0;level = 1;strcpy(R, "NONE");
 Result = NONE;
```
{

 $\mathbf{r}$ 

```
timername = (char *) 0;
  bufferlen -1;
  /* line 801 "FDDI.MP" -- [1]+ */
  /* Initializing Connection */
  lastlevel - _level;
 if (INITCONNECT())
   return (TRUE)
 else if (_level > _lastlevel) { _{\text{level}} += 1;
   while (TRUE) { /* line 804 "FDDI.MP" — [2]! DATA */
     /* Sending Tester Frame (DA<>IUT Address). */
     pDATA = DATA_1();
     Send_PDU_DATA (pDATA) ;
     level += 1;timerame = "TRT.";
     while (TRUE) { /* line 808 "FDDI.MP" — [3]? DATA */
       /* Tester gets the Tester frame repeated (A=R; C=R; E=R). */
       pDATA = DATA_R1();
       butfer = Receive PDU (timename);if (Is_PDU_DATA (pDATA, _buffer) ) { level += 1;SetfVerdict (PASS) ; return (TRUE)
       }/* line 814 "FDDI.MP" -- [3]? OTHERWISE */
       if (_buffer) ( level + 1;SetfVerdict (FAIL)
         return (TRUE) ;
       }/* line 817 "FDDI.MP" — [3]? TIMEOUT */
       if (Timeout ("TRT. ") ) { level += 1;SetfVerdict (INCONC)
         return (TRUE)
       }
     } /* end of level [3] */
   \frac{1}{2} /* end of level \left[2\right] */
 }_level - _lastlevel;
 return (FALSE)
) \frac{1}{x} and of level \left[1\right] */
/*
  FrameReceive -- Testing MAC Frame Receiving
*/
int
FrameReceive ()
{ int lastlevel;
 _time = 0;level = 1;strcpy(R, "NONE");
 Result - NONE;_timername = (char *) 0;bufferen -1;/* line 825 "FDDI.MP" -- [1]+ */
  /* Initializing Connection */
  _lastlevel - level;
  if (INTCONNECT()return (TRUE)
  else if (_lovel > _lastlevel) ( \frac{1}{27} and \frac{127}{127}
```

```
while (TRUE), { /* line 828 "FDDI.MP" — [2]! DATA */
      /* Tester sends the frame (DA=IUT Address). */
     pDATA = DATA T2();
     Send PDU DATA (pDATA) ;
     _{\text{level}} += 1;
      \tt timename = "TRT."while (TRUE) { /* line 832 "FDDI.MP" — [3]? DATA */
        /* Tester gets the frame (A-S; C-S; E-R) received by lUT.
*/
       pDATA = DATA_R2();
        buffer = Receive PDU (timername) ;
       if (Is_PDD_DATA(pDATA, _buffer) ) { level += 1;SetfVerdict (PASS) ; return (TRUE)
        }/* line 838 "FDDI.MP" -- [3]? OTHERWISE */
       if ( buffer) {
          level += 1;SetfVerdict (FAIL) ; return (TRUE)
        }/* line 841 "FDDI.MP" — [3]? TIMEOUT */
       if (Timeout ("TRT. ") ) { level += 1;SetfVerdict (FAIL) ; return (TRUE)
        }
     \frac{1}{2} /* end of level \frac{3}{2} */
   \frac{1}{2} /* end of level \left(2\right) */
 }_level = __lastlevel;
 return (FALSE);
\frac{1}{2} /* end of level \left[1\right] */
/*
 * FrameStrip — Testing MAC Frame Stripping
*/
int
FrameStrip ()
{ int lastlevel;
  time = 0;level = 1;strcpy(R, "NONE");
 Result = NONE;timername = (char *) 0;bufferlen = -1;/* line 849 "FDDI.MP" — [1]+ */
  /* Initializing Connection. */
  _last level - _level;
  if (INITCONNECT())
    return (TRUE)
  else if (_level > _lastlevel) {
    level += 1;while (TRUE) { /* line 852 "FDDI.MP" — [2]! ECHO_Req */
      /* Tester sends SMT ECHO Request frame, */
      pECHO_Req = ECHO_Req_T1();
      Send_PDU_ECHO_Req (pECHO_Req) ;
      level += 1;while (TRUE) { /* line 856 "FDDI.MP" -- [3]! TOKEN */
        /* and then issues Token. */
```

```
pTOKEN = TOKEN_T1();
Send_PDU_TOKEN (pTOKEN) ;
level += 1;timerimername = "TRT.";
while (TRUE) { /* line 860 "FDDI.MP" -- [4]? ECHO Resp */
  /* IDT sends SMT ECHO Response frame, */
  pECHO\_Resp = ECHO\_Resp_R1();
  _buffer - Receive_PDD (_timemame) ; if (Is_PDU_ECHO_Resp(pECHO__Resp, _buf fer) ) { _{\text{level}} += 1;
   _time \texttt{name} = "TRT."while (TRUE) { /* line 864 "FDDI.MP" — [5]? TOKEN */
      /* and issues Token to Tester. */pTOKEN = TOKEN RI () ;
      buffer = Receive PDU (timername);
      if (Is_PDU_TOKEN (pTOKEN, _buffer)) {
        Start_timer ("TRT. ", (long) TTRT 1000);
        level += 1;while (TRUE) { /* line 868 "FDDI.MP" — (6]! ECH0_Re8p */
          /*
           * Tester received ECHO Response and returns this frame to
           * IDT.
           */
          pECHO Resp = ECHO Resp Tl ();
          Send_PDU_ECHO_Resp (pECHO_Resp) ;
          _{\text{level}} += 1;
          \tt timename = "TRT."while (TRUE) { /* line 872 "FDDI.MP" — [7]? DATA_Strip */
            /* IDT strips this frame. */
            pDATA Strip = DATA Strip R6();
            _buffer = Receive_PDU(_timername) ;
            if (Is_PDU_DATA_Strip (pDATA_Strip, _buffer) ) { level += 1;SetfVerdict (PASS) ; return (TRUE)
            }/* line 878 "FDDI.MP" -- [7]? OTHERWISE */
            if ( buffer) {
               level += 1;SetfVerdict (FAIL) ; return (TRUE);
            }/* line 881 "FDDI.MP" — [7]? TIMEOUT */
            if (Timeout ("TRT. ") ) { level += 1;SetfVerdict (FAIL) ; return (TRUE)
            ,
          } /* end of level [7] */
        ) /* end of level [6] */
      }/* line 884 "FDDI.MP" -- [5]? OTHERWISE */
      if ( buffer) {
         level += 1;SetfVerdict (INCONC);
        return (TRUE)
      }/* line 887 "FDDI.MP" — [5]? TIMEOUT */
      if (Timeout ("TRT. ") ) { level += 1;SetfVerdict (INCONC) ; return (TRUE);
```

```
}
            \frac{1}{2} /* end of level [5] */
          }/* line 890 "FDDI.MP" -- [4]? OTHERWISE */
          if (_buffer) { level += 1;SetfVerdict (INCONC) ;
           return (TRUE)
          }/* line 893 "FDDI.MP" -- [4]? TIMEOUT */
          if (Timeout ("TRT. ") ) ( level += 1;SetfVerdict (INCONC)
           return (TRUE)
          \mathcal{L}} /* end of level [4] */
     \frac{1}{2} /* end of level [3] */
                                /* end of level [2] */
    }
 }level = lastlevel;
 return (FALSE)
                                /* end of level [1] */
\mathbf{I}/*
 * TesterWinClaim -- Testing MAC Claim Token Process 1: Tester wins Claim
* Token
 */
int
TesterWinClaim (
{ int lastlevel;
 time = 0;level = 1;strcpy(R, "NONE");
 Result * NONE;
  _timename = (char *) 0;bufferlen = -1;/* line 902 "FDDI.MP" — [1]+ */
  /* Initializing Connection */
  last level - level;
 if (INITCONNECT ())
   return (TRUE)
  else if (_level > _lastlevel) { \begin{array}{c} \text{level} & \text{# } 1; \end{array}A; while (TRUE) { /* line 907 "FDDI.MP" — [2]? TIMEOUT */
      /* Tester holds Token and sends Idle symbols until TVX expires. */
     if (Timeout ("TVX. ") ) { level += 1;return (FALSE)
      }/* line 909 "FDDI.MP" -- [2]! IDLE */
     pIDLE = IDLE I();
      Send PDU IDLE (pIDLE);
      level += 1;while (TRUE) { /* line 912 "FDDI.MP" — [3] */
        if ((a == 0)) {
          level += 1;/* line 914 "FDDI.MP" -- [4]? GOTO */
          goto A;
        }/* line 916 "FDDI.MP" — [3] */
        Start_timer ("TRT.TRTclaim", (long) T_Max 1000);
```

```
{\tt level} += 1;
\tt timename = "TRT."while (TRUE) { /* line 918 "FDDI.MP" — [4]? CLAIM */
  /* lUT issues Claim frame. */
 pCLAIM = CLAIM_R1() ;
  buffer = Receive_PDU (_timername) ;
 if (Is PDU CLAIM(pCLAIM, buffer) ) {
    Start_timer ("TRT.TRTclaim", (long) T_Max 1000);
    level += 1;while (TRUE) { /* line 922 "FDDI.MP" -- [5]! CLAIM */
      /* Tester issues its Claim frame with highest T_Bid.
*/
      pCLAIM = CLAIM_T2() ;
      Send_PDU_CLAIM (pCLAIM)
      \begin{array}{r} \text{level} & \text{+}=1; \end{array}_timername - "TRT.";
     while (TRUE) { /* line 926 "FDDI.MP" — [6]? CLAIM */
        /* lUT repeats Tester Claim Frame. */
        pCLAIM = CLAIM_R2();
        buffer = Receive PDU ( timername) ;
        if (Is_PDU_CLAIM (pCLAIM, _buf fer) ) { Start_timer ("TRT. ", (long) TTRT 1000);
          level += 1;while (TRUE) { /* line 930 "FDDI.MP" — [7]! TOKEN */
            /* Tester issues Token. */pTOKEN = TOKEN T1();
            Send_PDU_TOKEN (pTOKEN)
            level += 1;_timername = "TRT.";
            while (TRUE) { /* line 934 "FDDI.MP" — [8]? TOKEN */
              /* IUT repeats Token. */pTOKEN = TOKEN RI ( ) ;
              _buffer = Receive_PDU(_timername);
              if (Is PDU TOKEN (pTOKEN, _buffer) ) {
                 level += 1;Set fVerdiet (PASS) ; return (TRUE);
              }/* line 940 "FDDI.MP" -- [8]? OTHERWISE */
              if (_buffer) { level += 1;SetfVerdict (FAIL) ; return (TRUE)
              }/* line 943 "FDDI.MP" — [8]? TIMEOUT */
              if (Timeout ("TRT. ") ) { level += 1;SetfVerdict (FAIL) ; return (TRUE)
               )
            } /* end of level [8] */
          } /* end of level [7] */
        )/* line 946 "FDDI.MP" -- [6]? OTHERWISE */
        if (_buffer) { level += 1;SetfVerdict (FAIL) ; return (TRUE)
        }/* line 949 "FDDI.MP" -- [6]? TIMEOUT */
        if (Timeout ("TRT. ") ) { level += 1;131
```

```
SetfVerdict (FAIL) ; return (TRUE)
                }
             } /* end of level [6] */
           \frac{1}{2} /* end of level [5] */
         }/* line 952 "FDDI.MP" -- [4]? OTHERWISE */
         if ( buffer) {
            level += 1;SetfVerdict (FAIL) ; return (TRUE)
         }/* line 955 "FDDI.MP" -- [4]? TIMEOUT */
         if (Timeout ("TRT. ") ) { level += 1;SetfVerdict (FAIL) ; return (TRUE)
         \mathbf{I}\frac{1}{2} /* end of level [4] */
     \frac{1}{2} /* end of level \frac{3}{2} */
   \frac{1}{2} /* end of level \left(2\right) */
 }_level » _lastlevel;
 return (FALSE)
) \frac{1}{x} and of level [1] \frac{x}{x}/*
* lUTWinClaim — Testing MAC Claim Token process 2: lUT wins Claim Token
*/
int
IUTWinClaim()
{ int lastlevel;
 time = 0;level = 1;strcpy(R, "NONE");
 Result = NONE;_timername = (char *) 0;
 butferlen = -1;/* line 963 "FDDI.MP" -- [1]+ */
 _lastlevel - _level;
 if (INITCONNECT())
   return (TRUE)
 else if (_level > _lastlevel) { _{\text{level}} += 1;
B; while (TRUE) { \frac{1}{2} line 966 "FDDI.MP" -- [2]? TIMEOUT */
     if (Timeout ("TVX. ") ) { level += 1;return (FALSE)
     }/* line 968 "FDDI.MP" — [2]! IDLE */
      /* Tester holds Token and sends Idle symbols until TVX expires. */
     pIDLE = IDLE I();
      Send PDU IDLE (pIDLE);
      _{\text{level}} += 1;
      while (TRUE) { /* line 972 "FDDI.MP" — [3] */
       if ((a - 0)) {
          level += 1;/* line 974 "FDDI.MP" —
[4]? GOTO */
          goto B;
        \lambda/* line 976 "FDDI.MP" —
[3] */
```

```
Start timer ("TRT.TRTclaim", (long) T_Max 1000);
level += 1;\tt timename = "TRT."while (TRUE) { /* line 978 "FDDI.MP" — [4]? CLAIM */
  /* IDT issues Claim frame. */
 pCLAIM = CLAIM_R1() ;
  buffer = Receive_PDU (_timername) ;
 if (Is_PDD_CLAIM(pCLAIM, _buffer) ) { Start_timer ("TRT.TRTclaim", (long) T_Max 1000);
   level += 1;while (TRUE) { /* line 902 "FDDI.MP" — [5]! CLAIM */
      /* Tester issues its Claim frame with lowest T_Bid. */
     pCLAIM = CLAIM T3();
      Send_PDU_CLAIM(pCLAIM) ;
      level += 1;\tt timename = "TRT."while (TRUE) { /* line 986 "FDDI.MP" — [6]? CLAIM */
        /* IDT issues its Claim frame again. */
       pCLAIM = CLAIM RI () ;
        buffer = Receive PDU (_timername) ;
        if (Is PDU CLAIM (pCLAIM, buffer) ) {
          level += 1;while (TRUE) { /* line 990 "FDDI.MP" — [7]! CLAIM */
            /* Tester repeats IDT's Claim frame. */
           pCLAIM = CLAIM_T1() ;
           Send_PDU_CLAIM (pCLAIM) ;
            Start_timer ("TRT.", (long) TTRT 1000);
            level += 1;timername = "TRT.";
            while (TRUE) { /* line 994 "FDDI.MP" — [8]? TOKEN */
              /* IUT issues Token. */
              pTOKEN = TOKEN_R1();
              buffer = Receive PDU (timerane) ;
              if (Is_PDU_TOKEN(pTOKEN, _buffer) ) { level += 1;SetfVerdict (PASS) ; return (TRUE)
              }/* line 1000 "FDDI.MP" -- [8]? OTHERWISE */
              if (_buffer) { _{\text{level}} += 1;
                SetfVerdict (FAIL) ; return (TRUE)
              }/* line 1003 "FDDI.MP" — [8]? TIMEOUT */
              if (Timeout ("TRT. ") ) { level += 1;SetfVerdict (FAIL)
                return (TRUE)
              }
            } /* end of level [8] */
          } /* end of level [7] */
        J
        /* line 1006 "FDDI.MP" -- [6]? OTHERWISE */
        if (_buffer) { level += 1;SetfVerdict (FAIL) ; return (TRUE)
        )/* line 1009 "FDDI.MP" — [6]? TIMEOUT */
        if (Timeout ("TRT. ") ) {
```

```
level += 1;SetfVerdict (FAIL) ;
                return (TRUE)
               ,
            } /* end of level [6] */
          \frac{1}{2} /* end of level [5] */
         }/* line 1012 "FDDI.MP" -- [4]? OTHERWISE */
         if ( buffer) {
           level += 1;SetfVerdict (FAIL) ; return (TRUE)
         }/* line 1015 "FDDI.NEP" — [4]? TIMEOUT */
         if (Timeout ("TRT. ") ) { level + 1;SetfVerdict (FAIL) / return (TRUE);
         \lambda) /* end of level [4]*/\frac{1}{2} /* end of level [3] */
   ) \qquad /* end of level [2] \star/
 }level = lastlevel;return (FALSE)
} /* end of level [1] */
/*
 * TesterGotOwnBeacon — Testing MAC Beacon process 1: Tester receives its
 * own Beacon
\star /
int
TesterGotOwnBeacon ()
{ int lastlevel;
 time = 0;level = 1;strcpy(R, "NONE");
 Result = NONE;
  timername = (char *) 0;bufferlen = -1;
 /* line 1024 "FDDI.MP" -- [1]+ */
 /* Initializing Connection */
  lastlevel = level;
 if (INITCONNECT ())
   return (TRUE)
 else if (_level > _lastlevel) { level += 1;C: while (TRUE) { /* line 1029 "FDDI.MP" -- [2]? TIMEOUT */
     /* Tester holds Token and sends Idle symbols until TVX expires. */
     if (Timeout ("TVX.") ) { level + 1;return (FALSE)
     }/* line 1031 "FDDI.MP" -- [2]! IDLE */
     pIDLE = IDLE I();
     Send_PDD_IDLE (pIDLE) ; level += 1;while (TRUE) { /* line 1034 "FDDI.MP" — [3] */
       if ((a - 0)) {
         level += 1;/* line 1036 "FDDI.MP" — [4]? GOTO */
```

```
goto C;
)/* line 1038 "FDDI.MP" — [3] */
Start_timer ("TRT. TRTclaim", (long) T_Max 1000);
level += 1;timername = "TRT.";
while (TRUE) { /* line 1040 "FDDI.MP" — [4]? CLAIM */
  /* lUT issues Claim frame. */
  pCLAIM = CLAIM RI();
  buffer = Receive PDU (_timername) ;
  if (Is_PDU_CLAIM(pCLAIM, _buf fer) ) ( level += 1;while (TRUE) { /* line 1045 "FDDI.MP" — [5]? TIMEOUT */
      /*
       * Tester holds IUT's Claim frame to cause that the Claim Token
       * process fails.
       */
      if (Timeout ("TRT. ") ) { level += 1;while (TRUE) { /* line 1047 "FDDI.MP" — [6] */
          Start_timer ("TRT.TRTbeacon", (long) T_Max 1000);
          level += 1;_timername ** "TRT.";
          while (TRUE) { /* line 1049 "FDDI.MP" -- [7]? BEACON */
            /* lUT issues Beacon frame. */
            pBEACON = BEACON_R1()buffer = Receive_PDU (_timername) ;
            if (Is PDU BEACON (pBEACON, buffer) ) {
              _{\text{level}} += 1;
              while (TRUE) { /* line 1053 "FDDI.MP" — [8]! BEACON */
                /*
                 * Tester holds lUT's Beacon frame and issues its own
                 * Beacon frame.
                 */
                pBEACON = BEACON_T2 ()Send_PDU_BEACON (pBEACON) ; level += 1;_timername * "TRT.";
                while (TRUE) ( /* line 1057 "FDDI.MP" -- [9]? BEACON */
                  /* IDT repeats Tester's Beacon frame. */
                  pBEACON = BEACON R2 ()buffer = Receive PDU (_timername) ;
                  if (Is_PDU_BEACON (pBEACON, _buffer)) {
                    Start_timer ("TRT. TRTclaim", (long) T_Max 1000);
                     level += 1;while (TRUE) { /* line 1061 "FDDI.MP" -- [10]! CLAIM */
                       /*
                        * After Tester receives its own Beacon frame,
                        * it sends Claim frame.
                        */
                      pCLAIM = CLAIM T4();
                       Send_PDU_CLAIM(pCLAIM) ; level += 1;timername = "TRT.";
                       while (TRUE) ( /* line 1065 "FDDI.MP" — [11]? CLAIM */
                         /* IUT repeats Tester's Claim frame. */
                         pCLAIM = CLAIM_R4() ;
                         _buffer = Receive_PDU(_timername) ;
```

```
if (Is_PDU_CLAIM(pCLAIM, _buffer) ) { Start_timer ("TRT. ", (long) TTRT 1000);
        level += 1;while (TRUE) { /* line 1069 "FDDI.MP" — [12]! TOKEN */
         /*
          * Tester issues Token after it receives
          * its own Claim frame.
          */
         pTOKEN = TOKEN T1() ;
         Send_PDU_TOKEN (pTOKEN) ;
         level + 1;\tt time \nname = "TRT."while (TRUE) { /* line 1073 "FDDI.MP" — [13]? TOKEN-*/
           /* IUT repeats Token. */
           pTOKEN = TOKEN_R1();
           _buffer = Receive_PDU(_timername) ;
           if (Is_PDU_TOKEN (pTOKEN, _buffer)) {
             level += 1;SetfVerdict (PASS) ; return (TRUE)
           }/*
            * line 1079 "FDDI.MP" — [13]?
            * OTHERWISE
            */
           if ( buffer) {
              level += 1;SetfVerdict (FAIL) ; return (TRUE)
            }/* line 1082 "FDDI.MP" -- [13]? TIMEOUT */
            if (Timeout ("TRT. ") ) { level += 1;SetfVerdict (FAIL)
              return (TRUE)
            }
         \frac{1}{2} /* end of level [13] */
        ) /* end of level [12] */
     }/* line 1085 "FDDI.MP" -- [11]? OTHERWISE */
     if (_buffer) { level += 1;SetfVerdict (FAIL) ; return (TRUE);
     }/* line 1088 "FDDI.MP" -- [11]? TIMEOUT */
     if (Timeout ("TRT. ") ) { level += 1;SetfVerdict (FAIL) ; return (TRUE)
      }
    } /* end of level [11] */
    /* end of level [10] */
/* line 1091 "FDDI.MP" — [9]? OTHERWISE */
if (_buffer) { level += 1;SetfVerdict (FAIL) ; return (TRUE)
/* line 1094 "FDDI.MP" -- [9]? TIMEOUT */
if (Timeout ("TRT. ") ) { level += 1;SetfVerdict (FAIL) ;
```
}

}

```
return (TRUE)
}
                                }
                             ) /* end of level [9] */
                           \frac{1}{2} /* end of level [8] */
    \blacksquare } \blacksquare } \blacksquare } \blacksquare } \blacksquare } \blacksquare } \blacksquare } \blacksquare } \blacksquare } \blacksquare } \blacksquare } \blacksquare } \blacksquare } \blacksquare } \blacksquare \blacksquare \blacksquare \blacksquare \blacksquare \blacksquare \blacksquare \blacksquare \blacksquare \blacksquare \blacksquare \blacksquare \blacksquare \blacks/* line 1097 "FDDI.MP" — [7]? OTHERWISE */
                        if ( buffer) {
                           level += 1;SetfVerdict (FAIL) ; return (TRUE)
                        }/* line 1100 "FDDI.MP" — [7]? TIMEOUT */
                        if (Timeout ("TRT. ") ) { level += 1;SetfVerdict (FAIL) ;
                          return (TRUE)
                        }
                     } /* end of level [7] */
                   * /* end of level [6] */
                }
              \frac{1}{2} /* end of level [5] */
           }/* line 1103 "FDDI.MP" — [4]? OTHERWISE */
           if (_buffer) { level += 1;SetfVerdict (INCONC)
             return (TRUE);
           }/* line 1106 "FDDI.MP" — [4]? TIMEOUT */
           if (Timeout ("TRT. ") ) { level += 1;SetfVerdict (INCONC) ;
              return (TRUE)
            }
         }
      }
    }
  }_level *• _lastlevel;
 return (FALSE)
                                       /* end of level [4] */
                                        /* end of level [3] */
                                        /* end of level [2] */
                                        /* end of level [1] */
/*
 * IUTGotOwnBeacon -- Testing MAC Beacon process 2: IUT receives its own
 * Beacon
*/
int
lUTGotOwnBeacon ()
\sqrt{ }int lastlevel;
  _time = 0;level - 1;strcpy(R, "NONE");
  Result = NONE;_timername = (char *) 0;
   bufferlen = -1;/* line 1114 "FDDI.MP" — [1]+ */
  /* Initializing Connection */
   _last level - _level;
  if (INITCONNECT () )
     return (TRUE)
  else if (_level > _lastlevel) { level += 1;
D;
     while (TRUE) { 137
```

```
/* line 1119 "FDDI.MP" -- [2]? TIMEOUT */
/* Tester holds Token and sends Idle symbols until TVX expires. */
if (Timeout ("TVX. ") ) { level += 1;return (FALSE)
}/* line 1121 "FDDI.MP" — [2]
IDLE */
pIDLE = IDLE I();
Send PDU IDLE (pIDLE) ;
level += 1;while (TRUE) { /* line 1124 "FDDI.MP" -- [3] */
  if ((a == 0)) {
    level + 1;/* line 1126 "FDDI.MP" — [4]? GOTO */
    goto D;
  }/* line 1128 "FDDI.MP" — [3] */
  Start timer ("TRT.TRTclaim", (long) T_Max 1000);
  level += 1;\tt timename = "TRT."while (TRUE) { /* line 1130 "FDDI.MP" — [4]? CLAIM */
    /* IDT issues Claim frame. */
    pCLAIM = CLAIM RI () ;
    buffer = Receive_PDU (_timername) ;
    if (Is PDU CLAIM(pCLAIM, buffer)) {
       level += 1;while (TRUE) { /* line 1135 "FDDI.MP" — [5]? TIMEOUT */
        /*
         * Tester holds lUT's Claim frame to cause that the Claim frame
         * fails.
         */
        if (Timeout ("TRT. ") ) { level += 1;while (TRUE) { /* line 1137 "FDDI.MP" -- [6] */
            Start timer ("TRT.TRTbeacon", (long) T_Max 1000);
            level += 1;timername = "TRT.";
            while (TRUE) { /* line 1139 "FDDI.MP" -- [7]? BEACON */
               /* lUT issues Beacon frame. */
              pBEACON = BEACON R1();
               buffer = Receive_PDU (_timername) ;
               if (Is_PDU_BEACON (pBEACON, _buffer) ) {
                 \begin{array}{c} \text{level} & \text{+}=1; \end{array}while (TRUE) { /* line 1143 "FDDI.MP" — [8]! BEACON */
                   /* Tester repeats lUT's Beacon frame. */
                   pBEACON = BEACON T1();
                   Send_PDU_BEACON (pBEACON) ;
                   Start_timer ("TRT.TRTclaim", (long) T_Max 1000);
                   \begin{array}{r} \text{level} & \text{+}=1; \end{array}\tt timename = "TRT."while (TRUE) { /* line 1147 "FDDI.MP" -- [9]? CLAIM */
                     /*
                      * After IDT receives its own Beacon frame, it
                      * issues Claim frame.
                      */
                     pCLAIM = CLAIM RI () ;
                      buffer = Receive PDU (timername) ;
                     if (Is PDU CLAIM (pCLAIM, buffer) ) {
                        level += 1;
```

```
while (TRUE) ( /* line 1151 "FDDI.MP" -- [10]! CLAIM */
             /* Tester repeats lUT's Beacon frame. */
             pCLAIM = CLAIM TI() ;
             Send PDU_CLAIM (pCLAIM) ;
             Start_timer ("TRT. ", (long) TTRT 1000);
             level += 1;\tt timename = "TRT."while (TRUE) { /* line 1155 "FDDI.MP" — [11]? TOKEN */
               /*
                * After IUT wins Claim Token process, it
                * issues Token.
                */
               pTOKEN - TOKENR1();
               buffer = Receive PDU (timename) ;
               if (Is_PDU_TOKEN(pTOKEN, _buffer) ) { level += 1;SetfVerdict (PASS) ; return (TRUE)
               }/* line 1161 "FDDI.MP" -- [11]? OTHERWISE */
               if ( buffer) {
                  level += 1;SetfVerdict (FAIL) ; return (TRUE)
                }/* line 1164 "FDDI.MP" -- [11]? TIMEOUT */
               if (Timeout ("TRT. ") ) { level += 1;SetfVerdict (FAIL) ;
                 return (TRUE)
                }
             } /* end of level [11] */
           } /* end of level [10] */
         }/* line 1167 "FDDI.MP" — [9]? OTHERWISE */
         if ( buffer) {
            level += 1;SetfVerdict (FAIL) ; return (TRUE)
          }/* line 1170 "FDDI.MP" -- [9]? TIMEOUT */
         if (Timeout ("TRT. ") ) { level += 1;SetfVerdict (FAIL) ; return (TRUE)
          ,
       \frac{1}{2} /* end of level [9] */
     \frac{1}{2} /* end of level [8] */
    }/* line 1173 "FDDI.MP" — [7]? OTHERWISE */
   if (_buffer) { level += 1;SetfVerdict (FAIL)
     return (TRUE)
    )/* line 1176 "FDDI.MP" — [7]? TIMEOUT */
   if (Timeout ("TRT. ") ) { level += 1;SetfVerdict (FAIL) ; return (TRUE)
   }
  } /* end of level [7] */
\frac{1}{2} /* end of level [6] */
```
1

```
\frac{1}{2} /* end of level [5] */
)
         }/* line 1179 "FDDI.MP" -- [4]? OTHERWISE */
         if (_buffer) {
            level += 1;
           SetfVerdict (INCONC);
           return (TRUE)
         }/* line 1182 "FDDI.MP" — [4]? TIMEOUT */
         if (Timeout ("TRT. ") ) { level += 1;SetfVerdict (INCONC);
           return (TRUE)
          }
       \rightarrow /* end of level [4] */
     } /* end of level [3] */
   \frac{1}{2} /* end of level [2] */
 }level - lastlevel;
 return (FALSE);
                               /* end of level [1] */
/*
* EarlyToken -- Testing MAC Timed Token Rotation protocol (TTRP) 1: Tester
 * receives Early Token
 */
int
EarlyToken ()
{ int lastlevel;
  time = 0;level = 1;strcpy(R, "NONE");
 Result = NONE;_timemame = (char *) 0;bufferlen -1;/* line 1191 "FDDI.MP" — [1]+ */
  __last level « _level;
  if (INITCONNECT () )
   return (TRUE)
  else if (_level > _lastlevel) {
   level += 1;while (TRUE) { /* line 1193 "FDDI.MP" -- [2]! ECHO_Req */
     /* Tester sends SMT ECHO Request frame. */
     pECHO Req = ECHO Req T1() ;
     Send_PDU_ECHO_Req (pECHO_Req) ;
      level + 1;while (TRUE) { /* line 1197 "FDDI.MP" — [3]! TOKEN */
       /* Tester issues Token. */
       pTOKEN = TOKEN T1();
       Send_PDU_TOKEN (pTOKEN) ;
       level += 1;_timername = "TRT.";
       while (TRUE) { /* line 1201 "FDDI.MP" -- [4]? ECHO_Resp */
         /* IDT returns ECHO Response frame. */
         pECHO\_Resp = ECHO\_Resp_R1();
          buffer - Receive_PDU (_timername) ;
         if (Is__PDD_ECHO__Resp(pECHO_Resp, _buffer) ) { level += 1;\tt timename = "TRT."while (TRUE) { /* line 1205 "FDDI.MP" — [5]? TOKEN */
```
```
}
              /* lUT returns Token (TRT<TTRT) . */
              pTOKEN - TOKEN_R1();
              buffer = Receive_PDU (_timername) ;
              if (Is_PDO_TOKEN (pTOKEN, _buf fer) ) { level += 1;SetfVerdict (PASS) ;
                return (TRUE)
              )/* line 1211 "FDDI.MP" — [5]? OTHERWISE */
              if (_buffer) ( level += 1;SetfVerdict (FAIL)
                return (TRUE);
              }/* line 1214 "FDDI.MP" — [5]? TIMEOUT */
              if (Timeout ("TRT. ") ) { level += 1;SetfVerdict (FAIL) ;
               return (TRUE)
              }
            } /* end of level [5] */
          )/* line 1217 "FDDI.MP" -- [4]? OTHERWISE */
          if (_buffer) { level += 1;SetfVerdict (FAIL) ; return (TRUE)
          }/* line 1220 "FDDI.MP
— [4]? TIMEOUT */
          if (Timeout ("TRT. ")
            _{\text{level}} += 1;
            SetfVerdict (FAIL)
            return (TRUE)
          }
        }
     }
   }
  }_level - _lastlevel;
 return (FALSE);
                                 /* end of level [4] *//* end of level [3] */
                                 /* end of level [2] */
                                 /* end of level [1] */
/*
 * LateToken — Testing MAC Timed Token Rotation Protocol (TTRP) 2: Tester
 * receives Late Token
 */
int
LateToken ()
\left\{ \right.int _lastlevel;
 time = 0;level = 1;strcpy(R, "NONE");
 Result - NONE;
  _time \texttt{name} = (char \texttt{\texttt{x}}) 0;\_bufferlen - 1;/* line 1228 "FDDI.MP" -- [1]+ */
  /* Initializing Connection */
  _lastlevel - _level;
  if (INITCONNECT())
    return (TRUE)
  else if (_level > _lastlevel) ( level += 1;while (TRUE) { \frac{1}{2} line 1231 "FDDI.MP" -- [2]! ECHO Req */
```

```
/* Tester sends SMT ECHO Request frame, */
pECHO_Req = ECHO_Req_T1()Send_PDU_ECHO_Req (pECHO_Req) ;
level += 1;while (TRUE) { /* line 1235 "FDDI.MP" — [3]? TIMEOUT */
  if (Timeout ("TRT. ") ) { level += 1;while (TRUE) { /* line 1237 ''FDDI.MP" — [4] */
      Start timer ("TRT.", (long) TTRT 1000);
      level += 1;while (TRUE) { /* line 1239 "FDDI.MP" — [5]! TOKEN */
        /* and issues Late Token when TTRT<TRT<2xTTRT. */pTOKEN = TOKEN_T1();
        Send_PDU_TOKEN (pTOKEN) ;
        level += 1;\tt timename = "TRT."while (TRUE) { /* line 1243 "FDDI.MP" — [6]? TOKEN */
          /* IDT returns Token. */
          pTOKEN = TOKEN_R1() ;
          buffer = Receive PDU (timername);
          if (Is PDU TOKEN (pTOKEN, _buffer) ) {
            Start timer ("TRT.", (long) TTRT 1000);
             level += 1;while (TRUE) { /* line 1247 "FDDI.MP" — [7]! ECH0_Req */
              /* Tester sends SMT ECHO Request frame again, */
              pECHO_Req = ECHO_Req_Tl();
              Send_PDU_ECHO_Req (pECHO_Req) ;
              level += 1;while (TRUE) { /* line 1251 "FDDI.MP" -- [8]? TIMEOUT */
                if (Timeout ("TRT. ") ) { level += 1;
                  while (TRUE) { /* line 1253 "FDDI.MP" — [9] */
                    Start_timer ("TRT.", (long) TTRT 1000);
                     level += 1;while (TRUE) { /* line 1255 "FDDI.MP" — [10]! TOKEN */
                      /*
                       * and issues Late Token again when
                       * TTRT<TRT<2xTTRT
                       */
                      pTOKEN = TOKEN TI();
                      Send_PDU_TOKEN (pTOKEN) ;
                      level + 1;_timemame » "TRT.";
                      while (TRUE) { /* line 1259 "FDDI.MP" -- [11]? TOKEN */
                        /* IDT returns Token. */
                        pTOKEN = TOKEN_R1() ;
                        _buffer = Receive_PDU (_timername) ;
                        if (Is_PDU_TOKEN (pTOKEN, _buffer)) {
                           level += 1;SetfVerdict (PASS) ; return (TRUE);
                        }/* line 1265 "FDDI.MP" -- [11]? OTHERWISE */
                        if ( buffer) {
                           level += 1;SetfVerdict (FAIL) ; return (TRUE)
```

```
1A2
```

```
,<br>/* line 1268 "FDDI.MP" -- [11]? TIMEOUT */
                               if (Timeout ("TRT. ") ) { level += 1;SetfVerdict (FAIL) ; return (TRUE) ;
                               \lambda\mathcal{Y}/* end of level [11] */
                                 /* end of level [10] */
                           \mathcal{E}/* end of level [9] */
                         \mathbf{1}\overline{\phantom{a}}\mathbf{I}/* end of level [8] */
                  }
                                 /* end of level [7] */
                }/* line 1271 "FDDI.MP" — [6)7 OTHERWISE */
                if ( buffer) {
                   level += 1;SetfVerdict (FAIL)
                  return (TRUE)
                }/* line 1274 "FDDI.MP" — [6]? TIMEOUT */
                if (Timeout ("TRT. ") ) { level += 1;SetfVerdict (FAIL) ; return (TRUE)
                 }
              } /* end of level [6] */
            } /* end of level [5] */
         \frac{1}{2} /* end of level \left[4\right] */
       )
     }
                                 /* end of level [3] */
   }
                                 /* end of level [2] */
 )_level - _lastlevel;
 return (FALSE)
\overline{\phantom{a}}/* end of level [1] */
/*
 * TRTtesting — Testing MAC Monitoring function 1: TRT Monitoring Function
*/
int
TRTtesting ()
{ int lastlevel;
 _time = 0;level = 1;strcpy(R, "NONE");
 Result - NONE;_time name = (char *) 0;bufferlen = -1;/* line 1283 "FDDI.MP" -- [1]+ */
  /* Initializing Connection */
  _lastlevel - _level;
  if (INITCONNECT ())
   return (TRUE)
  else if (_level > _lastlevel) { level += 1;while (TRUE) { /* line 1286 "FDDI.MP" — [2]! ECHO_Req */
      /* Tester sends SMT ECHO Request frame. */
      pECHO_Req = ECHO_Req Tl ();
      Send_PDU_ECHO_Req (pECHO_Req) ;
       _{\text{-}} level \text{+-} 1;
      while (TRUE) { /* line 1291 "FDDI.MP" — [3]
TIMEOUT */
```

```
/* Causing TRT expired. */
if (Timeout ("TRT. ") ) { level += 1;while (TRUE) { /* line 1293 "FDDI.MP" -- [4] */
    Start timer ("TRT.", (long) TTRT 1000);
    level += 1;while (TRUE) { /* line 1296 "FDDI.MP" — [5]? TIMEOUT */
      /* Causing TRT expired twice and Token never has been seen. */
     if (Timeout ("TRT. ") ) { level + 1;while (TRUE) { /* line 1298 "FDDI.MP" -- [6] */
          Start_timer ("TRT.TRTclaim", (long) T_Max 1000);
          _{\text{level}} += 1;
          timername = "TRT.";
          while (TRUE) { /* line 1300 "FDDI.MP" — [7]? CLAIM */
            /* IUT initiates Claim Token process. */
           pCLAIM = CLAIM RI () ;
            _buffer = Receive_PDU(_timername);
            if (Is_PDU_CLAIM(pCLAIM, _buffer) ) { level += 1;while (TRUE) { /* line 1304 "FDDI.MP" — [8]! CLAIM */
                /* Tester repeats Claim frame. */
                pCLAIM = CLAIM_T1() ;
                Send_PDU_CLAIM (pCLAIM) ;
                Start timer ("TRT.", (long) TTRT 1000);
                level + 1;\tt timename = "TRT."while (TRUE) { /* line 1308 "FDDI.MP" -- [9]? TOKEN */
                  /* IUT issues Token. */
                  pTOKEN = TOKEN_R1();
                  _buffer = Receive_PDU(_timername);
                  if (Is_PDU_TOKEN(pTOKEN, _buffer) ) { level += 1;SetfVerdict (PASS) ; return (TRUE)
                  }/* line 1314 "FDDI.MP" -- [9]? OTHERWISE */
                  if (_buffer) { level += 1;SetfVerdict (FAIL);
                    return (TRUE)
                  }/* line 1317 "FDDI.MP" -- [9]? TIMEOUT */
                  if (Timeout ("TRT. ") ) { level += 1;SetfVerdict (FAIL);
                    return (TRUE)
                   ,
                } /* end of level [9] */
              } /* end of level [8] */
            }/* line 1320 "FDDI.MP" — [7]? OTHERWISE */
            if ( buffer) {
               level += 1;SetfVerdict (FAIL) ; return (TRUE);
            }/* line 1323 "FDDI.MP" — [7]? TIMEOUT */
            if (Timeout ("TRT. ") ) { level += 1;
```

```
SetfVerdict (FAIL) ; return (TRUE);
                \rightarrow} /* end of level [7] */
               }
                               /* end of level [6] */
             )
           }
                               /* end of level [5] */
         \rightarrow /* end of level [4] */
       }
     }
                               /* end of level [3] */
                               /* end of level [2] */
   }
  /_level = _lastlevel;
 return (FALSE)
                               /* end of level [1] */
\mathcal{E}/*
 * TVXtesting — Testing MAC Monitoring function 2: TVX Monitoring
 */
int
TVXtesting (
\left\{ \right.int lastlevel;
 _time = 0;level = 1;strcpy(R, "NONE");
  Result = NONE;_timername •• (char *) 0; bufferlen = -1;/* line 1331 "FDDI.MP" -- [1]+ */
  /* Initializing Connection (test group) */
  lastlevel = level;
  if (INITCONNECT ())
   return (TRUE);
  else if (_level > _lastlevel) { level += 1;_timernaine - (char *) 0; _time = 0;bufferlen = -1;while (TRUE) { /* line 1334 "FDDI.MP" -- [2]+ */
     /* Subtree 1 */_lastlevel » _level;
      if (TVX_SUBTREE1())
       return (TRUE)
      else if (_level > _lastlevel) { level += 1;_time \texttt{name} = (char *) 0;_time = 0;bufferlen = -1;while (TRUE) { /* line 1337 "FDDI.MP" -- [3] + */
          /* Initializing Connection (test group) */
          lastlevel = level;if (INTCONNECT ()return (TRUE);
          else if (_level > _lastlevel) { level += 1;_time name = (char *) 0;time - 0;bufferlen = -1;while (TRUE) { /* line 1340 "FDDI.MP" -- [4]+ */
             /* Subtree 2 */
              _la St level - _level;
```

```
if (TVX_SUBTREE2())
               return (TRUE)
              else if (_level > _lastlevel) { \begin{array}{r} \text{level} & \text{+} = 1; \end{array}return (FALSE);
              }_level - _lastlevel;
            \frac{1}{x} /* end of level \left[4\right] */
         }_level " _lastlevel;
        ) /* end of level [3] */
     }_level - _lastlevel;
    \frac{1}{2} /* end of level [2] */
 }level = lastlevel;return (FALSE)
\frac{1}{x} /* end of level \left[1\right] */
int
TVX_SUBTREE1 ()
{ int lastlevel;
 /* line 1344 "FDDI.MP" — [1]! DATA_OverMaxLen */
  /*
  * Tester sends tester frame (DA=IUT Address; Frame symbol time>TVX)
  * cause TVX expire.
  */
 pDATA_OverMaxLen = DATA_OverMaxLen_Tl();
 Send_PDU_DATA_OverMaxLen (pDATA_OverMaxLen)
  level += 1;while (TRUE) { /* line 1348 "FDDI.MP" — [2] */
   Start_timer ("TRT.TRTclaim", (long) T_Max 1000);
   level += 1;_t i me rname * " TRT . "
   while (TRUE) { /* line 1350 "FDDI.MP" — [3]? CLAIM */
     /* IUT initiates Claim Token process. */
     pCLAIM = CLAIM RI () ;
      buffer = Receive_PDU(_timername) ;
     if (Is PDU CLAIM(pCLAIM, _buffer)) {
        _{\text{level}} += 1;
       while (TRUE) { /* line 1354 "FDDI.MP" — [4]! CLAIM */
         /* Tester repeats the Claim frame sent by lUT. */
         pCLAIM = CLAIM T1 () ;
         Send_PDU_CLAIM(pCLAIM);
         Start timer ("TRT.", (long) TTRT 1000);
          level += 1;\tt timename = "TRT."while (TRUE) { /* line 1358 "FDDI.MP" -- [5]? TOKEN */
            /* IUT issues Token. */pTOKEN = TOKEN RI () ;
            _buffer = Receive_PDU(_timername);
            if (Is_PDU_TOKEN(pTOKEN, _buffer) ) { level += 1;SetfVerdict (PASS) ; return (FALSE)
            }/* line 1364 "FDDI.MP" -- [5]? OTHERWISE */
            if (_buffer) { level += 1;SetfVerdict (FAIL) ; return (FALSE)
             } 146
```

```
/* line 1367 "FDDI.MP" -- [5]? TIMEOUT */
           if (Timeout ("TRT. ") ) { _{\text{level}} +- 1;
             SetfVerdict (FAIL)
             return (FALSE)
           }
         \frac{1}{2} /* end of level [5] */
       } /* end of level [4] */
     }/* line 1370 "FDDI.MP" -- [3]? OTHERWISE */
     if (_buffer) { level + 1;SetfVerdict (FAIL) ; return (FALSE)
     }/* line 1373 "FDDI.MP" — [3]? TIMEOUT */
     if (Timeout ("TRT. ") ) { level += 1;
       SetfVerdict (FAIL) ; return (FALSE)
      ,
   \frac{1}{2} /* end of level [3] */
                               /* end of level [2] */
                               /* end of level [1] */
I
int
TVX_SUBTREE2()
{ int lastlevel;
E: if (timername == 0)
    timename = "TVX."/* line 1378 "FDDI.MP" — [1]? TIMEOUT */
 /* Holds Token and sends Idle symbols until TVX expires. */if (Timeout ("TVX. ") ) { level += 1;return (FALSE)
  }/* line 1380 "FDDI.MP" -- [1]
IDLE */
 pIDLE = IDLE I();
 Send_PDU_IDLE (pIDLE)
  level += 1;while (TRUE) { /* line 1383 "FDDI.MP" — [2] */
   if ((a == 0)) {
      level + 1;7* line 1385 "FDDI.MP" -- [3]? GOTO */
     goto E;
   }/* line 1387 "FDDI.MP" -- [2] */
    Start_timer ("TRT.TRTclaim", (long) T_Max 1000);
    level += 1;\tt timename = "TRT."while (TRUE) { /* line 1389 "FDDI.MP" — [3]? CLAIM */
      /* IUT starts Claim Token process. */
     pCLAIM = CLAIN RI () ;
     _buffer = Receive_PDU(_timername) ;
      if (Is_PDD_CLAIM(pCLAIM, _buf fer) ) { level += 1;while (TRUE) { /* line 1393 "FDDI.MP" — [4]! CLAIM */
          pCLAIM = CLAIM T1 () ;
          Send_PDU_CLAIM (pCLAIM) ;
          Start_timer ("TRT. ", (long) TTRT 1000);
          level += 1;_timemame - "TRT.";
```

```
147
```

```
/* line 1396 "FDDI.MP" -- [5]? TOKEN */
         while (TRUE) { pTOKEN = TOKEN RI();
           _buffer = Receive_PDU(_timername);
           if (Is_PDU_TOKEN(pTOKEN, _buffer)) {
             level += 1;SetfVerdict (RESULT) ;
            return (TRUE)
           }/* line 1401 "FDDI.MP" — [5]? OTHERWISE */
           if (_buffer) { level += 1;SetfVerdict (FAIL)
            return (TRUE)
           }/* line 1404 "FDDI.MP" — [5]? TIMEOUT */
           if (Timeout ("TRT. ") ) { level += 1;SetfVerdict (FAIL) ; return (TRUE);
           }
         \} /* end of level [5] */
       \frac{1}{2} /* end of level \left[4\right] */
     }/* line 1407 "FDDI.MP" -- [3]? OTHERWISE */
     if ( buffer) {
       level += 1;SetfVerdict (FAIL) ; return (TRUE)
     }/* line 1410 "FDDI.MP" — [3]? TIMEOUT */
     if (Timeout ("TRT. ") ) { level += 1;SetfVerdict (FAIL) ; return (TRUE)
      }
   \frac{1}{2} /* end of level [3] */
 \frac{1}{2} /* end of level [2] */
) \mathcal{N} and of level [1] \mathcal{N}/*
* PHInvalidRlOb — Testing MAC Frame Error Detection 1: R(lOb) — a
 * transition at MAC receive state machine
*/
int
PHInvalidR10b()
{ int lastlevel;
 time = 0;level = 1;strcpy(R, "NONE");
 Result = NONE;_timername * (char *) 0; bufferlen = -1;
 /* line 1419 "FDDI.MP" -- [1]+ */
 /* Initializing Connection */
  _lastlevel - _level;
  if (INITCONNECT ())
   return (TRUE);
  else if (_level > _lastlevel) { level += 1;while (TRUE) { /* line 1422 "FDDI.MP" — [2]
DATA */
      /* Tester sends the frame (DA=IUT Address; A Invalid Symbol in PA) */
     pDATA = DATA_T3() ; 148
```

```
Send_PDU_DATA (pDATA)
     level += 1;while (TRUE) { /* line 1426 "FDDI.MP" — [3]! TOKEN */
      /* followed by Token. */
      pTOKEN - TOKEN_T1();
      Send_PDU_TOKEN (pTOKEN)
      level += 1;timername = "TRT.";
      while (TRUE) { /* line 1430 "FDDI.MP" — [4]? DATA_Strip */
        /* Idles returned */
        pDATA_String = DATA_String_R1();
        _buffer = Receive_PDU(_timername);
        if (Is_PDU_DATA_Strip (pDATA_Strip, _buffer) ) ( level += 1;_timername - "TRT.";
          while (TRUE) { /* line 1434 "FDDI.MP" -- [5]? TOKEN */
            /* followed by Token. */
            pTOKEN = TOKEN_R1();
            _buffer = Receive_PDU(_timername);
            if (Is_PDU_TOKEN(pTOKEN, _buffer)) {
              level += 1;
              SetfVerdict (PASS) ; return (TRUE)
            )/* line 1440 "FDDI.MP" -- [5]? OTHERWISE */
            if (_buffer) { level += 1;SetfVerdict (FAIL) ; return (TRUE)
            }/* line 1443 "FDDI.MP" — [5]? TIMEOUT */
            if (Timeout ("TRT. ") ) { level += 1;SetfVerdict (FAIL) ; return (TRUE)
            }
          } /* end of level [5] */
        }/* line 1446 "FDDI.MP" -- [4]? OTHERWISE */
        if (_buffer) { level += 1;SetfVerdict (FAIL) ; return (TRUE)
         } \frac{1}{2} line 1449 "FDDI.MP" -- [4]? TIMEOUT */
        if (Timeout ("TRT. ") ) { _{\text{level}} +- 1;
          SetfVerdict (FAIL) ; return (TRUE)
         ,
       ) /* end of level [4] */
     ) /* end of level [3] */
   ) \sqrt{\pi} end of level [2] \pi/_level - _last level;
 return (FALSE)
                              /* end of level [1] */
/*
* PHInvalidR20b -- Testing MAC Frame Error Detection 2: R(20b) -- a
 * transition at MAC receive state machine
V
```
 $\overline{ }$ 

```
lastlevel;
int
PHInvalidR20b ()
{ int
 _time = 0;level = 1;strcpy(R, "NONE");
 Result = NONE;_timername = (char *) 0;bufferlen = -1;/* line 1457 "FDDI.MP" -- [1]+ */
 /* Initializing Connection */
  lastlevel = level;
 if (INITCONNECT ())
    return (TRUE)
 else if (_level > _lastlevel) { \begin{array}{rcl} \text{level} & \text{+=} & 1; \end{array}while (TRUE) { /* line 1460 "FDDI.MP" -- [2]
DATA */
      /*
       * Tester sends the frame (DA=IUT Address; a Invalid Symbol after J in
       * SD)
       */
      pDATA = DATA_T4();
      Send_PDU_DATA (pDATA) ; level += 1;while (TRUE) { /* line 1464 "FDDI.MP" — [3]! TOKEN */
        /* followed by Token. */
        pTOKEN = TOKEN T1();
        Send_PDU_TOKEN(pTOKEN);
        level += 1;timername = "TRT.";
        / while (TRUE) { /* line 1468 "FDDI.MP" -- [4]? DATA Strip */
          /* PA returned, */
          pDATA_Strip = DATA_Strip_Rl();
           _buffer = Receive_PDU(_timername) ;
          if (Is_PDU_DATA_Strip (pDATA_Strip, _buffer) ) { _{\text{level}} += 1;
             \tt timername = "TRT.";
            while (TRUE) { /* line 1472 "FDDI.MP" -- [5]? TOKEN */
              /* followed by Token. */
              pTOKEN = TOKEN RI();
              _buffer = Receive_PDU(_timername) ;
              if (Is PDU TOKEN (pTOKEN, buffer) ) {
                 level += 1;SetfVerdict (PASS) ; return (TRUE)
              }/* line 1478 "FDDI.MP" -- [5]? OTHERWISE */
              if (_buffer) { level += 1;SetfVerdict (FAIL) ; return (TRUE)
              }/* line 1481 "FDDI.MP" -- [5]? TIMEOUT */
              if (Timeout ("TRT. ") ) { level += 1;SetfVerdict (FAIL) ; return (TRUE)
               }
             ) /* end of level [5] */
           }/* line 1484 "FDDI.MP" — [4]? OTHERWISE */
```

```
if ( buffer) {
             level += 1;SetfVerdict (FAIL)
            return (TRUE)
          }/* line 1487 "FDDI.MP" — [4]? TIMEOUT */
          if (Timeout ("TRT. •')
) ( level += 1;SetfVerdict (FAIL) ; return (TRUE)
          }
        }
      ,
    )
 }_level - _lastlevel;
 return (FALSE)
}
                                 /* end of level [4] */
                                  /* end of level [3] */
                                 /* end of level [2] */
                                  /* end of level [1] */
/*
* PHInvalidRSOb — Testing MAC Frame Error Detection 3: R(30b) — a
 * transition at MAC receive state machine
*/
int
PHInvalidR30b
\left\{ \right.int _la St level;
 _time = 0;level = 1;strcpy (R, "NONE");
 Result = NONE;_timername « (char *) 0; bufferlen = -1;/* line 1495 "FDDI.MP" — [1]+ */
 /* Initializing Connection */
  lastlevel = level;if (INITCONNECT ())
   return (TRUE)
  else if (_level > _lastlevel) { level += 1;while (TRUE) { /* line 1498 "FDDI.MP" — [2]! DATA */
      /* Tester sends the frame (DA-IUT Address; a Invalid Symbol in INFO)
      pDATA - DATA_T5();
      Send_PDU_DATA (pDATA) ;
      level += 1;while (TRUE) { /* line 1502 "FDDI.MP" — [3]! TOKEN */
        /* followed by Token. */
        pTOKEN = TOKEN_1();
        Send_PDU_TOKEN (pTOKEN)
        \begin{array}{l} \text{level} & \text{+} \\ \text{+} & \text{1}; \\ \end{array}_timername "TRT.";
        while (TRUE) { /* line 1506 "FDDI.MP" — [4]? DATA_Strip */
          /* PA, SD, FC, DA, SA and Idles returned,
          pDATA_Strip - DATA_Strip_R2 ()
           _buffer = Receive_PDU(_timername);
          if (Is_PDU_DATA_Strip(pDATA_Strip, _buf fer) ) { _{\text{level}} += 1;
             _timemame - "TRT.";
             while (TRUE) { /* line 1510 "FDDI.MP" — [5]? TOKEN */
               /* followed by Token. */
               pTOKEN - TOKEN_Rl();
```

```
buffer = Receive PDU (_timername) ;
             if (Is_PDU_TOKEN (pTOKEN, _buffer) ) { level += 1;SetfVerdict (PASS) ; return (TRUE)
             )/* line 1516 "FDDI.MP" -- [5]? OTHERWISE */
             if ( buffer) {
                level += 1;SetfVerdict (FAIL) ; return (TRUE)
             }/* line 1519 "FDDI.MP" -- [5]? TIMEOUT */
             if (Timeout ("TRT. ") ) { \_\level += 1;SetfVerdict (FAIL) ; return (TRUE);
              }
           \frac{1}{2} /* end of level [5] */
         }/* line 1522 "FDDI.MP" -- [4]? OTHERWISE */
         if (_buffer) { level += 1;SetfVerdict (FAIL) ; return (TRUE)
          }/* line 1525 "FDDI.MP" — [4]? TIMEOUT */
         if (Timeout ("TRT. ") ) { level += 1;SetfVerdict (FAIL) ; return (TRUE);
         }
       \frac{1}{2} /* end of level [4] */
     \frac{1}{2} /* end of level [3] */
                               /* end of level [2] */)
 )_level - _lastlevel;
 return (FALSE)
\mathcal{E}/* end of level [1] *//*
 * PHInvalidR40b — Testing MAC Frame Error Detection 4: R(40b) -— a
* transition at MAC receive state machine
*/
int
PHInvalidR4 0b()
{ int lastlevel;
 _time = 0;level = 1;strcpy(R, "NONE");
 Result = NONE;_timemame = (char *) 0;bufferlen = -1;/* line 1533 "FDDI.MP" -- [1]+ */
  _last level - _level;
  if (INITCONNECT () )
   return (TRUE)
  else if (_level > _lastlevel) { level += 1;while (TRUE) { /* line 1535 "FDDI.MP" — [2]! DATA */
      /* Tester sends the frame (DA-IUT Address; a Invalid Symbol in FS)
      pDATA = DATA TO();Send_PDU_DATA (pDATA) ; 152
```

```
level += 1;while (TRUE) { /* line 1539 "FDDI.MP" -- [3]! TOKEN */
       /* followed by Token. */
       pTOKEN = TOKEN_T1();
       Send_PDU_TOKEN (pTOKEN) ;
        level += 1;\tt timername = "TRT.";
       while (TRUE) { /* line 1543 "FDDI.MP" — [4]? DATA_Strip */
         /* PA, SD, FC, DA, SA, INFO, FCS, ED and FS returned (E-S, A-S, C-S) */
         pDATA_Strip = DATA_Strip_R4();
         _buffer = Receive_PDU (_timername) ;
         if (Is__PDU_DATA_Strip (pDATA_Strip, _buffer) ) { _{\text{level}} += 1;
            _timername - "TRT.";
            while (TRUE) { /* line 1547 "FDDI.MP" — [5]? TOKEN */
              /* followed by Token. */
              pTOKEN = TOKEN_R1();
               _buffer - Receive_PDU (_timemame) ; if (Is_PDU_TOKEN (pTOKEN, _buffer)) {
                 level += 1;SetfVerdict (PASS) ; return (TRUE)
              }/* line 1553 "FDDI.MP" — [5]? OTHERWISE */
              if ( buffer) {
                level += 1;SetfVerdict (FAIL) ; return (TRUE)
              }/* line 1556 "FDDI.MP" — [5]? TIMEOUT */
              if (Timeout ("TRT. ") ) { level += 1;SetfVerdict (FAIL) ; return (TRUE)
              }
            } /* end of level [5] */
          }/* line 1559 "FDDI.MP" — [4]? OTHERWISE */
          if (_buffer) { level += 1;SetfVerdict (FAIL) ; return (TRUE)
          }/* line 1562 "FDDI.MP" — [4]? TIMEOUT */
          if (Timeout ("TRT. ") ) { level += 1;SetfVerdict (FAIL);
            return (TRUE)
          )
        } /* end of level [4] */
     ) /* end of level [3] */
   }
  level = lastlevel;
                                  /* end of level [2] */return (FALSE)
                                  /* end of level [1] */
/*
 * DetectSD — Testing MAC Frame Error Detection 5; Detecting SD
 \star/
int
DetectSD() and the contract of the contract of the contract of the contract of the contract of the contract of the contract of the contract of the contract of the contract of the contract of the contract of the contract of
```
}

 $\mathbf{I}$ 

```
int lastlevel;
time = 0;level = 1;strcpy(R, "NONE");
Result = NONE;\tt timername = (char *) 0;
bufferlen = -1;/* line 1570 "FDDI.MP" — [1]+ */
/* Initializing Connection */
_lastlevel - _level;
if (INITCONNECT () )
 return (TRUE)
else if (_level > _lastlevel) { level += 1;while (TRUE) { /* line 1573 "FDDI.MP" -- [2]! DATA */
   /* Tester sends the frame (DA=IUT Address; an Idle Symbol after J) */
   pDATA = DATA_T7_0 () ;
   Send_PDU_DATA (pDATA) ;
    level += 1;while (TRUE) { /* line 1577 "FDDI.MP" — [3]! TOKEN */
     /* Followed by Token. */
     pTOKEN = TOKEN T1 () ;
     Send_PDU_TOKEN (pTOKEN)
      level += 1;_timemame "TRT.";
     while (TRUE) { /* line 1581 "FDDI.MP" -- [4]? DATA Strip */
       /* PA and Idles returned. */
       pDATA_String = DATA_String_RI();buffer = Receive PDU (timerame) ;
       if (Is_PDU_DATA_Strip (pDATA_Strip, _buffer) ) { level += 1;timername = "TRT.";
         while (TRUE) { /* line 1585 "FDDI.MP" -- [5]? TOKEN */
           /* Followed by Token. */
           pTOKEN = TOKEN RI () ;
            buffer = Receive PDU (timername);
           if (Is_PDU_TOKEN (pTOKEN, _buffer)) {
              level + 1;SetfVerdict (PASS) ; return (FALSE)
           }/* line 1591 "FDDI.MP" -- [5]? OTHERWISE */
           if (_buffer) { level += 1;SetfVerdict (FAIL) ; return (FALSE)
           }/* line 1594 "FDDI.MP" -- [5]? TIMEOUT */
            if (Timeout ("TRT. ") ) { level += 1;SetfVerdict (FAIL);
              return (FALSE)
           1
          ) /* end of level [5] */
        }/* line 1597 "FDDI.MP" -- [4]? OTHERWISE */
        if (_buffer) { level += 1;SetfVerdict (FAIL) ; return (FALSE)
```
 $\overline{\mathcal{L}}$ 

 $\frac{154}{154}$ 

```
/* line 1600 "FDDI.MP" — [4]? TIMEOUT */
if (Timeout ("TRT. '')
) { level += 1;
 SetfVerdict (FAIL);
 while (TRUE) { /* line 1602 "FDDI.MP" -- [5]! DATA */
   /*
    * Tester sends the frame (DA-IUT Address; other symbol (not K
     * symbol) before K in SD)
    */
   pDATA = DATA_T7_1() ;
   Send_PDU_DATA (pDATA) ;
   Start_timer ("TRT.", (long) TTRT 1000);
   level += 1;while (TRUE) { /* line 1606 "FDDI.MP" — [6]
TOKEN */
     /* followed by Token. */pTOKEN - TOKEN_T1();
     Send_PDU_TOKEN (pTOKEN) ;
     level += 1;\tt timename = "TRT."while (TRUE) { /* line 1610 "FDDI.MP" -- [7]? DATA_Strip */
       /* PA and Idle returned, */
       pDATA_String = DATA_String_R1();
        buffer = Receive_PDU (_timername) ;
       if (Is_PDU_DATA_Strip (pDATA_Strip, _buffer) ) { _{\text{level}} += 1;
          _timername = "TRT.";
         while (TRUE) { /* line 1614 "FDDI.MP" -- [8]? TOKEN */
            /* followed by Token. */
           pTOKEN - TOKENR1();
            buffer = Receive PDU (timername) ;
            if (Is PDU TOKEN (pTOKEN, buffer) ) {
              level += 1;SetfVerdict (RESULT) ;
              return (TRUE)
            }/* line 1620 "FDDI.MP" — [8]? OTHERWISE */
            if (_buffer) { level += 1;SetfVerdict (FAIL) ; return (TRUE)
            }/* line 1623 "FDDI.MP" — [8]? TIMEOUT */
            if (Timeout ("TRT. ") ) { level += 1;SetfVerdict (FAIL)
              return (TRUE)
            }
          } /* end of level [8] */
        }/* line 1626 "FDDI.MP" -- [7]? OTHERWISE */
        if ( buffer) {
          _{\text{level}} += 1;
          SetfVerdict (FAIL) ; return (TRUE)
        }/* line 1629 "FDDI.MP" -- [7]? TIMEOUT */
        if (Timeout ("TRT. ") ) { {\tt level} += 1;
          SetfVerdict (FAIL) ; return (TRUE)
        }
      ) /* end of level [7] */
```

```
\frac{1}{2} /* end of level [6] */
                                 /* end of level [5] */
             }
         }
       }
                                 /* end of level [4] */
     \frac{1}{2} /* end of level [3] */
                                 /* end of level [2] */}
  }level = lastlevel;
 return (FALSE)
                                 /* end of level [1] */
\overline{\phantom{a}}* DetectFC — Testing MAC Frame Error Detection 6: Detecting FC
*/
int
DetectFC()
{ int lastlevel;
 _time = 0;level = 1;strcpy(R, "NONE");
 Result = NONE;_timername * (char *) 0;
  bufferlen = -1;
  7* line 1637 "FDDI.MP" -- [1]+ */
  /* Initializing Connection */
  last level = level;
  if (INITCONNECT ())
   return (TRUE);
  else if (_level > _lastlevel) { level += 1;while (TRUE) { /* line 1640 "FDDI.MP" — [2]! DATA */
      /*
       * Tester sends the frame (DA=IUT Address; a symbol sequence (not Idle(s)
       * or nn) after K in FC)
       */
      pDATA = DATAT8();
      Send_PDU_DATA (pDATA) ;
      level += 1;while (TRUE) { /* line 1644 "FDDI.MP" — [3]! TOKEN */
        /* followed by Token. */
        pTOKEN = TOKEN_T1();
        Send_PDU_TOKEN(pTOKEN);
        \begin{array}{c} \text{level} & \text{+=} & 1; \end{array}timername = "TRT.";
        while (TRUE) { /* line 1648 "FDDI.MP" -- [4]? DATA Strip */
          /* PA, SD and Idles returned, */
          pDATA_Strip = DATA_Strip_R5();
           _buffer = Receive_PDU(_timername);
          if (Is_PDD_DATA_Strip (pDATA_Strip, _buffer) ) { level += 1;\tt timename = "TRT."while (TRUE) { /* line 1652 "FDDI.MP" — [5]? TOKEN */
              /* followed by Token. */
              pTOKEN = TOKEN R1() ;
               _buffer = Receive_PDU(_timername) ;
              if (Is_PDU_TOKEN(pTOKEN, _buffer)) {
                 level += 1;SetfVerdict (PASS) ; return (TRUE);
```
 $\sim$  156

```
/* line 1658 "FDDI.MP" -- [5]? OTHERWISE */
             if ( buffer) {
                level += 1;SetfVerdict (FAIL) ; return (TRUE)
              }/* line 1661 "FDDI.MP" — [5]? TIMEOUT */
             if (Timeout ("TRT. ") ) { level += 1;SetfVerdict (FAIL);
               return (TRUE)
             }
           } /* end of level [5] */
         }/* line 1664 "FDDI.MP" -- [4]? OTHERWISE */
         if (_buffer) { level += 1;SetfVerdict (FAIL) ;
           return (TRUE)
         }/* line 1667 "FDDI.MP" -- [4]? TIMEOUT */
         if (Timeout ("TRT. ") ) { level += 1;SetfVerdict (FAIL) ;
           return (TRUE)
       \frac{1}{2} /* end of level [4] */
     \frac{1}{2} /* end of level [3] */
                               /* end of level [2] */
   }
 }level = lastlevel;
 return (FALSE)
\overline{)}/* end of level [1] */
/*
 * DetectFrameBodyl — Testing MAC Frame Error DEtection 7; Detecting Frame
* Body 1 */int
DetectFrameBodyl ()
( int lastlevel;
 _time = 0;level = 1;3trcpy(R, "NONE");
 Result = NONE;_timename = (char *) 0;bufferlen - -1;
  /* line 1675 "FDDI.MP" — [1]+ */
  /* Initializing Connection */
  _lastlevel - _level;
  if (INITCONNECT () )
   return (TRUE)
  else if (_level > _lastlevel) { level += 1;while (TRUE) { . /* line 1678 "FDDI.MP" -- [2]! DATA */
      /* Tester sends the frame (DA=IUT Address; an Idle symbol in INFO), */
      pDATA = DATAT9();
      Send_PDU_DATA (pDATA) ;
      \frac{1}{1}evel += 1;
      while (TRUE) ( /* line 1682 "FDDI.MP" — [3]
TOKEN */
        /* followed by Token. */
        pTOKEN = TOKEN T1();
```

```
Send PDU TOKEN (pTOKEN) ;
        level += 1;\tt timename = "TRT."while (TRUE) { /* line 1686 "FDDI.MP" — [4]? DATA_Strip */
         /* PA, SD, FC, DA, SA and Idles returned, */
         pDATA_Strip - DATA_Strip_R2 ()
         _buffer = Receive_PDU(_timername) ;
         if (Is_PDU_DATA_Strip(pDATA_Strip, _buffer) ) { \frac{1}{1} += 1;
            \tt timename = "TRT."while (TRUE) { /* line 1690 "FDDI.MP" — [5]? TOKEN */
             /* followed by Token. */
           pTOKEN - TOKEN_Rl();
              buffer = Receiver PDU (timername) ;
             if (Is PDU TOKEN (pTOKEN, buffer)) {
               level += 1;SetfVerdict (PASS) ; return (TRUE)
             }/* line 1696 "FDDI.MP" -- [5]? OTHERWISE */
             if ( buffer) {
                level += 1;SetfVerdict (FAIL) ; return (TRUE)
             }/* line 1699 "FDDI.MP" — [5]? TIMEOUT */
             if (Timeout ("TRT. ") ) { level += 1;SetfVerdict (FAIL);
               return (TRUE)
             }
           } /* end of level [5] */
         }/* line 1702 "FDDI.MP" — [4]? OTHERWISE */
         if ( buffer) {
            level += 1;SetfVerdict (FAIL) ; return (TRUE)
         }/* line 1705 "FDDI.MP" -- [4]? TIMEOUT */
         if (Timeout ("TRT. ") ) { level += 1;SetfVerdict (FAIL) ; return (TRUE)
         \mathcal{E}) /* end of level [4] */
     \frac{1}{2} /* end of level [3] */
   }
                               /* end of level [2] */
 }level = lastlevel;
 return (FALSE)
                               /* end of level [1] */
/*
* DetectFrameBody2 -- Testing MAC Frame Error Detection 8: Detecting Frame
* Body 2 */
int
DetectFrameBody2 ()
( int
                  last level;
  time = 0;level - 1;158
```

```
strcpy(R, "NONE");
Result = NONE;timername = (char *) 0;bufferlen = -1;/* line 1713 "FDDI.MP" -- [1]+ */<br>/* Initializing Connection */
/* Initializing Connection
lastlevel = level;
if (INITCONNECT())
  return (TRUE)
else if (_level > _lastlevel) { level += 1;while (TRUE) ( /* line 1716 "FDDI.MP" — [2]! DATA */
    /*
     * Tester sends the frame (DA-IUT Address; a symbol (not Idle or data) in
     * INFO)
     */
    pDATA = DATA_T10();
    Send_PDU_DATA (pDATA) ;
    level += 1;while (TRUE) { /* line 1720 "FDDI.MP" — [3]! TOKEN */
      /* followed by Token. */
      pTOKEN = TOKEN TI();
      Send_PDU_TOKEN (pTOKEN) ;
      level += 1;timername = "TRT.";
      while (TRUE) { /* line 1724 "FDDI.MP" -- [4]? DATA Strip */
        /* PA, SD, FC, DA, SA and Idles returned, */
        pDATA Strip = DATA Strip R2();
        _buffer = Receive_PDU (_timername)
        if (Is_PDU_DATA_Strip (pDATA_Strip, _buffer) ) { \begin{array}{rcl} \text{level} & \text{+=} & 1; \end{array}timername = "TRT.";
          while (TRUE) { /* line 1728 "FDDI.MP" — [5]? TOKEN */
             /* followed by Token */
            pTOKEN = TOKEN_R1();
             _buffer = Receive PDU (_timername) ;
            if (Is_PDU_TOKEN(pTOKEN, _buffer)) {
               level += 1;SetfVerdict (PASS) ; return (TRUE)
             )/* line 1734 "FDDI.MP" -- [5]? OTHERWISE */
             if (_buffer) ( level += 1;SetfVerdict (FAIL)
               return (TRUE)
             }/* line 1737 "FDDI.MP" — [5]? TIMEOUT */
             if (Timeout ("TRT. ") ) { level += 1;SetfVerdict (FAIL)
               return (TRUE)
             ,
           ) /* end of level [5] */
         }/* line 1740 "FDDI.MP" -- [4]? OTHERWISE */
         if (_buffer) {
           \begin{array}{r} \text{level} & \text{+}=1; \end{array}SetfVerdict (FAIL)
           return (TRUE)
         }/* line 1743 "FDDI.MP" -- [4]? TIMEOUT */
```

```
if (Timeout ("TRT. ") ) { level += 1;SetfVerdict (FAIL)
            return (TRUE)
          }
       \frac{1}{2} /* end of level [4] */
     \frac{1}{2} /* end of level [3] */
   }
  } level - lastlevel;
                                /* end of level [2] */
  return (FALSE)
                                /* end of level [1] */
/*
* DetectInvalidLength — Testing Frame Error Detection 9: Detecting Invalid
* Data Length Frame
*/
int
DetectInvalidLength ()
\left\{ \right.int lastlevel;
 _time = 0;level = 1;strcpy(R, "NONE");
 Result - NONE;_timername " (char *) 0; bufferlen = -1;/* line 1751 "FDDI.MP" -- [1]+ */
  lastlevel = level;if (INITCONNECT())
   return (TRUE)
  else if (_level > _lastlevel) { level += 1;while (TRUE) { /* line 1753 "FDDI.MP" — [2]! DATA_InvLen */
      /*
       * Tester sends the frame (DA=IUT Address; a Invalid Data Length
       * Frame)
       */
      pDATA_InvLen = DATA_InvLen_T1() ;
      Send PDU DATA InvLen (pDATA InvLen) ;
      level + 1;while (TRUE) { /* line 1757 "FDDI.MP" — [3]! TOKEN */
        /* followed by Token. */
       pTOKEN = TOKEN T1 () ;Send_PDU_TOKEN (pTOKEN) ;
        level + - 1;
        \tt timename = "TRT."while (TRUE) { /* line 1761 "FDDI.MP" -- [4]? DATA_Strip */
          /*
           * PA, SD, FC, DA, SA, INFO, FCS, ED and FS returned (A=S, E=S,
           * C=R),
           */
          pDATA_Strip = DATA_Strip_R3();
          _buffer = Receive_PDU(_timername);
          if (Is_PDU_DATA_Strip (pDATA_Strip, _buffer) ) { _{\text{level}} += 1;
             timername * "TRT.";
            while (TRUE) { /* line 1765 "FDDI.MP" — [5]? TOKEN */
              /* followed by Token. */
              pTOKEN = TOKEN RI() ;
              _buffer = Receive PDU (_timername) ;
```

```
if (Is_PDU_TOKEN(pTOKEN, _buf fer) ) { level += 1;SetfVerdict (PASS) ; return (TRUE)
             )/* line 1771 "FDDI.MP" — [5]? OTHERWISE */
             if (_buffer) { level += 1;SetfVerdict (FAIL) ; return (TRUE);
             }/* line 1774 "FDDI.MP" — [5]? TIMEOUT */
             if (Timeout ("TRT. ") ) { _{\text{level}} += 1;
               SetfVerdict (FAIL) ;
               return (TRUE)
             }
           \frac{1}{2} /* end of level [5] */
         }/* line 1777 "FDDI.MP" -- [4]? OTHERWISE */
         if ( buffer) {
            level += 1;SetfVerdict (FAIL) ; return (TRUE)
         /* line 1780 "FDDI.MP" — [4]? TIMEOUT */
         }if (Timeout ("TRT. ") ) { level += 1;SetfVerdict (FAIL) ;
           return (TRUE)
       } /* end of level [4] */
     } /* end of level [3] */
                               /* end of level [2] */
    ,
 }level = lastlevel;return (FALSE)
                               /* end of level [1] */
\overline{\phantom{a}}/*<br>* DetectFCS -- Testing Frame Error Detection 10: Detecting FCS Errors
*/
int
DetectFCS ()
{ int _lastlevel;
 _time = 0;level - 1;strcpy(R, "NONE")
 Result - NONE;
 _timename = (char *) 0;bufferlen = -1;/* line 1788 "FDDI.MP" -- [1] + */
 /* Intializing Connection */
  _lastlevel - _level;
 if (INITCONNECT () )
   return (TRUE)
  else if (_level > _lastlevel) { level += 1;while (TRUE) { /* line 1791 "FDDI.MP" — [2]
DATA *
     /* Tester sends the frame (DA- IDT Address; FCS errors), */
     pDATA = DATA T11 0();
     Send_PDU_DATA (pDATA) ;
      \frac{1}{161} += 1; i61
```

```
while (TRUE) { /* line 1795 "FDDI.MP" — [3]! TOKEN */
  /* followed by Token. */
  pTOKEN = TOKEN T1();
  Send PDU TOKEN (pTOKEN) ;
  level += 1;\tt{timename} = "TRT."while (TRUE) { /* line 1799 "FDDI.MP" — [4]? DATA */
    /* IUT repeats Tester's frame (A=S, E=S, C=R), */
    pDATA = DATA_R11_0 ();
    buffer = Receive_PDU (_timername) ;
    if (Is_PDU_DATA(pDATA, _buffer) ) { level += 1;\tt timename = "TRT."while (TRUE) { /* line 1803 "FDDI.MP" — [5]? TOKEN */
        /* Token returned. */
        pTOKEN = TOKEN_R1() ;
        _buffer = Receive_PDU (_timername)
        if (Is_PDU_TOKEN (pTOKEN, _buffer)) {
           level += 1;while (TRUE) { /* line 1807 "FDDI.MP" -- [6]! DATA */
            /* Tester sends the frame (DA<>IUT Address; FCS error), */pDATA = DATA_T11_1();
            Send_PDU_DATA (pDATA)
             level += 1;while (TRUE) { /* line 1811 "FDDI.MP" -- [7]! TOKEN */
               /* followed by Token. */
              pTOKEN = TOKEN_T1();
              Send_PDU_TOKEN (pTOKEN) ; level += 1;_timername = "TRT.";
              while (TRUE) { /* line 1815 "FDDI.MP" — [8]? DATA */
                 /* IUT repeats Tester's frame (A=R, E=S, C=R) */
                 pDATA = DATA_R11_1();
                 _buffer = Receive_PDU(_timername) ;
                 if (Is_PDD_DATA(pDATA, _buffer) ) { _{\text{level}} += 1;
                   \tt timename = "TRT."while (TRUE) { /* line 1819 "FDDI.MP" -- [9]? TOKEN */
                     /* IDT returns Token. */
                     pTOKEN = TOKEN RI ();
                     _buffer = Receive_PDU(_timername);
                     if (Is_PDU_TOKEN (pTOKEN, buffer)) {
                       level += 1;SetfVerdict (PASS) ; return (TRUE)
                      }/* line 1825 "FDDI.MP" — [9]? OTHERWISE */
                     if (_buffer) { level += 1;SetfVerdict (FAIL) ; return (TRUE)
                     }/* line 1828 "FDDI.MP" — [9]? TIMEOUT */
                     if (Timeout ("TRT. ") ) { \begin{array}{l}\n\text{level} & \text{+} \\
\text{+} & \text{1}; \\
\end{array}SetfVerdict (FAIL) ;
                        return (TRUE)
                     }
                   \frac{1}{2} /* end of level [9] */
                                           162
```

```
)/* line 1831 "FDDI.MP" -- [8]? OTHERWISE */
                     if (_buffer) { level += 1;SetfVerdict (FAIL) ; return (TRUE);
                     }/* line 1834 "FDDI.MP" —
[8]
TIMEOUT */
                     if (Timeout ("TRT. ") ) { level += 1;SetfVerdict (FAIL) ; return (TRUE);
                     } \rightarrow/* end of level
[ 8 ] */
                                \frac{1}{2} and of level [7] \frac{1}{2}\mathcal{F}}
                                /* end of level
[ 6 ] */
             )/* line 1837 "FDDI.MP" -- [5]? OTHERWISE */
             if ( buffer) {
               level += 1;SetfVerdict (FAIL) ;
              return (TRUE) ;
             }/* line 1840 "FDDI.MP" — [5]? TIMEOUT */
             if (Timeout ("TRT. ") ) { level += 1;SetfVerdict (FAIL) ; return (TRUE)
             )
           ) /* end of level [5] */
         }/* line 1843 "FDDI.MP" -- [4]? OTHERWISE */
         if ( buffer) {
           level += 1;SetfVerdict (FAIL) ; return (TRUE);
         }/* line 1846 "FDDI.MP" -- [4]? TIMEOUT */
         if (Timeout ("TRT. ") ) ( level += 1;SetfVerdict (FAIL) ;
           return (TRUE)
         }
       \frac{1}{2} /* end of level [4] */
     * /* end of level [3] */
   }
                               /* end of level [2] */
 }_{\text{level}} = _{\text{lastlevel}};
 return (FALSE)
\overline{\phantom{a}}/* end of level [1] */
/*
 * PHInvalidR50b -- Testing MAC Token Error Detection 1: R(50b) -- a
 * transition at MAC receive state machine
*/
int
PHInvalidR50b()
\left\{ \right.int lastlevel;
  time = 0;
  _{\text{level}} - 1;
  strcpy(R, "NONE");
  Result - NONE;_timemame - (char *) 0;
  {\tt bufferlen} = -1; 163
```

```
/* line 1855 "FDDI.MP" -- [1]+ */
  /* Initializing Connection »/
  _lastlevel - _level;
  if (INITCONNECT ())
    return (TRUE);
  else if (_level > _lastlevel) { level += 1;while (TRUE) { /* line 1858 "FDDI.MP" — [2]! TOKEN */
     /* Tester sends the Token (a Invalid Symbol in ED),
                                                          */pTOKEN = TOKEN T2 () ;
     Send_PDU_TOKEN (pTOKEN) ;
     level += 1;\tt timename = "TRT.";
     while (TRUE) { /* line 1862 "FDDI.MP" -- [3]? TOKEN Strip */
        /* PA,SD,FC and Idles returned. */
       pTOKEN_Strip = TOKEN_Strip_Rl() ;
        buffer = Receive PDU (timername) ;
       if (Is_PDU_TOKEN_Strip(pTOKEN_Strip, _buffer) ) { level += 1;SetfVerdict (PASS) ; return (TRUE)
        }/* line 1868 "FDDI.MP" — [3]? OTHERWISE */
       if ( buffer) {
         level += 1;SetfVerdict (FAIL) ; return (TRUE)
        }/» line 1871 "FDDI.MP" — [3]? TIMEOUT */
       if (Timeout ("TRT. ") ) { level += 1;SetfVerdict (FAIL) ; return (TRUE)
       }
     } /* end of level [3] */
   \frac{1}{2} /* end of level \left(2\right) */
 }level = lastlevel;return (FALSE)
\frac{1}{2} /* end of level \left(1\right) */
/*
 * DetectTokenED1 -- Testing 1 for ED of Token
*/
int
DetectTokenEDl ()
{ int _lastlevel;
 _time = 0;level = 1;strcpy(R, "NONE");
 Result - NONE;
  _timename = (char *) 0;bufferlen = -1;/* line 1879 "FDDI.MP" -- [1]+ */
  _last level - _level;
  if (INITCONNECT () )
    return (TRUE)
  else if (_level > _lastlevel) { level += 1;while (TRUE) { /* line 1881 "FDDI.MP" -- [2]! TOKEN */
      /* Tester sends Token (an Idle Symbol in ED) */
                                 \ddot{\phantom{a}}
```

```
pTOKEN = TOKEN_T3();
     Send_PDU_TOKEN(pTOKEN);
     level += 1;_timername = "TRT.";
     while (TRUE) { /* line 1885 "FDDI.MP" — [3]? TOKEN_Strip */
       /* PA, SD, FC and Idles returned. */
       pTOKEN Strip = TOKEN Strip R1();
       buffer = Receive_PDU (_timername) ;
       if (Is_PDU_TOKEN_Strip{pTOKEN_Strip, _buf fer) ) { level += 1;SetfVerdict (PASS) ; return (FALSE)
       /* line 1891 "FDDI.MP" — [3]? OTHERWISE */
        }if (_buffer) { level += 1;SetfVerdict (FAIL) / return (FALSE)
       }/* line 1894 "FDDI.MP" — [3]? TIMEOUT */
       if (Timeout ("TRT. ") ) { level += 1;SetfVerdict (FAIL) ; return (FALSE)
        }
     } /* end of level [3] */
   \frac{1}{2} /* end of level \left[2\right] */
 }_level - _lastlevel;
 return (FALSE)
} /* end of level [1] */
/*
* DetectTokenED2 -- Testing 2 for the ED of Token
*/
int
DetectTokenED2 ()
\left\{ \right.int _la St level;
 _time = 0;level = 1;strcpy(R, "NONE");
 Result = NONE;_timername = (char *) 0;bufferlen - 1;/* line 1902 "FDDI.MP" — [1]+ */
  _lastlevel - _level;
 if (INITCONNECT () )
   return (TRUE)
 else if (_level > _lastlevel) { level += 1;while (TRUE) ( /* line 1904 "FDDI.MP" — [2]! TOKEN */
     /* Tester sends the Token (any symbol (not Idles or T) in ED) */
     pTOKEN = TOKEN T4 ();
     Send_PDU_TOKEN (pTOKEN) ;
     level += 1;_timername = "TRT.";
      while (TRUE) { /* line 1908 "FDDI.MP" — [3]? TOKEN_Strip */
        /* PA, SD, FC and Idles returned */
        pTOKEN_Strip = TOKEN_Strip_R1();
        _buffer - Receive_PDD (_timemame) ; if (Is_PDD_TOKEN_Strip(pTOKEN_Strip, _buffer) ) {
```

```
level += 1;SetfVerdict (PASS) ; return (TRUE)
        }/* line 1914 "FDDI.MP"
— [3]? OTHERWISE */
       if ( buffer) {
         level += 1;SetfVerdict (FAIL) ;
        return (TRUE);
       }/* line 1917 "FDDI.MP"
— [3]? TIMEOUT */
       if (Timeout ("TRT. ") ) { level += 1;SetfVerdict (FAIL) ; return (TRUE);
       }
     }
   }
 }level =  lastlevel;
 return (FALSE)
}
                              /* end of level [3] */
                               /* end of level [2] */
                               /* end of level [1] */
/*
* INITCONNECT -- to complete ring initialization and form a Token path for
 * test cases
*/
int
INITCONNECT ()
{ int ________________lastlevel;
\frac{1}{2} /* line 1927 "FDDI.MP" -- [1] */
a = 0;
 level + 1;return (FALSE)
\frac{1}{2} /* end of level \left[1\right] */
/*
```

```
* ***Constraints Declarations**** */
pdu DATA *
DATA_T1()
{ bitcpy (DATA.PA, 5, cvttobit ("OxFFFFFFFFFFFFFFFFFFFFF", 80), 80);
 DATA.PA tag = 0;
 DATA.SD = 0x311;DATA.SD\_tag = 0;DATA.FC = Oxcl;DATA.FC\_tag = 0;DATA. DA = Tester_Address;
 DATA.DA\_tag = 0;DATA.SA = Tester_Address;
 DATA.SA tag = 0;bitcpy (DATA. INFO, 5, cvttobit (" 0xF2 69552DCF" , 40), 40);
 DATA. INFO_tag = 0;
 DATA.FCS = M_FCS_Tramt;
 DATA.FCS_tag = 0;
 DATA.ED = 0x15;DATA.ED\_tag = 0;DATA.FS = 0x294a;DATA.FS tag = 0;
  return (&DATA)
}pdu_DATA
DATA_R1()
{ DATA.PA = 0;DATA.PA\_tag = 6;DATA.SD = 0x311;DATA.SD tag = 0;DATA.FC » Oxcl;
  DATA.FC_tag = 0;
  DATA. DA = Tester_Address;
  DATA. DA_t ag = 0;
  DATA.SA = Tester_Address;
  DATA.SA\_tag = 0;bitcpy (DATA. INFO, 5, cvttobit ("0xF269552DCF" , 40), 40);
  DATA. INFO_tag = 0;
  DATA.FCS = M_FCS_Rev;
  DATA.FCS tag = 0;
  DATA.ED = 0x15;DATA.ED\_tag = 0;DATA.FS = 0x294a;DATA.FS_tag = 0;
  return (&DATA)
)pdu_DATA * DATA_T2 (
\mathbf{r}bitcpy (DATA.PA, 5, cvttobit ("OxFFFFFFFFFFFFFFFFFFFFF", 80), 80);
  DATA.PA\_tag = 0;DATA.SD = 0x311;DATA.SD\_tag = 0;DATA.FC = 0xc1;DATA.FC tag = 0;
  DATA. DA - IUT_Address;
  DATA.DA\_tag = 0;DATA.SA = Tester_Address;
  DATA.SA\_tag = 0;bitcpy (DATA. INFO, 5, cvttobit ("0xF269552DCF" , 40), 40);
  DATA. INFO_tag = 0;
  DATA.FCS - M_FCS_Tramt;
  DATA.FCS\_tag = 0;DATA.ED - 0x15;DATA.ED\_tag = 0; 167
```

```
DATA.FS = 0x294a;DATA.FS tag = 0;
  return (&DATA)
J
pdu_DATA * DATA_R2()
{ DATA.PA = 0;DATA.PA tag = 6;
  DATA.SD = 0x311;DATA.SD\_tag = 0;DATA.FC = 0xc1;DATA.FC_tag = 0;DATA. DA = IUT_Address;
  DATA.DA\_tag = 0;DATA.SA = Tester_Address;
  DATA.SA\_tag = 0;bit cpy (DATA. INFO, 5, cvttobit (" 0xF2 69552DCF" , 40), 40);
  DATA. INFO_tag = 0;
  DATA.FCS = M FCS Rev;DATA.FCS_tag = 0;
  DATA.ED = 0x15;DATA.ED_tag = 0;DATA.FS = 0x296b;DATA.FS tag = 0;
  return (&DATA)
}pdu_DATA * DATA_T3()
{ bitcpy (DATA. PA, 5, cvttobit ("OxFFC1FFFFFFFFFFFFFFFFFF", 80), 80);
  DATA.PA\_tag = 0;DATA.SD = 0x311;DATA.SD tag = 0;
  DATA.FC = 0xc1;DATA.FC_tag = 0;
  DATA. DA - IDT_Address;
  DATA. DA tag = 0;
  DATA.SA = Tester Address;
  DATA.SA_tag = 0;
  bitcpy (DATA. INFO, 5, cvttobit (" 0xF2 69552DCF" , 40), 40);
  DATA.INFO\_tag = 0;DATA.FCS = M FCS Tramt;DATA.FCS tag = 0;
  DATA.ED = 0x15;DATA.ED\_tag = 0;DATA.FS = 0x294a;DATA.FS_tag = 0;
  return (&DATA)
}pdu DATA *
DATA_T4(){ bitcpy (DATA. PA, 5, cvttobit ("OxFFFFFFFFFFFFFFFFFFFF", 80), 80)
  DATA. PA tag = 0;
  DATA.SD = 0x300;DATA.SD\_tag = 0;DATA.FC = 0xc1;DATA. FC tag = 0;
  DATA. DA = IUT Address;
  DATA.DA tag = 0;
  DATA.SA = Tester Address;DATA.SA_tag — 0; bitcpy (DATA. INFO, 5, cvttobit ("0xF269552DCF" , 40), 40);
  DATA.INFO\_tag = 0;DATA.FCS = M_FCS_Tramt; 168
```

```
DATA.FCS tag = 0;
  DATA.ED = 0x15;DATA.ED\_tag = 0;DATA.FS = 0x294a;DATA.FS_ttag = 0;return (&DATA)
}pdu_DATA * DATA_T5()
\overline{1}bitcpy (DATA.PA, 5, cvttobit ("OxFFFFFFFFFFFFFFFFFFFFFF", 80), 80);
  \texttt{DATA.PA\_tag = 0;}DATA.SD = 0x311;DATA.SD tag = 0;
  DATA.FC = 0xc1;DATA.FC_tag = 0;
  DATA. DA - IUT_Address;
  DATA. DA tag = 0;
  DATA.SA = Tester_Address;DATA. SA tag = 0;
  bitcpy (DATA. INFO, 5, cvttobit ("0xF029552DCF", 40), 40);
  DATA. INFO tag = 0;
  DATA.FCS = M_FCS_Tramt;
  DATA.FCS_tag = 0;DATA.ED = 0x15;DATA.ED tag = 0;
  DATA.FS = 0x294a;DATA.FS_tag = 0;
  return (&DATA)
}pdu_DATA * DATA_T6()
\cdotbitcpy (DATA.PA, 5, cvttobit ("OxFFFFFFFFFFFFFFFFFFFFF", 80), 80);
  DATA.PA tag = 0;
  DATA.SD = 0x311;DATA.SD_tag = 0;DATA.FC = 0xc1;DATA.FC_tag = 0;DATA. DA - IUT_Address;
  DATA. DA tag = 0;
  DATA.SA = Tester Address;
  DATA.SA tag = 0;
  bitcpy (DATA. INFO, 5, cvttobit (" 0xF2 69552DCF" , 40), 40);
  DATA. INFO_tag = 0;
  DATA.FCS = M_FCS_Tramt;
  DATA.FCS_tag = 0;
  DATA.ED = 0x15;DATA.ED\_tag = 0;DATA.FS = 0x280a;DATA.FS_tag = 0;return (&DATA)
)pdu_DATA * DATA_T7_0()
\mathbf{v}bitcpy (DATA.PA, 5, cvttobit ("OxFFFFFFFFFFFFFFFFFFFFFF", 80), 80);
  DATA. PA_t ag = 0;
  DATA.SD = 0x31f;
  DATA.SD_tag = 0;
  DATA.FC = 0xc1;DATA.FC_tag = 0;
  DATA. DA - IDT_Address;
  DATA.DA_tag - 0; DATA.SA - Tester_Addreas;
  DATA.SA\_tag = 0; 169
```

```
bitcpy (DATA. INFO, 5, cvttobit ("0xF269552DCF", 40), 40);
  DATA. INFO_tag = 0;
  DATA.FCS = M_FCS_Tramt;
  DATA.FCS\_tag = 0;DATA.ED = 0x15;DATA.ED\_tag = 0;DATA.FS = 0x294a;
  DATA.FS tag = 0;
  return (&DATA)
}pdu_DATA * DATA_T7_1()
{ bitcpy (DATA. PA, 5, cvttobit ("OxFFFFFFFFFFFFFFFFFFFFFF", 80), 80);
 DATA.PA tag = 0;
  DATA.SD = 0x3f1;DATA.SD_tag = 0;
  DATA.FC = 0xc1;DATA.FC\_tag = 0;DATA. DA = IUT_Address;
  DATA.DA tag = 0;
 DATA.SA = Tester_Address;
  DATA.SA tag = 0;
 bitcpy (DATA. INFO, 5, cvttobit ("0xF269552DCF", 40), 40);
 DATA. INFO_tag = 0;
 DATA.FCS = M_FCS_Tramt;
 DATA.FCS tag = 0;
 DATA.ED = 0x15;DATA.ED_tag = 0;
 DATA.FS = 0x294a;DATA.FS_tag = 0;
 return (&DATA)
}pdu_DATA * DATA_T8(){ bitcpy (DATA. PA, 5, cvttobit ("OxFFFFFFFFFFFFFFFFFFFFFF", 80), 80);
 DATA.PA tag = 0;
 DATA.SD = 0x311;DATA.SD tag = 0;
 DATA.FC = 0 \times 004;
 DATA.FC tag = 0;
 DATA.DA = IUT_Address;
 DATA.DA tag = 0;
 DATA.SA = Tester Address;
 DATA.SA_tag = 0;
 bitcpy (DATA. INFO, 5, cvttobit ("0xF2 69552DCF" , 40), 40);
 DATA. INFO_tag = 0;
 DATA.FCS = M FCS Tramt;DATA.FCS_tag = 0;
  DATA.ED = 0x15;DATA.ED tag = 0;
  DATA.FS = 0x294a;DATA.FS_tag = 0;return (&DATA)
}pdu_DATA * DATA_T9()\left\{ \right.bitcpy (DATA. PA, 5, cvttobit ("OxFFFFFFFFFFFFFFFFFFFFF", 80), 80);
  DATA.PA tag = 0;
  DATA.SD = 0x311;DATA.SD\_tag = 0;DATA.FC = 0xc1;DATA.FC tag = 0;
  DATA. DA = IUT_Address; 170
```

```
DATA.DA_tag = 0;
 DATA.SA = Tester_Address;DATA.SA_tag = 0;
 bit cpy (DATA. INFO, 5, cvttobit ("0xF7E9552DCF", 40), 40);
 DATA. INFO_tag = 0;
 DATA.FCS = M FCS Trant;DATA.FCS_tag = 0;DATA.ED = 0x15;DATA.ED_tag = 0;DATA.FS = 0x294a;DATA.FS_tag = 0;return (&DATA)
,<br>pdu_DATA *
DATA T10 ()
{ bit cpy (DATA. PA, 5, cvttobit ("OxFFFFFFFFFFFFFFFFFFFFFF", 80), 80);
 DATA.PA tag = 0;
 DATA.SD = 0x311;DATA.SD_tag = 0;
 DATA.FC = 0xc1;DATA.FC_tag - 0; DATA. DA = IUT_Address;
 DATA.DA_tag = 0;DATA.SA = Tester Address;
 DATA.SA tag = 0;
 bitcpy (DATA. INFO, 5, cvttobit ("0xF569552DCF", 40), 40);
 DATA. INFO_tag = 0;
 DATA.FCS = M_FCS_Tramt;DATA.FCS\_tag = 0;DATA.ED = 0x15;DATA.ED\_tag = 0;DATA.FS = 0x294a;DATA.FS tag = 0;
  return (&DATA)
)pdu_DATA * DATA_T11_0()
{ bitcpy (DATA. PA, 5, cvttobit ("OxFFFFFFFFFFFFFFFFFFFFFF", 80), 80);
 DATA. PA tag = 0;
  DATA.SD = 0x311;DATA.SD\_tag = 0;DATA.FC = 0xc1;DATA.FC\_tag = 0;DATA. DA = IDT_Address;
  DATA.DA\_tag = 0;DATA.SA = Tester Address;
  DATA.SA tag = 0;
  bitcpy (DATA. INFO, 5, cvttobit (" 0xF2 69552DCF" , 40), 40); DATA. INFO_tag = 0;
  bitcpy (DATA.FCS, 5, cvttobit ("0xF7BDEF7BDE" , 40), 40);
  DATA.FCS_tag = 0;
  DATA.ED = 0x15;DATA.ED tag = 0;
  DATA.FS = 0x294a;DATA.FS_tag = 0;
  return (&DATA)
pdu_DATA * DATA_R11_0()
 \mathbf{I}DATA.PA = 0;DATA.PA_tag — 6 DATA.SD = 0x311;DATA.SD\_tag = 0;
```

```
DATA.FC = 0xc1;DATA. FC tag = 0;
  DATA. DA = IUT Address;
  DATA. DA tag = 0;
  DATA.SA = Tester Address;
  DATA.SA_tag = 0;
 bit cpy (DATA. INFO, 5, cvttobit (" 0xF2 69552DCF" , 40), 40);
  DATA. INFO tag = 0;
 bit cpy (DATA. FCS, 5, cvttobit ("0xF7BDEF7BDE", 40), 40);
  DATA.FCS tag = 0;
  DATA.ED = 0x15;DATA.ED tag = 0;
  DATA.FS = 0x2d6a;DATA.FS tag = 0;
  return (&DATA);
}pdu_DATA * DATA_T11_1()
\ddot{\phantom{0}}bitcpy(DATA.PA, 5, cvttobit("OxFFFFFFFFFFFFFFFFFFFFF", 80), 80);
 DATA. PA tag = 0;
  DATA.SD = 0x311;DATA.SD\_tag = 0;DATA.FC = 0xc1;DATA.FC_tag = 0;
 DATA. DA = Tester_Address;
 DATA. DA tag = 0;
 DATA.SA = Tester Address;DATA.SA\_tag = 0;bit cpy (DATA. INFO, 5, cvttobit (" 0xF2 69552DCF" , 40), 40);
 DATA. INFO_tag = 0; bit cpy (DATA. FCS, 5, cvttobit ("0xF7BDEF7BDE", 40), 40);
 DATA.FCS_tag = 0;
 DATA.ED = 0x15;DATA.ED tag = 0;
 DATA.FS = 0x294a;DATA.FS tag = 0;
  return (&DATA)
)pdu DATA * *
DATA R11 1()
{ DATA.PA = 0;DATA.PA\_tag = 6;DATA.SD = 0x311;DATA.SD_tag = 0;
  DATA.FC = 0xc1;DATA.FC_tag = 0;DATA. DA = Tester_Address;
  DATA.DA_tag = 0;
  DATA.SA = Tester Address;
  DATA.SA tag = 0;
  bitcpy (DATA. INFO, 5, cvttobit (" 0xF2 69552DCF" , 40), 40);
  DATA. INFO_tag = 0;
  bitcpy (DATA. FCS, 5, cvttobit ("0xF7BDEF7BDE" , 40), 40);
  DATA.FCS tag = 0;
  DATA.ED = 0x15;DATA.ED tag = 0;
  DATA.FS = 0x2d4a;DATA.FS tag = 0;
  return (&DATA)
}pdu_DATA_InvLen * DATA InvLen T1()
\left\{ \right.DATA_InvLen.PA = P_16; 172
```

```
DATA_InvLen.PA_tag = 0;
  DATA InvLen.SD = 0x311;DATA InvLen.SD tag = 0;
 DATA InvLen.FC - Oxcl;
 DATA_InvLen.FC_tag = 0;
 DATA_InvLen . DA - IDT_Address;
 DATA_InvLen.DA_tag = 0;
 DATA InvLen. SA = Tester_Address;
 DATA_InvLen. SA_tag = 0;
 bitcpy (DATA_InvLen.INFO, 5, cvttobit ("0xF269552DCF", 40), 40);
 DATA_InvLen. INFO_tag = 0;
 DATA_InvLen.FCS = M_FCS_Tramt;
 DATA InvLen. FCS tag = 0;DATA_InvLen.ED = 0x15;
 DATA_InvLen.ED_tag = 0;
 DATA InvLen.FS = 0x294a;DATA_InvLen.FS_tag = 0;
 return (&DATA InvLen);
}pdu_DATA_OverMaxLen * DATA_OverMaxLen_Tl () bitcpy (DATA_OverMaxLen. PA, 5, cvttobit ("OxFFFFFFFFFFFFFFFFFFFFFF", 80), 80);
 DATA_OverMaxLen. PA_tag = 0;
 DATA OverMaxLen. SD = 0x311;DATA OverMaxLen. SD tag = 0;
 DATA_OverMaxLen .FC = Oxcl;
 DATA_OverMaxLen.FC_tag = 0;
 DATA OverMaxLen. DA = IUT Address;
 DATA_OverMaxLen. DA_tag = 0;
 DATA OverMaxLen. SA = Tester Address;
 DATA_OverMaxLen. SA_tag = 0;
 bitcpy (DATA_OverMaxLen. INFO, 5, cvttobit ("0xF269552DCF", 40), 40);
 DATA_OverMaxLen. INFO_tag = 0;
 DATA OverMaxLen.FCS = M_FCS_Tramt;
 DATA_OverMaxLen.FCS_tag = 0;
 DATA_OverMaxLen.ED = 0x15;
  DATA_OverMaxLen.ED_tag = 0;
  DATA_OverMaxLen.FS = 0x294a;
  DATA OverMaxLen. FS tag = 0;
  return (&DATA_OverMaxLen)
)pdu_TOKEN * TOKEN_T1()
\simbitcpy (TOKEN. PA, 5, cvttobit ("OxFFFFFFFFFFFFFFFFFFFFFF", 80), 80);
 TOKEN. PA_tag = 0; TOKEN.SD = 0x311;TOKEN. SD\_tag = 0;
  TOKEN. FC = 0x80;TOKEN. FC_tag = 0;
  TOKEN.ED - 0x2b5;
  TOKEN. ED_tag = 0;
  return (&TOKEN)
1pdu_TOKEN * TOKEN_R1()
\sqrt{ }TOKEN.PA = 0;TOKEN. PA_tag = 6;
  TOKEN.SD - 0x311;TOKEN. SD_tag = 0;
  TOKEN. FC - 0 \times 80;
  TOKEN.FC tag = 0;
  TOKEN.ED - 0x2b5\n  TOKEN. ED_tag = 0; 173
```

```
return (&TOKEN);
}pdu_TOKEN * T0KEN_T2 {
{ bitcpy (TOKEN.PA, 5, cvttobit ("OxFFFFFFFFFFFFFFFFFFFFF", 80), 80);
 TOKEN. PA_tag = 0;
 TOKEN. SD = 0x311;TOKEN.SD_tag = 0;
 TOKEN. FC = 0x80;TOKEN. FC tag = 0;
 TOKEN.ED = 0x015;TOKEN. ED tag = 0;
 return (& TOKEN);
)pdu_TOKEN *
TOKEN<sub>T3</sub> ()
\left\{ \right.bitcpy (TOKEN.PA, 5, cvttobit ("OxFFFFFFFFFFFFFFFFFFFFFF", 80), 80);
 TOKEN. PA_tag = 0;
 TOKEN.SD = 0x311;TOKEN. SD tag = 0;
 TOKEN. FC = 0x80;TOKEN. FC tag = 0;
 TOKEN. ED = 0x3f5;TOKEN. ED tag = 0;
 return (& TOKEN);
}pdu_TOKEN *
TOKEN T4 ()
{ bitcpy(TOKEN.PA, 5, cvttobit("OxFFFFFFFFFFFFFFFFFFFFFF", 80), 80);
 TOKEN. PA tag = 0;
 TOKEN.SD = 0x311;TOKEN. SD_tag = 0;
 TOKEN. FC = 0x80;TOKEN. FC_tag - 0; TOKEN. ED = 0 \times 3d5;TOKEN. ED tag = 0;
 return (& TOKEN) ;
}pdu_CLAIM *
CLAIM_T1
{ bitcpy(CLAIM.PA, 5, cvttobit("OxFFFFFFFFFFFFFFFFFFFFFF", 80), 80);
 CLAIM. PA_tag = 0;
 CLAIM.SD = 0x311;CLAIM.SD\_tag = 0;CLAIM.FC = 0xc3;CLAIM. FC_tag - 0; CLAIM. DA - IUT_Address;
  CLAIM.DA\_tag = 0;CLAIM. SA = IDT_Address;
  CLAIM.SA\_tag = 0;CLAIM. INFO = T_Req_IUT;
  CLAIM.INFO\_tag = 0;CLAIM.FCS = M FCS Tramt;CLAIM.FCS_tag = 0;CLAIMED = 0x15;CLAIM. ED_tag - 0; CLAIM.FS = 0x294a;CLAIM.FS_tag = 0;return (& CLAIM) ;
}pdu_CLAIM
CLAIM R1()
                                                174
```

```
CLAIM.PA = 0;CLAIM. PA_tag - 6; CLAIM.SD = 0x311;CLAIM.SD_tag = 0;CLAIM.FC = 0xc3;CLAIM.FC_tag = 0;CLAIM. DA - IUT_Address;
 CLAIM. DA_tag - 0; CLAIM.SA = IUT\_Address;CLAIM.SA_tag = 0;CLAIM. INFO - T_Req_IUT;
 CLAIM. INFO tag = 0;
 CLAIM.FCS = MFCS_Rev;CLAIM.FCS_tag = 0;
 CLAIMED = 0x15;CLAIM.ED_tag = 0;CLAIM.FS = 0x294a;CLAIM.FS_tag = 0;return (& CLAIM) ;
}pdu_CLAIM * CLAIM_T2 (
\mathbf{I}bitcpy (CLAIM. PA, 5, cvttobit ("OxFFFFFFFFFFFFFFFFFFFFFF", 80), 80);
  CLAIM.PA_tag = 0;CLAIM.SD = 0x311;CLAIM.SD\_tag = 0;CLAIM.FC = Oxc3;CLAIM. FC tag = 0;
  CLAIM. DA = Tester_Address;
  CLAIM.DA_tag = 0;CLAIM. SA = Tester Address;
  CLAIM. SA_tag - 0; CLAIM.INFO = T Bid Max;
  CLAIM.INFO\_tag = 0;CLAIM.FCS = M FCS Tramt;CLAIM.FCS_tag = 0;CLAIM. ED = 0x15;CLAIM. ED_tag = 0;
  CLAIM.FS = 0x294a;CLAIM. FS_tag - 0; return (&CLAIM)
\}.
pdu_CLAIM * CLAIM_R2 (
{ CLAIM.PA = 0;CLAIM.PA\_tag = 6;CLAIM.SD = 0x311;CLAIM. SD_tag - 0; CLAIM.FC = 0xc3;CLAIM. FC_tag - 0; CLAIM. DA - Tester_Address;
  CLAIM.DA\_tag = 0;CLAIM. SA = Tester_Address;
  CLAIM. SA tag = 0;
  CLAIM.INFO = T\_Bid\_Max;CLAIM. INFO tag = 0;
   CLAIM. FCS - M_FCS_Rev;
   CLAIM. FCS_tag - 0; CLAIM. ED = 0x15;CLAIM. ED tag = 0;
   CLAIM.FS = 0x294a;CLAIM. FS tag = 0;
   return (4CLAIM)
                                                 175
```
 $\cdot$ 

```
}pdu_CLAIM * CLAIM_T3 {)
\cdotbitcpy (CLAIM. PA, 5, cvttobit ("OxFFFFFFFFFFFFFFFFFFFFFF", 80), 80);
  CLAIM.PA\_tag = 0;CLAIM.SD = 0x311;CLAIM. SD tag = 0;
  CLAIM.FC = 0xc3;CLAIM.FC_tag = 0;CLAIM. DA - Tester_Address;
  CLAIM. DA_tag = 0;
  CLAIM. SA - Tester_Address;
  CLAIM. SA tag = 0;
  CLAIM. INFO - T_Bid_Min;
  CLAIM. INFO_tag - 0; CLAIM. FCS = M FCS Tramt;
  CLAIM. FCS tag = 0;
  CLAIM. ED = 0x15;CLAIM. ED tag = 0;
  CLAIM.FS = 0x294a;CLAIM. FS tag = 0;
  return (4 CLAIM) ;
)pdu CLAIM *
CLAIM_T4()bitcpy (CLAIM. PA, 5, cvttobit ("OxFFFFFFFFFFFFFFFFFFFFFFF", 80), 80);
  CLAIM. PA_tag = 0;
  CLAIM.SD = 0x311;CLAIM.SD_tag = 0;CLAIM.FC = 0xc3;CLAIM. FC tag = 0;
  CLAIM. DA * Tester_Address;
  CLAIM. DA_tag = 0;
  CLAIM.SA = Tester Address;CLAIM. SA tag = 0;
  CLAIM. INFO - T_Req_Tester;
  CLAIM.INFO\_tag = 0;CLAIM.FCS = M FCS Tramt;CLAIM. FCS tag = 0;
  CLAIM. ED = 0x15;CLAIM. ED_tag = 0;
  CLAIM.FS = 0x294a;CLAIM. FS tag = 0;
  return (& CLAIM) ;
}pdu_CLAIM * CLAIM R4(){ CLAIM.PA = 0;CLAIM. PA_tag - 6; CLAIM.SD = 0x311;CLAIM.SD_tag = 0;CLAIM.FC = 0xc3;CLAIM. FC tag = 0;
  CLAIM. DA = Tester_Address;
  CLAIM.DA\_tag = 0;CLAIM. SA - Tester_Address;
  CLAIM.SA_tag = 0;CLAIM. INFO = T_Req_Tester;
  CLAIM. INFO_tag = 0;
  CLAIM.FCS = M FCS Rev;CLAIM.FCS_tag = 0;
  CLAIM. ED = 0x15;
```

```
CLAIM.ED_tag = 0; 176
```
```
CLAIM.FS = 0x294a;CLAIM.FS\_tag = 0;return (& CLAIM) ;
\left(pdu_BEACON * BEACON_T1()
\overline{\mathcal{L}}bitcpy (BEACON. PA, 5, cvttobit ("OxFFFFFFFFFFFFFFFFFFFFFF", 80), 80);
 BEACON. PA_tag = 0;
 BEACON.SD = 0x311;BEACON. SD_tag = 0;
 BEACON.FC = 0xc2;BEACON. FC tag = 0;
 bitcpy (BEACON. DA, 5, cvttobit ("0x0000000000000", 48), 48);
 BEACON. DA_tag = 0;
 BEACON. SA = IUT_Address;
 BEACON.SA tag = 0;BEACON.IDF0 = 0x00;BEACON. INFO tag = 0;
 BEACON. FCS = M_FCS_Tramt;
  BEACON.FCS\_tag = 0;BEACON.ED = 0x15;BEACON. ED_tag = 0;
 BEACON.FS = 0x294a;BEACON. FS tag = 0;
  return (& BEACON);
}pdu_BEACON * BEACON R1()
( BEACON.PA = 0;BEACON. PA_tag = 6;
 BEACON.SD = 0x311;BEACON.SD_tag = 0;BEACON.FC = 0xc2;
 BEACON.FC_tag = 0;bitcpy (BEACON. DA, 5, cvttobit ("0x0000000000000", 48), 48);
  BEACON. DA_tag = 0;
 BEACON. SA - IDT_Address;
 BEACON.SA_tag = 0;BEACON. INFO = 0x00;
  BEACON. INFO tag = 0;
  BEACON.FCS = M FCS Rev;BEACON. FCS_tag = 0;
  BEACON.ED = 0x15;BEACON. ED tag = 0;
  BEACON.FS = 0x294a;BEACON.FS_tag = 0;return (&BEACON)
<sup>1</sup>
pdu_BEACON * BEACON_T2 ()
{ bitcpy (BEACON. PA, 5, cvttobit ("0xFFFFFFFFFFFFFFFFFFFFF", 80), 80);
  BEACON.PA_tag = 0;BEACON.SD = 0x311;BEACON. SD_tag = 0;
  BEACON.FC = 0xc2;BEACON.FC_tag = 0;bitcpy (BEACON. DA, 5, cvttobit ("0x000000000000", 48), 48);
  BEACON. DA_tag = 0;
  BEACON. SA = Tester Address;
  BEACON. SA tag = 0;
  BEACON. INFO = <math>0x00;</math>BEACON. INFO_tag = 0;
  BEACON.FCS - M_FCS_Tramt;
                                                177
```

```
BEACON. FCS tag = 0;
  BEACONED = 0x15;BEACON. ED tag = 0;
  BEACON.FS = 0x294a;BEACON. FS tag = 0;
  return (&BEACON)
}pdu_BEACON * BEACON R2()
{ BEACON.PA = 0;BEACON. PA_tag = 6;
  BEACON.SD = 0x311;BEACON. SD tag = 0;BEACON.FC = 0xc2;BEACON. FC tag = 0;
  bit cpy (BEACON. DA, 5, cvttobit ("0x0000000000000", 48), 48);
  BEACON.DA_tag = 0;BEACON.SA = Tester Address;BEACON. SA tag = 0;
  BEACON. INFO = 0x00;BEACON. INFO\_tag = 0;BEACON.FCS = M FCS Rev;BEACON.FCS_tag = 0;
  BEACON.ED = 0x15;BEACON. ED_tag = 0;
  BEACON.FS = 0x294a;BEACON. FS tag = 0;
  return (& BEACON) ;
}pdu_ECHO_Req * ECHO_Req_Tl ()
{ bitcpy (ECHO_Req.PA, 5, cvttobit (" OxFFFFFFFFFFFFFFFFFFFFFFF", 80), 80);
  ECHO_Req.PA_tag = 0;
  ECHO_Req.SD = 0x311;ECHO Req. SD_tag = 0;
  ECHO\_Req.FC = 0x81;ECHO_Req. FC\_tag = 0;
  bitcpy (ECHO_Req. DA, 48, IUT_Address, 32);
  ECHO Req. DA tag = 0;
  bitcpy (ECHO_Req. SA, 48, Tester_Address, 32);
  ECHO Req. SA_tag = 0;ECHO<sub>Req.Frame_Class</sub> = 0x04;
  ECHO\_Req.Fname\_Class\_tag = 0;ECHO\_Reg.Frame\_Type = 0x02;ECHO\_Req.Fname\_Type\_tag = 0;ECHO Req.Version_ID = 0x0000;ECHO_Req. Version_ID_tag = 0;
  ECHO\_Req. Transaction\_ID = 0x00000000;ECHO\_Req.Transaction\_ID\_tag = 0;bitcpy (ECHO Req. Station ID, 64, cvttobit ("0x00000000000000001", 64), 64);
  ECHO Req. Station_ID tag = 0;
  ECHO Req.Pad = 0x0000;ECHO Req. Pad tag = 0;
  ECHO<sub>Req.</sub> InfoField Length = 0x116A;
  ECHO Req. InfoField Length tag = 0;
  ECHO\_Req.Parameter\_Type = 0x0011;ECHO\_Req.Parameter\_Type\_tag = 0;ECHO_Req.Parameter_Length = 0x1168;
  ECHO\_Req.Parameter\_Length\_tag = 0;bitcpy (ECHO_Req.Echo_data, 9344, cvttobit (" 0xF2 69552DCF", 40), 40);
  ECHO_Req.Echo_data_Lag = 0;ECHO_Req.FCS = M FCS_Tramt;
  ECHO_Req.FCS_tag = 0;
  ECHOReq.ED = 0x15;
```

```
ECHO Req.ED tag = 0;
  ECHO Req.FS = 0x294a;
  ECHO_Req. FS\_tag = 0;
  return (&ECHO_Req)
}pdu_ECHO_Re sp * ECHO_Resp_Rl ()
\sqrt{ }\cdotECHO Resp.PA = 0;
 ECHO_Resp.PA_tag = 6;
 ECHO Resp.SD = 0x311;ECHO Resp. SD tag = 0;
 ECHO Resp.FC = 0x81;ECHO_Resp.FC_tag = 0;
 bitcpy (ECHO Resp. DA, 48, Tester_Address, 32);
 ECHO Resp. DA_tag = 0;
 bitcpy (ECHO_Resp. SA, 48, IUT_Address, 32);
 ECHO_Resp. SA_tag = 0;
 ECHO\_Resp.Fname\_Class = 0x04;ECHO_Resp.Frame_Class_tag = 0;
 ECHO\_Resp.Frame_Type = 0x03;ECHO Resp. Frame_Type_tag = 0;
 ECHO_Resp. Version_ID = 0x0000;
 ECHO_Resp. Version_ID_tag = 0;
 ECHO\_Resp. Transaction\_ID = 0x00000000;ECHO_Resp. Transaction_ID_tag = 0;
 bitcpy (ECHO_Resp. Station_ID, 64, cvttobit ("0x0000000000000001", 64), 64)
 ECHO_Resp.Station_ID_tag = 0;
 ECHO Resp.Pad = 0x0000;ECHO_Resp.Pad_tag = 0;
 ECHO Resp. InfoField Length = 0x116A;
  ECHO_Resp. InfoField_Length_tag = 0;
 ECHO Resp. Parameter_Type = 0x0011;
  ECHO_Resp.Parameter_Type_tag = 0;
 ECHO_Resp.Parameter_Length - 0x1168;
 ECHO\_Resp.Parameter\_Length\_tag = 0;bitcpy {ECHO_Resp.Echo_data, 9344, cvttobit ("0xF269552DCF", 40), 40);
  ECHO\_Resp.Echo\_data\_tag = 0;ECHO_Resp.FCS = M_FCS_Rev;
  ECHO\_Resp.FCS\_tag = 0;ECHO_Resp.ED = 0x15;ECHO Resp.ED_tag = 0;ECHO Resp.FS = 0x294a;
  ECHO\_Resp.FS\_tag = 0;return (&ECHO Resp);
8
pdu_ECHO_Resp * ECHO Resp T1()
\mathbf{C}bitcpy (ECHO_Resp. PA, 5, cvttobit ("OxFFFFFFFFFFFFFFFFFFFFFFF", 80), 80);
  ECHO\_Resp.PA\_tag = 0;ECHO\_Resp.SD = 0x311;ECHO_Resp. SD_tag = 0;
  ECHO Resp.FC = 0x81;
  ECHO\_Resp.FC\_tag = 0;bitcpy (ECHO_Resp. DA, 48, Tester_Address, 32);
  ECHO_Resp. DA_tag = 0;
  bitcpy (ECH0_Re3p.SA, 48, IUT_Address, 32);
  ECHO\_Resp.SA\_tag = 0;ECHO\_Resp.Fname\_Class = 0x04;ECHO\_Resp.Frame\_Class\_tag = 0;ECH0_Re3p .Frame_Type — 0x03;
  ECHO\_Resp.Fname\_Type\_tag = 0;ECHO\_Resp.Version\_ID = 0x0000;ECHO\_Resp.Version\_ID\_tag = 0;ECHO\_Resp.Transaction\_ID = 0x00000000; 179
```

```
bitcpy (ECHO_Resp. Station_ID, 64, cvttobit ("0x00000000000000001", 64), 64);
  ECHO Resp. Transaction ID tag = 0;
  ECHO_Resp. Station_ID_tag = 0;
  ECHO Resp.Pad = 0x0000;
  ECHO Resp.Pad tag = 0;
  ECHO Resp. InfoField Length = 0x116A;ECHO_Resp. InfoField_Length_tag = 0;
  ECHO_Resp.Parameter_Type = 0x0011;
  ECHO Resp. Parameter Type tag = 0;
  ECHO_Resp.Parameter_Length = 0x1168;ECHO_Resp.Parameter_Length_tag = 0;
  bitcpy (ECHO_Resp.Echo_data, 9344, cvttobit ("0xF269552DCF", 40), 40);
  ECHO Resp. Echo data tag = 0;
  ECHO_Resp.FCS = M_FCS_Tramt;
  ECHO Resp.FCS tag = 0;
  ECHO Resp.ED = 0x15;
 ECHO\_Resp.ED\_tag = 0;ECHO Resp.FS = 0x296b;
  ECHO Resp.FS tag = 0;
  return (&ECH0_Resp)
pdu__DATA_Strip * DATA_Strip_R1()
{ DATA Strip.PA = 0;
  DATA Strip.PA tag = 6;
  DATA Strip. SD = 0;
  DATA Strip. SD tag = 8;
  DATA Strip.FC = 0;
  DATA Strip. FC_tag = 8;DATA Strip.DA = 0;
  DATA\_String.DA\_tag = 8;DATA Strip.SA = 0;
  DATA_Strip. SA_tag = 8;
  DATA Strip. INFO = 0;
  DATA Strip. INFO tag = 8;
  DATA Strip.FCS = 0;
  DATA Strip.FCS tag = 8;
  DATA Strip.ED = 0;
  DATA Strip.ED_tag = 8;
  DATA Strip.FS = 0;
  DATA Strip. FS tag = 8;return (&DATA_Strip) ;
}pdu_DATA_Strip * DATA_Strip_R2()
{ DATA Strip.PA = 0;
  DATA_Strip. PA_tag = 6;
  DATA_String.S = 0x311;DATA_Strip. SD_tag = 0;
  DATA Strip.FC = 0xcl;
  DATA_Strip.FC_tag = 0;
  DATA_Strip. DA = IUT_Address;
  DATA Strip. DA tag = 0;
  DATA_Strip. SA = Tester Address;
  DATA_Strip.SA_tag = 0;
  DATA Strip. INFO = 0;
  DATA_Strip. INFO tag = 8;
  DATA Strip.FCS = 0;DATA Strip.FCS tag = 8;
  DATA Strip. ED = 0;
  DATA Strip.ED tag = 8;
  DATA_Strip.FS = 0;
  DATA Strip.FS tag = 8;
```
return (&DATA Strip);

```
)pdu_DATA_Strip * DATA_Strip_R3 ()
{ DATA Strip.PA = 0;
 DATA_Strip. PA_tag = 6;
 DATA_String.S = 0x311;DATA_Strip. SD_tag = 0;
 DATA Strip.FC = 0xcl;
 DATA_Strip.FC_tag = 0;
 DATA_Strip. DA - IDT_Address;
  DATA_Strip.DA_tag = 0;
 DATA Strip. SA - Tester Address;
  DATA_Strip.SA_tag = 0;
 bitcpy (DATA_Strip. INFO, 5, cvttobit ("0xF269552DCF", 40), 40);
 DATA_Strip. INFO_tag = 0;
 DATA_Strip.FCS - M_FCS_Rev;
 DATA Strip.FCS_tag = 0;
 DATA Strip.ED = 0x15;
 DATA_Strip.ED_tag = 0;
 DATA_Strip.FS = 0x2d6a;
 DATA Strip.FS tag = 0;
 return (&DATA_Strip)
)pdu_DATA_Strip * DATA_Strip_R4 ()
\cdotDATA Strip.PA = 0;
 DATA_Strip. PA\_tag = 6;
  DATA_Strip.SD = 0x311;
 DATA Strip. SD tag = 0;
  DATA_Strip.FC = 0xcl;
 DATA Strip.FC_tag = 0;
  DATA_Strip. DA - IUT_Address;
  DATA_Strip. DA_tag = 0;
  DATA_Strip. SA = Tester_Address;
  DATA_String.SA_tag = 0;bitcpy (DATA Strip. INFO, 5, cvttobit (" 0xF2 69552DCF", 40), 40);
  DATA_Strip. INFO_tag = 0;
  DATA_Strip.FCS - M_FCS_Rev;
  DATA_Strip.FCS_tag = 0;
  DATA Strip.ED = 0x15;
  DATA_Strip. ED_tag = 0;
  DATA_Strip.FS = 0x2d6b;
  DATA_Strip.FS_tag = 0;
  return (&DATA_Strip)
}pdu_DATA_Strip * DATA_Strip_R5 ()
\ddot{\phantom{0}}DATA_Strip.PA = 0;
  DATA_Strip.PA_tag = 6;
  DATA_Strip.SD = 0x311;
  DATA_Strip. SD_tag = 0; DATA_Strip.FC = 0;
  DATA_Strip.FC_tag = 8;
  DATA_Strip.DA - 0; DATA_Strip. DA_tag = 8;
  DATA_Strip.SA = 0;
  DATA_Strip. SA_tag = 8;
  DATA_Strip. INFO - 0;
  DATA_Strip.INFO_tag = 8;
  DATA_Strip.FCS = 0;
  DATA_Strip.FCS_tag = 8;
  DATA_Strip.ED = 0;
  DATA\_String.ED\_tag = 8; 181
```

```
DATA_Strip.FS = 0;
  DATA_Strip. FS_tag = 8;
  return (&DATA_Strip)
}pdu DATA Strip *
DATA_Strip_R6 ()
{ DATA Strip.PA = 0;
  DATA_Strip. PA_tag = 6;
  DATA_Strip.SD = 0x311;DATA_Strip. SD_tag = 0;
  DATA Strip. FC = 0xcl;
  DATA Strip.FC tag = 0;
  DATA Strip. DA = Tester Address;
  DATA Strip. DA tag = 0;
  DATA_Strip. SA = IUT Address;
  DATA Strip. SA tag = 0;
  DATA Strip. INFO = 0;
  DATA_Strip. INFO_tag = 8;
  DATA Strip.FCS = 0;
  DATA Strip.FCS tag = 8;
  DATA Strip.ED = 0;
  DATA Strip. ED tag = 8;DATA Strip.FS = 0;
  DATA Strip.FS tag = 8;
  return (&DATA Strip);
)pdu_TOKEN_Strip * TOKEN_Strip_Rl ()
{ TOKEN_Strip.PA = 0; TOKEN Strip.PA tag = 6;
  TOKEN_Strip.SD = 0x311;TOKEN_Strip.SD_tag » 0; TOKEN_Strip.FC = 0x80;
 TOKEN_Strip.FC_tag = 0;
  TOKEN Strip.ED = 0;
  TOKEN Strip.ED tag = 8;
  return (&TOKEN_Strip)
)pdu_IDLE *
IDLE_I()
{ IDLE.Singleldle - Oxlf;
 IDLE. SingleIdle taq = 0;
  return (&IDLE);\overline{\ }
```
Appendix D

## FDDI MAC Conformance Test Host Specific Library Routines

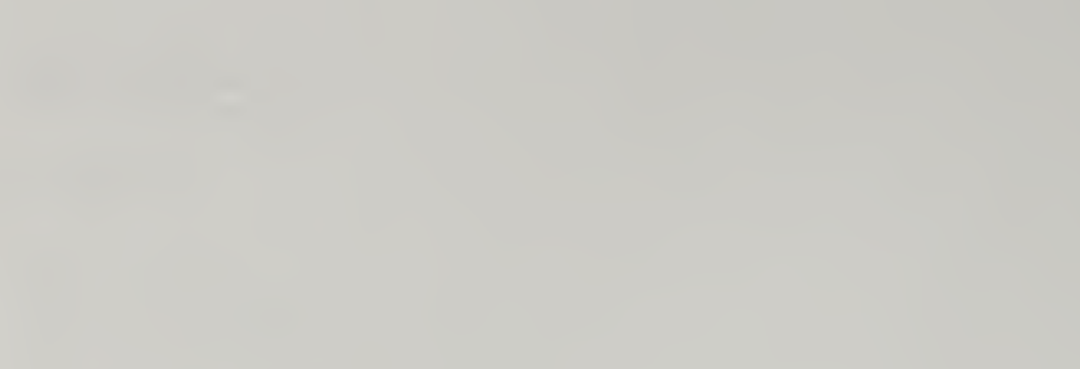

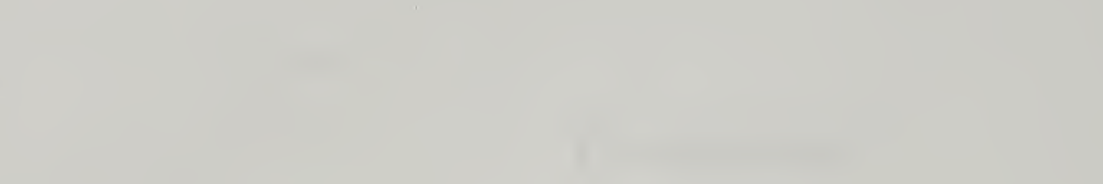

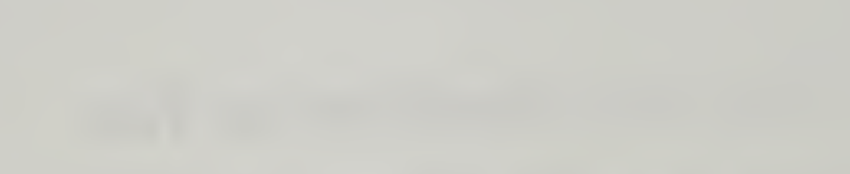

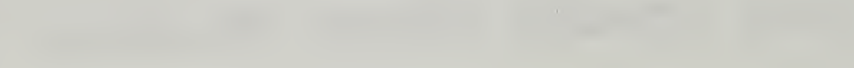

```
include <stdio.h>
include <ctype.h>
include <sys/time.h>
include <sys/signal.h>
include "sysdef.h"
struct itimerval ttime;
                tdur;
long
                _timeout;
int
extern int
               *pint;
extern char
               *flagptr;
extern FILE
               *fp;
flush_queue ()
\left\{ \right.pint = (int *) flagptr;*pint = 256;while (*pint == 256);\mathbf{I}Start_timer (tname, dur)
  char *tname;
  long dur;
\{extern wakeup();
  printf ("Start timer %s\n", tname);
  fprintf (fp, "Start timer %s\n", tname);
  tdur = dur;_timeout = FALSE;signal (SIGALRM, wakeup) ;
  ualarm(tdur * 1000);
}
Timeout (oname)
  char * oname;
\left\{ \right\}return _timeout;
\mathbf{I}Read_Timer (rname)
  char * rname;
\simprintf ("Read timer %s.\n", mame) ; fprintf (fp, "Read timer %s.\n", rname);
  getitimer (ITIMER_REAL, &ttime);
  return (tdur - ( (ttime . it_value .tv_sec + ttime. it_value .tv_usec
/ 1000000 ) *
                  1000) ) ;
)
Camcel_Timer ()
{ printf ("Cancel timer\n");
  fprintf (fp, "Cancel timer\n");
  ualarm(O) ;
\mathbf{I}wakeup ()
{ _timeout - TRUE;
 ,
bitcmp(strl, azl, atr2, 8z2)
  char *str1, *str2;<br>int s21, s22;
                   szl, sz2;
```

```
\overline{\mathcal{L}}int
                  i, j, fs, ss, idnum;
                  *fst, *sst;charif (sz1 < sz2) {
    fs = (s21 + 7) / 8;ss = (sz2 + 7) / 8;idnum = 1;
    fst = str1;sst = str2;\} else {
    fs = (sz2 + 7) / 8;ss = (s21 + 7) / 8;idnum = -1:
    fst = str2sst = str1;for (i = 0; i < ss - fs; i++)if (sst[i])return PM((0 - sst[i]) * idnum);
  for (j = i; j < ss; j++)if (fst[i - i] := sst[i])return PM((fst[j - i] - sst[j]) * idnum);
  return 0;
ł
bitcpy(strl, sizel, str2, size2)
                *strl, *str2;
  char
  int
                  sizel, size2;
\mathbf{f}int
                  i, j, result;
                   tmp1, tmp2;
  int
  tmp1 = (size1 + 7) / 8;tmp2 = (size2 + 7) / 8;if (tmp1 < tmp2)result = tmp1;else
    result = tmp2;for (i = 0; i < result; i++)str1[tmp1 - i - 1] = str2[tmp2 - i - 1];for (j = result; j < temp1; j++)strl[tmp1 - j - 1] = \sqrt{0'};
\mathcal{L}unsigned char *
cvttobit (hexnum, hexsize)
                  *hexnum;
  char
  int
                   hexsize;
\overline{\mathbf{A}}unsigned char globhex[80];
  int
                   tmpint, tmpsize;
  if (strncmp(hexnum, "0x", 2)) {
    tmpsize = (hexsize + 7) / 8;
    sscanf (hexnum, "%d", &tmpint);
    sprintf (hexnum, "%0*x", tmpsize, tmpint);
    cnvrtfromhex(hexnum, globhex, hexsize);
  } else
    cnvrtfromhex(hexnum + 2, globhex, hexsize);
  return globhex;
\mathcal{E}cnvrtfromhex (snum, hexchar, size)
  char
                    sum[]186
unsigned char hexchar[];
```

```
int size;
{ int \qquad i, j, k, dgts, nil[2];dgts = (size + 7) / 8;for (i - dgts - 1, j - strlen (snum) - 1; (i >- 0) && (j >- 0); i--, j - j - 2) {<br> for (k - 0; k < 2; k++) {
     if ((k == 1) 66 (j - k < 0))nibl[1] - 0;break;
     }if ((snum[j - k] > = '0') 66 (snum[j - k] < = '9'))nibl[k] = sum[j - k] - '0';else { if (islower(snum[j - k]))snum[j - k] = sum[j - k] - 'a' + 'A';if ((snum[j - k] > - 'A') 66 (snum[j - k] < - 'F'))nibl[k] = sum[j - k] - 'A' + 10;else { printf ("Bad number. Try again. \n");
          scant ("s s", snum);
          i = dgts;j = strlen (snum) + 1;
          k = 2;.
     )
    \overline{\phantom{a}}1hexchar[i] = nibl[0] + 16 * nibl[1];
  \thetafor (j - i; j > = 0; j--)hexchar[j] = 0;.
SetpVerdict (pverd)
  verdict pverd;
\mathbf{r}if ( (Result - NONE) || (Result = PASS))
   Result = pvert;else if ((pverd == FAIL) || (pverd == INCONC))
   Result = pvert;else
   print("Vector not acceptable\n");fprintf (fp, "Verdict not accpetable\n\cdot");
  switch (Result) { case NONE:
   strcpy(R, "NONE");
   break;
  case FAIL: strcpy(R, "FAIL");
   break;
  case PASS:
    strcpy(R, "PASS");
   break;
  case INCONC:
    strcpy (R, "INCONCLUSIVE") ;
    break;
  }
 )
SetfVerdict (fverd)
  _verdict fverd;
 \mathbf{r}if (fverd != RESULT)
    if ((Result — NONE) || (Result — PASS))
      Result - fvert;else if (fverd — FAIL)
```

```
Result = fvert;else if ((Result == INCONC) 66 (fverd == INCONC));
    else { printf ("Illegal verdict\n");
      fprintf (fp, "Illegal verdict \n");
    } else if (Result == NONE) {
    printf ("Illegal verdict\n");
    fprintf (fp, "Illegal verdict\n\ln");
  }
}
/*
 * print verdict -- output a message and the final verdict on the test log.
 */
print_verdict (message)
  char *message;
{ printf ("%s -- ", message);
  fprintf (fp, "*s -- ", message);
  switch (Result) { case NONE:
   printf("No verdict. \n");
    fprintf (fp, "No verdict. \n");
   break;
  case FAIL:
    printf ("Test Failed. \h");
   fprintf (fp, "Test Failed. \n");
   break;
  case PASS:
    printf ("Test Passed. \n");
    fprintf (fp, "Test Passed. \n");
    break;
  case INCONC:
    printf ("Verdict is inconclusive.\n");
    fprintf (fp, "Verdict is inconclusive. \n");
    break;
  }
}
/*
 * Implicit send -- output a message to operator console instructing the
 * tests operator to initiate manual operations on the lUT.
 */
Implicit_send (message)
  char *message; .
{ printf ("Test coordination, force lUT to send %s\n", message);
  fprintf (fp, "Test coordination, force lUT to send %s\n", message);
}
/*
 * Output trace -- Print a message on the test trace log.
 **/
Output_trace (message)
  char *message;
{ printf ("s\nright", message); /* output to console */
  fprintf (fp, "%s\n", message); /* output to file */
)
```
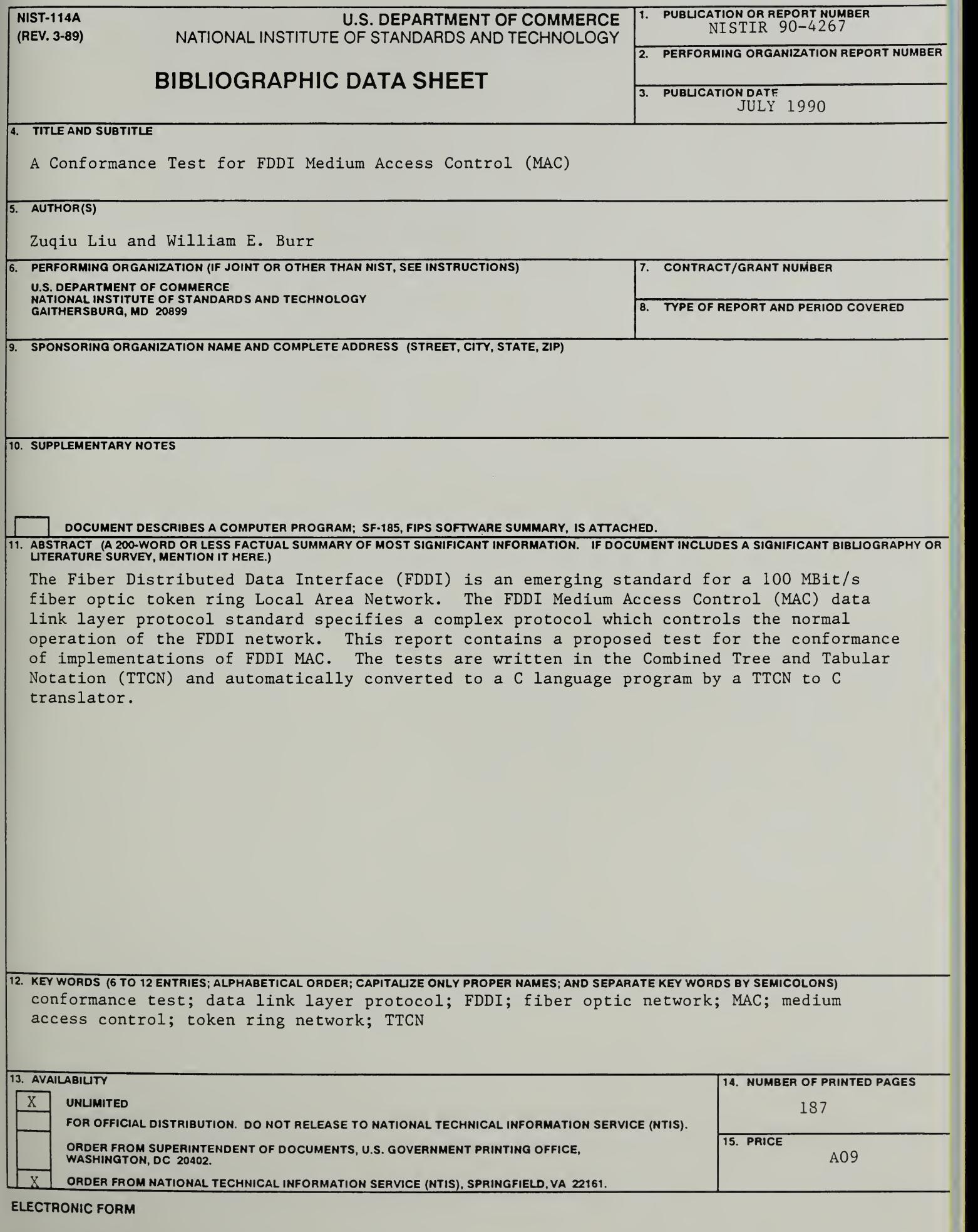

and the state of the state